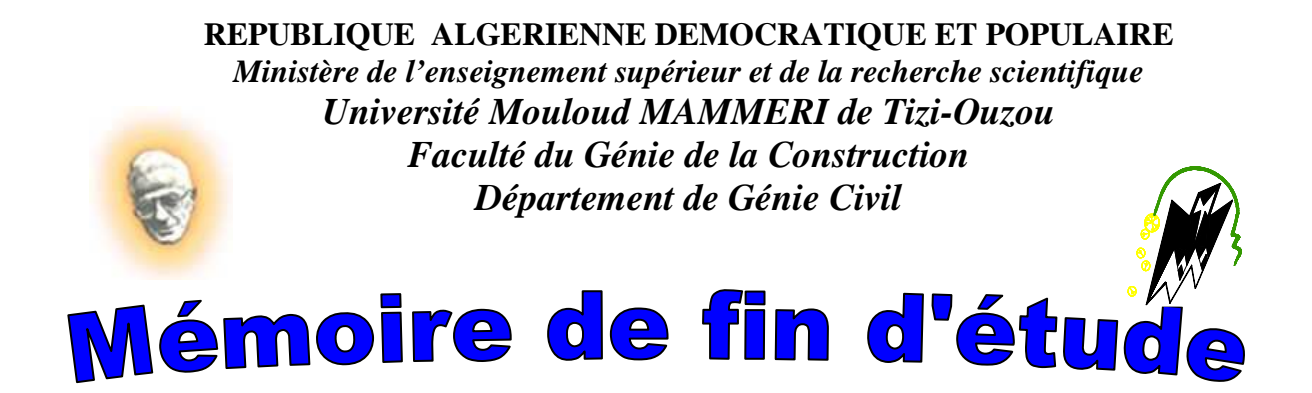

*En vue d'obtention du diplôme de Mastère en Génie Civil Option : Construction Civil et Industrielle* 

NHE ME

*Etude d'un bâtiment (R+6+s-sol) à usage d'habitation et commercial, contreventé par voiles en béton armé modélisé par ETABS* 

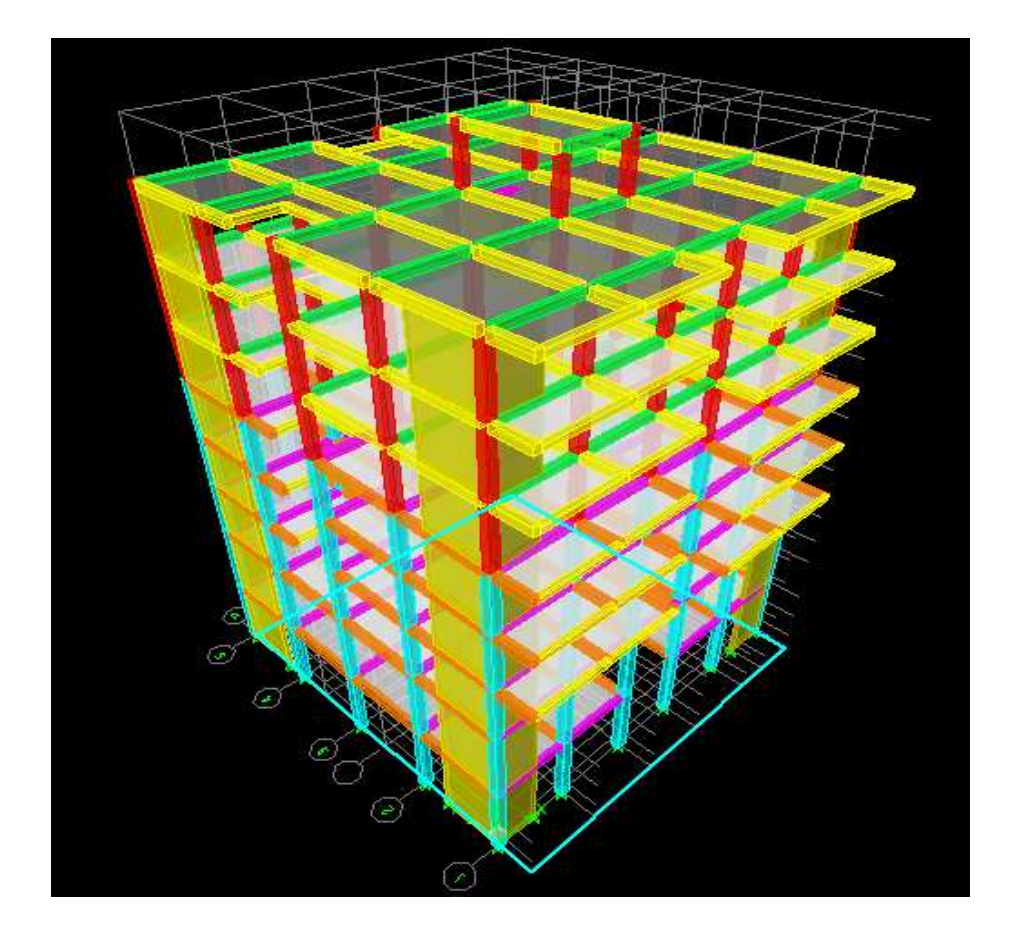

**Etudié par :**   $\mathbf{M}^{\text{lle}}$  **ABRI HAYET Dirigé par : Mme SI-AHMED HAYAT** 

*Année 2018/2019* 

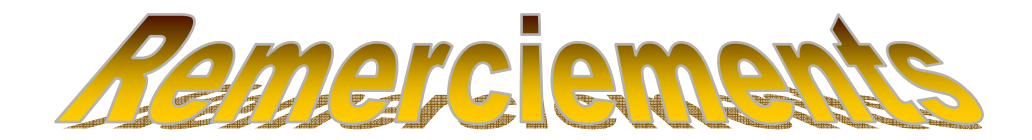

*Au terme de ce modeste travail, jeremercie Dieu le tout puissant de m'avoir accordé d'accomplir ce travail qui présente le fruit de plusieurs années de sacrifice.* 

 *Je suis également très reconnaissante à ma promotriceMme SI AHMED.HAYAT, de m'avoir suivi et orienter durant l'élaboration de ce mémoire. Mes remerciements à ma famille et tous les amis (es).* 

 *Mes remerciements s'adressent aussi au corps enseignants età tous le personnels du département de génie civil, et aux membres du jury qui me feront l'honneur de juger mon travail.* 

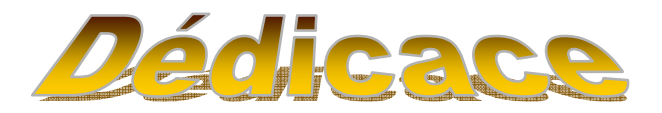

 *Je tiens à dédier ce modeste travail : -A mes parents pour leurs soutien moral, leurs conseilles et sacrifices.* 

*-A mes chers frères (Karim, Yazid et Ferhat) pour leur soutien financier.* 

*-A ma sœur Zehira, son mari Rabah et leur filles (Imane et Meriam).* 

*-A ma sœur Hassina et son mari Amokrane pour leurs présences à mes côtés.* 

*-A toute la promotion de génie civil (2018-2019).*

### *« HAYET »*

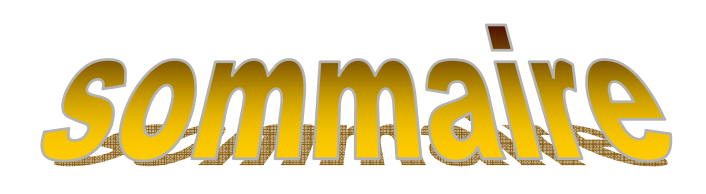

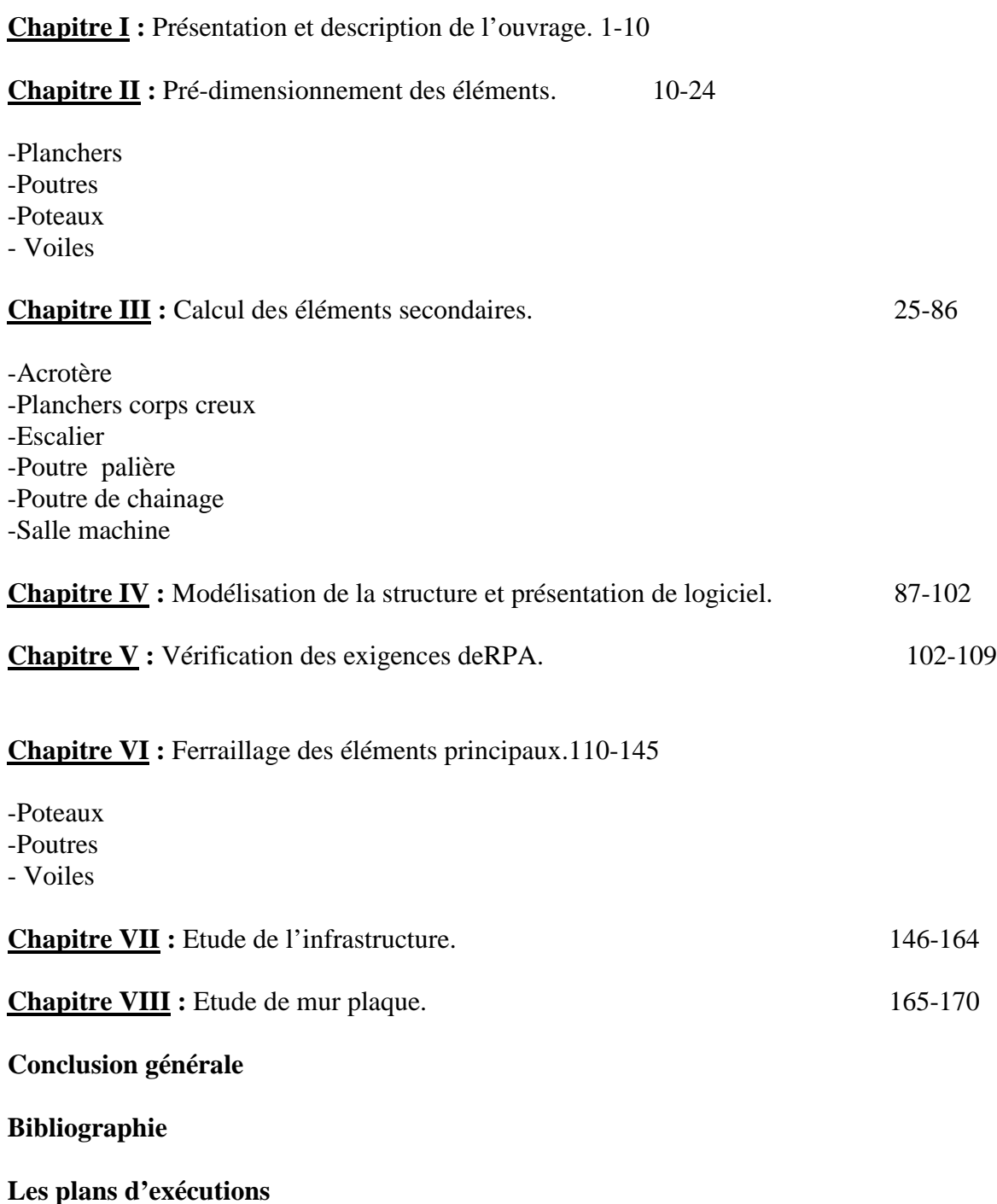

### *Introduction générale*

#### **INTRODUCTION :**

Dans le cadre d'une finalisation d'un mastère 2nous avons opté pour l'étude d'un bâtiment en béton armé, constitué d'un (R+6 étages courant et 1sous -sol) à usage d'habitation et commercial.

-L'immeuble se situe à la wilaya de Tizi-Ouzou dont les plans d'architectures ontétaient obtenuespar un bureau d'étude d'architecte et d'urbanisme (BEAU), Ce sont les premiers plans sur lesquelles on travaillera pour établir les plans de coffrage des différents niveaux de la structure.

-Le second document étant le rapport de sol, étudié par le géotechnicien qui va nous permettre de classer la catégorie de site d'implantation selon le RPA99 .Il nous permet aussi de choisir le type de fondation approprié à notre ouvrage en fonction de la contrainte du sol.

- Après avoir accéder à ces deux documents importants, on peut pré-dimensionner les éléments structuraux de notre structure.

-Le pré-dimensionnement des éléments structuraux s'appuis sur les règles techniques de conception et calcul de la structure en béton armé(CBA93), le règlement parasismique Algérien (RPA99 modifié 2003), le BAEL 91mod en 99 ainsi que le document technique règlementaire (DTR).

-Vue la hauteur de l'immeuble en question qui dépasse les 17m conformément à l'article (Art 3.4A.1.a) du RPA, la structure composée de voiles de contreventement et portiques.

-L'étude de la structure comporte deux méthodes de calcul(statique et dynamique), dans notre cas le calcul dynamique se fera par le logiciel ETABSqui est basé sur la méthode des élémentsfinis. Les efforts engendrés dans le bâtiment sont utiliséspour ferrailler les éléments résistants suivants les combinaisons de charges les plus défavorables.

 Pour conclure, nous passerons au ferraillage de l'infrastructure, ensuite nous ferons une ultime vérification sur la stabilité de l'ouvrage. En effet l'ensemble de l'ouvrage (fondationsol) doit être en équilibre stable.il ne doit pas y avoir possibilité de mouvement :

- Stabilité d'ensemble (effet P-∆).
- $\checkmark$  Etat limite des déplacements inter étage.
- La résistance à la torsion.
- $\checkmark$  la somme des masses modales effectives dépasse 90% de la masse totale de la structure.
- $\checkmark$  La résultante des forces sismiques(V) à la base obtenues par combinaison des valeurs modales est supérieure à 80%de la résultante des forces sismiques déterminée par la méthode statique équivalente.

# **Chapitre I**

### *Présentation et description de l'ouvrage*

#### **I-1.Introduction :**

Ce projet consiste en l'étude et calcul d'un bâtiment (R+6+ss) à usage d'habitation et commercial. Cet ouvrage sera implanté à la ville de Tizi-Ouzou qui est considérée par le règlement parasismique Algérien (RPA 99) version 2003, comme une zone de moyenne sismicité **(ZoneIIa)**. L'ouvrage est d'importance moyenne (groupe d'usage 2).

#### **I-2.Description de l'ouvrage :**

Cet ouvrage est composé de :

- $\checkmark$  Unsous-sol (à usage commercial).
- Un rez de chaussée à usage commercial.
- $\checkmark$  Six étages courants à usage d'habitation.
- $\checkmark$  Une cage d'escalier.
- $\checkmark$  Une cage d'ascenseur.
- $\checkmark$  Une terrasse inaccessible.

#### **I-3.Caractéristiques géométriques de l'ouvrage :**

#### **En plan :**

- Longueur totale du bâtiment :  $L = 18.50$  m
- Largeur totale du bâtiment :  $B = 18$ m. **En élévation :**
- Hauteur du sous-sol H  $_r = 4.08$  m
- Hauteur du rez-de chaussée H  $_r = 4.08$  m
- Hauteur de l'étage courant  $H_e = 3,06$  m
- Hauteur de l'acrotère du bâtiment  $H_a=0,60$  m
- Hauteur totale du bâtiment  $H<sub>1</sub> = 26.52m$
- **I-4.Les éléments de l'ouvrage :**

#### **a)L 'ossature :**

L'immeuble est composé de poteaux et de poutres formant un système de portiques transversaux et longitudinaux destiné à reprendre les charges et les surcharges verticales et d'un ensemble de voiles en béton armé disposés dans les deux sens (longitudinal et transversal) assurant la stabilité de l'ensemble de l'ouvrage.

#### **b) planchers :**

• **Planchers en corps creux :** Ils sont réalisés en corps creux avec une dalle de compression, reposant sur des poutrelles préfabriquées, pour le plancher terrasse comportera un complexe d'étanchéité et forme de pente pour faciliter l'écoulement des eaux pluviales.

#### • **Dalles pleine en béton armé :**

Les dalles pleines en béton armé sont prévues au niveau de la salle machine.

**c) Les Escaliers :** Ce bâtiment est muni d'une cage d'escalier de type droit. Ce sont des

d'escaliers à deux volées et unpalier de repos.

**d) Cage d'ascenseur :** Cebâtiment est muni d'une cage d'ascenseur qui sera réalisée en voile, coulée sur place.

#### **f) La maçonnerie :**

On appelle maçonnerie, l'ouvrage obtenu par juxtaposition de blocs (briques, agglomérés, moellons, etc.) généralement assemblés avec un mortier, le plus souvent dans le but de construire un mur. Il y a deux types de murs dans la structure :

- **Les murs extérieurs:** Ils sont réalisés en doubles cloisons en briques creuses de 10cm et 15cm d'épaisseur avec une lame d'air de 5cm.
- **Les murs intérieurs:** Ils sont en simple cloison de brique creuse de 10 cm d'épaisseur.

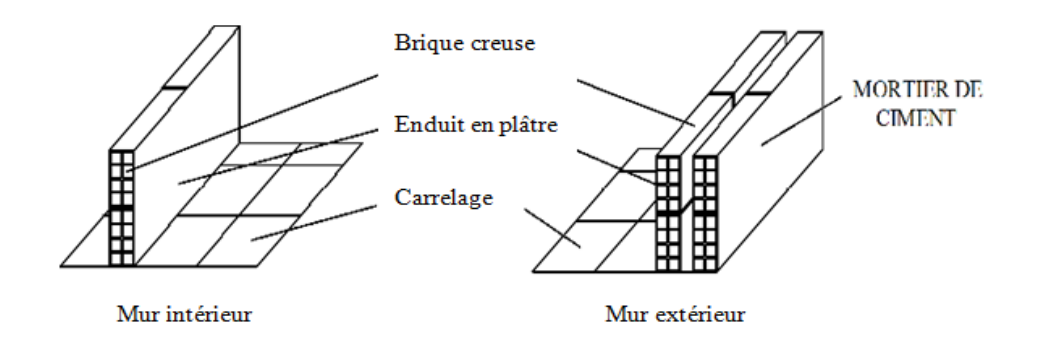

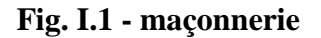

#### **g) Revêtements :**

Les revêtements utilisés sont comme suit :

- Carrelage pour les planchers et les escaliers.
- Céramique pour les salles d'eaux et cuisines.
- Mortier de ciment pour les murs de façades, cages d'escaliers et les locaux humides.
- Plâtre pour les cloisons intérieures et les plafonds

#### **h) Le Coffrage :**

On utilise un coffrage traditionnel (en bois) et un coffrage métallique de façon à limiter le temps d'exécution.

#### **i) Fondation :**

Le choix de la fondation se feraselon l'importance de l'ouvrage et la nature du sol ; dans cecas on a un solmeublede site S3.

#### **I-5.Les caractéristiques mécaniques des éléments :**

Dans cet ouvrage on utilisera deux matériaux essentiels à savoir : le béton et l'acier qui doivent répondre aux exigences des règles parasismiques Algériennes RPA 99 version 2003 et des règles de béton armé aux états limites(BAEL 91).

#### **I-5.1.Le béton :**

#### **a)Résistance à la compression :**

Le béton est définit par sa résistancemécaniqueà la compression à 28 jours notéefc<sub>28</sub>. En général les essais sont réalisés sur des éprouvettes normalisées de forme cylindrique de hauteur 32 cm et de diamètre 16 cm.

Pour des calculs en phase de réalisation, on adoptera les valeurs à j jours, définies à Partir de**fc28**, par :**(Art A.2.1, 11/ BAEL91)** 

> 
$$
f_{cj} = \frac{j}{4.76 + 0.83j} f_{c28}
$$
Pour  $f_{c28} \le 40$  [MPA]  
>  $f_{cj} = \frac{j}{1.4 + 0.95j} f_{c28}$ Pour  $f_{c28} > 40$  [MPA]

Pour l'étude de ce projet on adopte une valeur de**fc28 = 25 [MPA]** 

#### **b) Résistance à la traction :(Art A.2.1.12 /BAEL91)**

La résistance caractéristique à la traction du béton à jours, notéf<sub>ti</sub> est définie par la relation suivante :

#### $f_{ti} = 0.6 + 0.06 f_{ci}$  **si**  $f_{ci} \le 60$  [MPA]

 $f_{t28} = 0.6 + 0.06 (25) = 2.1$  [MPA]

#### **c)Module d'élasticité :**

On définit le module d'élasticité comme étant le rapport de la contrainte normale à la déformation engendrée.

Selon la durée de l'application de la contrainte, on distingue deux sortes de modules :

#### **c.1) Module d'élasticité longitudinale :**

- **Le module instantané Eij : (Art A-2.1, 21BAEL91).** Est utilisé pour les calculs sous chargement instantané de durée inférieure à 24 heures.
- **Le module différé Evj :(Art A-2.1,22BAEL91).** Est utilisé pour les calculs sous chargement de longue durée (cas courant), et afin de tenir compte de l'effort de fluage de béton on prend un module égal :

 $E_{ij} = \int 1000 \sqrt[3]{f_{cj}}$  [MPA]  $\int \mathbf{D}'$ où : pour fc28 = 25 [MPA]  $E_{ii} = 32164.20$ [MPA] E<sub>vj</sub>=  $\frac{6700\sqrt[3]{f_{cj}}}$  [MPA] **D'où** : pour fc28 = 25 [MPA]  $E_{vi} = 10818.865$  [MPA]

#### **c.2) Module de déformation transversal :(Art A.2.1, 3/BAEL 91)**

Il caractérise la déformation de matériau sous l'effet de l'effort tranchant, est donné par :

$$
G = \frac{E}{2(1+v)} \quad [MPA]
$$

ν : Coefficient de Poisson

**Avec :**

**E** : module de Young (module d'élasticité longitudinal)

#### **d) Coefficient de poisson :(Art A.2.1, 3 / BAEL 91**).

C'est le rapport entre la déformation relative transversale et la déformation relative déformation transversale

longitudinale dont les valeurs sont données par : déformation longitudinale

ν **=0**pour les sollicitations à **ELU**

ν **=0,2**pourles déformations à **ELS**

#### **e) Contraintes limites :**

On distingue deux états limites de calcul

- > Etat limite ultime de résistance.
- > Etat limite de service.

#### **e-1) Etat limite ultime (ELU):**

Il correspond à la perte d'équilibre statique (basculement), de stabilité de forme (flambement) est surtout de résistance mécanique (rupture) qui conduise à la ruine de l'ouvrage.

La contrainte limite à la compression est donnée par la formule suivante :

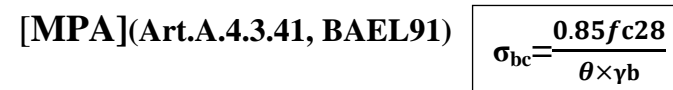

**γb:** Coefficient de sécurité : **γb**= 1.5pourla situation courante

 $\gamma_b$ = 1.15 pour la situation accidentelle

θ: coefficient de la charge d'application .

 $\theta$ =1 : lorsque t>24 heurs θ=0.9 : lorsque 1h<t<24heurs  $\theta$ =0.85 : lorsque t< 1 heur

**t**: la durée probable d'application de la combinaison considérée.

#### **Pour la situation courante :**

 $\{\gamma_{b} = 1.5, \ \theta = 1\}$ 

#### **On aura :**

$$
\sigma_{bc} = \frac{0.85 \times 25}{1 \times 1.5} = 14.2 [MPA]
$$

On adoptera le diagramme de Contrainte – Déformation ci-dessous :

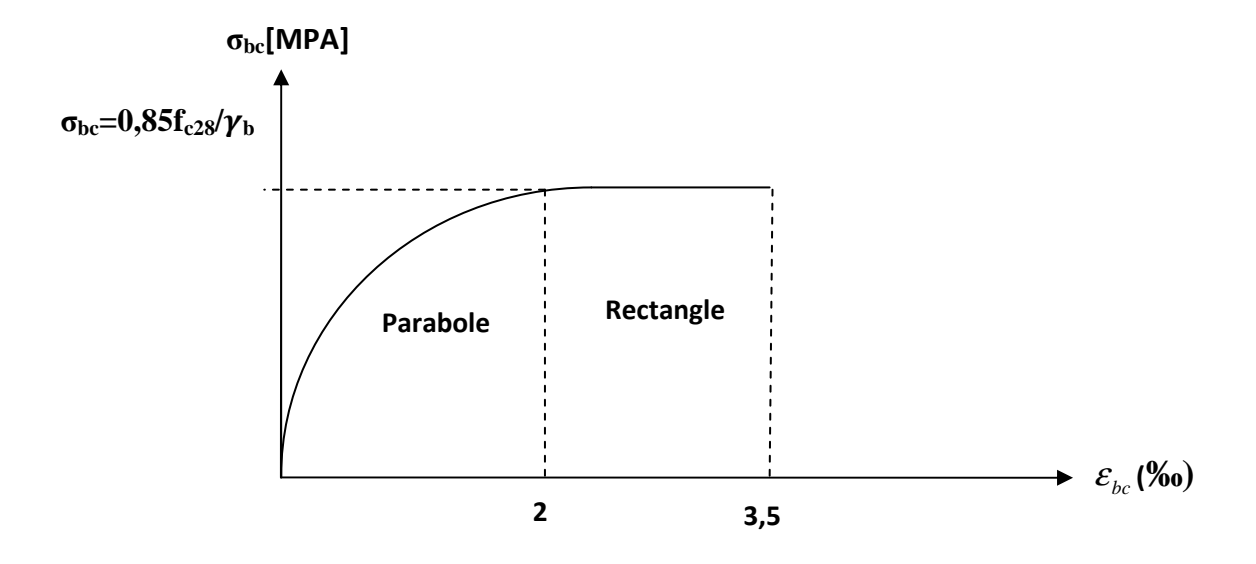

#### **Fig. I.2- Diagramme contrainte- déformation du béton (ELU)**

#### **e.1.1) Les conditions de calcul à L'ELU :**

- Les sections planes avant déformation restentplanes après déformation et conservent leurs dimensions.
- La résistance de béton tendu est considérée comme nulle.
- Il n'y a pas de glissement relatif entre les armatures et le béton.
- Le raccourcissementrelatif<sub>εbc</sub> du béton est limité à 3.5 ‰ en flexion, 2‰ en compression.
- L'allongementrelatif de l'acier tendu est limité conventionnellement à 10‰.

#### **e.2) Etat limite de service (ELS) :**

L'état limite de service est l'état au-delàduquel les conditions normales d'exploitation et de durabilité des constructions ne sont plus satisfaites.

On distingue:

- Etat limite de déformation du béton (contrainte de compression limitée)
- Etat limite de déformation (pas de flèche excessive)
- Etat limite d'ouverture de fissures (durabilité et sécurité des ouvrages).

La contrainte de compression du béton est donnée par la formule suivante :

σbc = 0,60 fc28 **[MPA](Art A .4.5 .2, BAEL91)**

σbc = 0,60 (25)=15**[MPA]** 

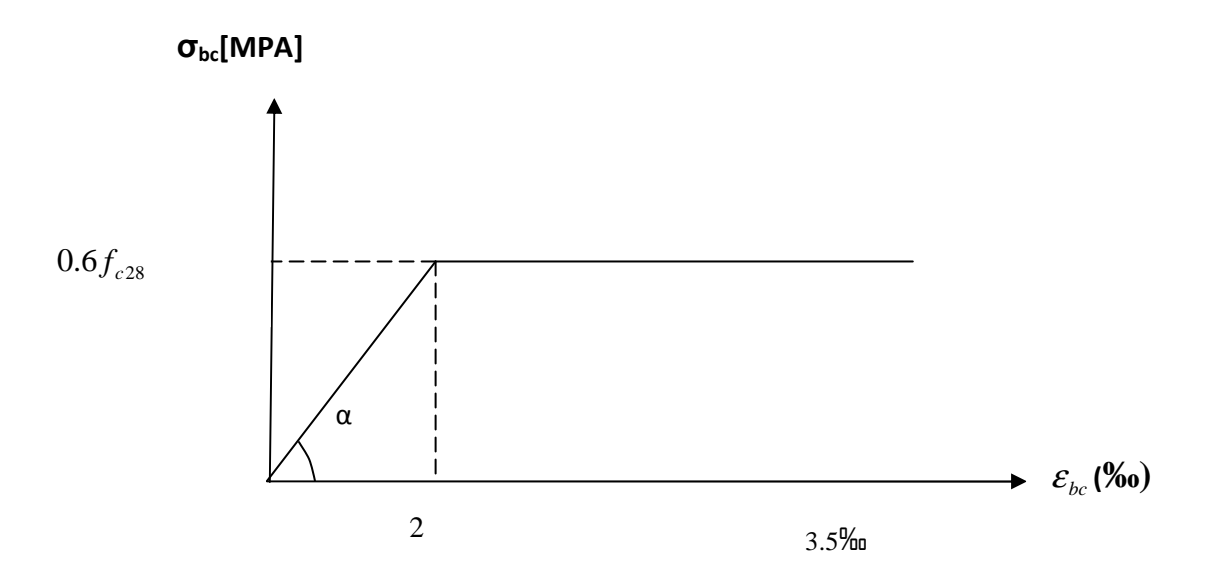

#### **Fig. I.3- Diagramme contrainte- déformation du béton (ELS)**

#### **e.2.1) Les conditions de calcul à L'ELS:**

- Les sections droites et planesavant déformation restent droites et planes après déformation.

-Pas de glissementrelatif entre le béton et l'acier.

-Le béton tendu est négligé dans les calculs.

-Le béton et l'acier sont considérés comme des matériaux linéairesélastiques, il est fait abstraction du retrait et de fluage de béton.

-Le module d'élasticité longitudinale de l'acier est par convention 15 fois plus grand que celui de béton  $(E_s=15E_b n=15)$  avec n : coefficient d'équivalent

#### **e.3) Contrainte limite de cisaillement :**

Elle est donnéeselon l'article **(Art A.5 .1 ,21 BAEL)** par la formule :

$$
\tau_{\rm u} = \frac{Vu}{b \circ d}
$$

Avec :

Vu : Efforttranchant dans la section étudiée.

b : largeur de la section cisaillée.

d : hauteur utile de la poutre.

 $\tau_u = \min\{0.13f\epsilon_{28}; 5\text{ MPa}\}\text{pour une fissuration peu nuisible.}$ 

 $\tau_u = \min\{0.10fc_{28}; 4\text{ } MPa\}$ pour une fissuration peu préjudiciable ou très préjudiciable.

#### **I-5.2.Les Aciers :**

Les aciers sont utilisés pour reprendre les efforts de traction aux quels le bétonrésistemal .Les armatures sont distingués par leur nuance et leur états de surface. Engénérale les aciers utilisés sont de 2 types :

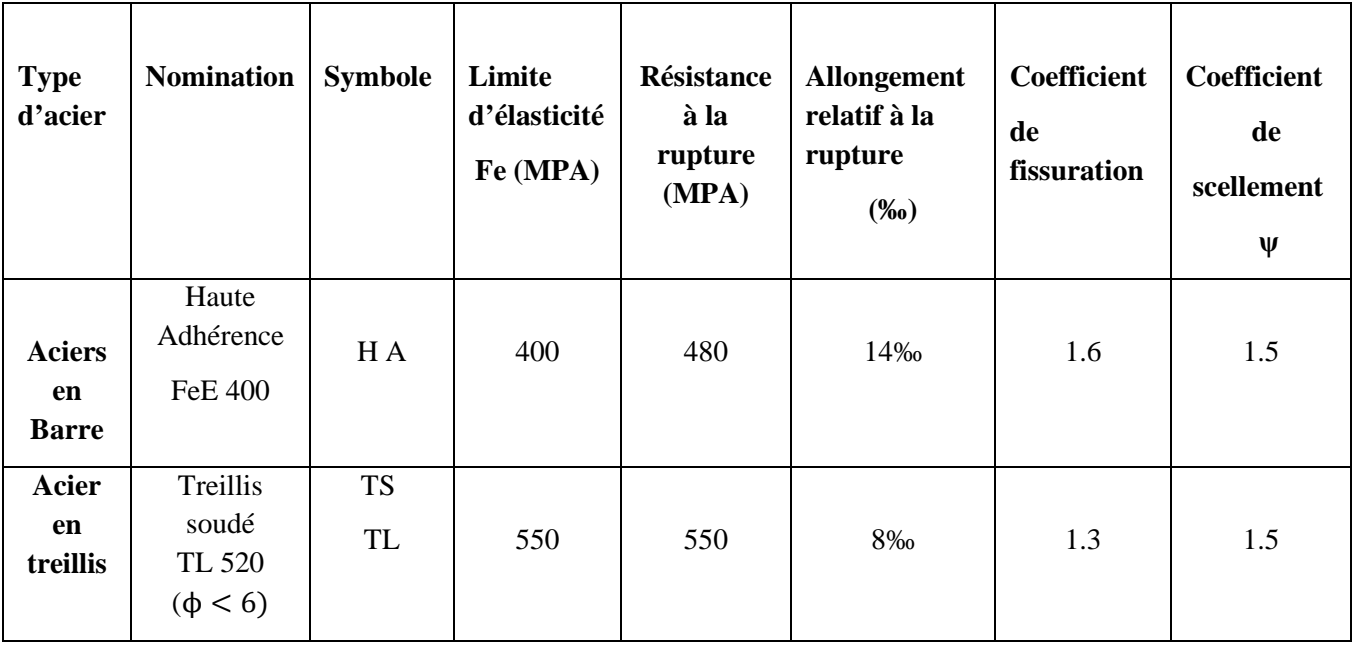

#### **Tableau I.1- caractéristiques des aciers**

#### **a) Module d'élasticité longitudinal:**

Le module d'élasticité longitudinale noté (Es) de l'acier, sa valeur est constante quelle que soit la nuance de l'acier.

Es= 200000 [MPA] **(Art A.2.2, 1/ BAEL91)** 

#### **b) Coefficient de Poisson des aciers:**

Le coefficient de Poisson υ pour les aciers est pris égal à 0,3.

#### **c) Contraintes limites**

#### **c.1) Etat limite ultime (ELU):**

La contrainte limite de déformation de l'acier est donnée par la formule suivante :

#### **(Art A.4.3.2BAEL91)**

$$
\sigma_s = \frac{fe}{\gamma s}
$$

Avec :

 $fe:$ Limited'élasticitégarantie.C'est la contrainte pour laquelle le retour élastique donne le

lieu à une déformationrésiduelle de 2‰.

γs :coefficient de sécurité telle que :

- $\gamma_s = 1.15$  pour le cas courant.
- $\gamma_s = 1$  pour le cas accidentel.

σs =348 **[MPA]**pour les aciers a haute adhérence FeE400.

#### **c.2) Etat limite de service (ELS):**

Il est nécessaire de limiter l'ouverturedes fissures (risque de corrosion des armatures), en limitant les contraintes dans les armatures tendues sous l'action de sollicitations de service d'après les règles BAEL91.On distingue trois cas de fissurations :

#### • **Fissuration peu nuisible : (BAEL91/Art A.4.5.32)**

Cas des éléments situés dans les locaux couverts, dans ce cas, il n'ya pas de vérification à effectuer.

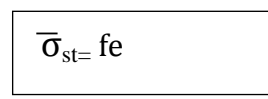

#### • **Fissuration préjudiciable : (BAEL91/Art A4 .5.33)**

Ces des éléments exposés aux intempéries. Dans ce cas, la contrainte de traction des armatures est limitéeà :

$$
\overline{\sigma}_{st} \ = min\{\tfrac{2}{3}fe \ ; 110\sqrt{\eta f_{tj}}\}
$$

Avec :

η: coefficient de fissuration égal à ∶

$$
\eta = 1.6
$$
 pour les HA si  $\Phi \ge 6$ mm  

$$
\eta = 1.3
$$
 pour les HA si  $\Phi \ge 6$ mm

Les valeurs exactes obtenues sont :

 $\bar{\sigma}_s$ =201,63**[MPA]**pour les HA

• **Fissuration très préjudiciable : : (BAEL91/Art A 4.5.34)**

Dans ce cas, la contrainte de traction des armatures est limitée à :

$$
\overline{\sigma}_s \ = \!\!\!\! \min \ \{ \frac{1}{2} \, \text{fe}; 90 \sqrt{\eta f}_{tj} \}
$$

Avec :

η :coefficient de fissuration :

η=1.6 pour les hautes adhérence

Les valeurs exactes obtenues sont :

 $\overline{\sigma}_s = 165$ **[MPA**] pour les HA

**d) Diagramme de contraintes**  – **déformations de l'acier : (Art A.2.2.2/BAEL91)** 

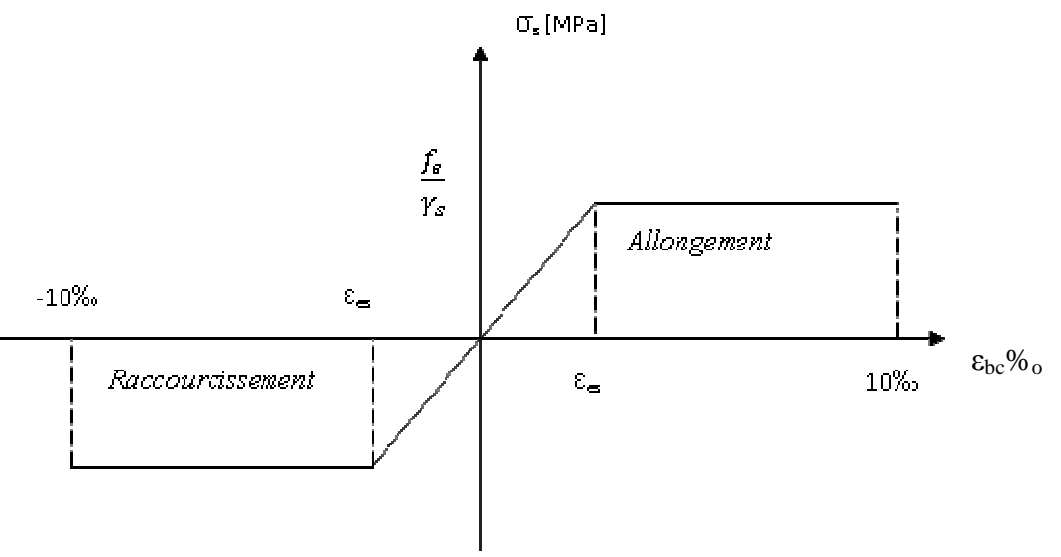

Fig. I.4-Diagramme de contraintes - déformations de l'acier

#### **e) Protection des armatures :**

Afin d'éviter les problèmes de corrosion des aciers, il convient de les enrober par une épaisseur de béton suffisante. Cette épaisseur, l'enrobage, dépend des Conditions d'exposition de l'ouvrage. Le BAEL préconise les valeurs suivantes **(Art A.7.1 /BAEL91) :** 

**C ≥ 5 cm :** pour les ouvrages exposés à la mer, aux embruns ou aux brouillards salins ainsi que pour les éléments exposés aux atmosphères très agressives (industries chimiques).

**C ≥ 3 cm :** pour les parois soumises à des actions agressives ou à des intempéries ou des condensations à la destination des ouvrages au contact avec un liquide (réservoir, tuyaux, canalisations)

**C ≥ 1 cm :** pour des parois situées dans un local couvert et clos et qui ne sont pas exposés aux condensations.

Pour les éléments exposés aux intempéries, on va prendre **C= 3 cm.**  Pour les éléments qui se trouvent à l'intérieur de la structure, on va prendre **C= 2 cm**

# **Chapitre II**

*Pré dimensionnement des éléments* 

#### **II-1. Introduction :**

Après que nous avons présenté l'ouvrage et les caractéristiques des matériaux, nous passons au pré dimensionnement des éléments de notre projet ; à savoir les planchers, les poutres, les poteaux et les voiles. Ils seront effectués selon les règles du CBA93, BAEL 99 et le RPA 99 modifié 2003, pour arriver à déterminer une épaisseur économique afin d'éviter un surplus d'acier et du béton et d'assurer la bonne résistance de la construction.

#### **II-2. Pré- dimensionnement des planchers :**

#### **II-2.1. Planchers en corps creux :**

Il s'agit d'un plancher constitué de corps creux posé sur des poutrelles préfabriquées complétés par une dalle de compression, ferraillés par un treillis soudé.

Le plancher doit être conçu de telle sorte à supporter son poids propre et les surcharges d'exploitations, la hauteur du plancher est donnée par la formule suivante**:**

#### **(ArtB.6.8.424/BAEL91)**

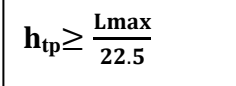

**Avec :** 

**htp :** hauteur totale du plancher (épaisseur de la dalle).

**Lmax :** La plus grande portée entre nus d'appuis dans le sens des poutrelles.

**Dans notre cas : L**  $_{\text{max}}$  = 370– 25 = 345 cm

**Nous aurons donc :** $h_t = \frac{345}{325}$  $\frac{345}{22.5}$  = 15.33cm

Ainsi, on adoptera un plancher de **20cm** d'épaisseur, composé d'un corps creux de 16cm et d'une dalle de compression de **4cm.**

**Remarque** : Les poutrelles seront disposées dans le sens de la plus petite portée.

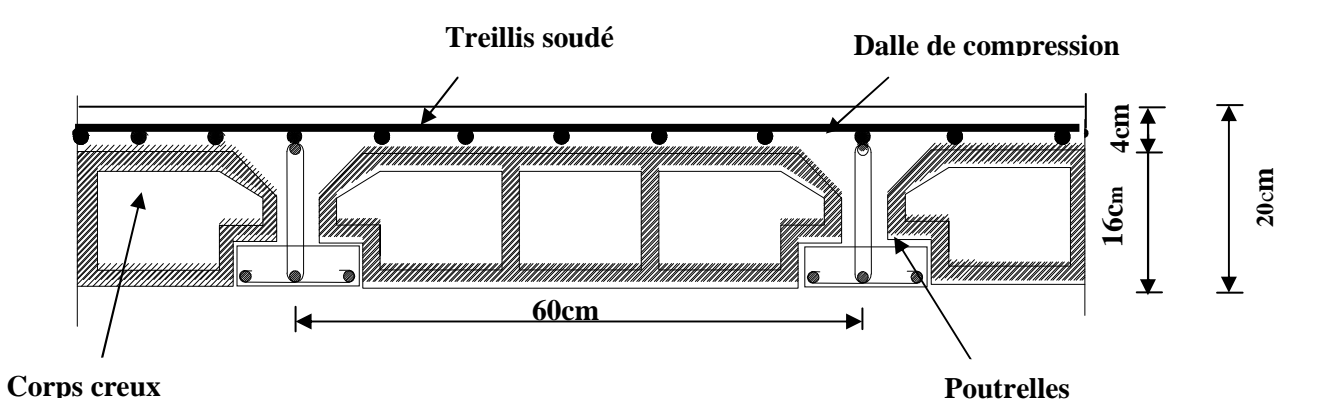

 **Fig. II-1 : coupe transversale d'un plancher en corps creux** 

#### **II-3. pré-dimensionnement des poutres :**

Les poutres sont des éléments porteurs horizontaux en béton armé coulées sur place. Leurs pré-dimensionnement se fait par les règles du BAEL 99.les étapes sont résumées dans ce qui suit :

$$
\frac{\text{Lmax}}{15} \le h \le \frac{\text{Lmax}}{10} \text{EL91}
$$
  
0.4 h  $\le b \le 0.7 h$ 

Lmax : portée maximum entre nus d'appuis dans le sens des poutrelles.

h : hauteur totale de la poutre

b : largeur de la poutre

#### **II-3.1. Poutres principales (pp) :**

Ce sont disposées perpendiculairement aux poutrelles.

#### **Calcul de la hauteur h :**

On a Lmax= 450-25=425 cm

$$
\frac{425}{15} \le h \le \frac{425}{10}
$$
  
28.33 $\le h \le 42.5$ 

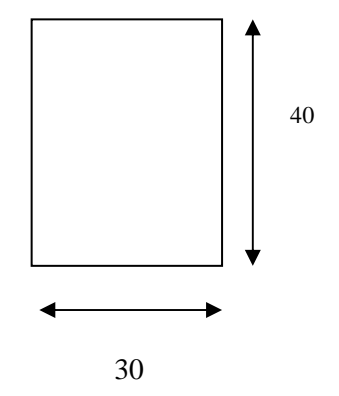

On prend : h=40cm

#### **Calcul de la hauteur b :**

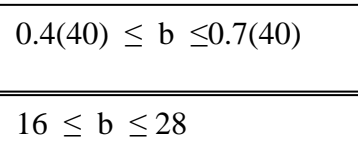

On prend b=30cm

 $PP = (30x 40)$  cm<sup>2</sup>

#### **II-3.2. Poutres secondaires(PS) :**

Sont Disposées parallèlement aux poutrelles.

#### **Calcul de la hauteur h :**

On a Lmax= 370-25=345cm

$$
\frac{345}{15}\!\leq h\!\leq\!\frac{345}{10}
$$

 $23 \le h \le 34.5$ 

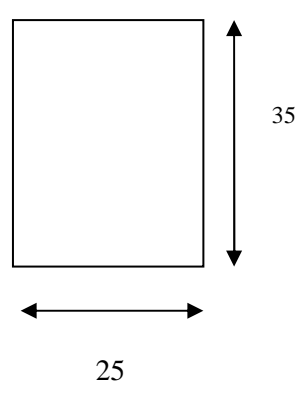

On prend : h=35cm

#### **Calcul de la hauteur b :**

 $0.4(35) \leq b \leq 0.7(35)$ 

 $14 \le b \le 24.5$ 

On prend b=25cm

 $PS = (25 \times 35)$  cm<sup>2</sup>

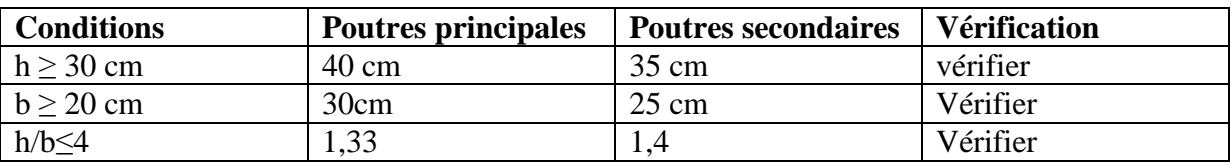

#### **Tableau II-1 : Vérification aux exigences de RPA**

#### **II-4. Les voiles :**

Les voiles sont des éléments rigides en béton armé destinés d'une part à assurer la stabilité de l'ouvrage sous l'effet des charges horizontales, et d'une autre part à reprendre une partie des charges verticales.

Le pré- dimensionnement des voiles se fera conformément à (**l'Art 7.7.1)** du RPA99 version2003.Sont considérés comme voiles les éléments satisfaisant à la condition

#### **Lmin≥ 4**a

L'épaisseur du voile (a) sera déterminée en fonction de la hauteur libre d'étage ( $h_e$ ) et de la rigidité aux extrémités comme l'indique la figure ci-dessous :

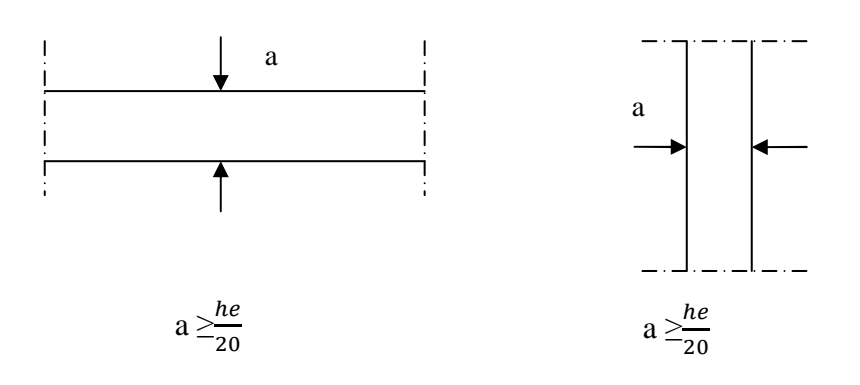

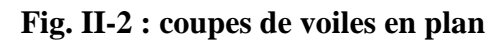

#### **Avec :**

- **a** : épaisseur d'un voile.
- **L** : portée min du voile.
- **h<sup>e</sup>** : hauteur d'étage.

Pour le sous-sol et le RDC:  $h_e = 408-20=388$  cm donc :

$$
a \ge \max (\mathbf{e}_{\min}; \frac{\mathbf{h}_{\text{e}}}{20}) \text{ NON} = \max (15; 19.40) = 19.40 \qquad \longrightarrow \qquad a = 20 \text{cm}
$$

Pour l'étage courant : $h_e = 306-20=286$  cm donc :

$$
a \ge \max(e_{\min}; \frac{h_e}{20}) = \max(15; 14.3) = 15
$$
  $a = 20$ cm

Enfin on adopte une épaisseur de 20 cm pour tous les voiles.

Pour que les voiles puissent assurer une fonction de contreventement, sa longueur (L) doit être au moins égale à 4 fois son épaisseur.

**Dans notre cas :** 

**L≥ 4a** = 4 x 20 = 80cm**Cond** $\uparrow$  $\uparrow$  **x** vérifiée

**Remarque :** nous passons d'une épaisseur de 15cm à 20cm pour les voiles, dans le but de ne pas avoir d'armatures discontinues et afin de pallier aux problèmes de coffrage.

#### **II-5. Pré -dimensionnement des poteaux :**

Le pré-dimensionnement se fera à l'ELS en compression simple pour le poteau le plus sollicité (P7) en considérant un effort de compression simple **Ns** en supposant que seul le béton reprend la totalité des sollicitations.

La section du poteau est donnée par la formule suivante :

$$
\mathbf{B}_{c} \ge \frac{Ns}{0.3 \text{ } \text{fc28}}
$$

14

#### **(Art 7.4.3.1RPA99 version 2003)**

#### **Avec :**

Ns=G+Q. Ns : effort normal de compression. G : charge permanente. Q : charge d'exploitation  $B<sub>C</sub>$ : section transversale du poteau.

Le RPA nous impose pour la **zone (IIa)** que les dimensions transversales des poteaux

doivent satisfaire les conditions suivantes:

- Min  $(b1, h1) \geq 25$ cm…...en zone IIa - Min (b1, h1)  $\geq \frac{he}{20}$ 20  $-1/4 < b1 / h1 < 4$ .

**Remarque :** La section minimale exigée par le **RPA99 révisé en 2003** pour un poteau en **zone (IIa)** est de  $(25\times25)$  cm<sup>2</sup>. 3.7m

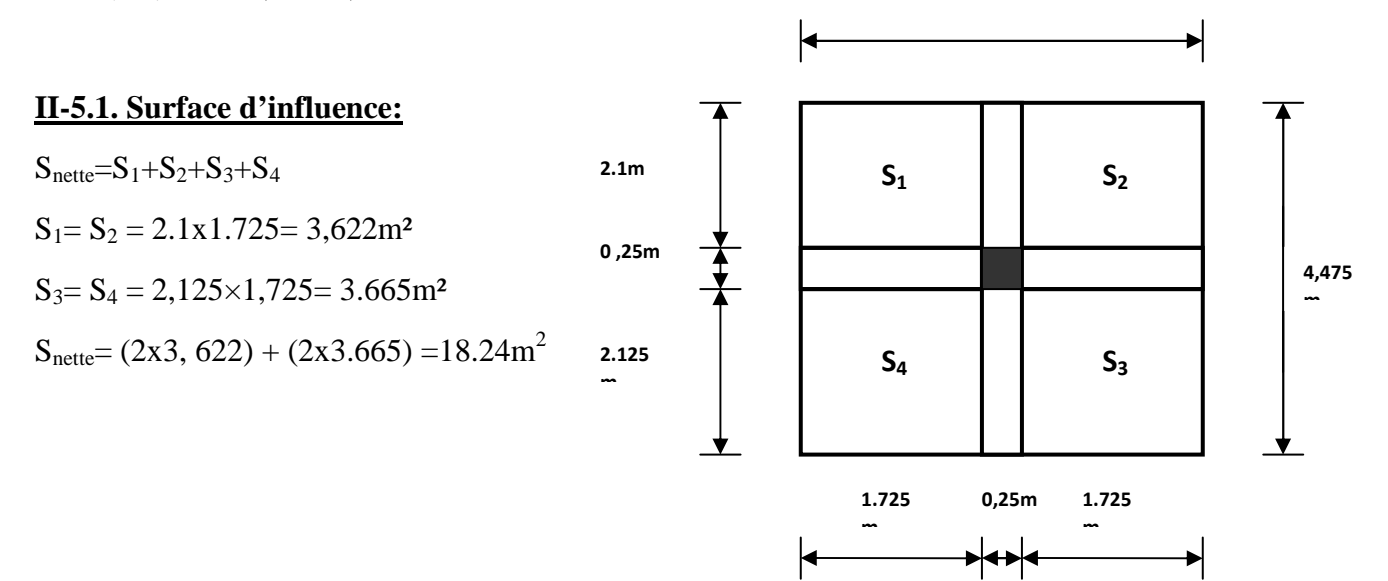

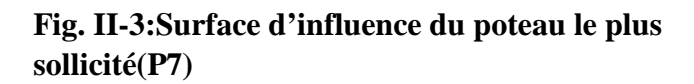

#### **II-6.Détermination des charges et surcharges :**

Pour déterminer les charges permanentes G et les charges d'exploitation Q, nous allons nous référer au document technique réglementaire (DTRB.C.2.2)

#### **II-6.1.Charges permanentes G :**

#### **II-6.1. 1. Plancher terrasse :**

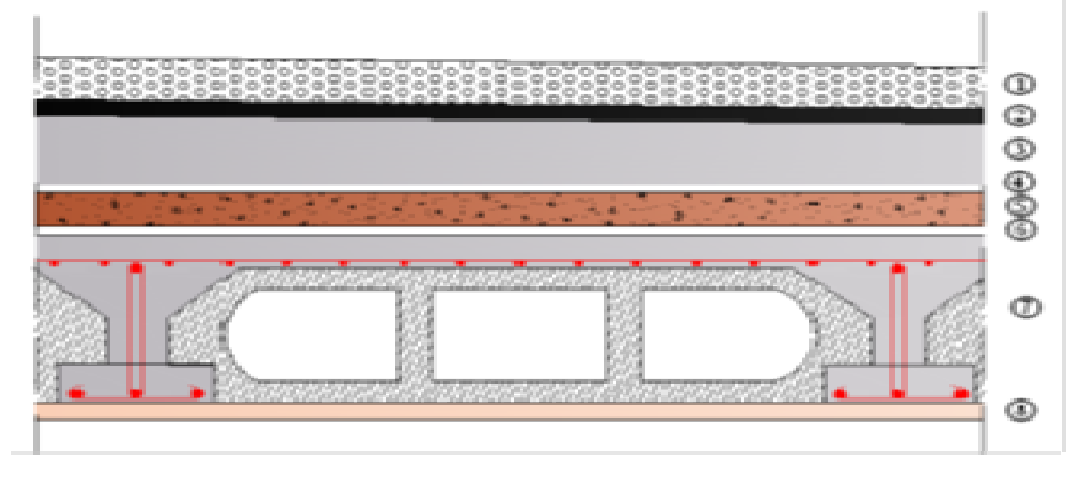

#### Fig. II-3: Coupe transversal d'un plancher terrasse inaccessible

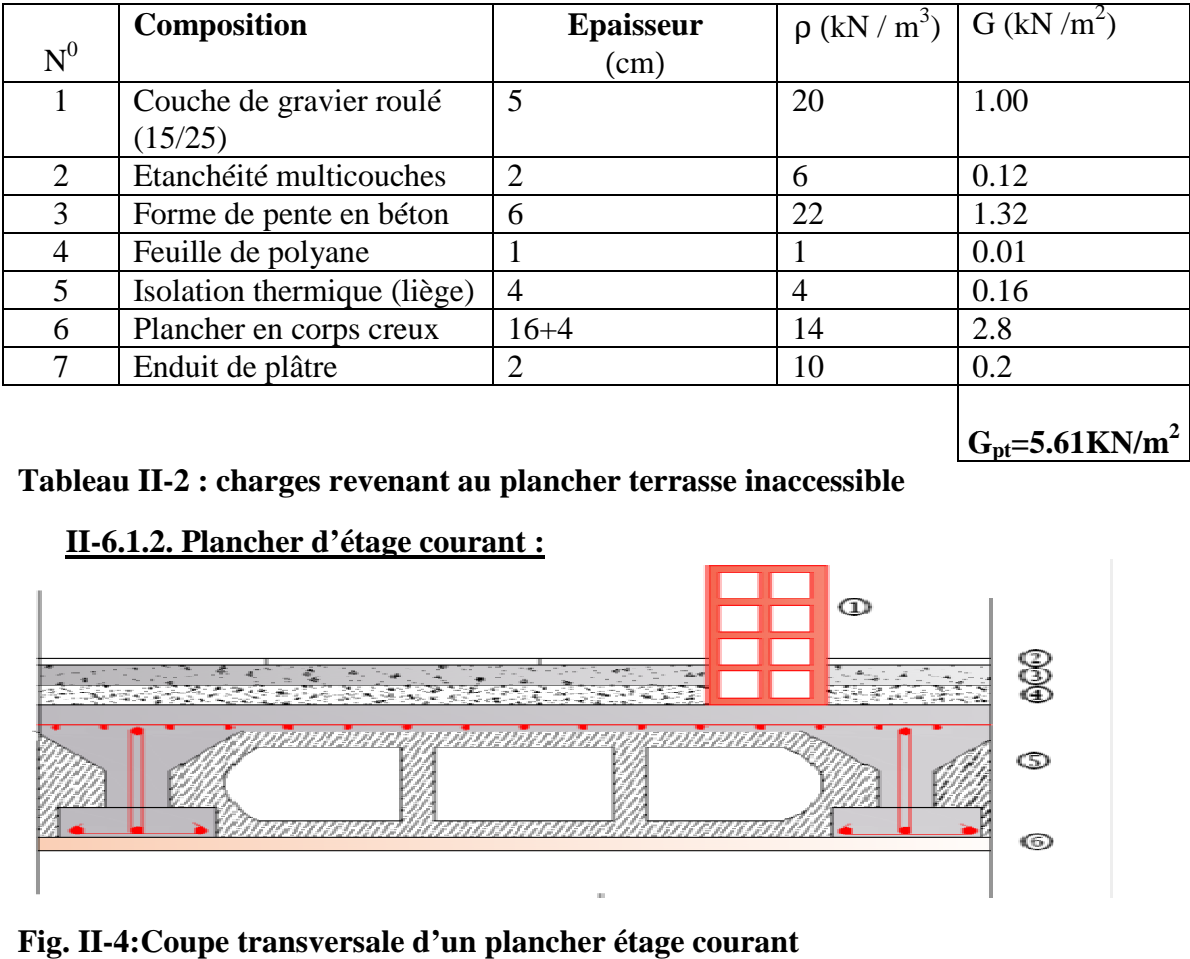

 $G_{pt}$ =5.61KN/m<sup>2</sup>

#### **Tableau II-2 : charges revenant au plancher terrasse inaccessible**

#### **II-6.1.2. Plancher d'étage courant courant :**

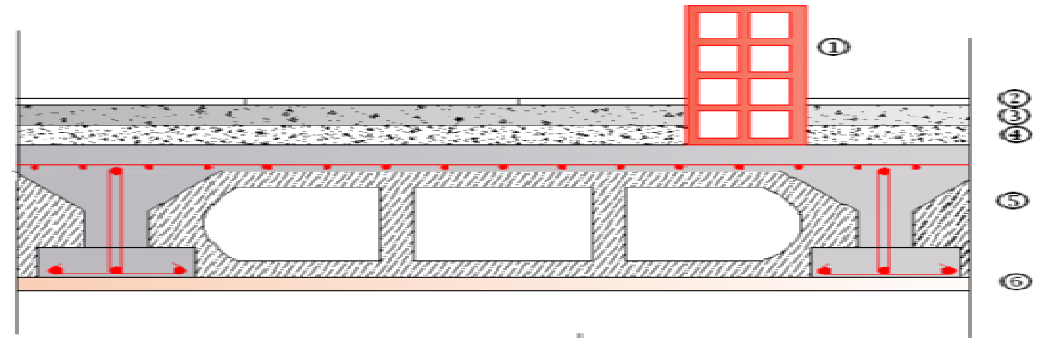

**Fig. II-4:Coupe transversale d'un plancher étage courant**

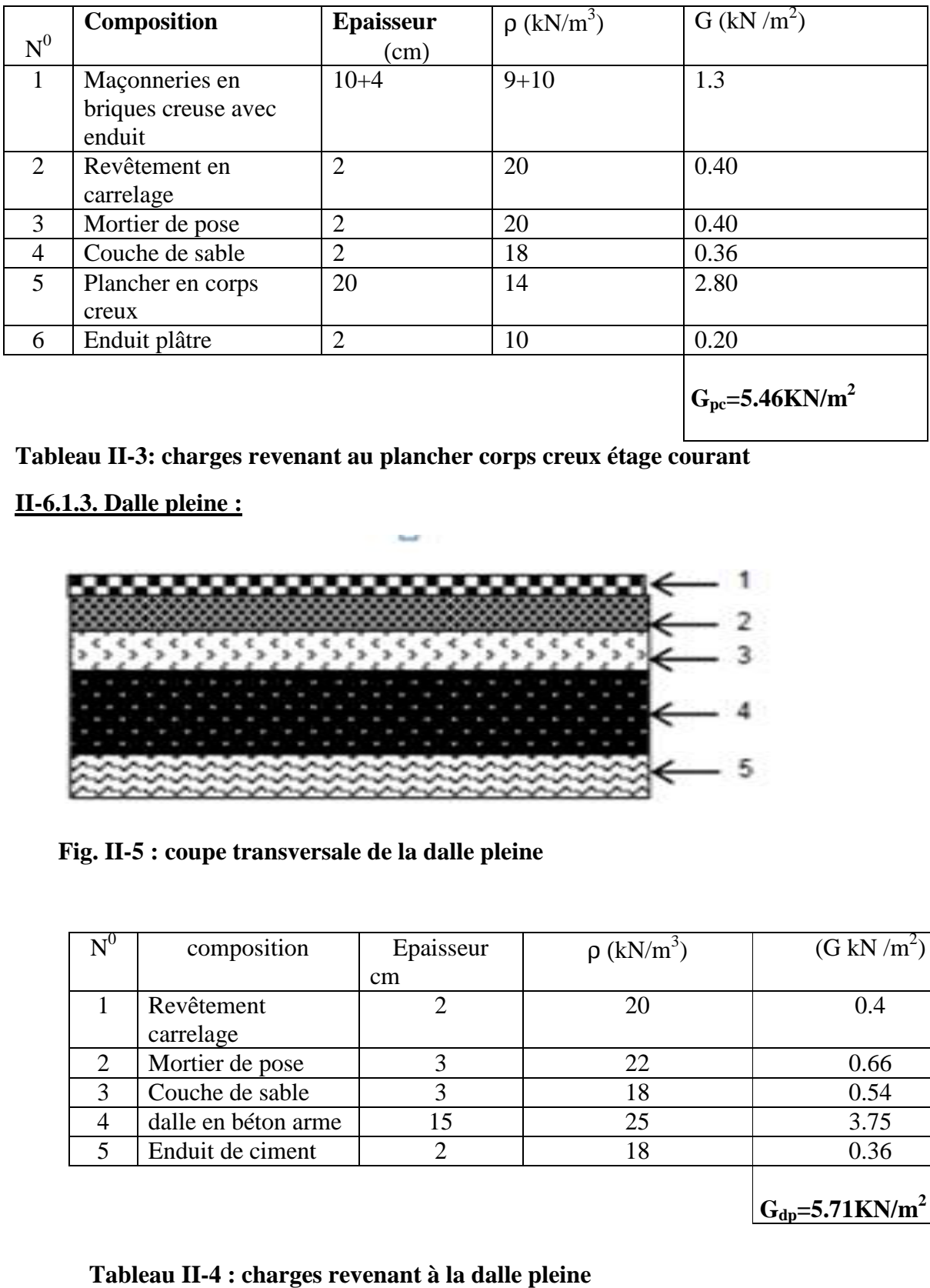

#### **Tableau II-3: charges revenant au plancher corps creux étage courant**

#### **II-6.1.3. Dalle pleine :**

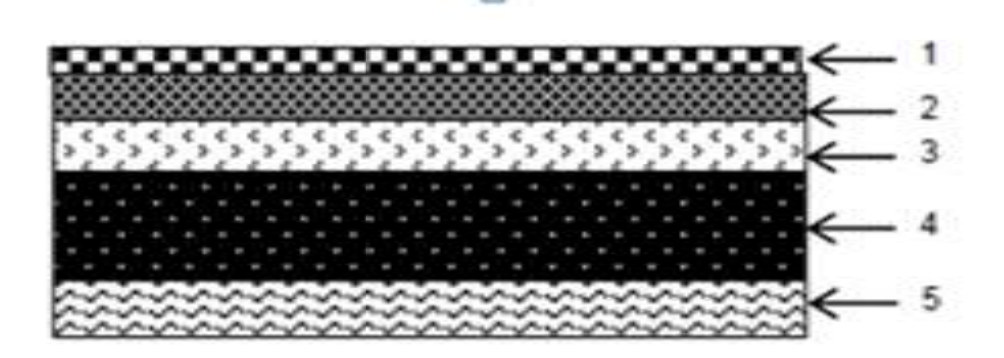

 **Fig. II-5 : coupe transversale de la dalle pleine**

| $N^0$ | composition         | Epaisseur | $\rho$ (kN/m <sup>3</sup> ) | $(G \text{ kN}/m^2)$              |
|-------|---------------------|-----------|-----------------------------|-----------------------------------|
|       |                     | $\rm cm$  |                             |                                   |
|       | Revêtement          |           | 20                          | (0.4)                             |
|       | carrelage           |           |                             |                                   |
| 2     | Mortier de pose     | 3         | 22                          | 0.66                              |
| 3     | Couche de sable     | 3         | 18                          | 0.54                              |
| 4     | dalle en béton arme | 15        | 25                          | 3.75                              |
| 5     | Enduit de ciment    |           | 18                          | 0.36                              |
|       |                     |           |                             |                                   |
|       |                     |           |                             | $G_{dp} = 5.71$ KN/m <sup>2</sup> |

 **Tableau II-4 : charges revenant à la dalle pleine** 

#### **II-6.1.4. Maçonnerie :**

**Murs extérieurs :**

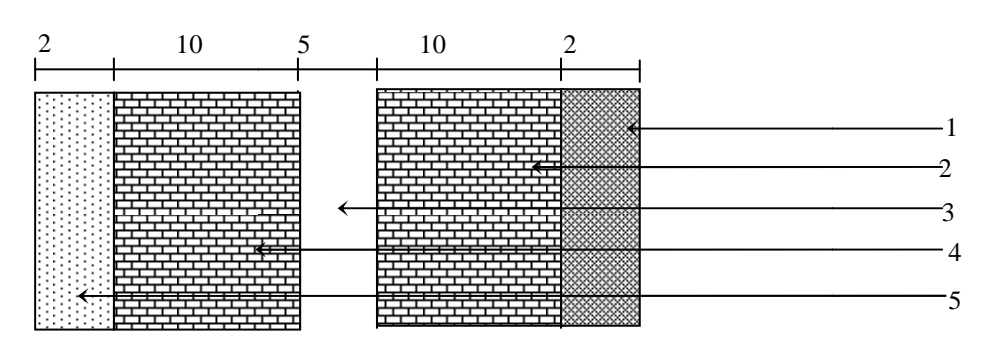

**Fig. II-6 : Coupe transversale d'un mur extérieur.** 

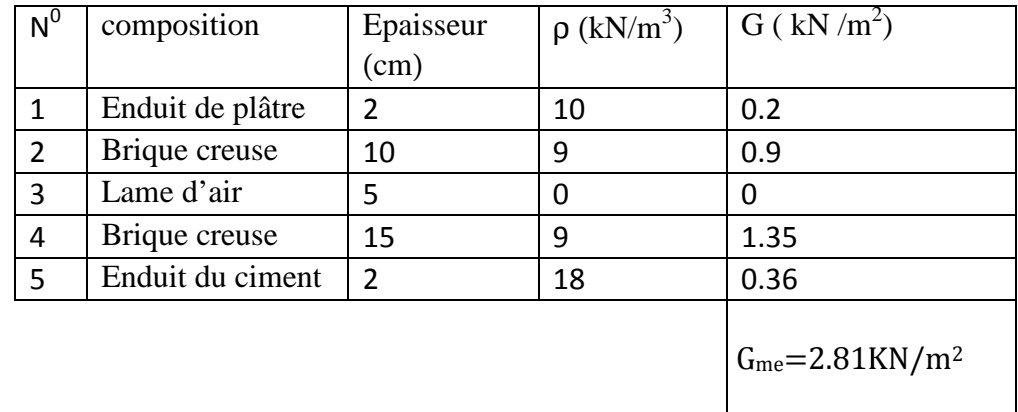

#### **Tableau II-5 : Charges revenant aux murs extérieurs**

#### **Murs intérieure :**

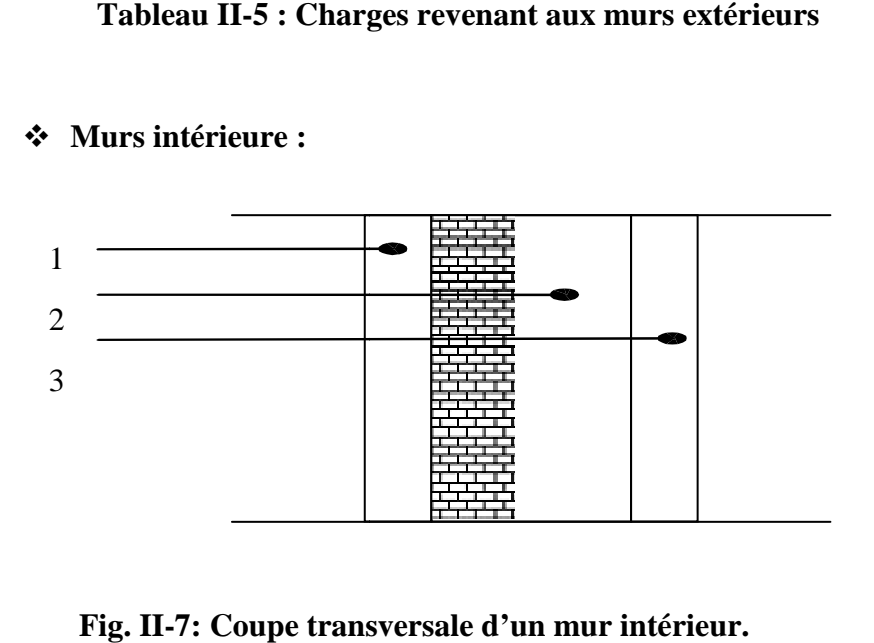

**Fig. II-7: Coupe transversale d'un mur intérieur**

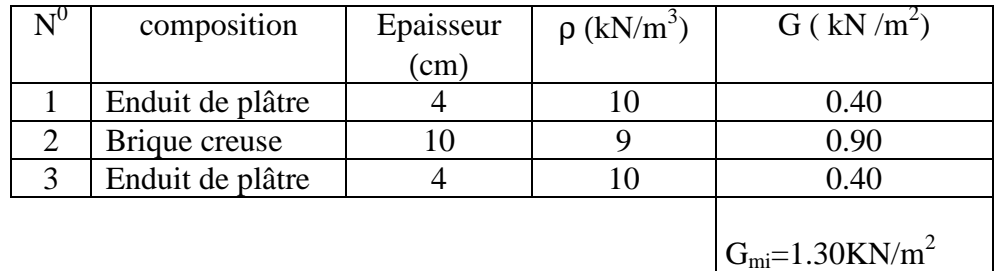

#### **Tableau II-6 : Charges revenant aux murs intérieurs**

#### **II-6.1.5. Acrotère :**

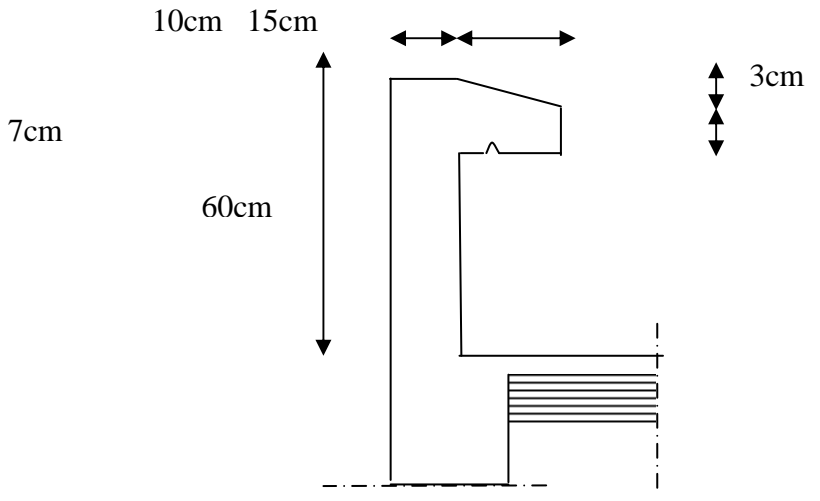

La hauteur de l'acrotère est égale à : 60cm La charge permanente de l'acrotère est déterminée comme suit : Poidspropre: G=ρ x S x 1ml  $S = [(0.6 \times 0.1) + (0.15 \times 0.1) - (0.03 \times 0.15)/2] = 0.0727$ KN/ml

 $G = 25x0.0727x1ml = 1.819 KN/ml$ 

| surcharges $Q(KN/m^2)$    |
|---------------------------|
| 1.00                      |
| 1.50 (usage d'habitation) |
| 5.00 (usage commercial)   |
| 5.00                      |
| 3.50                      |
| 2.50                      |
| 1.00                      |
|                           |

 **Tableau II-7 : surcharges d'exploitations** 

#### **II-6.2. Surcharges d'exploitation:**

De la même manière que pour les charges permanentes, nous déterminons les surcharges d'exploitations relatives aux différents éléments déjà donnés. Elles sont résumées dans le tableau suivant :

#### **II-6.3. Charges d'exploitation :**

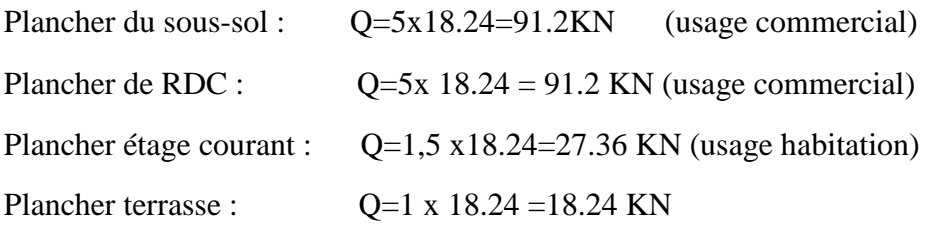

#### **II-6.3. Poids propre des éléments** :

- **Poids du plancher :**  - **Plancher terrasse :**
- $P = G \times S$

 $P=5.61 \times 18.24 = 102.33KN$ 

#### - **Plancher étage courant :**

P =5,46 x 18.24=99.59KN

- **Poids des poutres :** 
	- **Poutres principales :**   $P = \rho x S x h$

 $P_{pp}$ =25x (0,30x0, 40) x (2,125+2,1)=12.67KN

- **Poutres secondaires :** 

Pps=25x (0,25x0, 35) x (1.725+1.725)=7.55KN

D'où le poids total : P<sub>total</sub>=20.22 KN

#### **Poids des poteaux :**

- **Poteau du sous-sol et RDC :** 

P<sub>Pot</sub>=25x (0, 25x0, 25) x 4.08=6.37KN

#### - **Poteau d'étage courant :**

Ppot= 25x (0.25x0.25) x3.06=4.78KN

| <b>Niv</b>     | Charges permanentes G (KN) |                |       |                    | Charges       |             | Effort                | $\mathbf N$<br>$S \geq$ |                 |               |  |
|----------------|----------------------------|----------------|-------|--------------------|---------------|-------------|-----------------------|-------------------------|-----------------|---------------|--|
|                |                            | d'exploitation |       |                    |               |             | $\sigma$ bc<br>Normal |                         |                 |               |  |
|                |                            |                |       |                    |               | Q(KN)       |                       |                         |                 |               |  |
|                |                            |                |       |                    |               |             |                       |                         |                 |               |  |
|                | Poids                      | Poids          | Poid  | G <sub>total</sub> | $G_{cumulée}$ | $Q_{total}$ | $Q_{cumul}$           | $N =$                   | $N/\sigma_{bc}$ | Section       |  |
|                | de                         | des            | s des | (kN)               | (kN)          | (kN)        | ée                    | $G_c + Qc$              | $\text{cm}^2$ ) | $\text{cm}^2$ |  |
|                | planche                    | poteaux        | pout  |                    |               |             | (kN)                  |                         |                 |               |  |
|                | (kN)                       | (kN)           | res   |                    |               |             |                       |                         |                 |               |  |
|                |                            |                | (kN)  |                    |               |             |                       |                         |                 |               |  |
| 6              | 102.33                     |                | 20.22 | 122.55             | 122.55        | 18.24       | 18.24                 | 140.79                  | 93.86           | $25*30$       |  |
|                |                            |                |       |                    |               |             |                       |                         |                 |               |  |
| 5              | 99.59                      | 4,78           | 20.22 | 124.59             | 247.14        | 27.36       | 45.6                  | 292.74                  | 195.16          | $25*30$       |  |
| $\overline{4}$ | 99.59                      | 4,78           | 20.22 | 124.59             | 371.73        | 27.36       | 72.96                 | 444.69                  | 296.46          | $25*30$       |  |
|                |                            |                |       |                    |               |             |                       |                         |                 |               |  |
| 3              | 99.59                      | 4,78           | 20.22 | 124.59             | 496.32        | 27.36       | 100.32                | 596.64                  | 397.76          | $25*30$       |  |
|                |                            |                |       |                    |               |             |                       |                         |                 |               |  |
| $\overline{2}$ | 99.59                      | 4,78           | 20.22 | 124.59             | 620.91        | 27.36       | 127.68                | 748.59                  | 499.06          | $25*30$       |  |
| $\mathbf{1}$   | 99.59                      | 4,78           | 20.22 | 124.59             | 745.5         | 27.36       | 155.04                | 900.54                  | 600.36          | $25*30$       |  |
|                |                            |                |       |                    |               |             |                       |                         |                 |               |  |
| <b>RDC</b>     | 99.59                      | 6.37           | 20.22 | 124.59             | 870.09        | 91.2        | 246.24                | 1116.33                 | 744.22          | 30*40         |  |
|                |                            |                |       |                    |               |             |                       |                         |                 |               |  |
| <b>SS</b>      | 99.59                      | 6.37           | 20.22 | 124.59             | 994.68        | 91.2        | 337.44                | 1332.12                 | 888.08          | 30*40         |  |
|                |                            |                |       |                    |               |             |                       |                         |                 |               |  |

**Tableau II-8 : Descentes des charges pour les poteaux**

- **Remarque1** : les sections obtenues pour les poteaux sont sous-estimé par le RPA. Et pour cela il faut que les sections des poteaux soient plus importantes que les poutres afin d'éviter la rotule plastique.

#### **II.6.4) Vérifications :**

#### **II.6.4.1) Vérification d'effort normal réduit (art 7.4.3.1 du RPA99-V03):**

 Pour éviter ou limiter le risque de rupture fragile sous sollicitations d'ensemble dues au séisme, l'effort normal de compression de calcul doit être limité par la condition suivante :

$$
V = \frac{N_d}{B_{cf_{c28}}} \leq 0.3
$$

avec :

N<sub>d</sub>: effort normal de calcul s'exerçant sur la section de béton.

B<sub>c</sub>: section brute du poteau.

f<sub>c 28</sub>: résistance caractéristique du béton à la compression à 28 jours.

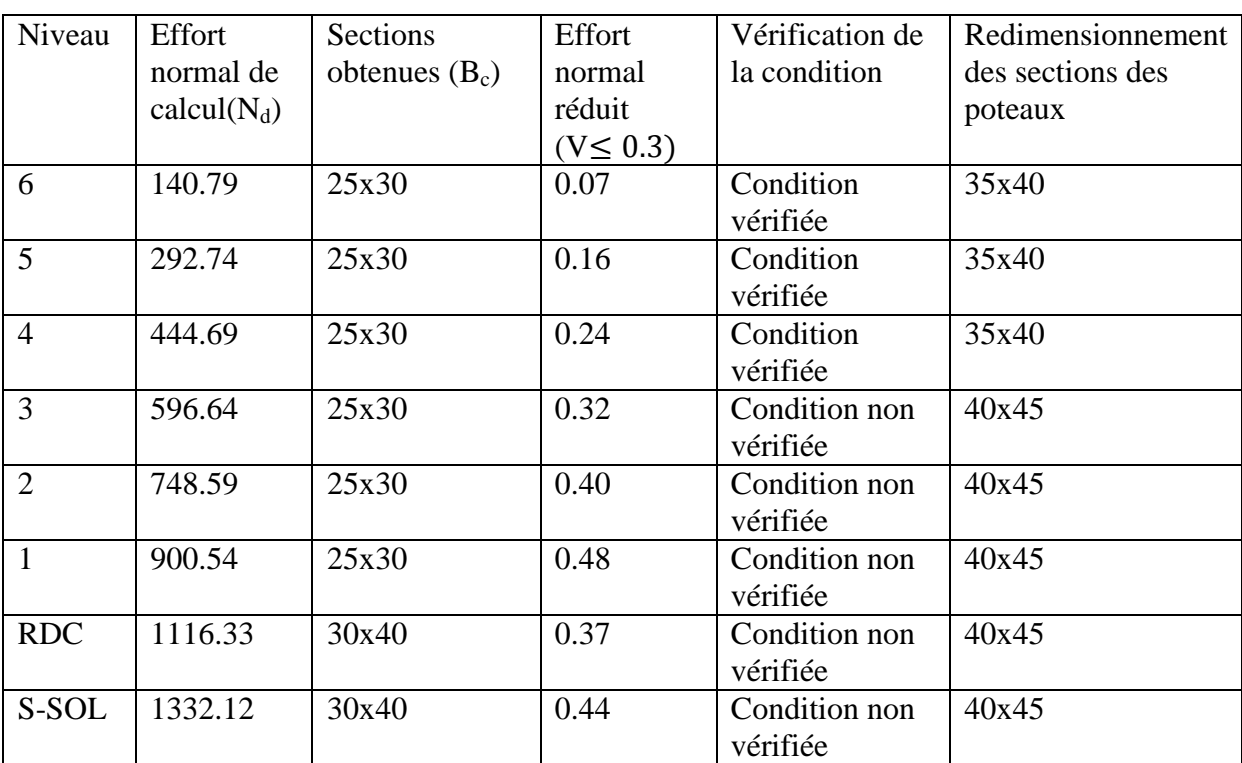

#### **Tableau II-10 : pré -dimensionnement des sections des poteaux selon le RPA99 révisé 2003**

#### - **Remarque2 :**

On avait adoptées la section (35x40) cm² pour les trois derniers niveaux sachant que la condition et vérifiée tout en respectant la condition de l'RPA qui exige un minimum de (25x25) cm² d'une part et d'autres part pour différencier de la section des poutres.

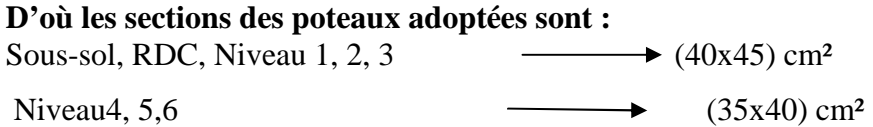

#### **II.6.4.2) Vérification des sections des poteaux aux recommandations de RPA :**

Pour conférer aux poteaux une meilleure résistance aux sollicitations sismiques, il est recommandé de donner à ceux d'angles et de rives des sections comparables à celles des poteaux centraux **(Art7.4.1/ RPA 99. Version 2003).**

#### **II.6.4.2.1) Vérification des exigences du RPA (Art 7.4.1) :**

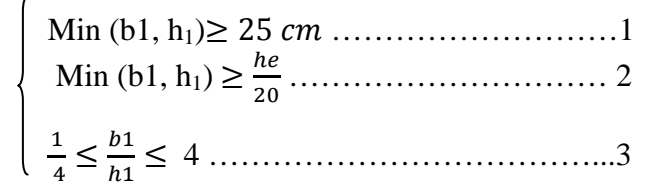

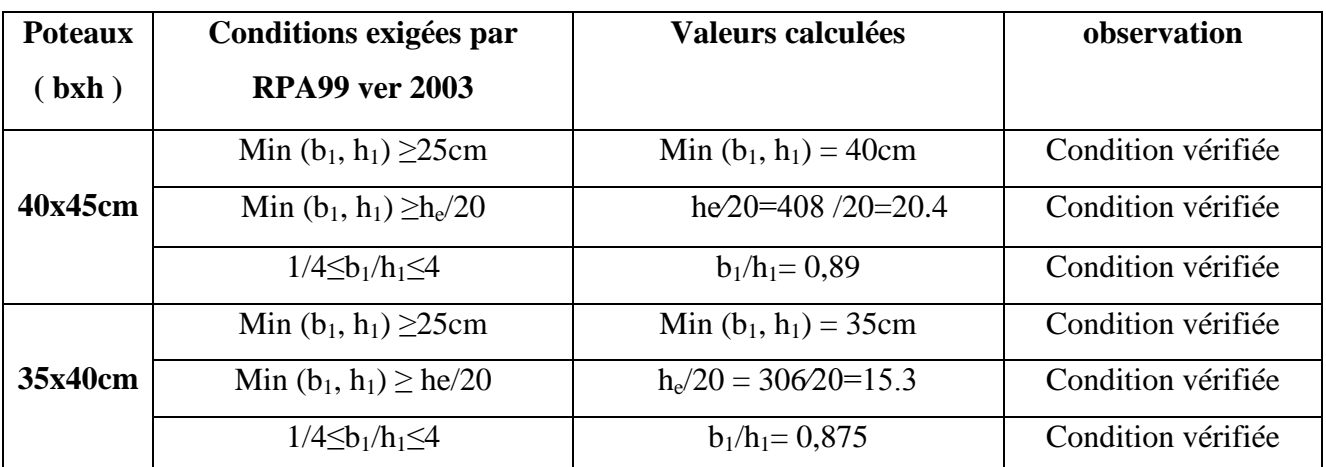

 **Tableau II-10 : vérification des sections des poteaux selon le RPA99 version 2003** 

#### **Conclusion :**

Les dimensions des sections des poteaux sont conformes aux exigences du RPA.

#### **II.6.4.2.2) Vérification de la résistance des poteaux vis-à-vis du flambement :**

Le flambement est un phénomène d'instabilité de forme qui peut survenir dans les éléments comprimés des structures, lorsque ces derniers sont élancés suite à l'influence défavorable des sollicitations. Soit :

$$
\lambda = \frac{L_f}{i}
$$

L'élancement des poteaux, il faut vérifier que :  $\lambda \le 50$ 

Avec :

$$
i = \sqrt{\frac{I}{S}}
$$

Rayon de giration

$$
I_{f} = 0.7 I_{0}
$$
ambement d'un poteau (**Art.B.8.3.3.1, BAEL 91**)

l<sub>0</sub> : Longueur libre de poteau.

I : Moment d'inertie du poteau :  $I = bh^3/12$ .

S : section transversale du poteau.

$$
\lambda = \frac{l_f}{i} = \frac{l_f}{\sqrt{\frac{I}{S}}} = \frac{0.7l_0}{\sqrt{\frac{h^2}{12}}} = 0.7l_0 \frac{\sqrt{12}}{h}.
$$

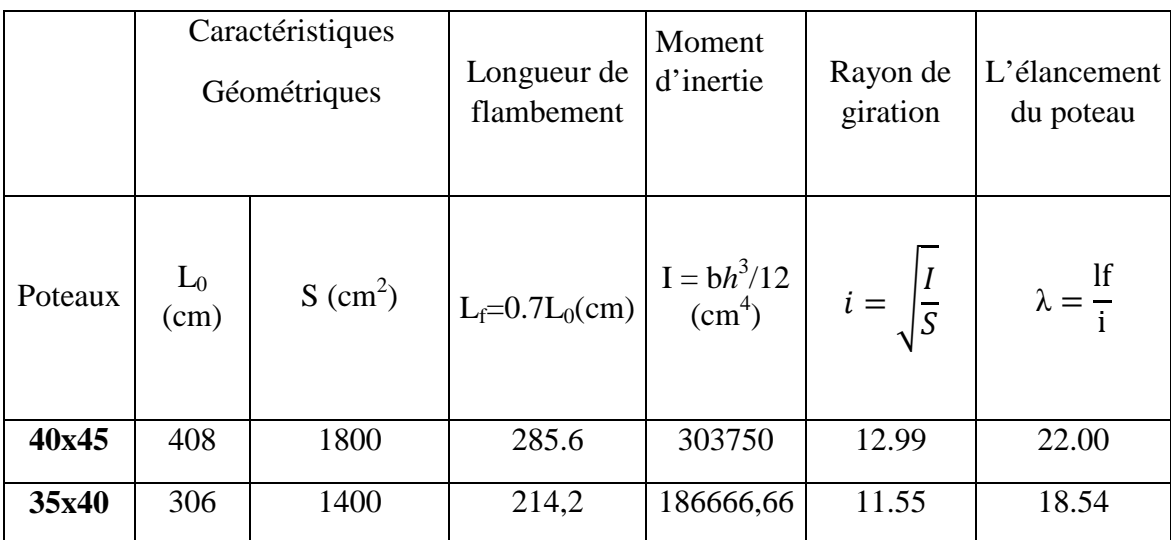

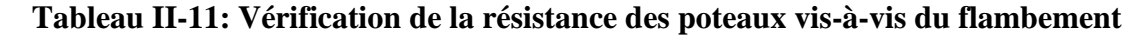

Pour vérifier la résistance des poteaux au flambement il fallait un rayon de giration et un moment d'inertie petit .

 $I=186666.66cm^4$   $i=11.55cm$ 

 $\lambda = \frac{11}{1}$  = 18.54  $\leq$  50

La condition de l'élancement  $\lambda \leq 50$  est vérifiée, donc tous les poteaux de la structure sont prémunis contre le risque de flambement.

# **Chapitre III**

*Calcul des éléments secondaires* 

**20cm** 

**Φ6 nuance** 

₹.

 **TS 520** 

#### **III. 1. Calcul des planchers : III.1.1. Introduction :**

Notre projetest constitué de planchers en corps creux, d'épaisseur (16+4) cm. Les corps creux sont associés à des poutrelles préfabriquées espacées de 65 cm.

#### **III.1.2. Calcul de la dalle de compression :**

La dalle de compression est coulée sur place, elle est de 4 cm d'épaisseur, armé d'un treillis soudé de nuance (TS 520) dont les dimensions des mailles ne doivent pas dépasser aux valeurs indiquées par le**B.A.E.L (ArtB.6.8.423)**.

- 20 cmpour les armatures perpendiculaires aux nervures.
- 33 cmpour les armatures parallèles aux nervures.

#### - **Armatures perpendiculaires aux poutrelles : 20cm**

$$
A \perp = \frac{4 \times 1}{f_e} = \frac{4 \times 65}{520} = 0.5 \text{ cm}
$$

Soit:  $A \perp = 5T_4 = 0.63 \text{cm}^2/\text{ml}, \quad e_s = 20 \text{ cm}$ 

l : distance entre axe des poutrelles (50 cm <  $1 < 80$  cm).

#### - **Armatures parallèles aux poutrelles :**

$$
A_{\ell} = \frac{A_{\perp}}{2} = \frac{0.63}{2} = 0.315
$$
 cm<sup>2</sup> Fig. III.1 : Treillis soudés (200×200)

Soit :  $A_{\ell} = 5T_4 = 0.63$  cm<sup>2</sup>/ml ; e<sub>s</sub> = 20 cm

#### **III.1.3. Calcul des poutrelles :**

Les poutrelles supportent des charges uniformément réparties et seront calculées en deux étapes :

#### **a. Avant coulage de la dalle de compression :**

 La poutrelle est considérée comme étant simplement appuyée à ces deux extrémités. Elle doit supporter son poids propre, le poids du corps creux qui est de 0.95KN/m<sup>2</sup>ainsi que celui de l'ouvrier :

- Poids propre :  $G_1 = (0.04 \times 0.12) \times 25 = 0.12$  KN/ml
- Poids du corps creux :  $G_2 = 0.95 \times 0.65 = 0.62$  KN/ml
- Surcharge de l'ouvrier :  $Q = 1$  KN/ml

#### **b) Ferraillage à l'ELU :**

- Le calcul se fera pour la travée la plus longue.
- En considérant la fissuration comme étant non préjudiciable.

 $q_u=2.5$ KN/ml

#### **b.1.Combinaison de charges :**

$$
q_u
$$
= 1.35G+1.5QAvecG = G<sub>1</sub>+G<sub>2</sub>  
 $q_u$ = 1.35 x (0.12+0.62) + 1.5 x 1 = 2.50 KN/ml

#### **b.2.Moment max en travée :**

$$
M_u = \frac{q_u \times l^2}{8} = \frac{1.5 \times 3.70^2}{8} = 2.57 \text{ kN.m}
$$

#### **b.3.Effort tranchant max:**

$$
T_u = \frac{q_u \times l}{2} = \frac{1.5 \times 3.70}{2} = 2.77 \text{ kN}
$$

#### **b.4.Calcul des armatures :**

$$
\mu_b = \frac{M_u}{bd^2 \sigma_{bc}}
$$
 2cm

Avec :  $b=12cm$ ;  $d=h-c$ ;  $h=4cm$ ;  $c=2cm$ ;  $d=2cm$  (hauteneutile)

$$
\mu_b = \frac{2.57 \times 10^3}{12 \times 2^2 \times 14.2} = 3.77 > \mu_l = 0.392 \to \text{la section est doublement armée.}
$$

 **NB :** comme la section de la poutrelle est très réduite on est obligé de prévoir des étais intermédiaires pour l'aider à supporter les charges avant le coulage de la dalle de compression.

#### **c) Après coulage de la dalle de compression :**

La poutrelle sera calculée comme une poutre en Té reposant sur plusieurs appuis. Les charges et surcharges seront considérées comme étant uniformément réparties sur l'ensemble des poutrelles. La poutrelle supportera les charges suivantes :

- \* Poids propre du plancher :  $G=5.46\times0.65=3.549$ KN/m;
- \* Surcharge d'exploitation : $O=1.5\times0.65= 0.975$ KN/m ;

La charge de calcul sera donc : A l'ELU  $\rightarrow$  q<sub>u</sub>=1.35G+1.5Q $\rightarrow$ q<sub>u</sub>=6.253KN/m

$$
A\ l'ELS \quad \rightarrow \quad q_s = G + Q \qquad \quad \rightarrow q_s = 4.524 KN/m
$$

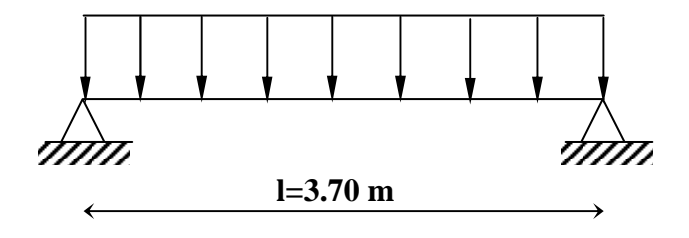

**Fig. III.2: Schéma statique de la poutrelle**

$$
2cm
$$
  $2cm$   $2cm$   $12cm$   $2cm$ 

#### **c.1.Détermination de la largeur de la table de compression**

**D'après le BAEL91 Art A.4.1, 3)** 

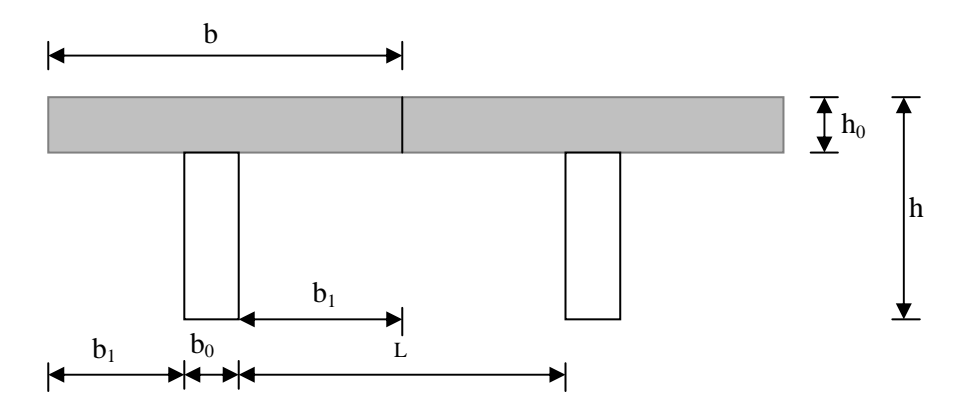

**Fig. III.3 : schéma de la table de compression** 

Avec :

L: distance entre faces voisines de deux nervures.

X : la distance de la section considérée à l'axe de l'appui extrême le plus rapproché.

 $L_1, L_2$ : les portées encadrant l'appui intermédiaire le plus rapproché.

 $b_0$ . largeur de la nervure ( $b_0 = 12$  cm).

 $h_0$ : épaisseur de la dalle de compression ( $h_0 = 4$ cm).

$$
b_1 \le \frac{1 - b_0}{2} = \frac{65 - 12}{2} = 26.5 \text{cm}
$$

On prend  $b_1 = 26.5$  cm, on a  $b = 2b_1 + b_0 = 26.5 \times 2 + 12 = 65$  cm

 $b = 65$  cm

#### **C.2)Vérification des conditions d'application de la méthode forfaitaire :**

- Domaine d'application : la méthode s'applique aux planchers à surcharges d'exploitation modérées (constructions courantes). La surcharge d'exploitation est en plus égale à deux fois la charge permanente ou  $5KN/m^2$ , c à d :

 $Q \leq max \{2G; 5kN/m^2\}$ 

Avec :  $G=5.46$  kN/m<sup>2</sup>  $Q=1.5 \text{ kN/m}^2$ 

En effet :

Max  ${2G; 5kN/m^2} = 2G = 2x5.46 = 10.92 kN/m^2$ 

Q=1.5 kN/m<sup>2</sup><10.92 kN/m<sup>2</sup> $\mapsto$  condition vérifiée

- le moment d'inertie des sections transversales est le même dans les différentes travées  $\mapsto$  condition vérifie
3. les portées successives des différentes travées sont dans un rapport entre 0.80 et 1.25

C à d : 0.80 ≤ 
$$
\frac{l_i}{l_{i-1}}
$$
 ≤ 1.25  
\n0.8  $\times \frac{3.70}{3.70}$  = 1 < 1.25  $\mapsto$  condition vérifiée  
\n0.8  $\times \frac{3.25}{3.70}$  = 0.88 < 1.25  $\mapsto$  condition vérifiée  
\n0.8  $\times \frac{3.70}{3.25}$  = 1.14 < 1.25  $\mapsto$  condition vérifiée

4. la fissuration est non préjudiciable  $\mapsto$  condition vérifiée

Compte tenu de la satisfaction de toutes les conditions, on conclue que la méthode forfaitaire est applicable.

#### **c.3) Principe de la méthode :**

La méthode forfaitaire consiste à évaluer les valeurs maximales des moments en travées et des moments sur appuis à des fractions fixées forfaitairement de la valeur maximale du moment M0, dans la travée dite de comparaison ; c'est-à-dire dans la travée isostatique indépendante de même portée et soumise aux même charges que la travée considérée.

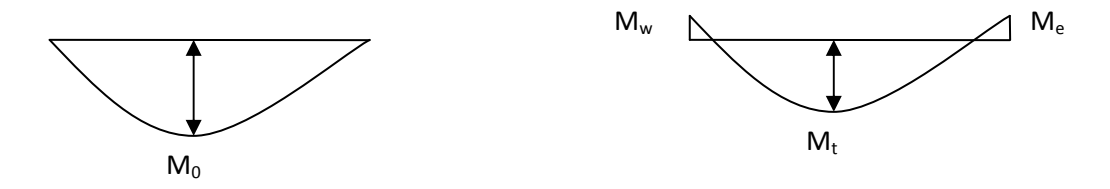

**FigIII-4 : Diagramme des moments (principe de la méthode forfaitaire)** 

#### **c.4)Exposé de la méthode :**

- le rapport  $(\alpha)$  des charges d'exploitation à la somme des charges permanentes et d'exploitation en valeurs non pondérées *Q G Q* +  $\alpha = \frac{Q}{\alpha}$ , varie de 0 à 2/3 pour un plancher à surcharge d'exploitation modérée.

En effet pour  $Q=0 \mapsto \alpha=0$  et pour  $Q=2G$   $\alpha=2/3$ 

•  $M_0$ : valeur maximale du moment fléchissant dans la travée entre nus d'appuis

$$
M_0 = \frac{q \times l^2}{8}
$$

Avec l : longueur de la travée entre nus d'appuis

q : charge uniformément répartie

- $M_w$  et  $M_e$  sont des valeurs des moments sur l'appui de gauche et de droite respectivement
- $M_t$ : moment maximum en travée, pris en compte dans les calculs de la travée considérée

Les valeurs de  $M_e$ , Mw et  $M_t$  doivent vérifier les conditions suivantes :

$$
M_t \ge -\frac{M_e + M_w}{2} + \max \langle 1.05M_0; (1 + 0.3\alpha)M_0 \rangle
$$
  
\n
$$
M_t \ge \frac{1 + 0.3\alpha}{2} M_0
$$
 dans le cas d'une través intermédiaire  
\n
$$
M_t \ge \frac{1.2 + 0.3\alpha}{2} M_0
$$
 dans le cas d'une través de rive

La valeur absolue de chaque moment sur un appui intermédiaire doit être au moins égale à :

- $\geq 0.6M_0$  dans le cas d'une poutre à deux travées
- $> 0.5M_0$  pour les appuis voisins des appuis de rive dans le cas d'une poutre à plus de deux travées
- ▶ 0.4M<sub>0</sub> pour les autres appuis intermédiaires dans le cas d'une poutre à plus de trois travées
- $\geq 0.3M_0$  pour les appuis de rive semi encastrés

Dans notre cas nous avons une poutre sur 06 appuis, comme présentée dans le diagramme suivant :

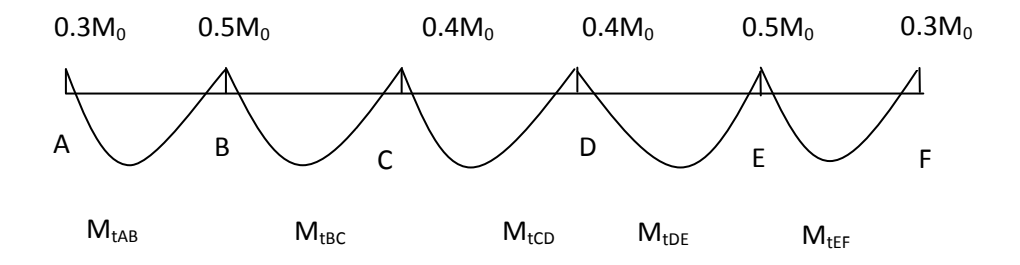

**FigIII-5 : Diagramme des moments** 

#### **c.5) Application :**

- **Combinaison de charges :**
- G=5.46x0.65=3.55 kN/ml

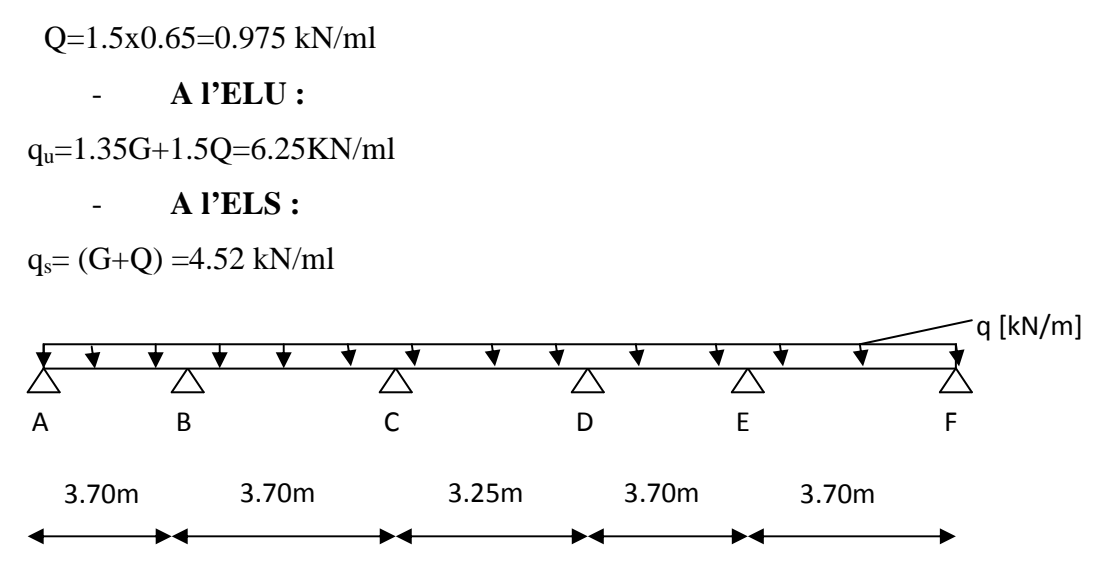

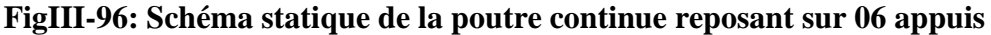

## - **Calcul du rapport de charge (** $\alpha$ ) et des fonctions f ( $\alpha$ ) :

$$
\alpha = \frac{1.5}{1.5 + 5.46} = 0.215
$$
  
\n
$$
\frac{1 + 0.3\alpha}{2} = 0.532 \frac{1.2 + 0.3\alpha}{2} = 0.632
$$
  
\n1+0.3  $\alpha = 1.064 > 1.05$ 

#### **III.1.4)Calcul des moments fléchissant à l'ELU :**

 $q=q_u=6.25$  kN/ml

#### **Moment isostatique :**

Pour les travées (AB), (BC), (DE) et(EF):

$$
M_0=6.25\times\frac{3.70^2}{8}=10.69kN.m
$$

Pour les travées (CD) :

$$
M_0=6.25\times\frac{3.25^2}{8}=8.25kN.m
$$

#### **Moments sur appuis :**

 $M_A = M_{F=} 0.3x10.69 = 3.207kN.m$ 

 $M_B=M_E=0.5x10.69=5.345kN.m$ 

 $M_C=M_D= 0.4x8.25=4.276kN.m$ 

# **Moments en travées :**

$$
ext{True} AB \begin{cases} M_{\ell} \ge 1.064 \times 10.69 - \frac{5.345 + 3.207}{2} = 7.09kN.m \\ M_{\ell} \ge 0.632 \times 10.69 = 6.76kN.m \end{cases}
$$
  
Soit M<sub>1</sub>ΔB=7.09kN.m  
Soit M<sub>1</sub>ΔB=7.09kN.m  
Soit M<sub>1</sub>Δ=0.532×10.69 - \frac{4.276 + 5.345}{2} = 6.56kN.m  
Soit M<sub>1</sub>ΔC=6.56kN.m  
Soit M<sub>1</sub>ΔC=6.56kN.m  
Travée CD 
$$
\begin{cases} M_{\ell} \ge 1.064 \times 10.69 - \frac{4.276 + 4.276}{2} = 7.04kN.m \\ M_{\ell} \ge 0.532 \times 10.69 = 5.69kN.m \end{cases}
$$
  
Soit M<sub>1</sub>CD=7.04kN.m  
Travée DE 
$$
\begin{cases} M_{\ell} \ge 1.064 \times 10.69 - \frac{5.345 + 4.276}{2} = 6.56kN.m \\ M_{\ell} \ge 0.532 \times 10.69 = 5.69kN.m \end{cases}
$$
  
Soit M<sub>1</sub>DE=6.56kN.m  
Stit M<sub>1</sub>DE=6.56kN.m  
Travée EF 
$$
\begin{cases} M_{\ell} \ge 1.064 \times 10.69 - \frac{3.207 + 5.345}{2} = 7.09kN.m \\ M_{\ell} \ge 0.632 \times 10.69 = 6.76kN.m \end{cases}
$$

Soit  $M_{tEF}=7.09kN.m$ 

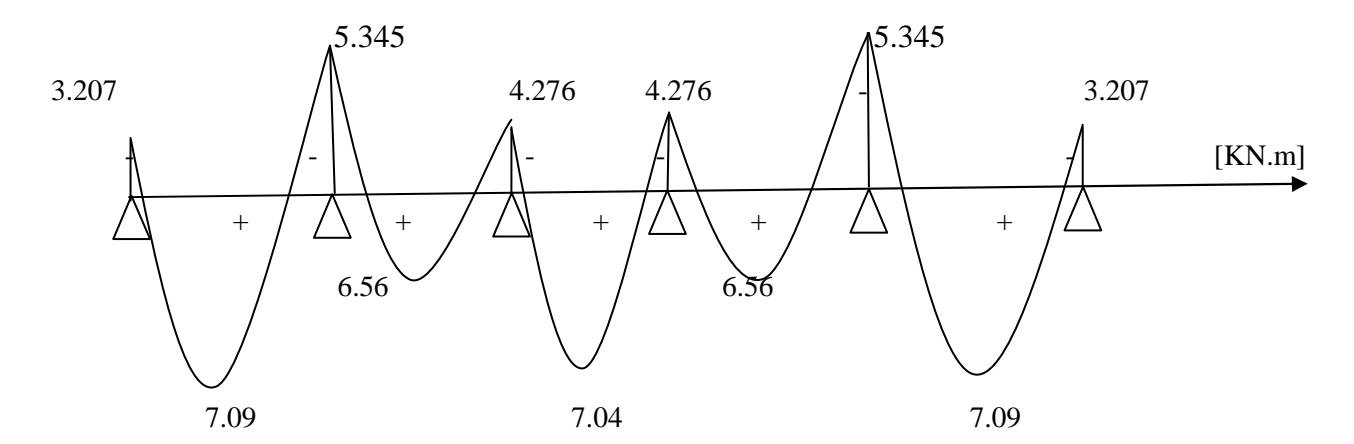

**Fig. III.7: Diagramme des moments fléchissant à l'ELU** 

# **III.1.5)Calcul des efforts tranchant :**

 $T(x)=$ *l*  $\theta(x) + \frac{M_{i+1} - M_i}{I}$ 

l : longueur de la travée considérée,

 $\theta(x)$ : Effort tranchant de la travée isostatique,

 $M_i$  et  $M_{i+1}$  sont les moments aux appuis (i) et (i+1) respectivement en valeurs algébrique, on aura :

$$
T_w = \frac{q_u \times l}{2} + \frac{M_{i+1} - M_i}{l}
$$
\n
$$
T_e = \frac{-q_u \times l}{2} + \frac{M_{i+1} - M_i}{l}
$$

# **Pourla poutre continue reposant sur 06 appuis :**

-**Travée AB :** 

$$
T_a = \frac{6.25 \times 3.70}{2} + \frac{-5.345 - (-3.207)}{3.70} = 10.98kN
$$
  
\n
$$
T_b = -\frac{6.25 \times 3.70}{2} + \frac{-5.345 - (-3.207)}{3.70} = -12.14kN
$$

2-**Travée BC :**

$$
T_b = \frac{6.25 \times 3.70}{2} + \frac{-4.276 - (-5.345)}{3.70} = 11.85 kN
$$

$$
T_c = -\frac{6.25 \times 3.70}{2} + \frac{-4.276 - (-5.345)}{3.70} = -11.27 kN
$$

-**Travée CD :**

$$
T_c = \frac{6.25 \times 3.25}{2} + \frac{-4.276 - (-4.276)}{3.25} = 10.15kN
$$

$$
T_d = -\frac{6.35 \times 3.1}{2} + \frac{-4.276 - (-4.276)}{3.1} = -10.15kN
$$

-**Travée DE :** 

$$
T_{\rm D} = \frac{6.25 \times 3.70}{2} + \frac{-5.345 - (-4.276)}{3.70} = 11.27 \, kN
$$
\n
$$
T = \frac{6.25 \times 3.70}{2} - 5.345 - (-4.276) = 11.25 \, kN
$$

$$
T_{E} = -\frac{0.23 \times 3.70}{2} + \frac{0.343 \times (4.270)}{3.70} = -11.85 kN
$$

-**Travée EF :**

$$
T_{E} = \frac{6.25 \times 3.70}{2} + \frac{-3.207 - (-5.345)}{3.70} = 12.14 kN
$$

$$
T_{F} = -\frac{6.25 \times 3.70}{2} + \frac{-3.207 - (-5.345)}{3.70} = -10.98 kN
$$

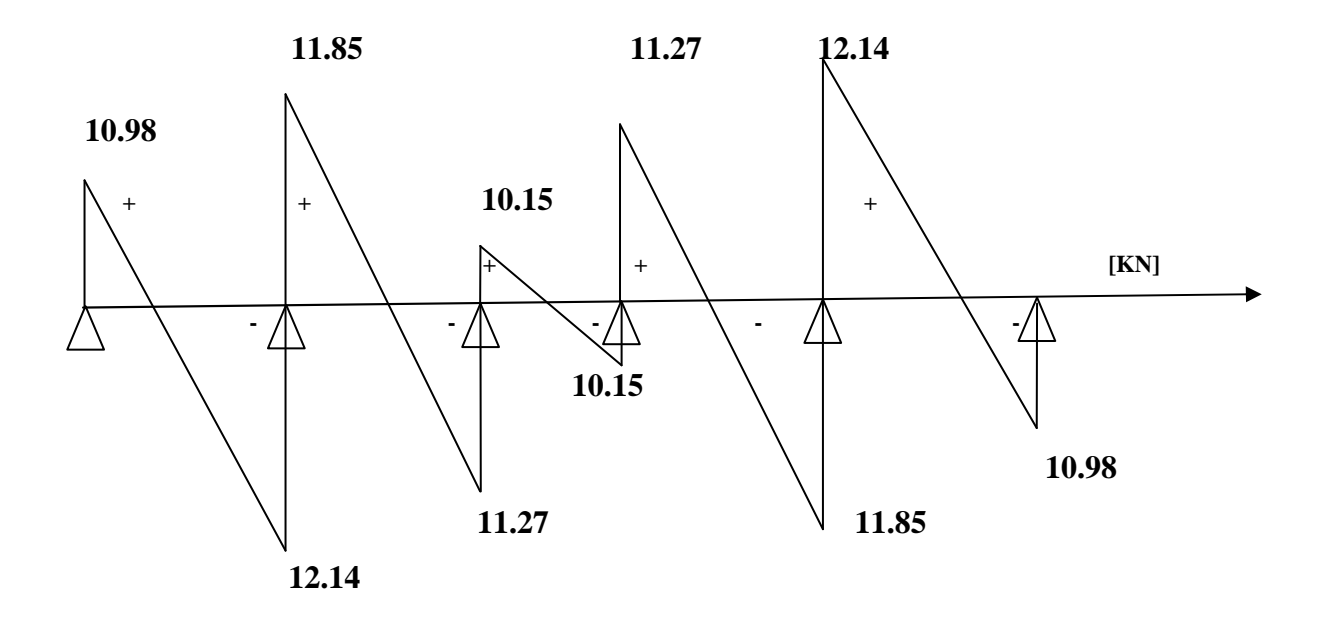

# **FigIII-8 : Diagramme des efforts tranchants à l'ELU**

### **NB** :

On adoptera le même ferraillage pour toutes les travées en utilisant le moment maximum qui correspond à la plus grande travée.

 $M<sub>tmax</sub> = 7.09KN.m et M<sub>a max</sub> = -5.345KN.m$ 

# **\*Caractéristiques géométriques de la section de calcul :**

- b = 65cm (largeur de la table de compression)
- $h = 20$ cm (hauteur total de plancher)
- $b_0$ = 12cm (largeur de la nervure)

 $h_0 = 4$ cm (épaisseur de la table de compression)

c = 2cm (enrobage des armatures inférieures)

d = 18cm (distance du centre de gravité des armatures inférieurs jusqu'à la fibre la plus comprimée).

#### **\*moment résistant**

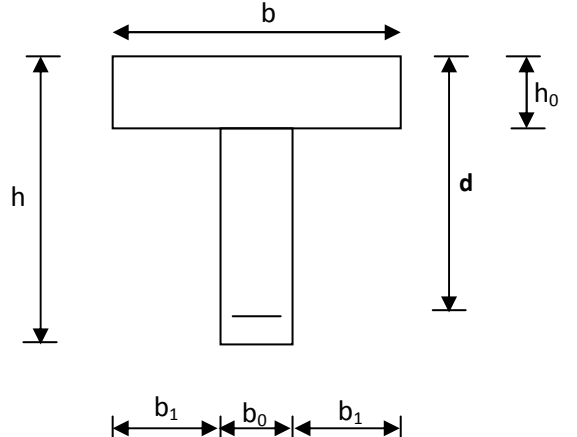

**Fig. III.9: Section de calcul de la poutrelleaprèsCoulage de la dalle de** 

**compression**

M0 : Moment qui peut être repris par la table de compression est donné par la formule suivante :

$$
M_0 = b.h_0.f_{bu}(d-\frac{h_0}{2}) \ M_0 = 0.65 \times 0.04 \times (0.18 - \frac{0.04}{2}) \times 14.2 \times 10^6 = 59072 \ N.m
$$

 $M_0 = 59.072$ KN.m> $M_u = 7.09$ KN.m

Donc l'axe neutre se situe dans la table de compression, le béton tendu est négligé,

-La section en T se calcule comme une poutre rectangulaire de largeur "b" et de hauteur "h".

### **III.1.6. Calcul des armatures longitudinales** :

# - **En travée :**

.0 023 65 18 14 2. 09.7 10 2 3 2 = × × × = × × = *bu u b d f M* µ <0.392………………SSA→ (Asc = 0).

$$
\alpha = 1.25(1 - \sqrt{1 - (2 \times 0.023)})
$$
  $\longrightarrow \alpha = 0.029$ 

$$
\mu = 0.023 \rightarrow \beta = 0.988
$$

-**Les armatures nécessaires:** 

$$
A_{st} = \frac{M_u}{\beta \times d \times \sigma_{st}} = \frac{7.09 \times 10^3}{0.988 \times 18 \times 348} = 1.145 cm^2
$$

Soit  $A_{st}$ =3HA10=2.35cm<sup>2</sup>

# - **Aux appuis :**

La table est entièrement tendue donc Le calcul se fait pour une section rectangulaire de dimension  $b_0 x h$ 

 $b_0 = 12$ cm, c = 2cm, h = 20cm, d = 18cm

-Moment réduit :

$$
\mu = \frac{M_u}{b \times d^2 \times f_{bu}} = \frac{5.345 \times 10^3}{12 \times 18^2 \times 14.2} = 0.096
$$

$$
\mu = 0.096 < \mu_l = 0.392 \implies SSA
$$

Les armatures nécessaires sont les armatures de traction

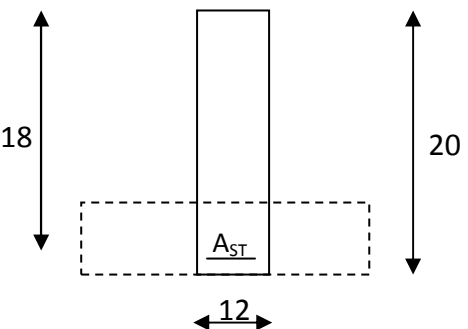

 $\mu = 0.096 \rightarrow \Rightarrow \beta = 0.949$ 

$$
Ast = \frac{M_a^{max}}{\beta d\sigma_s} = \frac{5.345 \times 10^3}{0.949 \times 18 \times 348} = 0.90 cm^2
$$

Soit Ast =  $2H A 10 = 1.75 cm<sup>2</sup>$ 

## **III.1.7.Vérifications à L'E.L.U:**

#### **III.1.7.1.Vérification de la condition de non fragilité :**

0.26 400  $0.23 \times 12 \times 18 \times \frac{2.1}{100}$ fe  $A_{\text{min}} = 0.23 \times b_0 \times d \times \frac{ft_{28}}{f_0} = 0.23 \times 12 \times 18 \times \frac{2.1}{400} = 0.26 \text{ cm}^2$ 

Aux appuis :  $A_{st} = 1.75 \text{cm}^2 > 0.26 \text{cm}^2 = A_{min} \Rightarrow$  Condition vérifiée

En travée :  $A_{st} = 2.35 \text{cm}^2 > 0.26 \text{cm}^2 = A_{min} \Rightarrow$  Condition vérifiée

La section d'armature choisie est supérieure à A<sub>min</sub>, donc la condition est vérifiée.

### **III.1.7.2) Vérification à l'effort tranchant :**

 L'étude de l'effort tranchant permet de vérifier l'épaisseur de l'âme, de déterminer les armatures transversales, et l'arrêt des armatures longitudinales.

#### **III.1.7.2.1) Vérification de la contrainte tangentielle : (BAEL91.Art.5.1.1)**

Pour justifier les armatures transversales droites, le règlement impose la vérification suivante :

$$
\tau_u = \frac{T_u}{b_0.d} \le \overline{\tau}_u \qquad \text{Avec}: \text{T}_u = 12.14 \text{KN}
$$

Pour les fissurations peu préjudiciables :

$$
\overline{\tau}_u = \min \left\{ 0, 2 \frac{fc_{28}}{\gamma_B} \; ; \; 5MPa \right\} = 3.33 \text{ MPA}
$$

$$
\tau_u = \frac{T_u}{b_0 d} = \frac{12.14 \times 10^3}{120 \times 180} = 0,56 \text{MPA}
$$

 $\tau_u = 0.56 \text{MPA} < 3.33 \text{MPA} = \tau_u \implies \text{La condition est vérifiée}$ 

#### **III.1.7.2.2) Vérification de la contrainte de cisaillement :**

**- Au niveau de la jonction table nervure :**

$$
\tau_{u} = \frac{T_{u} \times (b - b_{0})}{1.8 \times b \times d \times h_{0}} = \frac{12.14 \times 10^{3} (650 - 120)}{1.8 \times 650 \times 180 \times 20} = 1.53 MPA
$$

 $τ<sub>u</sub> = 1.53MPA < 3.33MPA = τ<sub>u</sub> ⇒ La condition est vérifiée$ 

#### **- Aux appuis :**

On doit vérifier :  $\tau_{\text{u}} = \frac{2 \tau_{\text{u}}}{1.38 \times 10^{13}} \le \frac{0.016 \times 10^{13}}{28} = 13.33$ γ 0.8fc  $b_0 \times 0.9 \times d$  $\tau_{\rm n} = \frac{2T}{\sqrt{2}}$ b 28 0  $u_{\rm u} = \frac{2I_{\rm u}}{b_0 \times 0.9 \times d} \leq \frac{0.61C_{28}}{\gamma_{\rm b}} =$  $=\frac{2I_{u}}{1.00 \Omega_{u}} \leq \frac{0.016 \times 28}{0.00 \Omega_{u}} = 13.33 \text{ MPA}$ 

25.1  $120 \times 162$  $\frac{2 \times 12.14 \times 10^3}{120 \times 162} =$ ×  $\tau_u = \frac{2 \times 12.14 \times 10^3}{120 \times 162} = 1.25 \text{ MPA} < 13.33 \text{ MPa} \Rightarrow \text{La condition est vérifiée}$ 

# **III.1.7.2.3) Vérification de l'adhérence et de l'entraînement des barres au niveau des appuis :**

#### **(B.A.E.L 91. Art A.6.1.2.1)**

La valeur limite de la contrainte d'adhérence pour l'ancrage des armatures est :

 $\bar{\tau}_u = \Psi f t_{28} = 3.15 \text{ MPA}$  ; Avec :  $\Psi = 1.5$ 

La contrainte d'adhérence au niveau de l'appui le plus sollicité est :

$$
\tau_{u} = \frac{T_{u}}{0.9 \times d \times \sum U_{i}} = \frac{12.14 \times 10^{3}}{0.9 \times 180 \times 3.14 \times 2 \times 10} = 1.19 \text{ MPA}
$$

 $\tau_u = 1.19 \text{MPA} < 3.15 \text{MPA} = \tau_u \implies \text{La condition est vérifiée}$ 

#### **III.1.7.2.4) Ancrage des barres: (BAEL91.Art. A-6-1-2)**

Ancrage des barres aux appuis :

$$
L_{s} = \frac{\varphi \cdot f}{4\tau_{s}} \text{ Avec}: \ \bar{\tau}_{s} = 0.6 \psi_{s}^{2} f t_{28} = \tau_{su} = 0.6 \times 1.5^{2} \times 2.1 = 2.835 \text{ MPa}
$$

$$
L_s = \frac{1.2 \times 400}{4 \times 2.835} = 42.32 \text{cm}
$$

Forfaitairement :  $L_s = 40\Phi = 40 \times 1.2 = 48$ cm

Pour les armatures comportant des crochets, on prend :  $L_a = 0.4L_s$ 

 $L_a = 0.4 \times 48 = 19.2$ cm  $\Rightarrow L_a = 20$ cm.

#### **III.1.8)Calcul des armatures transversales :**

**III.1.8.1.Le diamètre minimal des armatures transversales :**Le diamètre minimal des

armatures transversales est donné par **(BAEL 91, Art. A.7.2.12)** 

$$
\Phi_t \le \min\left\{\frac{b_0}{10}; \frac{h}{35}; \Phi_1\right\} = \min\{12; 0.6; 12\} = 6 \text{ mm}
$$

Onprend :Φ*<sup>t</sup>* =6mm

$$
A_t = 2\,\phi_6 = 0.56 \text{cm}^2
$$

# **III.1.8.2)Espacement des armatures transversales:**

 $S_{t1} \leq min \{0, 9d; 40cm\} = 16.2cm$ 

Soit: $S_t = 15$ cm

#### **III.1.9) Vérification à l'ELS :**

#### **III.1.9.1) Moment de flexion et effort tranchant à l'ELS** :

Lorsque la charge est la même sur les différentes travées le **BAEL (A-6-5-1)** précise que la multiplication des résultats du calcul à l'ELU par le coefficient (qs/qu) nous donne les valeurs des efforts internes de calcul à l'ELS. Les valeurs des efforts internes sont représentées sur les figures ci-dessous :

*u s q*  $\frac{q_s}{q}$  = 6.25  $\frac{4.52}{1.37} = 0, 72$ 

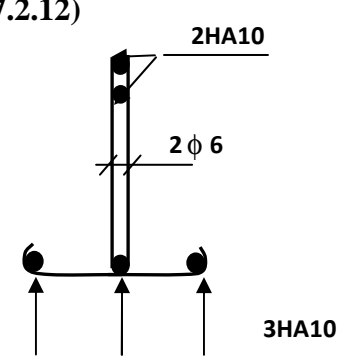

**Fig. III.10: Plan de ferraillage de lapoutrelle** 

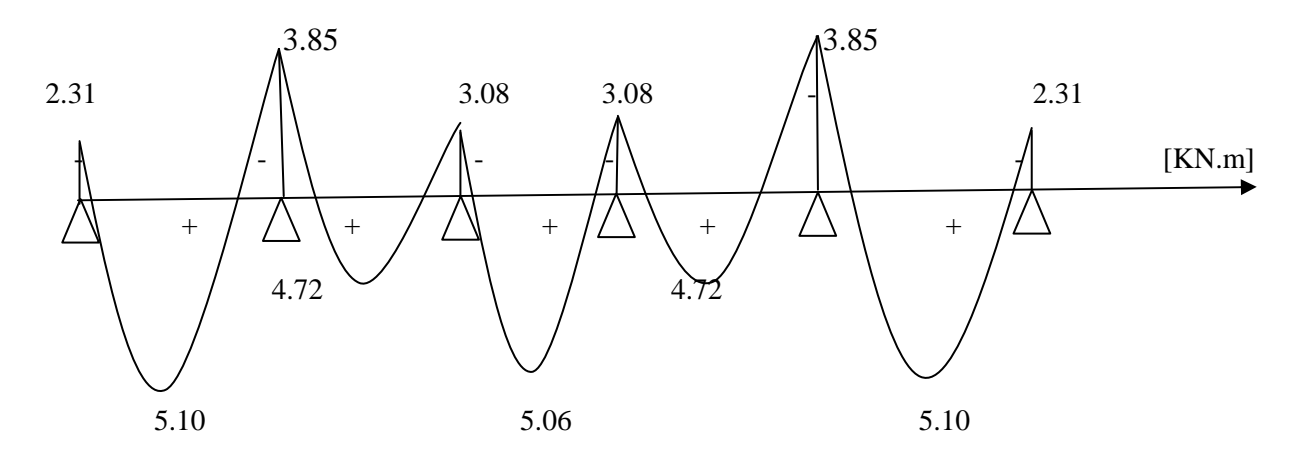

**Fig. III.11: Diagramme des moments fléchissant à l'ELS** 

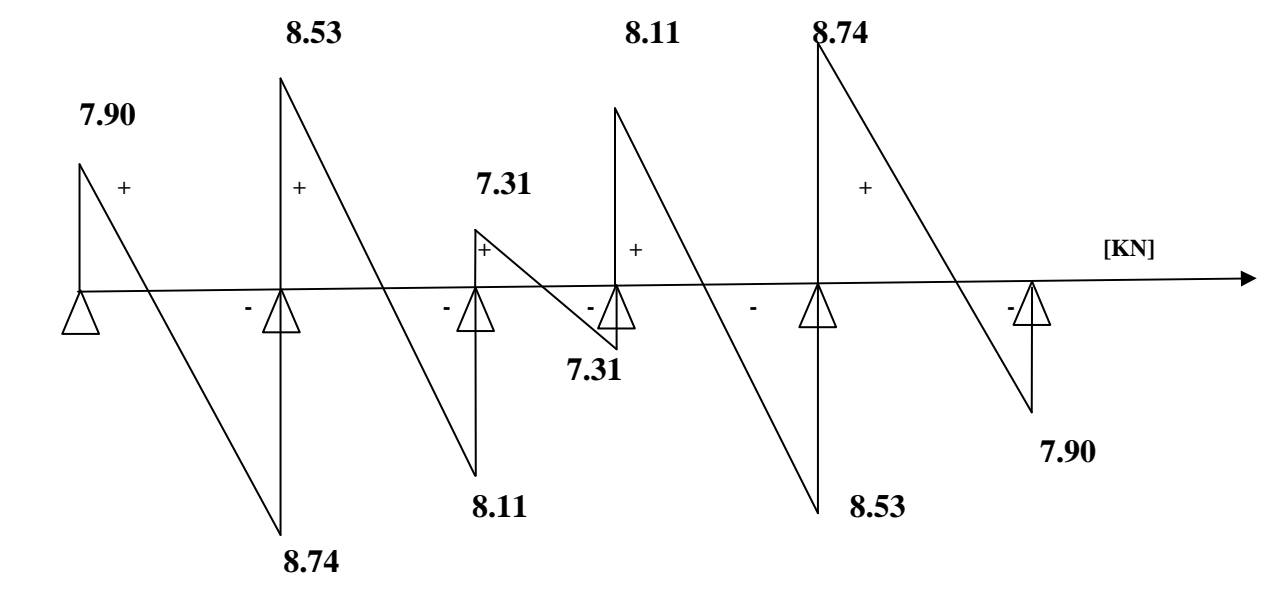

**Fig. III.12: Diagramme des efforts tranchants à l'ELS**

Les états limites de service sont définis compte tenu des exploitations et de la durabilité de la construction.

Les vérifications qui leurs sont relatives sont :

#### **III.1.9.2) Etat limite de résistance de béton en compression :**

La contrainte de compression dans le béton :  $\sigma_{bc} = \sigma_s$ . k

# - **En travée :**

La section d'armatures adoptée à l'ELU en travée est  $\text{As} = 3 \text{ HA} 10 = 2.35 \text{cm}^2$ 

$$
\rho_1 = \frac{100.A_s}{b_o.d} = \frac{100 \times 2.35}{12 \times 18} = 1.0879 \rightarrow \beta_1 = 0.856 \rightarrow \alpha_1 = 0.432
$$

$$
K = \frac{\alpha_1}{15(1 - \alpha_1)} = \frac{0.432}{15(1 - 0.432)} = 0.0507
$$

La contrainte dans les aciers est :

$$
\sigma_s = \frac{M_t^{ser}}{\beta_1 d.A_s} = \frac{5.10 \times 10^6}{0.856 \times 180 \times 235} = 140.85 MPa < 348 MPa \dots \dots \dots \dots \text{OK}
$$

<sup>σ</sup> *bc* = 0.0507×140.85 = 7.14<<sup>σ</sup> *bc* = 15MPa……………….condition vérifiée

# - **Aux appuis :**

La section d'armatures adoptée aux appuis :

As= $2$  *HA* 10=1.75cm<sup>2</sup>  $\rho_1 = \frac{\log n}{b_0 \cdot d}$ 100.A 0  $\frac{s}{\ }=$ 12.18  $\frac{100 \times 1.75}{12.18} = 0.810 \rightarrow \beta_1 = 0.871 \rightarrow \alpha_1 = 0.387$  $K=$  $15(1 - \alpha_1)$ α 1 1 − =  $15(1 - 0.387)$ 0.387 −  $= 0.0421$  $\sigma_s =$  $1.$ **u.** $\mathbf{a}_s$ ser a  $\beta_1$ d.A M =  $0.871 \times 180 \times 175$  $3.85 \times 10^{6}$  $\times$ 180 $\times$ × =140.32MPa <348MPa…….OK <sup>σ</sup> *bc* =0.0421×140.32 = 5.90MPa <<sup>σ</sup> *bc* =15MPa……………….condition vérifiée. Donc les armatures calculées à l'ELU sont suffisantes à l'ELS.

#### **III.1.9.3) Etat limite d'ouverture des fissures :**

$$
\sigma_{s} \leq \overline{\sigma_{s}}
$$

Les poutrelles ne sont pas soumises à des agressions  $\rightarrow$  Fissuration peu préjudiciable

$$
\rightarrow \overline{\sigma_{\rm st}} = F_{\rm e} = 400 \text{MPa}
$$

# - **En travée :**

<sup>σ</sup> *st* = 140.85MPA<Fe = 400MPa…………………. condition vérifiée.

#### **III.1.9.4) Etat limite de déformation** :

La flèche développée au niveau de la poutrelle doit rester suffisamment petite par rapport à la flèche admissible pour ne pas nuire à l'aspect et l'utilisation de la construction.

Les règles de **BAEL** (A.6.5.2) précisent qu'on peut admettre qu'il n'est pas indispensable de vérifier la flèche si les conditions suivantes seront vérifiées.

 $L = 345$ cm (longueur entre nus d'appuis)

h = 20cm (hauteur totale de la poutrelle).

a) 
$$
\frac{h}{L} \ge \frac{1}{22.5} \Rightarrow \frac{0.20}{3.45} = 0.058 > \frac{1}{22.5} = 0.044 \Rightarrow
$$
 condition verify

b) 
$$
\frac{h}{L} \ge \frac{1}{15} * \frac{M_t}{M_0} - \frac{0.20}{3.45} = 0.058 \ge \frac{1}{15} * \frac{5.10}{7.73} = 0.044
$$
 condition verify

 c) fe 3.6  $b_0.d$ A 0  $\leq \frac{9.0}{2} \cdot \frac{2.35}{12} = 0.01 \leq \frac{9.0}{100} = 0.09$ 400  $0.01 \leq \frac{3.6}{10.01}$ 12x18  $\frac{2.35}{2.35} = 0.01 \le \frac{3.6}{100} = 0.09$  condition vérifiée

Le calcul de la flèche est vérifié.

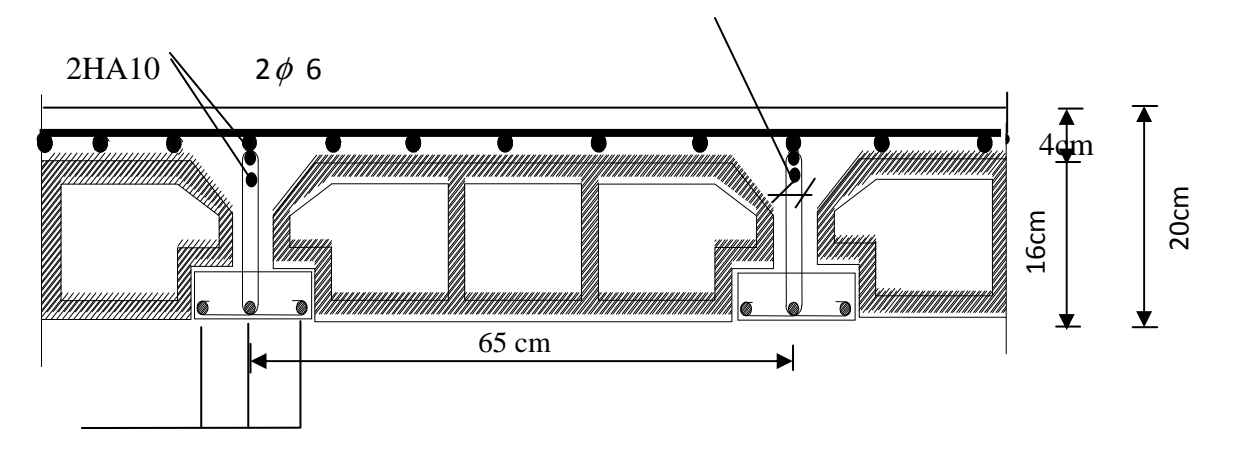

3HA10

**Fig.III.13 : schéma de ferraillage du plancher en corps creux.** 

# **III-1. Calcul de l'acrotère :**

L'acrotère est un élément en béton armé qui assure la sécurité totale au niveau de la terrasse, il est assimilé à une console encastrée dans le plancher terrasse dont le ferraillage se calcul sous l'effet de deux efforts et sera déterminé en flexion composée avec compression.

L'acrotère est sollicité par :

- Un effort normal G dû à son poids propre
- Un effort horizontal Q dû à la main courante engendrant un moment de renversement

### M

Le calcul se fera pour une bande de 1m dans la section d'encastrement.

**Dimension de l'acrotère :** 

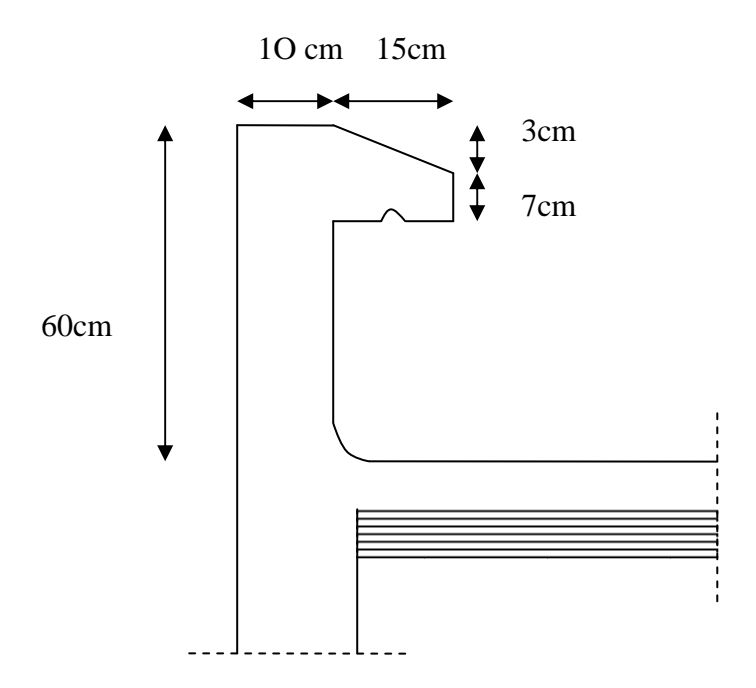

**FigIII-1:Coupe verticale de l'acrotère** 

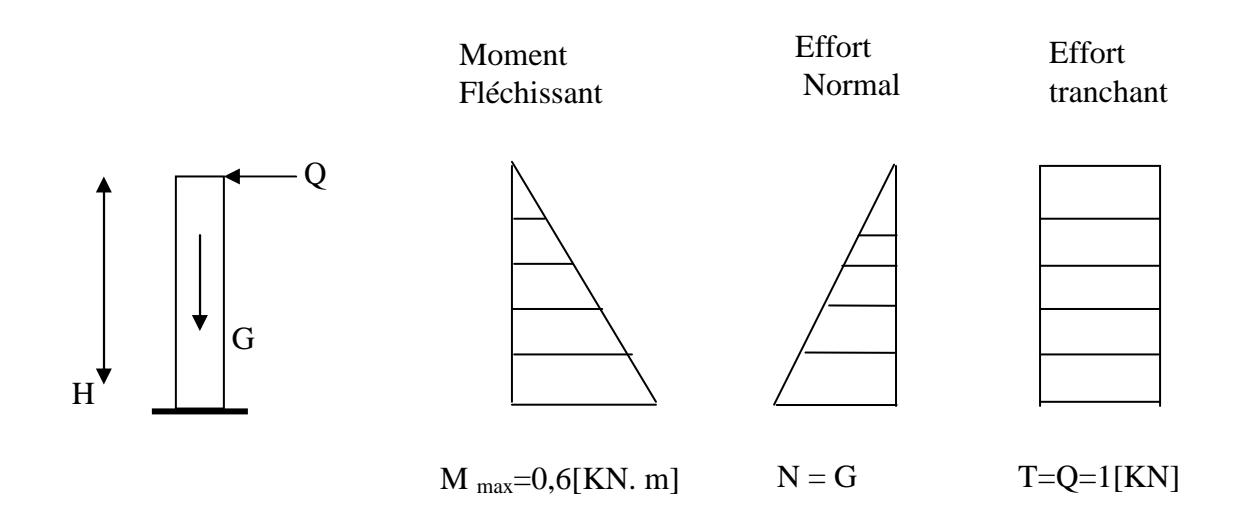

#### **III-1-2) Détermination des sollicitations :**

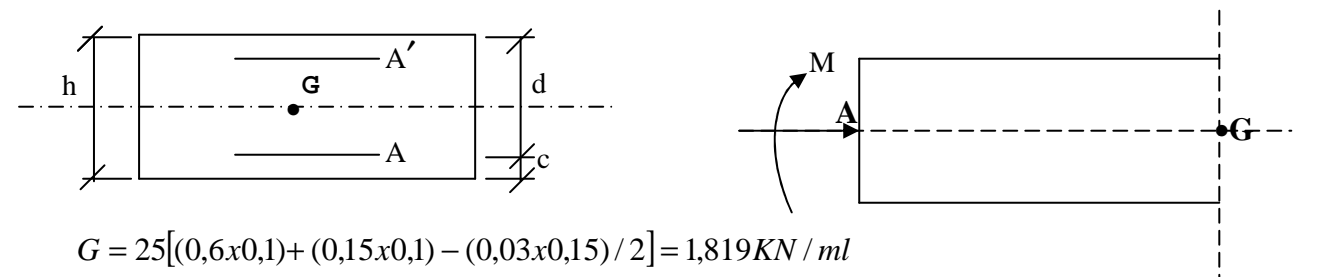

Poids propre de l'acrotère : G=1,819 KN/ml

Surcharge d'exploitation : Q=1,00 KN /ml

Effort normal dû au poids propre  $G : N = Gx1m1 = 1,819 KN$ 

Effort tranchant :  $T=Qx1ml = 1,00 KN$ 

Moment fléchissant max dû à la surcharge Q : M=TxH=Qx1mlxH=0,60 KN m

#### **III-1-3) Combinaison des charges :**

• **A l'ELU:** 

 $Nu=1,35xG=1,35x1,819 = 2,455KN$ 

 $Mu=1,5xQ=1,5x0,6=0,9KNm$ 

• **A L'ELS:** 

Ns=1,819KN

Ms=0,60KNm

# **III-1-4) Ferraillage de l'acrotère:**

Leferraillage de l'acrotère sera déterminé en flexion composée et sera donné par mètre linéaire ; pour le calcul on considère une section (b x h) cm<sup>2</sup> soumise à la flexion composée

h : Epaisseur de la section = 10cm

b : largeur de la section =100cm

c et c': Enrobage =  $2cm$ 

 $d = h - c$ : Hauteur utile=8cm

Mf : Moment fictif calculé par rapport au **CDG** des armatures tendues.

# **a) Calcul des armatures à L'ELU:**

**Position du centre de pression à l'ELU :** 

$$
e_u = \frac{M_u}{Nu} = \frac{0.9 \times 10^2}{2.455} = 36.65 \, \text{cm} = 37 \, \text{cm}
$$

$$
\frac{h}{2} - C = \frac{10}{2} - 2 = 3 \, \text{cm}
$$

*h*<sub>2</sub> −  $c \langle e_u$ 2 ⇒ Le centre de pression se trouve à l'extérieur de la section limitée par les

armatures d'où la section est partiellement comprimée.

Donc l'acrotère sera calculé en flexion simple sous l'effet du moment fictif M, puis en flexion composée où la section d'armatures sera déterminée en fonction de celle déjà calculée

### **b) Calcul en flexion simple:**

#### **Moment fictif:**

$$
M_f = N_U \times e_f = N_u \times (e_u + \frac{h}{2} - C) = 2.455(0.37 + \frac{0.1}{2} - 0.02) = 0.982 \, \text{KNm}
$$

# **Moment réduit :**

$$
\mu_{u} = \frac{M_{f}}{bd^{2} \sigma_{bc}} = \frac{0.982 \times 10^{3}}{100 \times 8^{2} \times 14.2} = 0.0108
$$

 $A$ vec :  $\sigma_{bc} = \frac{0.85 f_{C28}}{2} = \frac{0.85 \times 25}{1.1 \times 10^{-10}} = 14,2MPa$  $\dot{b}_c = \frac{3,65 \text{ J}C_{28}}{\theta \gamma} = \frac{3,65 \times 25}{1 \times 1.5} = 14.2$  $\frac{0.85f_{C28}}{0.85 \times 25} = \frac{0.85 \times 25}{0.155} =$  $\times$  $=\frac{0.85f_{C28}}{2}=\frac{0.85\times}{1}$  $\sigma_{bc} = \frac{\overline{\sigma_{bc}}}{\theta \gamma}$ 

 $\mu_{\mu} < \mu_{\text{I}} = 0.392$  La section est simplement armée donc As=0

$$
\mu_u = 0.0108 \Rightarrow \beta = 0.995
$$

# **Armatures fictives:**

$$
A_f = \frac{M_f}{\beta d} = \frac{0.982 \times 10^5}{0.995 \times 8 \times 348 \times 10^2} = 0.35 cm^2
$$

# **c) Calcul en flexion composée :**

La section réelle des armatures:

$$
A_s = A_f - \frac{N_u}{\sigma_{st}} = 0.35 - \frac{2.455 \times 10^3}{348 \times 10^2} = 0.28 \, \text{cm}^2
$$

# **III-1-5) Vérification à l'ELU:**

 **a) Condition de non fragilité: (Art. A.4.2.1/BAEL 91)** 

$$
A_{\min} = 0,23bd \frac{f_{t_{28}}}{f_e} \frac{e_s - 0.455d}{e_s - 0.185d} = 0.23 \times 100 \times 8 \times \frac{2.1}{400} \times \frac{33 - 0.455.8}{33 - 0.185.8} = 0.92 \, \text{cm}^2
$$
\n
$$
A_{\min} = 0.92 \, \text{cm}^2
$$
\n
$$
\text{Avec}: \ e_s = \frac{M_s}{N_s} = 0.330 \, \text{m}
$$
\n
$$
f_{t_{28}} = 0.6 + 0.06 f_{c_{28}} = 2.1 \, \text{MPa}
$$

#### **Conclusion :**

Les armatures vérifiant la condition de non fragilité sont supérieures à celles calculées à l'ELU, donc on adoptera.

$$
A_s = A_{\min} = 0.92 \, \text{cm}^2
$$

Soit:  $A_s = 5HAS = 2.51 \, \text{cm}^2/\text{ml}$  avec un espacement  $100/5=20$  S<sub>t</sub> = 20cm

# **Armatures de répartition:**

 $0,62cm^2$ 4 2,51 4  $A_r = \frac{A_s}{4} = \frac{2,51}{4} = 0,62 \, \text{cm}^2/\text{ml}$ 

Soit: 4HA8=2.01cm<sup>2</sup> répartie sur 60cm de hauteur, avec un espacement de  $S_t = \frac{56}{4} = 15$ *cm* 4  $=\frac{60}{4}$ 

### **b) Vérification au cisaillement : (BAEL91 art 5.1.1)**

$$
\overline{\tau}_{u} = \min(0.15 \frac{fc_{28}}{\gamma_b} ; 4MPa) = 2.5 MPA
$$
  

$$
\tau_{u} = \frac{Vu}{b \times d} \quad \text{avec : } V_{u} = 1.5 \times Q = 1.5 \times 1 = 1.5 KN
$$
  

$$
\tau_{u} = \frac{1.5 \times 10^3}{1000 \times 80} = 0.01875 MPa
$$

 $\tau_u < \overline{\tau_u} \Rightarrow$  (Condition est vérifiée).

# **c) Vérification de l'adhérence des barres: (art A.6.1.1, 3BAEL91)**

$$
\tau_{se} \le \overline{\tau}_{se} = \psi_{s} f_{t28} = 1.5 \times 2.1 = 3.15 MPa
$$
  

$$
\tau_{u} = \frac{V_{u}}{0.9 d \sum u_{i}} \qquad \text{Avec}: \sum u_{i} \text{ Some des périmètres utiles des barres.}
$$

$$
\sum Ui = 5\pi\phi = 5 \times 3,14 \times 0,8 = 12.56 \text{ cm}
$$
  

$$
\tau_{se} = \frac{1500}{0.9 \times 80 \times 125.6} = 0,17 MPa \qquad \text{and} \qquad \tau_{se} \le \overline{\tau}_{se} \qquad \textbf{(Condition vérifiée)}
$$

Longueur de scellement droit **(BAEL 91 1.2.2)** :

$$
LS = 40\phi = 40 \times 0.8 = 32
$$
cm

# **III-1-6) Vérification à l'ELS:**

Les contraintes limites dans le béton et les aciers doivent vérifier les conditions suivantes :

$$
\sigma_{bc} \leq \sigma_{bc} = 0.6 \text{ f}_{c28} = 15 \text{ MPa}
$$
\n
$$
\sigma_s \leq \overline{\sigma_s} = \min \left\{ \frac{2}{3} . f_e ; \max \left\{ 0.5 f_e, 110 \sqrt{n f_{t28}} \right\} \right\} = 201,63 \text{ MPa}
$$

.  $\eta$  = 1,6 : Fissuration préjudiciable, (acier HA),  $\phi$  ≥6mm

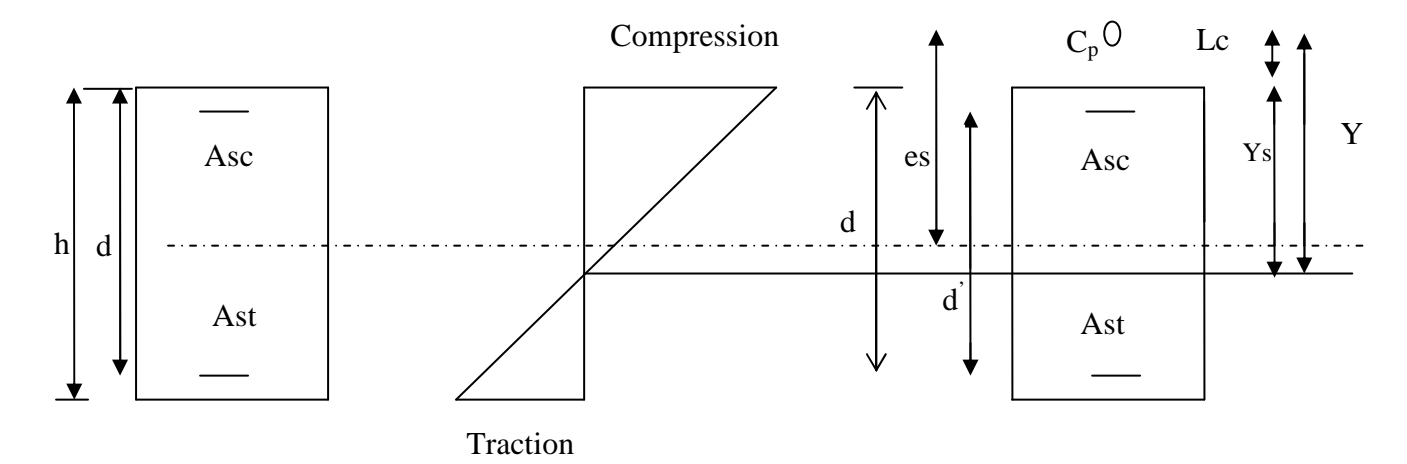

#### **FigIII-2:Répartition des contraintes dans l'acrotère.**

On a :

Lc : Distance du centre de pression à la fibre la plus comprimée de la section.

 $Lc = h/2-e_s = 10/2-33 = -28cm$ 

 $Lc = -28cm$ 

En se basant sur la figure sous dessus. On résout l'équation suivante pour trouver la valeur de y

$$
Y^3 + pY + q = 0
$$
.................  
\n
$$
P = -3Lc^2 - 90Asc \frac{Lc - d}{b} + 90Ast \frac{d - Lc}{b}
$$
  
\n
$$
Asc = Ast = 2.51cm^2
$$
  
\n
$$
P = -3 \cdot (-28)^2 - 90(2.51) \frac{-28 - 6}{100} + 90 \cdot (2.51) \cdot \frac{(8 + 28)}{100}
$$
  
\n
$$
P = -2193.87
$$

q = -2Lc<sup>3</sup>-90Asc 
$$
\frac{(Lc-d')^2}{b}
$$
 -90Ast  $\frac{(d-Lc)^2}{b}$   
\nq = -2(-28)<sup>3</sup>-90(2.51)  $\frac{(-28-6)^2}{100}$  -90(2.51)  $\frac{(8+28)^2}{100}$   
\nq = 38364,93  
\n→ y<sup>3</sup>-2193,87y + 38364,93= 0

Pour la résolution de cette équation on procède comme suit :

-Calcul de ∆ :  $\Delta = q^2 + (4 \cdot p^3 / 27) = (38364.93)^2 + 4 \cdot (4 \cdot 2193.87)^3 / 27$  $\Delta$  = -9.23.10<sup>7</sup> < 0 → L'équation admet trois racines

Y<sub>1</sub> = a.co(
$$
\frac{\varphi}{3}
$$
)  
\nY<sub>2</sub> = a.co( $\frac{\varphi}{3} + \frac{2\pi}{3}$ )  
\nY<sub>3</sub> = a.co( $\frac{\varphi}{3} + \frac{4\pi}{3}$ )  
\nAvec:  
\n
$$
a = 2\sqrt{\frac{-p}{3}} = 2\sqrt{\frac{2193.87}{3}} = 54.08
$$
\n
$$
\varphi = \arccos\left(\frac{3q}{2p}\sqrt{\frac{-3}{p}}\right) = \arccos\left(\frac{3x38364.93}{2.(-2193.87)}\sqrt{\frac{3}{2193.87}}\right)
$$
\n
$$
\varphi = 2.9
$$

Donc:

Y<sub>1</sub> = 54.08.cos(
$$
\frac{2.9}{3}
$$
)=30.78  
\nY<sub>2</sub> = 54.08.cos( $\frac{2.9}{3}$  +  $\frac{4.\pi}{3}$ )=23.12  
\nY<sub>3</sub> = 54.08.cos( $\frac{2.9}{3}$  +  $\frac{2.\pi}{3}$ ) = -53.90

La distance entre l'axe neutre et la fibre supérieure de la section, c'est la hauteur de la partie comprimée.

 0 < yser < d Yser = y + Lc *y ser* 1 = 30 ,78-28 = 2,78 cm…………oui *y ser* 2 = -53,90 - 28 = - 81,9cm……….non

 $y^{3}$ <sub>ser</sub> = 23,12 - 28 = -4,88cm….........non  $y_{ser} = y_{ser} - Lc$ <br> *y* = 2,78 cm; avec  $y = y_{ser} - Lc$  $y = 28 + 2,78 = 30,78$ cm.

On calcul l'inertie de la section homogène réduite :

I = 
$$
\frac{b \cdot y^3_{ser}}{3}
$$
 +  $n[Ast(d - y_{ser})^2 + Asc(y_{ser} - d')^2]$ ;   
n =  $\frac{E_s}{E_b}$  = 15 : Coefficient

d'équivalence.

$$
I = \frac{100 \times 2,78^3}{3} + 15 \left[ 2,51(8 - 2,78)^2 + 2,51(2,78 - 6)^2 \right]
$$

 $I = 2132,43$  cm<sup>4</sup>

#### **a/ Vérification des contraintes de compression dans le béton :**

$$
\overline{\sigma_{bc}} = 0.6 \text{ f}_{c28} = 15 \text{MPa}
$$

$$
\sigma_{bc} = \frac{y.Nser}{I} y_{ser} = \frac{0,3078x1,819x10^3}{2132,43x10^{-8}} x2,78.10^{-2}.10^{-6}
$$

<sup>σ</sup> *bc* = 0,73MPa <<sup>σ</sup> *bc* = 15MPa…………………………… (Condition vérifiée).

## **b/ Vérification de la contrainte dans l'acier :**

•  $\overline{\sigma_s}$  = 201,63*MPa* (déjà calculée)

• 
$$
\sigma_s = 15 \times \frac{y.Nser}{I} (d - y_{ser}) = 15 \times \frac{0,3078 \times 1,819 \times 10^3}{2132,43 \times 10^{-8}} (0,08 - 2,78.10^{-2}) \times 10^{-6}
$$

• <sup>σ</sup> *<sup>s</sup>* = 20 55, *MPa* < <sup>σ</sup> *<sup>s</sup>* = 201 63, *MPa* ……………….condition vérifiée.

#### **Vérification de l'écartement dans les barres :**

# **1-Armature verticale :**

 $As = 2.51$  cm<sup>2</sup>

*St*  $\leq$  min{2*h*,25*cm*} = 20*cm* 

St= 20 cm ≤ 20 cm  $\Rightarrow$  (Condition vérifiée).

#### **2-Armature de répartition :**

- $S_1 \leq \min\{2h, 25cm\} = 20cm$
- $S_t = 15cm \leq 20cm \implies$  (Condition vérifiée).

**Vérification au flambement :** 

**1-calcul de l'élancement :**

$$
\lambda = \frac{L_f}{i} = \frac{L_f \sqrt{A}}{\sqrt{I}}
$$

**Avec :** 

λ **:** Élancement de l'élément

**Lf :** longueur de flambement

**i :** rayon de giration

**I :** moment d'inertie de la section

**A :** section de l'élément

$$
A = 0.1 \times 1 = 0.1 m^2
$$
  
\n
$$
I = \frac{bh^3}{12} = \frac{1 \times (0.1)^3}{12} = 8.33.10^{-5} m^4
$$
  
\n
$$
Lf = 2L_0 = 2H = 1.2m
$$
  
\n
$$
\lambda = \frac{1.2\sqrt{0.1}}{\sqrt{8.33.10^{-5}}} = 41.58
$$

**2-vérification à l'élancement :** 

$$
\lambda \le \max \left[ 50, \min(\frac{67 \cdot e_u}{h}, 100) \right] = \max [50, \min(247.9, 100)]
$$
  

$$
\lambda = 41.58 \le \max(50, 100) = 100
$$

⇒(**Condition vérifiée).**

# **III-1-7) Vérification de l'acrotère au séisme : (RPA99. Art 6.2.3) :**

L'acrotère est calculé sous l'action des forces sismiques suivant la formule suivante :

$$
F_p = 4.A.C_p.W_p
$$

Avec :

A : coefficient d'accélération de zone, dans notre cas (zone IIa, groupe d'usage 2) ⇒A=0,15

# **(RPA99, art 4.2.3 tableau 4-1)**

 $C_p$ : Facteur de force horizontal ( $C_p = 0.8$ )

Wp : Poids de l'acrotère =1,819 kN/ml

D'où :  $F_p = 4 \times 0.15 \times 0.8 \times 1.819 = 0.873 \text{ KN/m}$ l<br/> $\leq Q = 1$  KN/ml  $\Rightarrow$  (Condition vérifiée).

# **Conclusion :**

La condition étant vérifiée, donc l'acrotère sera calculé avec un effort horizontal supérieur à la force sismique d'où le calcul au séisme est inutile.

On adopte pour le ferraillage celui adopté précédemment.

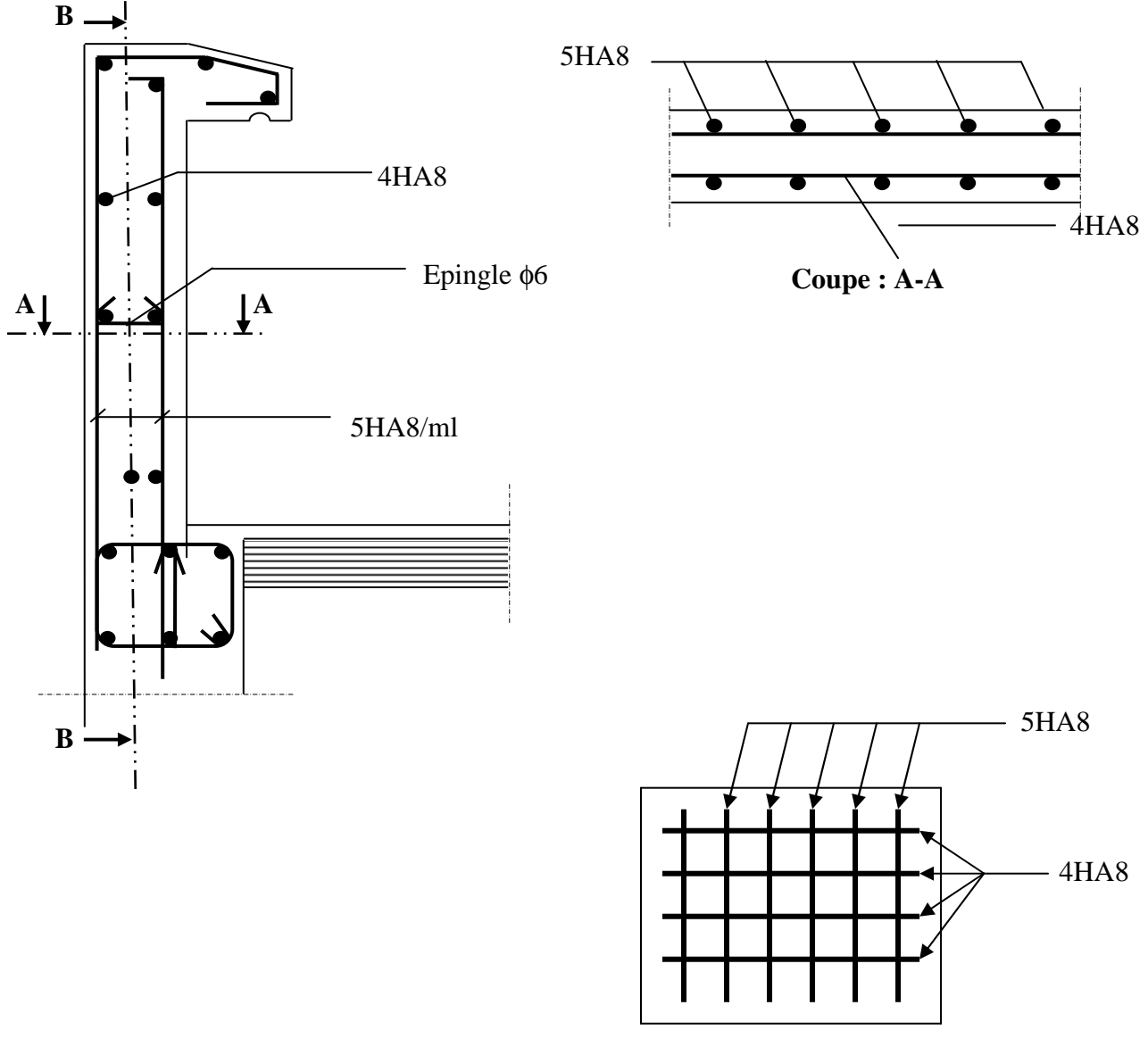

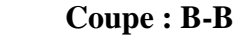

 **FigIII-3 :Ferraillage de l'acrotère.**

# **L'escalier :**

# **III.1) Introduction :**

Un escalier est un ouvrage constitué d'un ensemble de marches échelonné, permet le passage d'un niveau à un autre.

Notre bâtiment comporte un seul type d'escalier (à deux volées avec un palier intermédiaire) en béton armé, coulé sur place.

# **III.2) Pré dimensionnement d'escalier de sous-sol :**

Les escaliers seront pré dimensionnés à l'aide de la formule de **BLONDEL** en tenant compte des dimensions données sur le plan.

# **a)marches et contremarches :**

 $59 \leq 2h + g \leq 66$  [cm]

Où : h : la hauteur de la contre marche 14 ≤ h ≤18 [cm].

 $g$  : le giron  $28 \le g \le 32$  [cm].

On adopte : h=17cm.

# **b) Le nombre de contremarches (n) est donné par :**

 $n = H/h$ .

Pour l'étage courant  $H = 1.53$ m.

Alors :  $n = 1.53/0.17 = 9$ contres marches.

On aura : 8marches.

# **c) Calcul du giron :**

Le giron « g » est donné par la formule suivante : $g = L_2/n-1$ .

On à: L<sub>1</sub>=1.75m, L<sub>2</sub>=3.60m

 $L_2 = 3.60 \text{m} \Rightarrow g = 3.60/14 = 26 \text{m} \Rightarrow \text{on prend } g = 30 \text{cm}.$ 

# • **Vérification de la relation de BLONDEL**

 $2h + g = (2 \times 17) + 30 = 64$ cm

On remarque bien que  $59 \le 64 \le 66$  cm  $\rightarrow$  Condition vérifiée.

# **d) Pré dimensionnement de la paillasse :**

Le palier et la paillasse auront la même épaisseur et sera déterminée par la formule suivante :

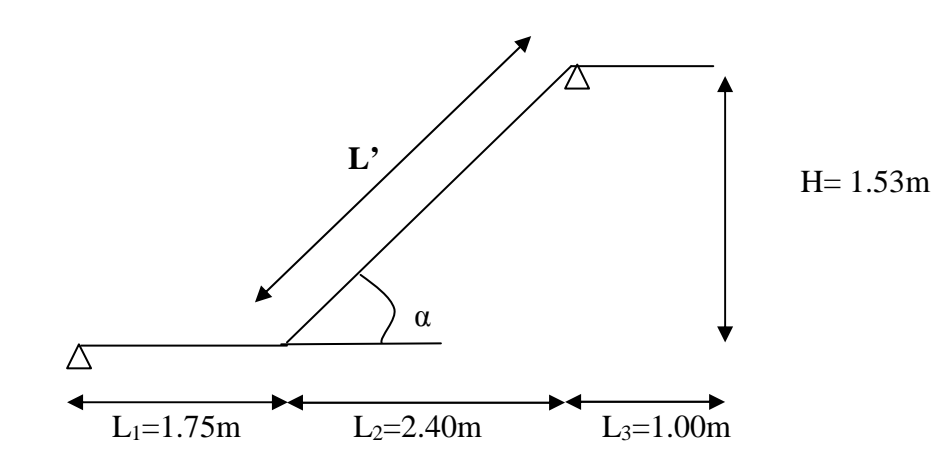

 **Fig. III.1 : schéma statique de la volée de sous-sol** 

30  $p^p$  20  $\frac{L}{r} \leq e_p \leq \frac{L}{r}$ . tg  $(\alpha) = \frac{n}{\alpha} = \frac{17}{20} = 0.567 \implies$ 30 17 *g*  $\frac{h}{\lambda} = \frac{17}{3.2} = 0,567 \implies \alpha = 29.54^{\circ}$  $\cos \alpha = \frac{L_2}{L_1} \Rightarrow L = \frac{L_2}{L_2} = \frac{L_1 \cdot 6}{R_2 \cdot 5.40} = 2.76m$ *L L L L* 2.76 cos29.54 2.40  $\cos \alpha$   $\cos 29.54^\circ$  $\frac{2}{L'} \Rightarrow L = \frac{L_2}{\cos \alpha} = \frac{2.46}{\cos 29.54^{\circ}} = 2.76m$  = 276cm. L : somme de la longueur linéaire de la paillasse et celle de palier D'où  $L=L' + L_1 = 276 + 175 + 100 = 551$ cm  $\sim$   $\sim$   $\sim$ 

$$
\frac{551}{30} \le e_p \le \frac{551}{20} \Rightarrow 18.36 \text{cm} \le e_p \le 27.55 \text{cm}
$$

 **Soit ep=20cm** 

### **III.3) Détermination des charges et surcharges :**

Le calcul se fera en flexion simple pour une bande de 1m de projection horizontale, considérant une poutre simplement appuyée aux endroits des deux paliers.

**charge permanente :** 

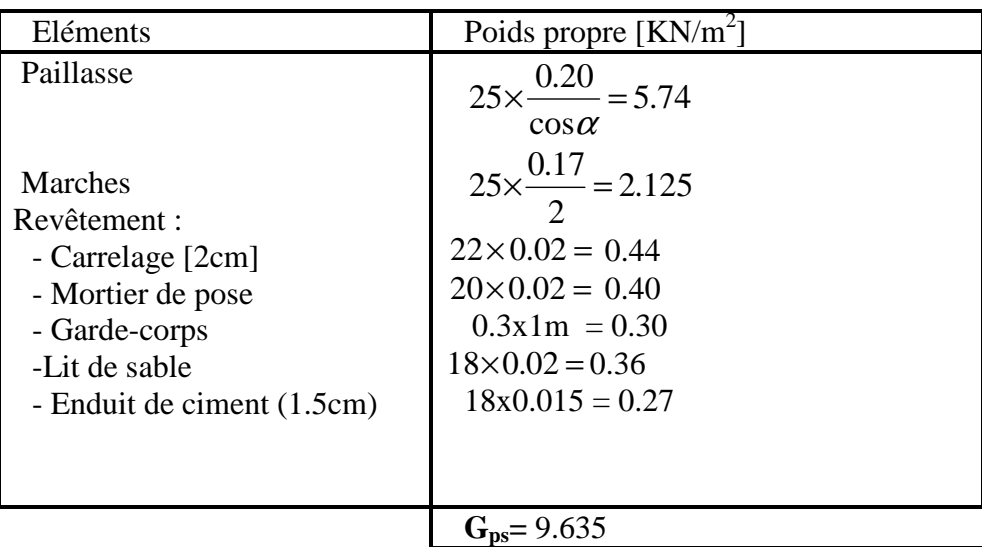

# **Paillasse :**

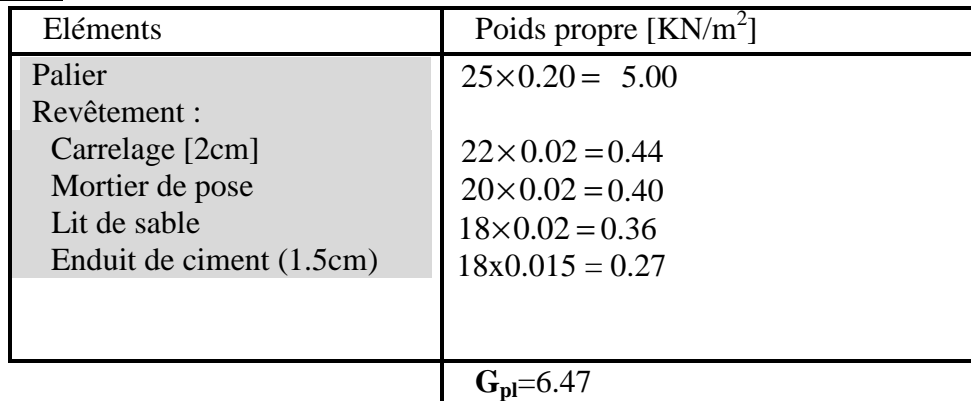

### **Palier :**

### **Charges d'exploitation**

- Palier :  $Q_{pl} = 2.5x1ml=KN/ml$ 

- Paillasse :  $Q_{ps} = 2.5x1ml=KN/ml$ 

# **III.4) Calcul à l'ELU:**

### **III.4.1) Calcul des sollicitations :**

#### **a) Combinaisons des charges :**

- paillasse  $q_{ps} = [1.35 \times 9.635 + 1.5 \times 2.5]$   $x1m = 16.75$  KN/ml
- palier  $q_{pl} = [1.35 \times 6.47 + 1.5 \times 2.5]$  x1m= 12.48KN/ml
- -mur ext:  $q_{mur} = 1,35$  G = 1,35x2.81x1m= 3.79 KN/ml

-mur int:  $q_{mur} = 1,35$  G = 1,35x1.30x1m= 1.755 KN/ml

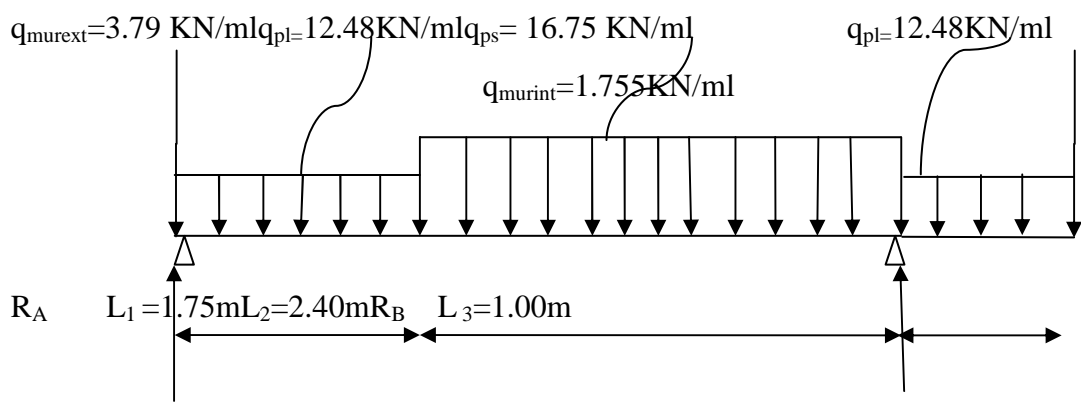

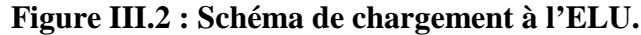

#### **b) Calcul des réactions d'appuis :**

 $\Sigma F_x = 0$  $\Sigma F_v = 0$  $\Rightarrow$  R<sub>A</sub> + R<sub>B</sub> = 12.48 (1.75+1.00) + 16.75x2.40+1.755+3.79  $R_A + R_B = 80.06$ KN  $\sum M_A = 0$ 

 $4.15 R_B = 16.75 \times 2.40 \times 2.95 + 12.48 \times 1.75 \times 0.875 + 12.48 \times 1 \times 4.65 + 1.755 \times 5.15$  $R_B = 49.34$  KN Ce qui donne  $R_A = 30.72$ KN **C) Calcul des moments fléchissant et efforts tranchants : Pour 0** ≤ **x** ≤**1.75m**  $Ty = R_A - q_{mur} - q_{pl}x$  $X = 0 \rightarrow Ty = R_A = 26.93$  KN  $X = 1.75m \rightarrow Ty = 26.93 - 12.48x1.75 = 5.09KN$  $M_Z = R_A x - q_{mur}x - q_{pl}x^2/2$  $X = 0 \rightarrow Mz = 0$  $X = 1.75m \rightarrow Mz = 28.02$  KNm • **Pour 1.75**≤ **x** ≤**4 .15m**   $Ty = R_A - q_{mur} - q_{pl} \times 1.75 - q_{ps} (x - 1.75)$  $X = 1.75$   $\rightarrow$  Ty = 5.09 KN  $X = 4.15 \rightarrow Ty = -35.11$ KN  $M_Z = R_A x - q_{mur}x - (q_{pl} \times 1.75) (x - 0.875) - q_{ps} \frac{(x - 1.25)}{2}$  $(x-1.75)^2$  $X = 1.75 \rightarrow M_Z = 28.02$  KNm  $X = 4.15 \rightarrow M_Z = 88.47$  KNm • **Pour 4.15**≤ **x** ≤**5 .15m**   $Ty = R_A + R_B - q_{mur} - q_{pl} \times 1.75 - q_{ps} \times 2.40 - q_{pl} \times (x - 4.15)$  $X = 4.15$   $\rightarrow$  Ty = 14.23 KN  $X = 5.15 \rightarrow Ty = 1.75KN$  $M_Z = R_A x + R_B(x-4.15) - q_{mur} x - (q_{pl} x 1.75) (x - 0.875)$  $q_{ps}$  x2.40(x-2.95)- $q_{pl} \frac{(x-1)}{2}$  $(x-4.15)^2$  $X = 4.15 \rightarrow M_Z = 88.47$  KNm  $X = 5.15 \rightarrow M_Z = 176.86$  KNm Le moment M<sub>Z</sub>(x)est maximal pour la valeur de x=3.08m d'où Mz<sup>max</sup>=29.05KNm  $M_0 = Mz$ <sup>max</sup>=29.05KNm Aux appuis :  $Ma = -0.3xMz^{max} = -8.715KNm$  $R_A$ Ty Mz  $_{\rm Ty}$  Mz R<sup>A</sup> X Ty Mz  $X$   $R_B$  $R_A$ 

En travée :  $Mt=0.85xMz^{max}=24.69KNm$ 

# **d) Diagramme des efforts :**

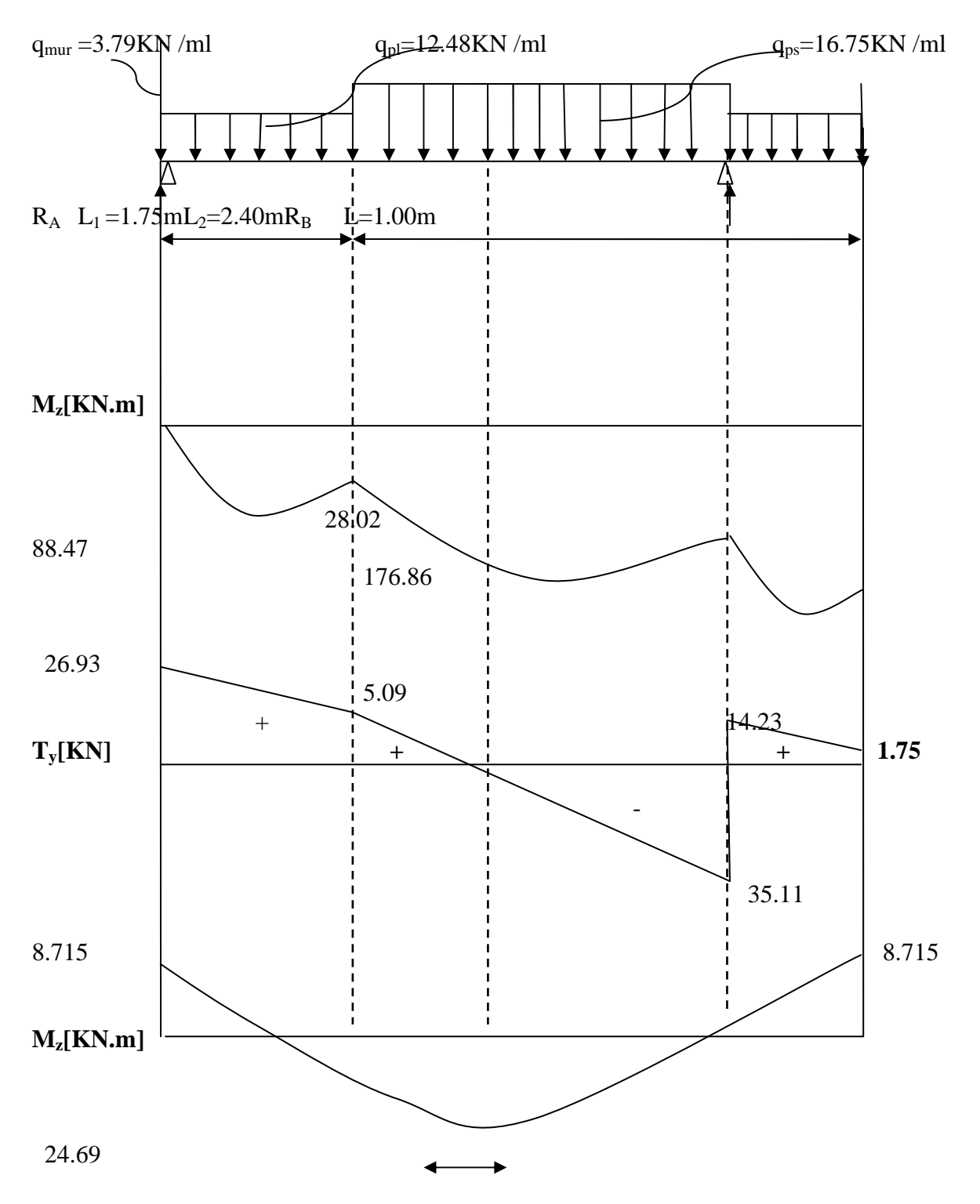

**Fig. III.5- Diagramme des moments fléchissant et efforts tranchants à l'ELU de la volée de sous-sol.** 

# **III.5) Pré dimensionnement de l'escalier de RDC : a)marches et contremarches :**  $59 \leq 2h + g \leq 66$  [cm] Où :h : la hauteur de la contre marche  $14 \le h \le 18$  [cm].  $g : le giron \quad 28 \le g \le 32$  [cm]. On adopte : h=17cm. **b)Le nombre de contremarches (n) est donné par :**  $n = H/h$ . Pour l'étage courant  $H = 2.55$ m. Alors :  $n = 2.55/0.17 = 15$ contres marches. On aura : 14marches. **c)Calcul du giron :** Le giron « g » est donné par la formule suivante :  $g = L_2/n-1$ . On à:  $L_1 = 1.75$ m,  $L_2 = 3.60$ m L<sub>2</sub>= 3.60m  $\Rightarrow$  g = 3.60/14 = 26m  $\Rightarrow$  on prend g = 30cm. • **Vérification de la relation de BLONDEL**   $2h + g = (2 \times 17) + 30 = 64$ cm On remarque bien que  $59 \le 64 \le 66$  cm  $\rightarrow$  Condition vérifiée. **d)Pré dimensionnement de la paillasse :**

Le palier et la paillasse auront la même épaisseur et sera déterminée par la formule suivante :

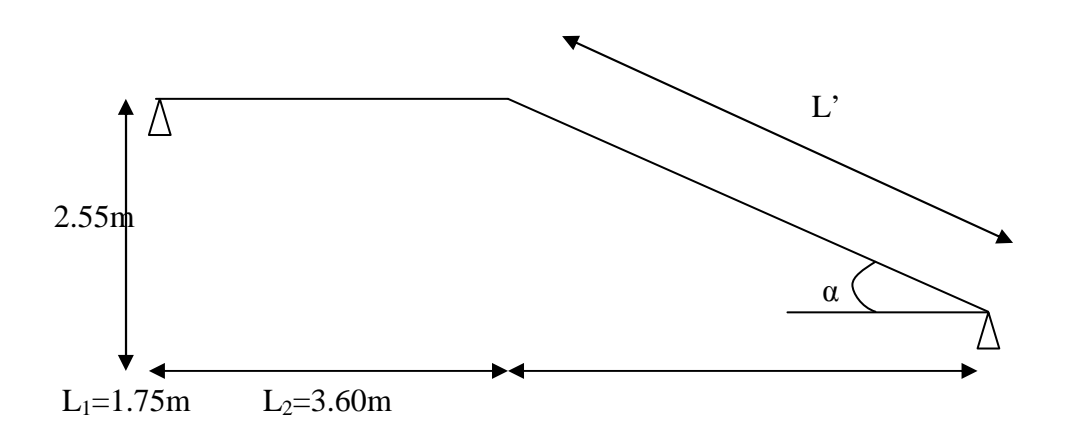

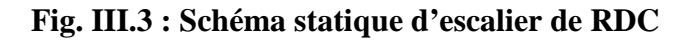

30  $p^p$  20  $\frac{L}{p} \leq e_p \leq \frac{L}{p}$ . tg  $(\alpha) = \frac{n}{\alpha} = \frac{17}{20} = 0.567 \implies$ 30 17 *g*  $\frac{h}{c} = \frac{17}{36} = 0,567 \implies \alpha = 29.54^{\circ}$  $\cos \alpha = \frac{B_2}{B} \Rightarrow L = \frac{B_2}{2} = \frac{3.66}{2.85 \times 10} = 4.13m$ *L L L L* 4.13 cos29.54 3.60  $\cos \alpha$   $\cos 29.54^\circ$  $\frac{2}{L} \Rightarrow L = \frac{L_2}{\cos \alpha} = \frac{3.00}{\cos 29.54^{\circ}} = 4.13m = 413 \text{cm}.$ L : somme de la longueur linéaire de la paillasse et celle de palier D'où  $L=L' + L_1 = 413 + 175 = 588cm$ 

$$
\frac{588}{30} \le e_p \le \frac{588}{20} \Rightarrow 19.6 cm \le e_p \le 29.4 cm
$$

Soit 
$$
e_p = 20 \text{cm}
$$

### **III.3)Détermination des charges et surcharges :**

Puisque l'épaisseur d'escalier de sous-sol est égale à 20cm donc on aura les mêmes charges permanentes et les charges d'exploitations pour celle de RDC.

### **III.6) Calcul à l'ELU:**

## **III.6.1) Calcul des sollicitations :**

# **c) Combinaisons des charges :**

- paillasse  $q_{ps} = [1.35 \times 9.635 + 1.5 \times 2.5] x1 = 16.75$  KN/ml
- palier  $q_{pl}$  = [1.35× 6.47 + 1.5 × 2.5]x1 = 12.48KN/ml

-mur :  $q_{mur} = 1,35$  G = 1,35x2.81x1m= 3.79 KN/ml

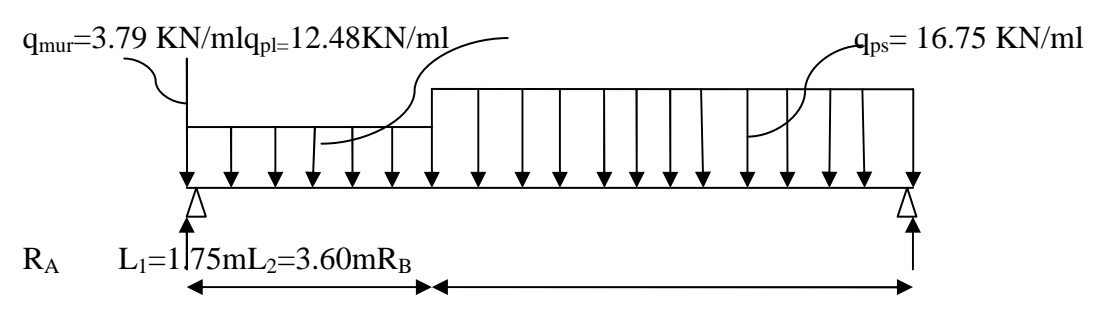

 **Figure III.4 : Schéma de chargement à l'ELU.** 

#### **d) Calcul des réactions d'appuis**

 $\Sigma F_x = 0$  $\Sigma F_v = 0$  $\Rightarrow$  R<sub>A</sub> + R<sub>B</sub> = 12.48× 1.75+ 16.75x3.60+3.79  $R_A + R_B = 85.93$ KN  $\Sigma$  M/<sub>A</sub> = 0  $\Rightarrow$  5.35 R<sub>B</sub> = 16.75×3.60×3.55 + 12.48× 1.75× 0.875 $\Rightarrow$  R<sub>B</sub> = 43.58 KN Ce qui donne  $R_A = 42.35$ KN

**C)** Calcul des moments fléchissant et efforts tranchants :  $q_{\text{mur}}$ 

• **Pour 0** ≤ **x** ≤**1.75m**  $Ty = R_A - q_{mur} - q_{pl}x$  $X = 0 \rightarrow Ty = R_A = 38.56$  KN  $X = 1.75m \rightarrow Ty = 38.56 - 12.48x1.75 = 16.72KN$  $M_Z = R_A x - q_{mur}x - q_{pl}x^2/2$  $X = 0 \rightarrow Mz = 0$  $X = 1.75m \rightarrow Mz = 48.37KNm$ 

• **Pour 1.75**≤ **x** ≤ **5.35m**

 $X = 1.75 \rightarrow Ty = 16.72$  KN  $X = 5.35 \rightarrow Ty = -43.58KN$ 

 $Ty = R_A - q_{mur} - q_{pl} \times 1.75 - q_{ps} (x - 1.75)$ 

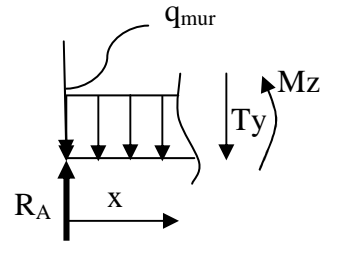

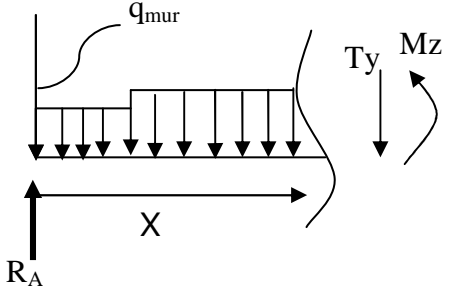

 $X = 1.75 \rightarrow M_Z = 48.37$ KNm  $X = 5.35 \rightarrow M_Z = 0$ KNm Le moment M<sub>Z</sub>(x)est maximal pour la valeur de x=3.08m d'où Mz<sup>max</sup>=59.56KNm  $M_0=Mz^{max}=59.56KNm$ 

Aux appuis :  $Ma = -0.3xMz^{max} = -17.86KNm$ 

 $M_Z = R_A x - q_{mur} x - (q_{pl} \times 1.75) (x - 0.875) - q_{ps} \frac{(x - 1.75)}{2}$ 

En travée : $Mt=0.85xMz^{max}=50.62KNm$ 

**Remarque** : vu que l'importance de la flèche selon l'escalier de RDC qui comporte la volée la plus défavorable on procède pour le choix de ce dernier afin de calculer la section d'armatures.

 $(x-1.75)^2$ 

# **d) Diagramme des efforts :**

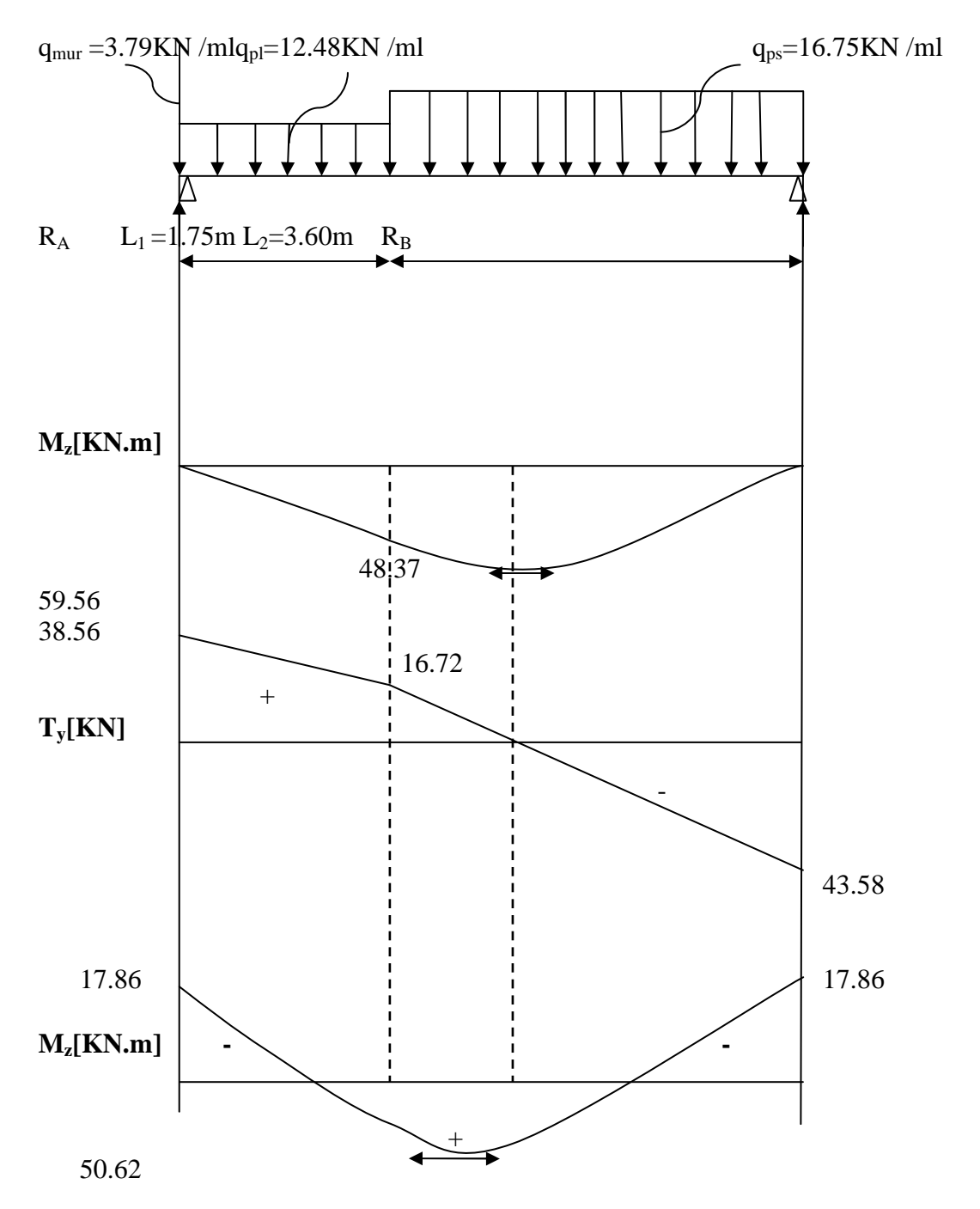

**Fig. III.5- Diagramme des moments fléchissant et efforts tranchants a l'ELU** 

# **III.6.2) Calcul des armatures:**

#### **III.6.2.1) Armatures principales :**

a) En travésée  
\n
$$
\mu = \frac{Mt}{bd^2f_{bc}} = \frac{50.62 \times 10^6}{1000 \times 180^2 \times 14.2} = 0.110 < \mu_l = 0.392 \Rightarrow SSA
$$
\n
$$
\mu = 0.110 \rightarrow β = 0.942
$$
\nA<sub>t</sub> =  $\frac{Mt}{βd σ_{st}} = \frac{50.62 \times 10^2}{0.942 \times 18 \times 34.8} = 8.57 cm^2$   
\nSoit 8HA14 = 12.31 cm<sup>2</sup>/ml  
\nAvec un espacement de 15cm  
\nb) Aux appuis :

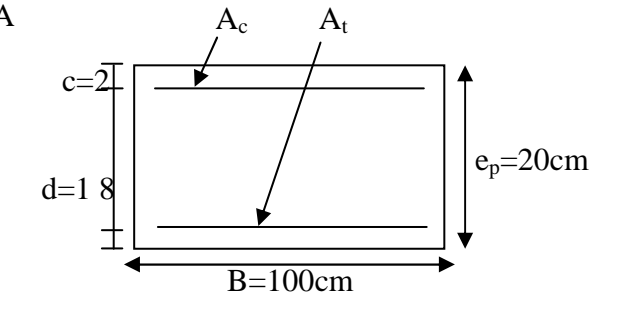

$$
\mu = \frac{M_a}{bd^2 \sigma_{bc}} = \frac{17.86 \times 10^2}{100 \times 18^2 \times 1.42} = 0.038 < \mu_l = 0.392 \Rightarrow SSA
$$
  
\n
$$
\mu = 0.034 \rightarrow \beta = 0.981
$$
  
\n
$$
A_a = \frac{17.86 \times 10^2}{0.981 \times 18 \times 34.8} = 2.90 \text{cm}^2 \quad \text{soit } 5 \text{HA} \cdot 10 = 3.92 \text{cm}^2/\text{ml.}
$$
  
\nAvec un espacement de 20cm.

#### **III.6.2.2) Armatures de répartition:**

a)**En travée :** $A_r = \frac{1}{4}$ At = 4  $\frac{12.31}{1}$  = 2.26cm<sup>2</sup> soit 5HA8 = 2.51 cm<sup>2</sup>/ml. **b**)**<u>Aux appuis:</u> A<sub>r</sub>=** 4 Aa = 4  $\frac{3.92}{4}$  = 0.98 cm<sup>2</sup> soit 5HA8 = 2.51 cm<sup>2</sup>/ml. Avec un espacement de 20cm. **III.7) Vérifications à effectuer : III.7.1) condition de non fragilité : Art.4.2.1 BAEL91**  $A_{min} = 0.23$  bd fe  $\frac{f_{t28}}{s}$  = 0.23 x 100 x 18 x 400  $\frac{2.1}{100}$  = 2.17cm<sup>2</sup>.

 $-\frac{\text{En } \text{travée}}{\text{A}t}$  : At = 12.31cm<sup>2</sup> > Amin = 2.17cm<sup>2</sup>  $\implies$  condition vérifiée.

**-Aux appuis :**  $\text{Aa} = 3.92 \text{cm}^2$  > Amin =  $2.17 \text{cm}^2$   $\implies$  condition vérifiée.

#### **III.7.2) Ecartement des barres: (Art A.8.2.42 /BAEL91)**

L'écartement des barres d'une même nappe d'armatures ne doit pas dépasser les valeurs suivantes :

 $-A$ **rmatures principales :**  $e \leq min(3h, 33cm) = 33cm$ . Travée :  $e = 15$  cm  $\langle 33cm \rangle$   $\Rightarrow$  condition vérifiée. Appuis :  $e = 20$  cm

### $-$ **Armatures de répartition:** e  $\leq$  min (4h, 45cm) = 45cm.

Travée :  $e = 20$  cm  $<$  45cm  $\Rightarrow$  condition vérifiée. Appuis :  $e = 20$  cm

### **III.7.3) Vérification de l'effort tranchant :**

On doit vérifier que : 
$$
\tau_u = \frac{V_a^{max}}{bd} \le \bar{\tau}_u
$$

 $\tau_u$ <sup>-</sup> = min (0.1f<sub>c28</sub>, 4 MPA) = 2.5MPA. Pour cela il suffit de vérifier la section la plus sollicitée. Dans notre cas  $V_U^{\text{max}}(x) = 38.56 \text{ KN.}$ 

$$
\tau_{\rm u} = \frac{V_{\rm u}^{\rm max}}{bd} = \frac{38.56 \times 10^3}{1000 \times 180} = 0.214 \text{MPa} < \overline{\tau_{\rm u}} \implies \text{Condition } \text{veffi\'ee}.
$$

Donc les armatures transversales ne sont pas nécessaires.

# **III.7.4) Vérification de la condition d'adhérence : (Art .A.6.13 / BAEL 91).**

On doit vérifier que :

$$
\tau_{se} = \frac{V_{u}^{max}}{0.9d\sum U_{i}} \le \bar{\tau}_{se}
$$
\n
$$
\Sigma U_{i} = 5 \times \pi \times 8
$$
\n
$$
\tau_{se} = \frac{38.56 \times 10^{3}}{0.9 \times 180 \times 5 \times 3.14 \times 8} = 1.89 MPa
$$
\n
$$
\bar{\tau}_{se} = \psi_{s} \times f_{t28} = 1.5 \times 2.1 = 3.15 MPa
$$
\n
$$
\tau_{se} < \bar{\tau}_{se} \implies \text{Condition } \text{veffiée.}
$$

Donc il n'y a pas de risque d'entraînement des barres.

# **III.7.5) Influence de l'effort tranchant au voisinage des appuis :**

• **Influence sur le béton :** On doit vérifier que :

$$
V_u^{\max} < \frac{0.4 f_{c28} \times 0.9bd}{\gamma_b} = \frac{0.4 \times 2.5 \times 0.9 \times 18 \times 100}{1.5} = 1080 \text{KN}.
$$

 $V_{\text{u}}^{\text{max}} = 38.56 \text{ KN} < 1080 \text{ KN} \implies$  condition vérifié.  $\mu_{\rm u}^{\rm max}$  = 38.56 KN < 1080 KN  $\Rightarrow$ 

• **Influence sur les armatures longitudinales inférieures :** On doit vérifier que :

$$
Aa \ge \left[\frac{1.15}{\text{fe}} \left(V_{u}^{\text{max}} + \frac{Ma}{0.9d}\right)\right] \qquad \text{avec } Ma = -17.86 \text{ KN.m}
$$

$$
Aa \ge \left[\frac{1.15 \times 10}{400} \left(38.56 - \frac{17.86 \times 10^{2}}{0.9 \times 18}\right)\right] = -2.06 \text{cm}^{2} < 0
$$

$$
Aa = 3.14 \text{cm}^{2} \implies \qquad \text{condition } \text{veinfinite}
$$

### **III.7.6) Ancrage des barres :**

Longueur de scellement droit **(BAEL 91 / Art A.6.1.23)**  $4\tau$ s  $\text{Ls}=\frac{\text{qfe}}{4}$  Avec :  $\tau_s = 0.6 \text{ }\text{vs}$  $= 0.6 \,\text{vs}^2 \,\textbf{f}_{\textbf{t28}} = 0.6 \text{x} 1.5^2 \text{x} 2.1 = 2.835 \text{Mpa}$ 28.22cm  $4\times 2.835$  $\text{Ls} = \frac{0.8 \times 400}{1.2885}$ × ×  $=\frac{0.675 \times 100}{1.2885}$  = 28.22cm, soit Ls= 30cm.

## **III.8) Calcul à l'ELS : a) Combinaison de charges :**

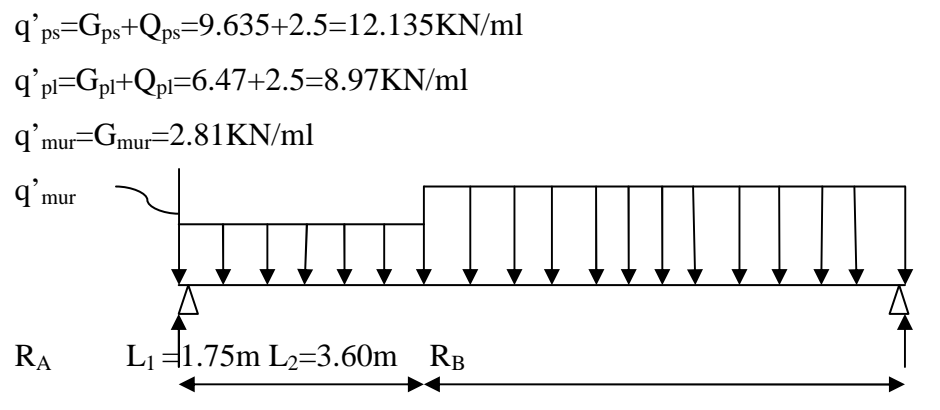

**Figure III.6: Schéma de chargement à l'ELS.** 

# **b) Calcul des réactions d'appuis**

 $\Sigma F_x = 0$  $\Sigma F_v = 0$  $\Rightarrow$  R<sub>A</sub> + R<sub>B</sub> = 8.97  $\times$  1.75+ 12.135x3.60+2.81  $R_A + R_B = 62.19$ KN  $\sum M_A = 0$  $\Rightarrow$  5.35 R<sub>B</sub> = 12.135 × 3.60 × 3.55 + 8.97 × 1.75 × 0.875  $\Rightarrow$  R<sub>B</sub> = 31.55 KN Ce qui donne  $R_A = 30.64$ KN

# **e) Calcul des moments fléchissant et efforts tranchants:**q'mur

• **Pour 0** ≤ **x** ≤**1.75m**  $Ty = R_A - q'_{\text{mur}} - q'_{\text{pl}}x$  $X = 0 \rightarrow Ty = R_A - q'_{\text{mur}} = 27.83 \text{ KN}$  $X = 1.75m \rightarrow Ty = 27.83 - 8.97x1.75 = 12.132KN$  $M_Z = R_A x - q'_{\text{mur}} x - q'_{\text{pl}} x^2/2$  $X = 0 \rightarrow Mz = 0$  $X = 1.75m \rightarrow Mz = 34.96KNm$ 

# • **Pour 1.75**≤ **x** ≤ **5.35m**  $Ty = R_A - q_{\text{mur}} - q_{\text{pl}} \times 1.75 - q_{\text{ps}} \times (x - 1.75)$  $X = 1.75$   $\rightarrow$  Ty = 12.132 KN  $X = 5.35 \rightarrow Ty = -31.55KN$  $M_Z = R_A x - q'_{\text{mur}} x - (q'_{\text{pl}} \times 1.75) (x - 0.875) - q'_{\text{ps}} \frac{(x - 1.25)}{2}$  $(x-1.75)^2$  $X = 1.75 \rightarrow M_Z = 34.96$ KNm

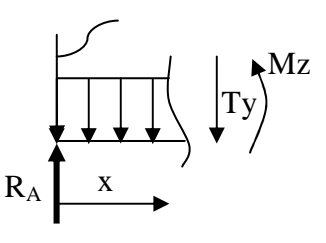

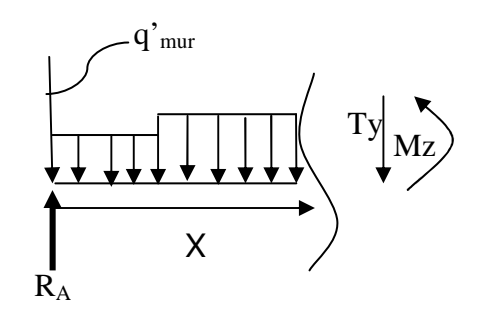

# $X = 5.35 \rightarrow M_Z = 0$  KNm

Le moment  $M_Z(x)$ est maximal pour la valeur de x=3.10m d'où  $M_Z^{\text{max}}$ =43.17KNm  $M_0=Mz^{max}=43.17KNm$ Aux appuis :  $Ma = -0.3xMz^{max} = -12.95KNm$ En travée :  $Mt=0.85xMz^{max}=36.69KNm$ 

### **d)Diagramme des efforts :**

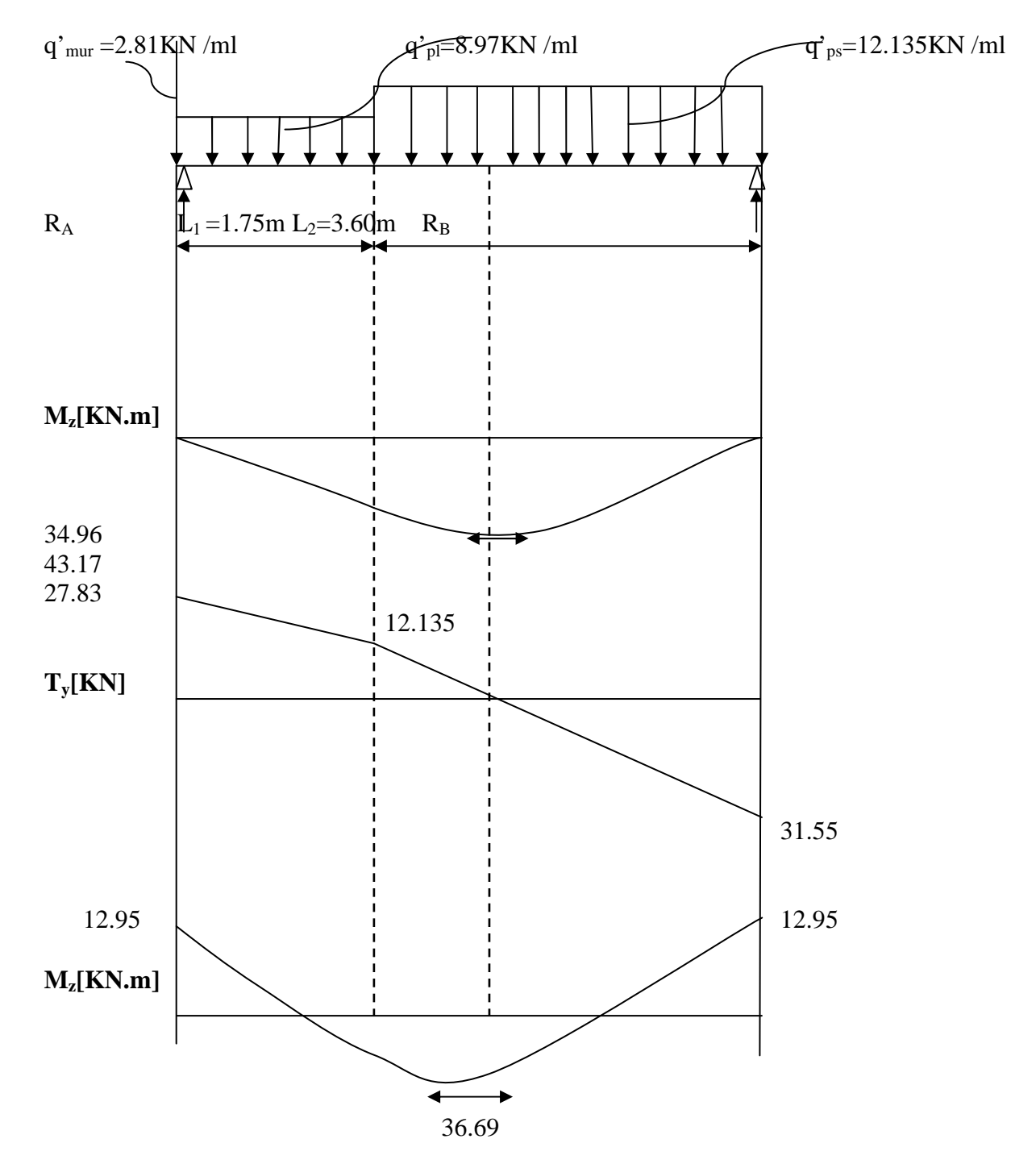

**Fig. III.7- Diagramme des moments fléchissant et efforts tranchants a l'ELS** 

# **III.9) Vérification à l'ELS:**

# **III.9.1) Etat limite d'ouvertures des fissures :**

La fissuration est considérée comme peu nuisible, alors aucune vérification n'est nécessaire ; alors la section est justifiée vis avis des ouvertures des fissures.

## **III.9.2) Etat limite de compression dans le béton :**

on doit vérifier que :  $\sigma_b \leq \sigma_b$ .

$$
\rho_1 = \frac{100Aa}{bd} = \frac{100 \times 3.92}{100 \times 18} = 0.218
$$
\n⇒ β<sub>1</sub> = 0.925 ⇒ α<sub>1</sub> = 3(1-β<sub>1</sub>) = 0.225 K =  $\frac{α_1}{15(1-α_1)}$  = 0.0193\n
$$
\sigma_s = \frac{M_{sa}}{\beta_1 \times d \times Aa} = \frac{12.95 \times 10^6}{0.925 \times 180 \times 392} = 198.41 \text{MPa}
$$
\n
$$
\overline{\sigma}_b = 0.6 f_{c28} = 0.6x 25 = 15 \text{ MPa}.
$$
\n
$$
\sigma_b = K \sigma_s = 0.0193 \text{ x } 198.41 = 3.83 < 15 \text{ MPa}. \implies \text{Condition verified.}
$$
\n
$$
\frac{\Sigma n \text{ través:}}{\frac{\Sigma n \text{ través:}}{\text{bd}}} = 0.684
$$
\n⇒ β<sub>1</sub> = 0.8395 ⇒ α<sub>1</sub> = 3(1-β<sub>1</sub>) = 0.4815 K =  $\frac{α_1}{15(1-α_1)}$  = 0.0619\n
$$
\sigma_s = \frac{M_{sa}}{\beta_1 \times d \times At} = \frac{36.69 \times 10^6}{0.8395 \times 180 \times 1231} = 197.24 \text{MPa}
$$
\n
$$
\sigma_b = K \sigma_s = 0.0619x 197.24 = 12.21 < 15 \text{ MPa.} \implies \text{Condition verified.}
$$
\n
$$
\frac{m \cdot s}{\sigma_b} = K \sigma_s = 0.0619x 197.24 = 12.21 < 15 \text{ MPa.} \implies \text{Condition verified.}
$$
\n
$$
\frac{m \cdot s}{\sigma_c} = \frac{M \cdot s}{\frac{100.8195 \times 180 \times 1231}{16}} = 0.0625 \implies \text{Condition non verifiée.}
$$
\n
$$
2l \frac{h}{L} \ge \frac{M s}{10 \
$$

E<sup>υ</sup> : Module de déformation différé  $E_v = 3700 \sqrt[3]{f_{c28}} = 1081886 \text{ MPa}$ ;  $f_{c28} = 25 \text{ MPa}$ 

I : Moment d'inertie de la section homogène, par rapport au centre de gravité
$$
I \circ = \frac{b}{3} (V_1^3 + V_2^3) + 15 A_t (V_2 - C_2)^2
$$
  
\n
$$
V_1 = \frac{S_{xx}}{B_0}
$$

 $S_{xx}$ : Moment statique de la section homogène

$$
S_{xx'} = \frac{b \times h^2}{2} + 15 \times A_t \times d
$$
  
\n
$$
S_{xx'} = \frac{100 \times (20)^2}{2} + (15 \times 12.31 \times 18) = 23323.7 \text{ cm}^3
$$

 $B_0$ : Surface de la section homogène

$$
B_0 = b \times h + 15 \times A_t = (100 \times 20) + (15 \times 12.31) = 2184.65 \text{ cm}^2
$$
  
\n
$$
\Rightarrow V_1 = \frac{23323.7}{2184.65} = 10.68 \text{ cm} \qquad ; \qquad V_2 = h - V_1 = 20 - 10.68 = 9.32 \text{ cm}
$$
  
\nDonc le moment d'inertie de la section homogène :

Donc le moment d'inertie de la section homogène :

$$
I \circ = \frac{b}{3} (V_1^3 + V_2^3) + 15A_t (V_2 - C_2)^2
$$
  
\n
$$
I \circ = \frac{100}{3} \times (10.68)^3 + (9.32)^3 + 15 \times 12.31 \times (9.32 - 2)^2
$$
  
\n
$$
I \circ = 140015.47 \text{ cm}^4
$$

Ifv : Inertie fictif de la section pour les charges de longue durée.

$$
I_{fv} = \frac{1.1 \times I_0}{1 + \mu \times \lambda_v}
$$

I<sub>0</sub>: Moment d'inertie total de la section homogène par rapport au CDG de la section avec (n  $=15$ )

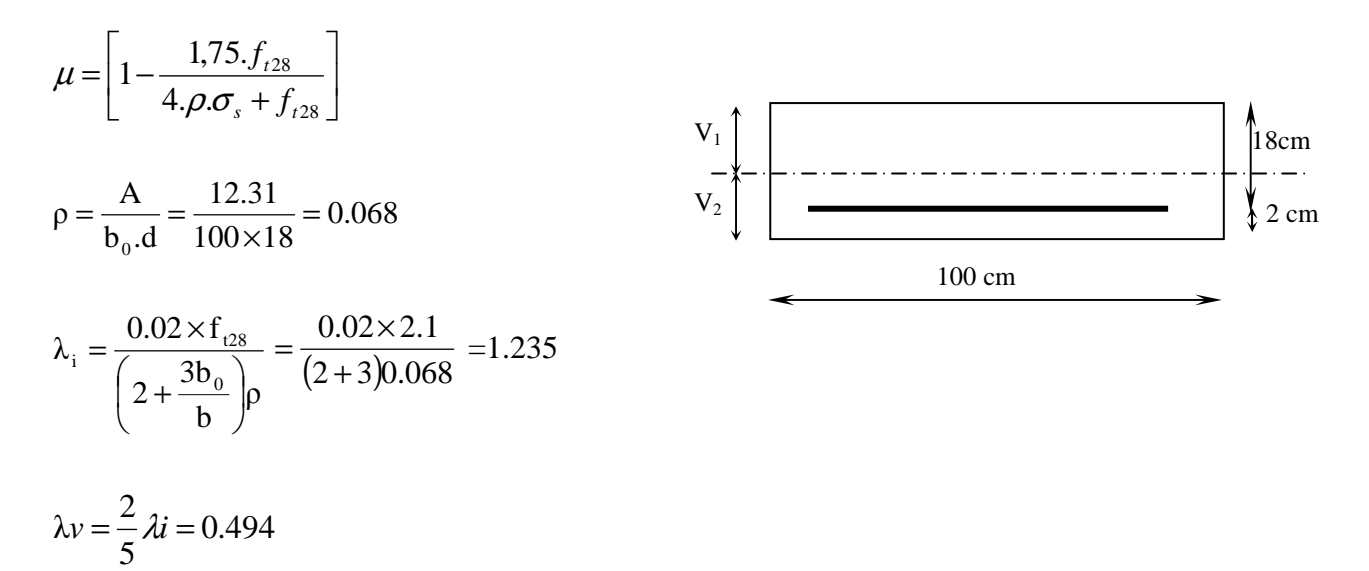

$$
v = \left[1 - \frac{1.75 \times 2.1}{4 \times 0.0068 \times 197.24 + 2.1}\right] = 0.508
$$
  

$$
\rightarrow I_{fv} = \frac{1.1 \times 140015.47}{1 + 0.508 \times 0.494}
$$
  

$$
I_{fv} = 123119.84 \text{cm}^4
$$

 $= 0.78$ *cm*  $f = \frac{36.69x10^2 \times 535^2}{10,1881,885,1881,881} = 0.78$ 10 1081.886 123119.84  $36.69x10^2\times535^2$  $\times$ 1081.886 $\times$  $=\frac{36.69x10^2 \times}{10^{-1004} \times 10^{24} \times 10^{24}}$ 

$$
\overline{f} = \frac{L}{500} = \frac{535}{500} = 1.07 \, \text{cm}
$$

 $f = 1.07$  *cm*  $\ge f = 0.78$  *cm* 

# **III.10) Calcul de 2éme volée de RDC :**

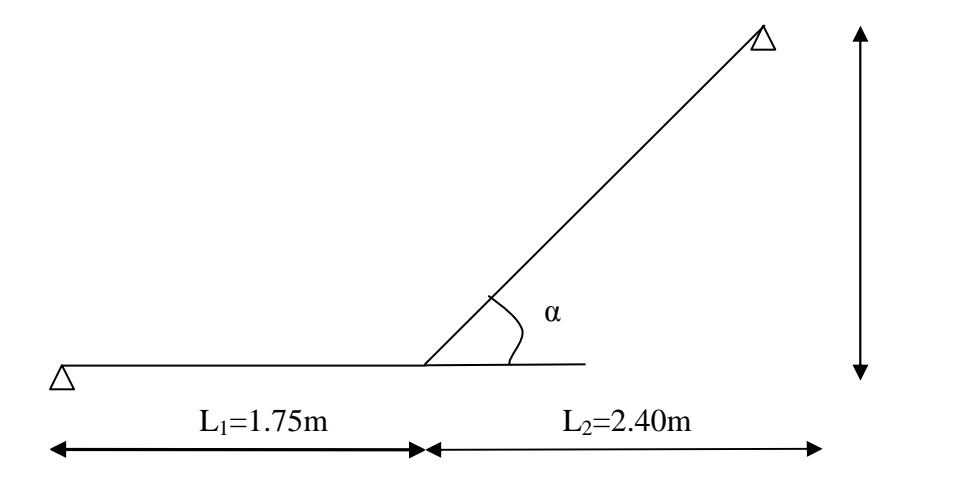

H= 1.53m

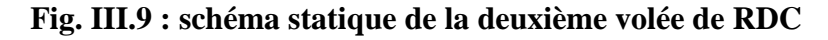

**a)marches et contremarches :**  $59 \le 2h + g \le 66$  [cm] Où : h : la hauteur de la contre marche 14 ≤ h ≤18 [cm].  $g : le giron$   $28 \le g \le 32$  [cm]. On adopte : h=17cm. **b) Le nombre de contremarches (n) est donné par :**  $n = H/h$ .

Pour l'étage courant  $H = 2.40$ m. Alors :  $n = 2.40/0.17 = 19$ contres marches. On aura : 8marches.

#### **c) Calcul du giron :**

Le giron « g » est donné par la formule suivante : $g = L_2/n-1$ . On à: L<sub>1</sub>=1.75m, L<sub>2</sub>=2.40m  $g = 240/8 = 30m \implies$  on prend  $g = 30cm$ .

#### • **Vérification de la relation de BLONDEL**

 $2h + g = (2 \times 17) + 30 = 64$ cm

On remarque bien que  $59 \le 64 \le 66$  cm  $\rightarrow$  Condition vérifiée.

#### **d) Pré -dimensionnement de la paillasse :**

Le palier et la paillasse auront la même épaisseur et sera déterminée par la formule suivante :

30  $p^p$  20  $\frac{L}{p} \leq e_p \leq \frac{L}{p}$ . tg  $\left(\alpha\right) = \frac{n}{\alpha} = \frac{17}{20} = 0.567 \implies$ 30 17 *g*  $\frac{h}{\lambda} = \frac{17}{3.2} = 0,567 \implies \alpha = 29.54^{\circ}$ 

$$
\cos \alpha = \frac{L_2}{L'} \Rightarrow L' = \frac{L_2}{\cos \alpha} = \frac{2.40}{\cos 29.54^{\circ}} = 2.76m = 276 \text{cm}.
$$

L : somme de la longueur linéaire de la paillasse et celle de palier D'où  $L=L' + L_1 = 276 + 175 = 451cm$ 

$$
\frac{451}{30} \le e_p \le \frac{451}{20} \Rightarrow 15.03 \text{cm} \le e_p \le 22.55 \text{cm}
$$
  
Soit e<sub>p</sub>=20cm

#### **III.10.1) ferraillage à l'ELU :**

Puisque l'épaisseur ep est constant, on opte le même ferraillage que la 1èrevolée, qui vérifie tous les conditions à l'ELU qu'on a déjà fait avant.

- **En travée :**
- **Les armatures principales :**

 $A_1 = 8HA14 = 12.31cm<sup>2</sup>$ 

Avec un espacement  $st = 15cm$ 

- **Les armatures de répartition :** 
	- $A_r = 5H A 8 = 2.51cm^2$

Avec un espacement  $st = 20cm$ 

- **Aux appuis :**
- **Les armatures principales :**
- $A_t = 5HA10 = 3,92cm^2$

Avec un espacement  $st = 20$ cm

• **Les armatures de répartition :** 

 $A_r = 5H A 8/ml = 2,51cm<sup>2</sup>$ 

Avec un espacement  $st = 20cm$ 

#### **III.10.2) Vérification à l'ELS :**

 La contrainte de compression dans le béton est déjà vérifiée, puisqu'on adopter le même ferraillage que le premier volet

La flèche est vérifiée sur le premier volet, par conséquence, elle sera évidemment vérifiée pour la deuxième volée qui a une longueur linéaire plus petite que le premier.

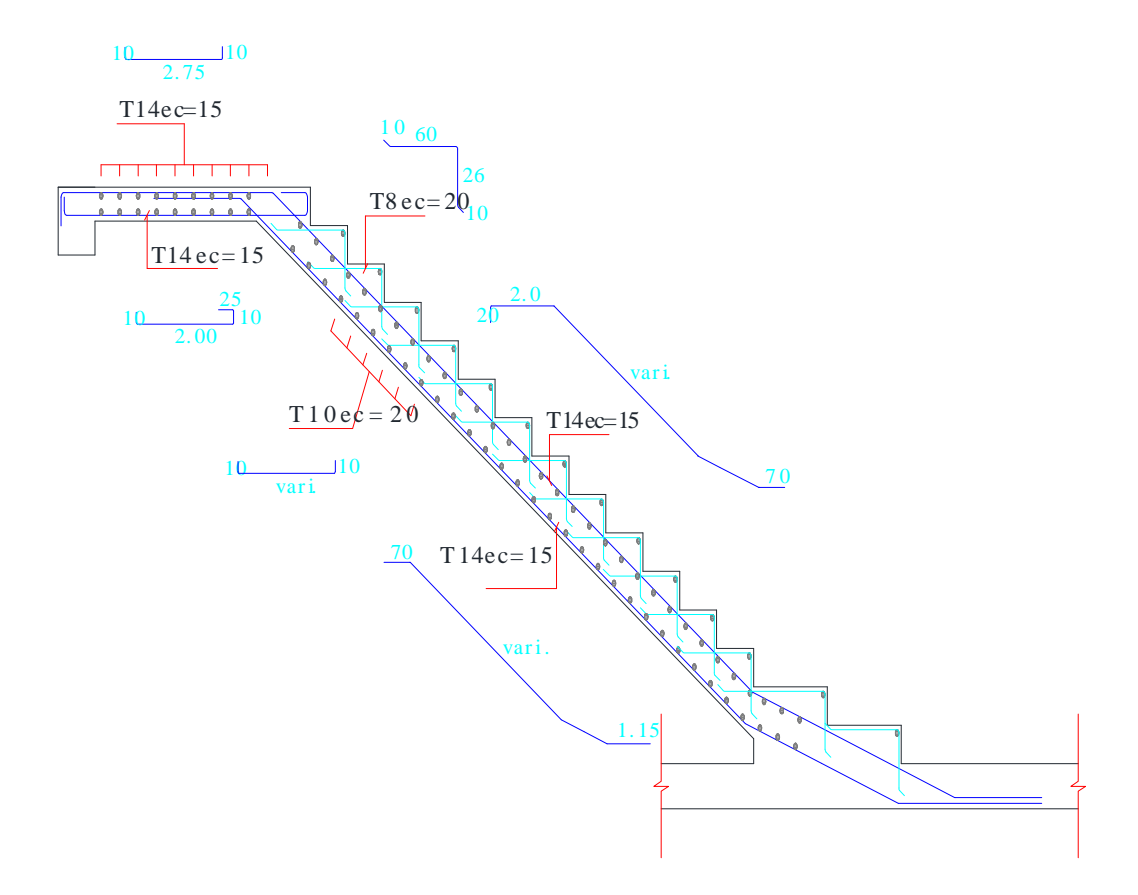

**FigureIII-8 : ferraillage de l'escalier de RDC (1er volet)** 

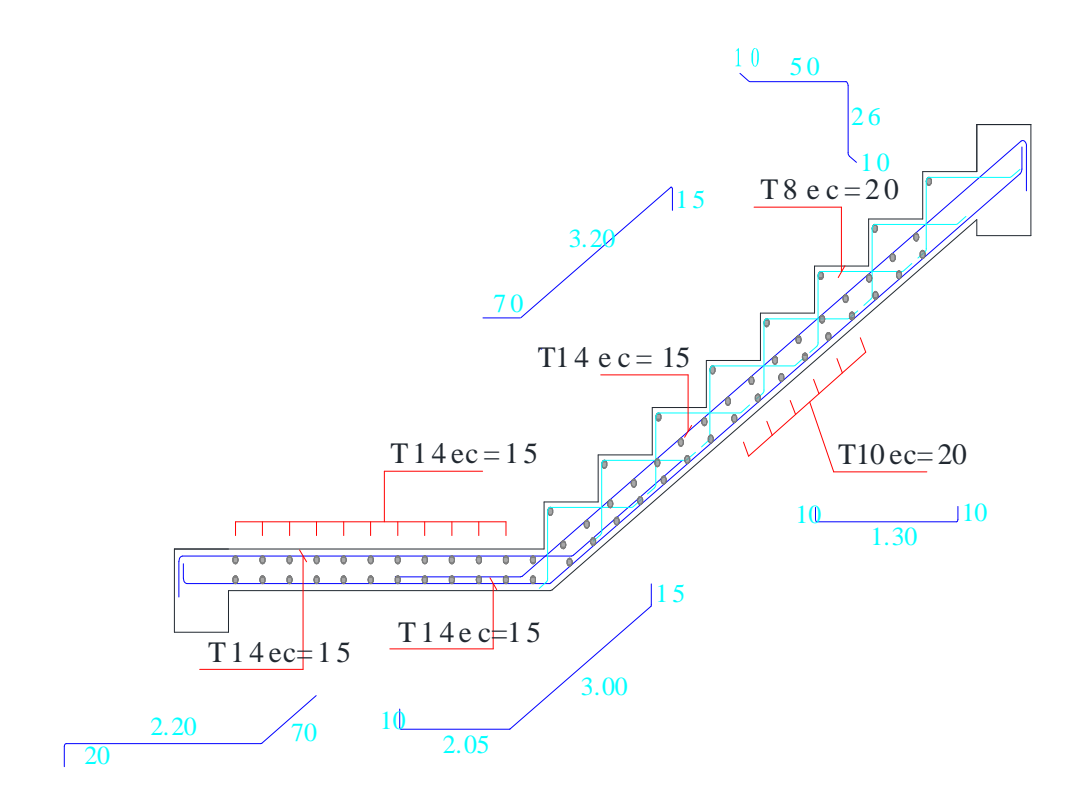

 **FigureIII-9 : Ferraillage de l'escalier de RDC (2éme volet)** 

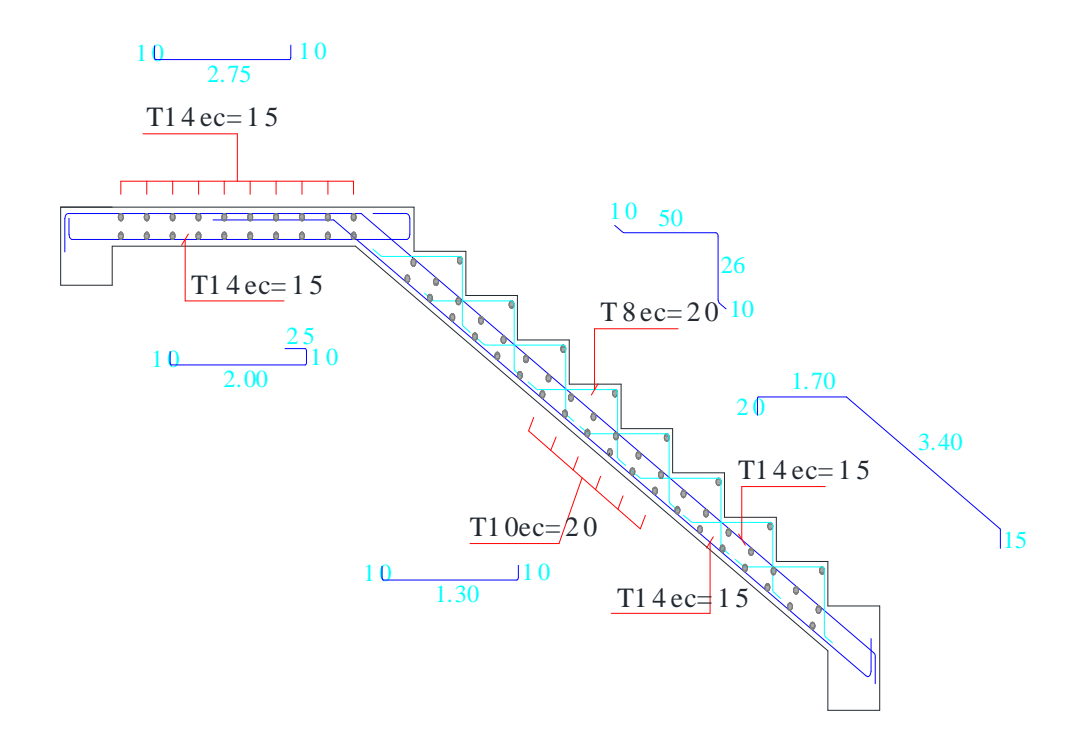

 **FigureIII-10 : Ferraillage de l'escalier d'étage courant** 

## **Poutre palière**

#### **III.1) Introduction :**

Les paliers intermédiaires de l'escalier reposent sur une poutre palière destinée à supporter son poids propre, le poids du mur en maçonnerie, et la réaction de la paillasse, semi encastré à ces extrémités dans les poteaux sa portée max est de 3.25m.

#### **III.2) pré dimensionnement :**

• **Hauteur de la poutre :**   $21.67cm \leq h_t \leq 32.5cm$ . 10  $h_1 \leq \frac{325}{10}$ 15 325 10  $h_1 \leq \frac{L}{L}$ 15  $\frac{L}{L} \le h_t \le \frac{L}{10}$   $\Rightarrow \frac{325}{15} \le h_t \le \frac{325}{10}$   $\Rightarrow$  21.67cm  $\le h_t \le$ On opte pour  $h_t = 30$ cm • **La largeur :**   $0.4h_t \le b \le 0.7h_t \Rightarrow 12cm \le b \le 21cm.$ Selon le RPA 2003, b  $\geq$  20cm et  $\frac{11}{1} \leq 4$ b h ≤ Donc la poutre aura pour dimension  $b \times h = 25 \times 30$ cm<sup>2</sup> **III.3) Charges revenant à la poutre :** Poids propre de la poutre :  $G_P = 0.25 \times 0.30 \times 25 = 1.875$ KN/ml Poids du mur : G<sub>mur</sub>=2.81x1ml=2.81KN/ml.  $G = G_{mur} + G_P = (2.81 + 1.875) = 4.685$ KN/ml. La réaction de palier : ELU: Ru=38.56KN ELS: Rs=27.83KN **III.4) Calcul à L'ELU : a) Calcul du moment et de l'effort tranchant :** le calcul se fera pour 1ml de langueur.  $q_u$  = 1.35G +Ru = 1.35x4.685 + 38.56 = 44.88KN/ml.

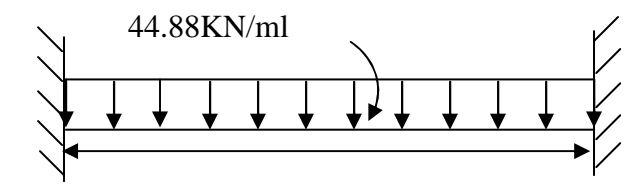

3.25m

#### **Figure III.1 : Schéma statique de la poutre palière**

Moment isostatique :  $M_0 = \frac{q_0 B}{r} = \frac{44.66 \times 3.25}{r} = 59.25$ KN.m 8  $44.88 \times 3.25$ 8  $M_0 = \frac{q_u L^2}{r} = \frac{44.88 \times 3.25^2}{r}$  $_{0} = \frac{q_{u}L^{2}}{q} = \frac{44.88 \times 3.25^{2}}{q} =$ L'effort tranchant :  $T_u^{max} = \frac{q_u^2}{2} = \frac{11.669 \times 0.25}{2} = 72.93 \text{KN}.$ 2 44.88×3.25 2  $q_{\shortparallel}$ L  $T_{u}^{max} = \frac{q_{u}L}{2} = \frac{44.00 \times 0.25}{2} =$ ×  $=\frac{q_u}{q}$  =

Pour tenir compte de semi encastrement, on affecte  $M_0$  par des coefficients numérateurs, on aura donc les valeurs suivantes :

 $M_a = (-0.3) M_0 = -17.77 KN.m$  $M_t = (0.85) M_0 = 50.36 \text{KN}.$ 

#### **b)Diagramme de M et T :**

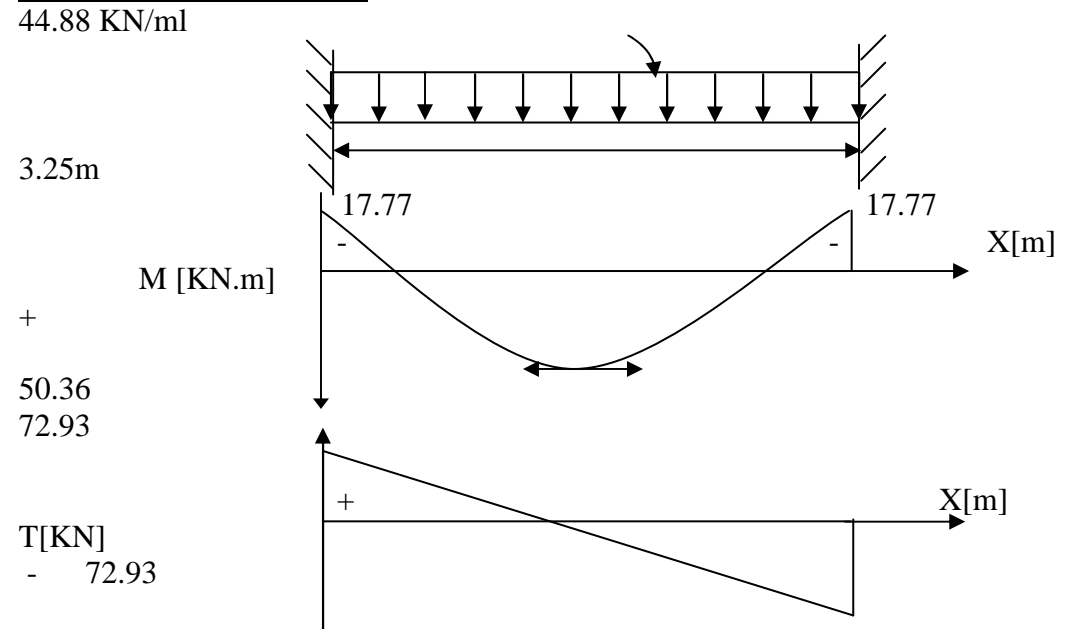

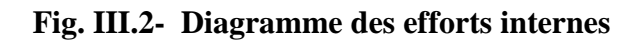

#### **III.5) Ferraillage :**

• **En travée :** 

$$
u_{b} = \frac{M_{t}}{bd^{2}f_{bu}} = \frac{50.36 \times 10^{6}}{250 \times (280)^{2} \times 14.2} = 0.180
$$
  
\n
$$
u_{b} \prec u_{r} = 0.392 \Longrightarrow SSA.
$$
  
\n
$$
u_{b} = 0.2 \Longrightarrow \beta = 0.900
$$
  
\n
$$
A_{t} = \frac{M_{t}}{\beta d\sigma_{st}} = \frac{50.36 \times 10^{3}}{0.900 \times 28 \times 348} = 5.74 \text{ cm}^{2}
$$

Soit  $A_t = 6HA12 = 6.78 \text{cm}^2$ .

• **Aux appuis :** 

$$
u_{b} = \frac{M_{a}}{bd^{2}f_{bu}} = \frac{17.77 \times 10^{6}}{250 \times (280)^{2} \times 14.2} = 0.064
$$
  
\n
$$
u_{b} = 0.064 \times u_{r} = 0.392 \implies SSA
$$
  
\n
$$
u_{b} = 0.064 \implies \beta = 0.967
$$
  
\n
$$
A_{a} = \frac{M_{a}}{\beta d\sigma_{st}} = \frac{17.77 \times 10^{3}}{0.967 \times 28 \times 348} = 1.88 \text{ cm}^{2}
$$

Soit :  $A_a = 4HAB = 2.01cm^2$ 

**III.6) Vérifications : III.6.1) Condition de non fragilité : (BAEL91/Art4.2.1)**

A<sub>min</sub> = 0.23bd 
$$
\frac{f_{.28}}{f_e}
$$
 = 0.23×25×28× $\frac{2.1}{400}$  = 0.84cm<sup>2</sup>  
\nA<sub>t</sub> = 5.74cm<sup>2</sup> )0.84cm<sup>2</sup> → condition vérifiée.  
\nA<sub>a</sub> = 1.88 > 0.84cm<sup>2</sup> → condition vérifiée.  
\nIII.6.2) Vérificationde l'effort tranchant :  
\n
$$
\tau_u = \frac{T_u}{bd} \le \overline{\tau}_u = min \left\{ 02 \frac{f_{.28}}{r_b}; 5MPa \right\} = min \{3.33MPa, 5MPa\} = 3.33MPa
$$
\n
$$
\tau_u = \frac{72.93 \times 10^3}{250 \times 280} = 1.042MPa \ (3.33MPa \rightarrow condition vérifiée
$$
\nIII.6.3) Vérification de l'adhérence aux appuis :  
\nOn doit vérifier :  
\n
$$
\tau_{se} = \frac{T_u^{max}}{0.9d \sum U_i} \le \overline{\tau}_{se} = \psi_s . f_{.28} = 1.5 \times 2.1 = 3.15MPa
$$
\n
$$
\sum U_i = \sum n \pi \Phi = 3.14(6 \times 12) = 226.08 \text{cm}
$$
\n
$$
\tau_{se} = \frac{72.93 \times 10^3}{0.9 \times 280 \times 226.08} = 1.28MPa \ (\overline{\tau}_{se} = 3.15MPa \rightarrow Vérifié.
$$
\nIII.6.4) Ancrage des barres aux appuis :

$$
L_s = \frac{\Phi f_e}{4\overline{\tau}_s}, \text{avec } \overline{\tau}_s = 0.6 \psi^2 f_{0.028} = 2.835 \text{ MPa}
$$
\n
$$
L_s = \frac{14 \times 400}{4 \times 2.835} = 423.28 \text{mm} = 42.328 \text{cm}.
$$
\n
$$
\Rightarrow \text{Soit Ls} = 50 \text{cm}.
$$

Pour des raisons pratiques il est nécessaire d'adopter un crochet normale, d'après le BAEL91 ; la longueur nécessaire pour les aciers HA est  $0.4L_s = 0.4$  x  $50 = 20$ cm Soit un crochet de 20cm.

#### **III.6.5) les armatures transversales :**

4mm 3 12 3  $\varphi_t = \frac{\varphi}{2} = \frac{12}{2} = 4 \text{mm}$  On prend  $\varphi_t = 8 \text{mm}$ 

On prend un cadre et un étrier en HA8.

#### **a) Vérification du diamètre des armatures transversales :**

$$
\varphi_t \le \min(\varphi i \frac{b}{10}, \frac{h}{35}) = \min(12, 25, 8.57) \text{mm}
$$

 $\varphi_t = 8 \text{mm} \langle 8.57 \text{mm} \rightarrow \text{condition}$  vérifiée

#### **b) Espacement des armatures transversales :**

D'après le RPA2003 Art (7,5.2.2) on obtient ce qui suit :

• **Zone nodale :**

$$
S_t \le \min(\frac{h}{4}, 12 \varphi, 30) = \min(\frac{30}{4}, 12 \times 12, 30) = 7.5 \text{cm}
$$

Soit:  $S_t = 7cm$ 

• **En dehors de la zone nodale :**

$$
S_t \le \frac{h}{2} = 15 \text{cm}, \text{Soit} : S_t = 15 \text{cm}.
$$

**III.7) Etat limite de service L'ELS : a) Calcul des moments et de l'effort tranchant**

 $q_S = G + Rs = 4.685 + 27.83 = 32.515$ KN/ml Moment isostatique :  $M_{.0S} = \frac{q_{s}L}{c} = \frac{32.513 \times (3.25)}{8} = 42.93$ KN.m 8  $32.515 \times (3.25)$ 8  $M_{.0s} = \frac{q_s L^2}{r} = \frac{32.515 \times (3.25)^2}{r}$  $\frac{q_{s}L^{2}}{q_{s}} = \frac{32.515 \times (3.25)^{2}}{q_{s}} =$ L'effort tranchant :  $T_s^{\text{max}} = \frac{q_s L}{2} = \frac{52.515 \times 3.25}{2} = 52.83 \text{KN}$ 2 32.515×3.25 2  $q_{\rm s}$ L  $T_S^{max} = \frac{q_S L}{2} = \frac{32.313 \times 3.25}{2} =$ ×  $=\frac{4sL}{2}$ Tenant compte du semi encastrement on aura :  $M_{sa} = (-0.3) \times M_{os} = -12.88 \text{KN} \cdot \text{m} \cdot M_{St} = (0.85) \times M_{os} = 36.49 \text{KN}$ .

#### **b)Diagramme de M et T :**

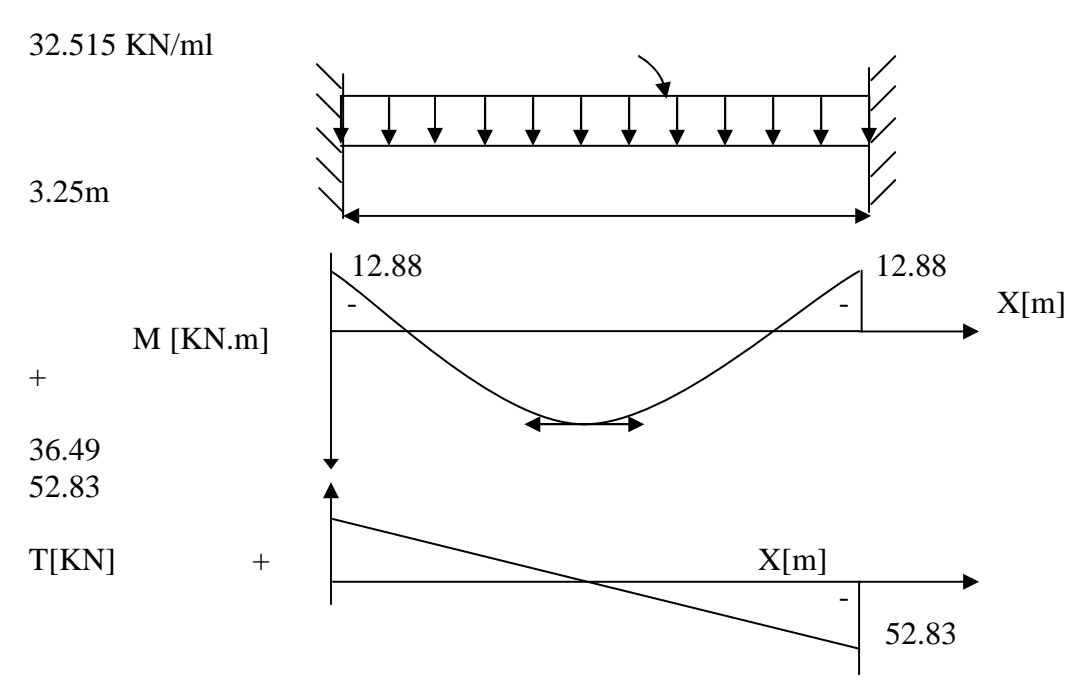

**Fig. III.3- Diagramme des efforts internes**

#### **III.8) Vérification des contraintes: III.8.1) Etat limite de compression dans le béton :**  $\sigma_{bc} \leq \overline{\sigma}_{bc} = 0.6f_{c28} = 15MPa$  **Aux appuis :**  $\overline{\mathcal{L}}$ ⇃  $\left\lceil \right\rceil$ = =  $= 0.268 \Rightarrow$ ×  $=\frac{100A_{a}}{11}=\frac{100\times}{25}$  $\beta_1 = 0.918$  $k_1 = 45.98$ 0.268  $25 \times 28$ 100×1.88 bd 100A ρ 1  $a = 100 \times 1.00 - 0.268 \rightarrow 1^{12}$ 1 • **La contrainte dans l'acier :**  $348MPa \rightarrow$  condition vérifiée. γ f 266.53MPa $\prec$   $\overline{\sigma}$  $0.918 \times 280 \times 1.88 \times 10$ 12.88×10  $\beta_1 \times d \times A$ M σ S e  $2 - 200.55$   $\mu$ n a  $\gamma$ 6  $1^{\wedge u \wedge u}$  $s = \frac{M_{\text{sa}}}{\beta_1 \times d \times A_a} = \frac{12.68 \times 10^7}{0.918 \times 280 \times 1.88 \times 10^2} = 266.53 \text{MPa} \times \overline{\sigma}_{\text{s}} = \frac{1 \text{e}}{\gamma_{\text{s}}} = 348 \text{MPa} \rightarrow$  $=\frac{12.88\times}{8.048 \times 288}$  $\times$ d $\times$  $=\frac{M_{sa}}{R_{a}T_{a}T_{a}} = \frac{12.88 \times 10^{12}}{0.040 \times 200 \times 10^{2} \times 10^{2}} = 266.53 MPa \times$ • **La contrainte dans le béton :** 1

 $\alpha_{1} = 0.246$  et  $15(1 - \alpha_1)$  $K = \frac{\alpha}{15\%}$ 1 −  $=\frac{a_1}{15(1-a_1)}=\frac{0.210}{15(1-0.246)}=0.0217$  $\frac{0.246}{2.0045}$  = −  $\sigma_b = k \times \sigma_s = 0.0217 \times 266.53 = 5.78 \le \overline{\sigma}_{bc} = 0.6f_{c28} = 15MPa \longrightarrow$ Condition vérifiée. **En travée :**

$$
\rho_1 = \frac{100A_t}{bd} = \frac{100 \times 5.74}{25 \times 28} = 0.82 \Longrightarrow \begin{cases} k_1 = 23.565\\ \beta_1 = 0.8705 \end{cases}
$$

• **La contrainte dans l'acier :**

$$
\sigma_{\rm S} = \frac{M_{\rm st}}{\beta_1 \times d \times A_{\rm t}} = \frac{36.49 \times 10^3}{0.8705 \times 28 \times 5.74} = 260.81 \text{MPa} \times \overline{\sigma}_{\rm S} = \frac{f_{\rm e}}{\gamma_{\rm S}} = 348 \text{MPa} \rightarrow \text{condition}\,\text{veffi\acute{e}e}.
$$

#### • **La contrainte dans le béton :**

$$
\alpha_{1=}
$$
 0.3885 et K =  $\frac{\alpha_1}{15(1-\alpha_1)} = \frac{0.3885}{15(1-0.3885)} = 0.0423$ 

$$
\sigma_{b} = k \times \sigma_{s} = 0.0423 \times 260.81 = 11.05 \le \overline{\sigma}_{bc} = 0.6f_{c28} = 15MPa \longrightarrow \text{Condition verify:}
$$

#### **III.9) Vérification de la flèche :**

Le calcul de la flèche n'est pas nécessaire si les conditions suivantes sont vérifiées :

$$
1/\frac{h}{L} \ge \frac{1}{16} \Rightarrow \frac{30}{325} = 0.092 > \frac{1}{16} = 0.0625 \Rightarrow \text{Condition verify the equation}
$$
\n
$$
2/\frac{h}{L} \ge \frac{M_{\text{St}}}{10.M_{0}} \Rightarrow \frac{30}{325} = 0.092 > \frac{19.907}{10(23.42)} = 0.085 \Rightarrow \text{Condition verify the equation}
$$
\n
$$
3/\frac{A_{\text{t}}}{b.d} \le \frac{4.2}{fe} \Rightarrow \frac{5.74}{25 \times 28} = 0.0082 < \frac{4.2}{400} = 0.0105 \Rightarrow \text{Condition verify the equation}
$$

Les trois conditions sont vérifiées, donc il n'y a pas lieu de vérifier la flèche.

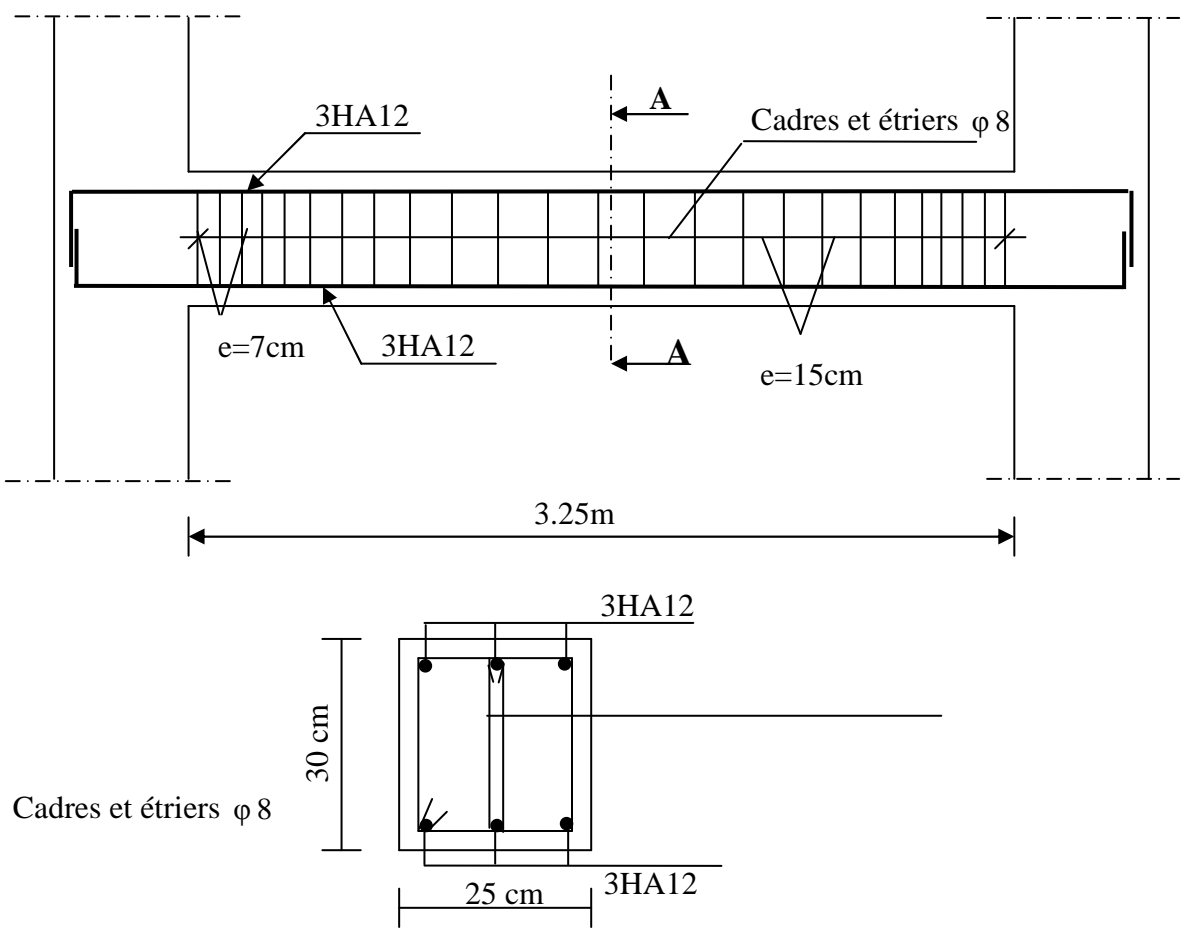

#### **III.5.1- Pré dimensionnement de la poutre de chainage :**

 $\checkmark$  **Hauteur h**<sub>t</sub>:  $15$   $10$  $\frac{L_{\text{max}}}{L} \leq h_t \leq \frac{L_{\text{max}}}{L}$  $\leq h_t \leq \frac{L_{\text{max}}}{10}$  Avec : L<sub>max</sub>: Portée maximale entre axes d'appuis.  $L_{\text{max}} = 360$  *cm* 10 370  $\frac{370}{15} \leq h_t \leq$  $24.67 \le h_{\rm t} \le 37$ En suppose les conditions du R.P.A 2003 (Art.7.5.1)  $h_1 \geq 25$ *cm*. On choisit une hauteur h= 25cm **Largeur b** 0,4h *<sup>t</sup> <sup>t</sup>* ≤ *b* ≤ 7,0 *h* → 14*cm* ≤ *b* ≤ 24 5. *cm* Selon le R.P.A2003 $\rightarrow$ *b*  $\geq$  25*cm* $\Rightarrow$  *Soit* b= 25*cm*.  $\checkmark$  Vérification des exigences du R.P.A : (Art.7.4.1) h=25cm vérifie selon le R.P.A(2003) b = 25cm〉20*cm* Vérifie  $1 \leq 4$ 25 25  $=\frac{20}{25}=1\leq$ *b h* → Vérifie **III.5.2-Charge revenant à la poutre :** Le poids propre de la poutre :…………………0,25× × = 0,25 25 1.562 KN/ml. Le poids propre du mur extérieur :…………  $2,81 (3,06-0,25) = 7.896$  KN/ml. Le poids propre du plancher……………………..5,46×(0.65/2) = 1,774KN/ml.

#### **G= 11,232KN/ml**

 $Q =$  ……………………………………………………………1.5  $\times$  (0.65/2) = 0.487KN/ml

 **Q =** 0.487KN**/ml** 

#### **III.5.3-Combinaisons de charges :**

**E.L.U :** qu=1.35G+1.5Q=1.35x11.232+1.5x0.487=15.90KN /ml  **E.L.S :** qs=11.232+0.487=11.71KN/ml

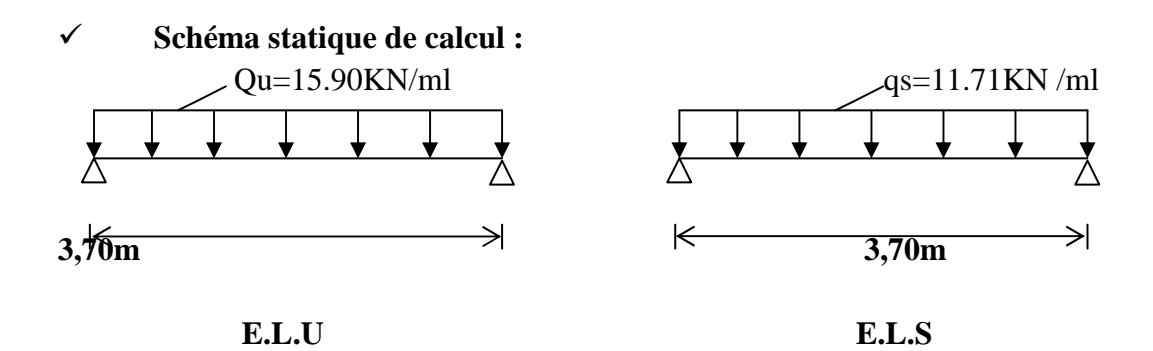

#### **III.5. 4- Ferraillage :**

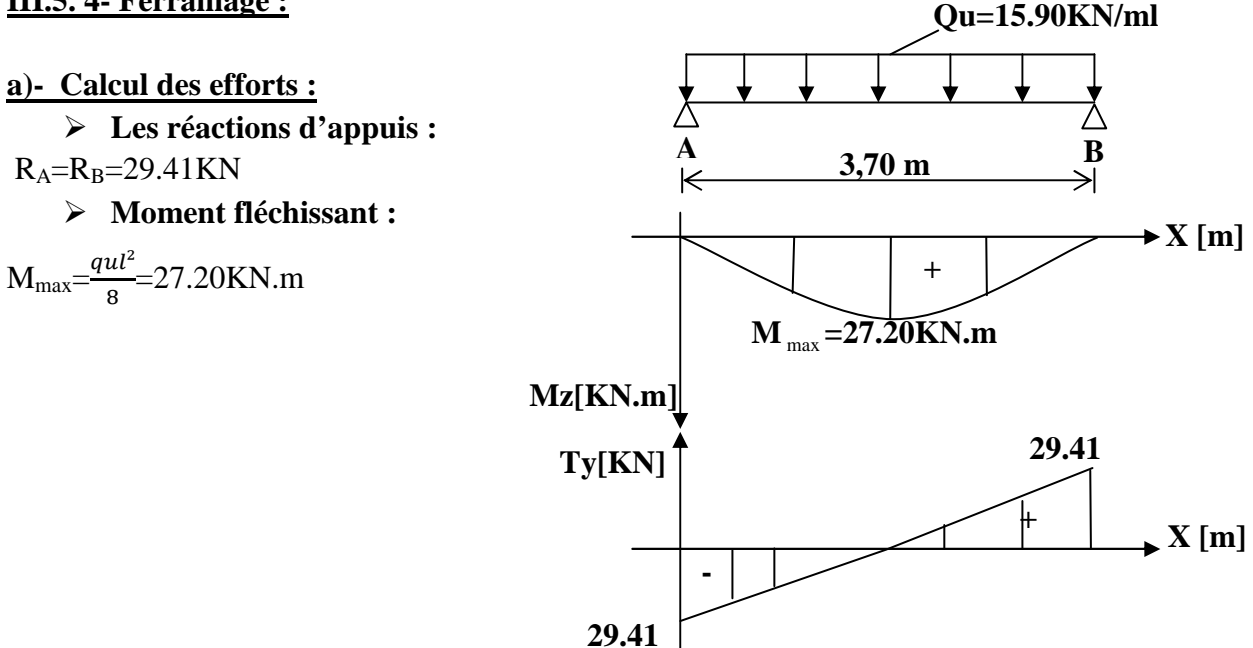

#### **Remarque :**

Afin de tenir compte des semis encastrements aux appuis, on affectera les moments par des coefficients correctifs de valeur égale à :

0,85M <sub>max</sub> en travées

 $0,30M$ <sub>max</sub> aux appuis

On obtient les valeurs des moments ci-dessous :

 $\checkmark$  A l'ELU :  $M_t=0.85 \times M_{max}=0.85 \times 27.20=23.12 \text{KN.m}$  $M_a = -0.3xM_{max} = -0.3x27.20 = -8.16KN.m$ 

 $\checkmark$  A l' ELS :  $M_t=0.85xM_{max}=0.85x20.04=17.03KN.m$  $M_a = -0.3xM_{max} = -0.3x20.04 = -6.01KN.m$ 

#### **Efforts tranchants :**

 $\checkmark$  **A l'ELU** : $T_A = \frac{qul}{2} = 29.41$ KN.  $T_B = -T_A = -29.41$ KN.  $\checkmark$  **A l'ELS :**  $T_A = \frac{qsl}{2} = 21.66$ KN.  $T_B$  =  $-T_A$  = -21.66KN

#### **b)- Calcul des armatures :**

Soit un enrobage  $c = 2$ cm  $d=23$ cm

$$
\mu = \frac{M_u}{bd^2 \sigma_{bc}} \qquad A_s = \frac{M_u^a}{\beta d \sigma_s}
$$

Les résultats sont résumés dans le tableau suivant

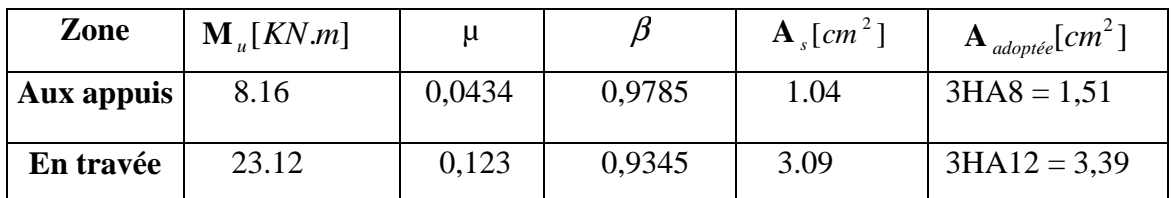

#### **III.5.5- Vérification à l'E.L.U : a)- Condition de non fragilité :**

$$
A_{\min} = 0.23bd \frac{f_{.28}}{f_e} = 0.23 \times 25 \times 23 \times \frac{2.1}{400} = 0.70 \text{cm}^2
$$

. Sur appuis :  $A_a = 1.51$  *cm*<sup>2</sup> $A_{min} = 0.70$  *cm*<sup>2</sup> $\rightarrow$  Condition vérifiée. En travée :  $A_t = 3,39cm^2$ ) $A_{min} = 0,70cm^2 \rightarrow$  Condition vérifiée.

#### **b)- Vérification de la contrainte de cisaillement**

On doit vérifier que :  $\tau_s \leq \tau_s$ 

$$
\tau_{\rm u} = \frac{T_{\rm u}}{bd} \le \overline{\tau}_{\rm u} = \min \left\{ 02 \frac{f_{c28}}{\gamma_{\rm b}}; 5MPa \right\} = \min \{ 3.33 MPa, 5MPa \} = 3.33 MPa
$$
\n
$$
\tau_{\rm u} = \frac{29.41 \times 10^3}{250 \times 230} = 0.511 MPa \langle 3.33 MPa \rightarrow condition \, \text{vein} \, \text{if} \, \text{if}
$$

$$
\tau_{se} \le \tau_{se}^{-} \text{Avec}: \quad \tau_{se} = \frac{T_u}{0.9d \sum U_i}
$$
\n
$$
\text{U}_i: \text{périmère utile} \implies \sum U_i = 3\pi 8 = 75,38 \text{mm} \qquad \text{T}_u = 29.41 \text{KN}; \quad d = 23 \text{cm}.
$$
\n
$$
\tau_{se} = \psi \times f_{t28} \quad \text{Avec}: \quad \psi = 1,5 \text{ pour acier H.A}
$$
\n
$$
\tau_{se} = 1,5 \times 2,1 = 3,15 \text{MPa}
$$
\n
$$
\tau_{se} = \frac{29.41x1000}{0.9x230x75.38}
$$

 $\tau_{se} = 1.88 MPa \times 3.15 MPa \Rightarrow$  Condition vérifiée.

#### **c)- Vérification de la contrainte d'adhérence et d'entraînement** Ancrage des barres

$$
\tau_{se} = 0.6\psi^2 f_{t28} = 0.6 \times (1.5)^2 \times 2.1 = 2.835 MPa \quad \text{Avec}: \psi_s = 1.5; \quad f_{t28} = 2.1 MPa
$$
\n
$$
\tau_{se} = 1.88 MPa \le \tau_{se} = 2.835 MPa \quad \text{Condition} \quad \text{veffi\acute{e}e}.
$$
\n**d)- Influence de l'effort tranchant au voisinage des appuis:**\n
$$
\tau_u \le 0.267 ab f_{c28} \quad \text{avec} \quad a = 0.9d = 0.9x23 = 20.7 \text{cm}
$$

 $T_u$ ≤0,267*x*207*x*250*x*25Tu=29.41KN<345.43KN → Condition vérifiée.

#### **Dans les aciers :**

$$
A_a \ge \frac{1.15}{fe} \left( Tu + \frac{Ma}{0.9d} \right) = \frac{1.15}{40} \left( 29.41 - \frac{8.16x10^2}{0.9x23} \right) = 0.84
$$

 $A_a = 1.51$  *cm*<sup>2</sup>  $\geq 0.84$  *cm*<sup>2</sup> Condition verifiée.

#### **e)- Armatures transversales : [BAEL91-Art.A.7.2.2]**

Le diamètre des armatures transversales est donné par :

$$
\phi \le \min\left\{\frac{h}{35}; \Phi l; \frac{h}{10}\right\} = \min\left\{\frac{250}{35}; 12; \frac{250}{10}\right\} = 7.15 \text{mm}
$$

On prend  $\phi = 8$ *mm* 

On adoptera comme armatures transversales un cadre et un étrier, donc :

 $A_t = 4\phi 8 = 2.01$  cm<sup>2</sup>.

#### **f)- Ecartement des armatures transversales :**

 $St \le \min\{0.9d; 40cm\} = 20.7cm$ ; Soit  $S_t = 15cm$ .

La section d'armatures transversales doit vérifier la condition :

$$
\frac{A_t f_e}{bS_t} \ge 0,4MPa \Longrightarrow \frac{3.39 \times 40}{25 \times 15} = 3.61 MPa \rangle 0,4MPa \Longrightarrow \text{Condition } \text{veinfinite.}
$$

#### **g)-Vérification selon le RPA (2003) :**

D'après le RPA2003, l'espacement est donné selon deux zones :

$$
≤\nFn zone nodale :\nSt ≤ min\n $\left\{\frac{h}{4}; 12\Phi l; 30\right\}$  = 6.25cm ; Soit S<sub>t</sub> = 7cm.
$$

#### **En zone courante :**

$$
St \le \min\left\{\frac{h}{2}\right\} = 12.5cm \qquad ; \quad \text{Soit St=15cm}
$$

Selon le RPA (2003), la section d'armatures transversales doit vérifier :

 $A_t \ge A_t^{\min} = 0.003 S_t b = 0.003 \times 7 \times 25 = 0.525 cm^2$ .

 $A_t = 1.51$ )  $A_t^{\min} = 0.525$  *cm*<sup>2</sup>  $\Rightarrow$  condition vérifiée.

#### **3HA8**

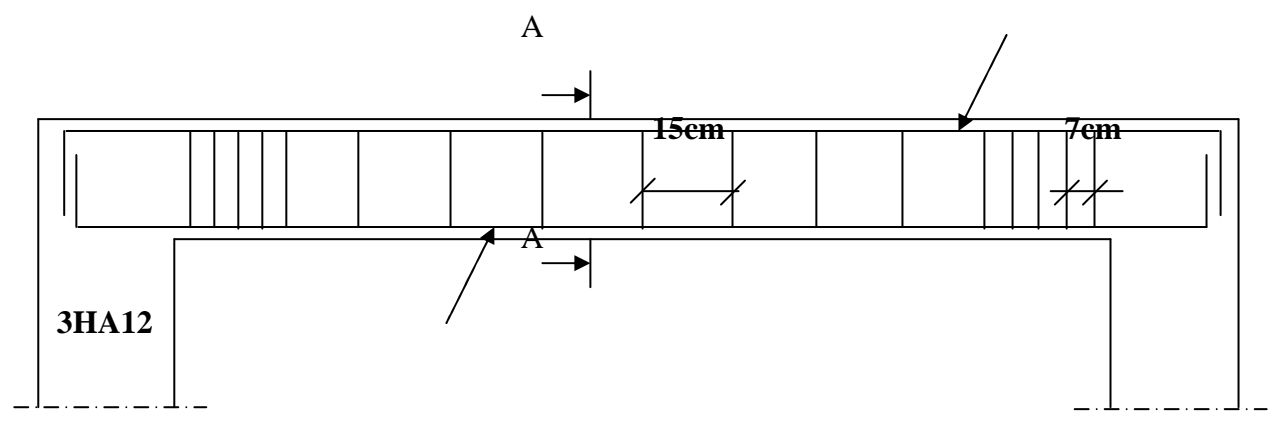

 **Figure III.5 : Ferraillage de la poutre de chainage** 

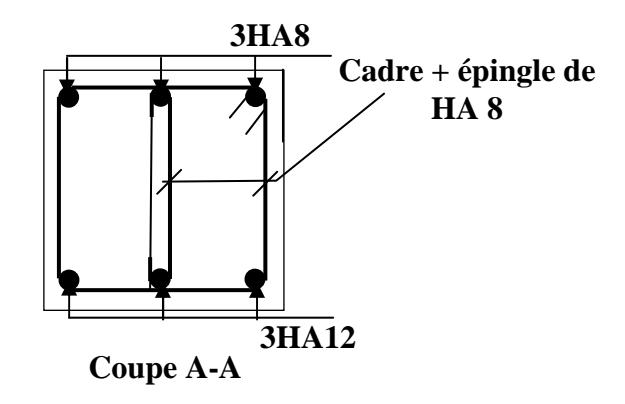

#### **Dalle de la salle machine III.1.Introduction :**

Le bâtiment comporte une cage d'ascenseur, de surface égale à  $(1.40^*1.75 = 2.45 \text{m}^2)$ . La charge totale que transmet le système de levage avec la cabine chargée est de 9 Tonnes.

La dalle repose sur 04 appuis, elle est soumise à une charge localisée centrée au milieu de panneau, son calcul se fait à l'aide des abaques de PIGEAUD qui permettent d'évaluer les moments dans les deux sens :

 $(M_1 + v \cdot M_2)$  $_{\rm y1} = \mathbf{q}(\mathbf{M}_{2} + \mathbf{v} \cdot \mathbf{M}_{1})$  $x_1 - q(1^{r_1} + r_1^{r_2})$  $M_{\rm vl} = q(M_2 + v \cdot M)$  $M_{x_1} = q(M_1 + v \cdot M)$  $= q(M_2 + v \cdot$  $= q(M_1 + v_1)$ <sup>ν</sup> **:** Coefficient de Poisson

Avec : M1, M2 : Valeurs données par les abaques de PIGEAUD en fonction des rapports suivants $\rho = \frac{Lx}{Ly}$ ,  $\frac{V}{I}$ U

Ly Lx

q: charge totale appliquée sur un rectangle centré.

u, v : dimensions du rectangle sur lequel s'applique la charge q contenue de la diffusion à 45° dans le revêtement et la dalle de béton.

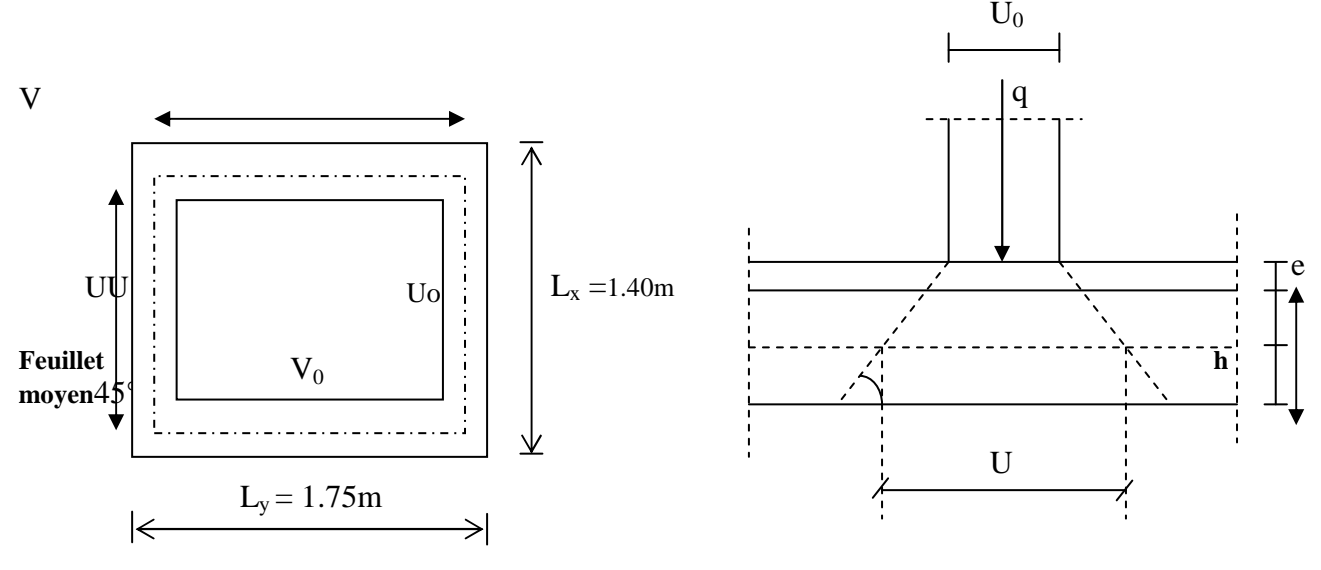

**Figure III.1 : Schéma de la salle machine** 

 $u = u_0 + k$ . e+ h<sub>0</sub>  $v = v_0 + k \cdot e + h_0$ Avec :

 $h_0$ : épaisseur de la dalle ( $h_0 = 15$  cm).

e: épaisseur du revêtement(e=5cm).

K : coefficient pris égale à 2, car le revêtement est aussi solide que le béton.

 $u_0, v_0$ : côtés du rectangle dans lequel la charge est centrée ( $u_0 = v_0 = 80$ cm).

D'où:u= 80+2x5+15= 105cm.

 $v= 80+2x5+15= 105$ cm.

#### **III.2. Calcul des efforts :**

$$
\begin{cases}\n\rho = \frac{Lx}{Ly} = \frac{140}{1.75} = 0.8 \\
\frac{U}{Lx} = \frac{105}{140} = 0.75 \\
\frac{V}{Ly} = \frac{105}{175} = 0.6\n\end{cases}
$$

 $0.4 \leq \rho \leq 1$  la dalle travaille dans les deux sens.

**A partir des abaques de PIGEAUD, nous aurons après interpolation :**   $M_1 = 0.078$  $M_2 = 0.053$ 

• **Calcul des moments Mx1, My1 du système de levage :**

A l'ELU :  $V = 0 \implies M_{x1} = q_u M_1$  $M_{x2} = q_u M_2$ Avec :  $q_u = 1.35$  G+ 1.5 Q=1.35x90+ 1.5x0= 121.5KN/ml  $D'$ où :  $M_{0x1} = 121.5$  x  $0.1 = 12.15$ N.m  $M_{0v1}$  = 121.5 x 0.083 = 10.084 KN.m

# • **Calcul des moments dus au poids propre de la dalle :**

 $M_{0x2} = \mu_x q_u 1_x^2$  $M_{0Y2} = \mu_{V} M_{x2}$ Avec :  $\mu_x$ ,  $\mu_y$ : coefficients donnés en fonction de *o*.  $\mu_x = 0.0565$ .  $\mu$ <sub>y</sub> = 0.595  $q_u = 1.35G + 1.5Q$ . Poids de la dalle :  $G = 25 \times 0.15 + 22 \times 0.05 = 4.85$  KN/m<sup>2</sup>.  $Q = 1.00$  KN/m<sup>2</sup>.  $q_u$  = (1.35 x 4.85 + 1.5 x 1.00) x 1m = 8.0475 KN/ml. d'où:  $M_{0x2} = \mu_x q_u l_x^2 = 0.891 \text{KN.m}}$  $M_{0y2} = \mu_y M_{x2} = 0.530$ KN.m.

#### • **Superposition des moments :**

 $M_{ox} = M_{ox1} + M_{ox2} = 12.15 + 0.891 = 13.04$ KN.m  $M_{oy} = M_{oy1} + M_{oy2} = 10.084 + 0.530 = 10.61$  KN.m.

**Remarque:** Afin de tenir compte de la continuité des appuis au niveau des voiles, les moments calculés seront minorés en travée en leur affectant le coefficient 0.85et 0.3 aux appuis.

**Moment en travée :** Mt = 0.85M  $Mxt = 0.85M_{0x} = 11.08KN.m$  $Myt = 0.85M_{0y} = 9.02KN.m$ **Moment aux appuis :** Ma = -0.3M  $Mxa = -0.3M_{0x} = -3.91KN.m$  $Mya = -0.3M<sub>0y</sub> = -3.18KN.m$ 

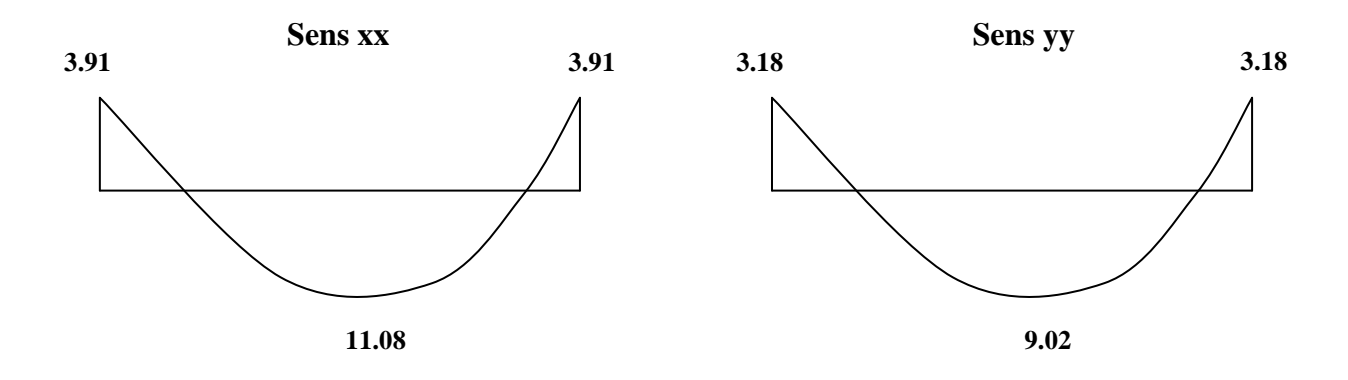

#### **Figure III.2 : Les moments dans les 02sens**

#### **Calcul de la section d'armature :**

#### **III.1. Sens x-x :**

• **En travée :**

$$
\mu_{\rm b} = \frac{M_{\rm x^t}}{b. d^2 f_{\rm bu}} = \frac{11.08.10^2}{100 \times 13^2 \times 1.42} = 0.046
$$

On a :  $\mu_b = 0.046 < \mu_l = 0.392$ 

$$
\mu_b = 0.046 \quad \Rightarrow \beta = 0.976
$$

$$
A_{t} = \frac{M_{x}t}{\beta.d.\sigma_{St}} = \frac{11.08 \times 10^{2}}{0.976 \times 13 \times 34.8} = 2.51 cm^{2}
$$

On opte pour  $A_t = 4HA10/ml = 3.14cm^2$  avec  $S_t = 25cm$ 

• **Aux appuis :**

$$
\mu_{b} = \frac{M_{a}}{b.d^{2}.f_{bu}} = \frac{3.91.10^{2}}{100 \times 13^{2} \times 1.42} = 0.016
$$

On a :  $\mu_b = 0.016 < \mu_l = 0.392$ 

$$
\mu_b = 0.016 \quad \Rightarrow \beta = 0.992
$$

$$
A_{a} = \frac{M_{a}}{\beta.d.\sigma_{St}} = \frac{3.91 \times 10^{2}}{0.992 \times 13 \times 34.8} = 0.87 cm^{2}
$$

On opte pour  $A_a = 4H A 8/ml = 2.01 cm<sup>2</sup>$  avec  $S_t = 25 cm$ 

#### **III.1. Sens y-y :**

• **En travée :**

$$
\mu_{\rm b} = \frac{M_{\rm yt}}{b \cdot d^2 f_{\rm bu}} = \frac{9.02 \times 10^2}{100 \times 13^2 \times 1.42} = 0.038
$$

On a :  $\mu_b = 0.038 < \mu_l = 0.392 \rightarrow SSA$ 

 $\mu_b = 0.038 \implies \beta = 0.981$ 

$$
A_{t} = \frac{M_{yt}}{\beta . d. \sigma_{St}} = \frac{9.02 \times 10^{2}}{0.981 \times 13 \times 34.8} = 2.03 \text{cm}^{2}
$$

On opte pour  $A_t = 4HA10/ml = 3.14cm^2$  avec  $S_t = 25cm$ 

• **Aux appuis :**

$$
\mu_{\rm b} = \frac{M_{ya}}{b.d^2.f_{bu}} = \frac{3.18 \times 10^2}{100 \times 13^2 \times 1.42} = 0.013
$$

On a :  $\mu_b = 0.013 < \mu_l = 0.392$ 

$$
\mu_b = 0.013 \quad \Rightarrow \beta = 0.9935
$$

$$
A_{a} = \frac{M_{ya}}{\beta.d.\sigma_{St}} = \frac{3.18 \times 10^{2}}{0.9935 \times 13 \times 34.8} = 0.707 cm^{2}
$$

On opte pour  $A_a = 4H A 8/ml = 2.01 cm<sup>2</sup>$  avec  $S_t = 25 cm$ 

#### **III. Vérification à l'ELU :**

#### **III.1. Diamètre minimales des barres :**

Il faut vérifier la condition suivante : 10  $\frac{m}{\text{max}} \leq \frac{n_0}{10}$  $\phi_{\text{max}} \leq \frac{h}{\sqrt{2}}$ 

$$
\phi_{\text{max}} \le \frac{150}{10} = 15 \text{ mm}
$$

Or :  $\varphi = 10$ mm <  $\varphi$ <sub>max</sub> = 15mm  $\Rightarrow$  condition vérifiée.

#### **III.2. Ecartement des barres (Art A82.42, BAEL91) :**

L'écartement des armatures d'une même nappe soumise à une charge repartie doit être : Armatures // à  $l_x$  : St=25cm<min(3h, 33cm) 25<33cm⇒la condition est vérifiée. Armatures // à  $l_v$ :  $S_t = 25$ cm< (4h, 45cm). 25<45cm⇒la condition est vérifiée.

#### **III.3. Condition de non fragilité (ArtA421, BAEL 91) :**

$$
A \ge A_{\min} = \rho \times s = \frac{\rho_0 \left(3 - \frac{1_x}{1_y}\right)}{2} \times b \times h = \frac{0.0008 \times (3 - 0.8)}{2} \times 100 \times 15 = 1.32 \text{ cm}^2
$$

 $A = 3.14$ cm<sup>2</sup> $\ge 1.32$ cm<sup>2</sup>  $A = 2.01$  cm<sup>2</sup> > 1.32 cm<sup>2</sup>

Alors la condition est vérifiée.

#### **III.4. Condition de non poinçonnement :**

On n'admet aucune armature transversale si la condition suivante est satisfaite :

$$
N_u\leq 0.045\mu_c\ h\,\frac{f_{c28}}{\gamma_b}\ (\textbf{BAEL\ 91 Art5.2.42}).
$$

Avec

U<sub>c</sub>: périmètre du contour de l'aire sur le quel agit la charge dans le plan de feuillet moyen.

 $U_c = 2(U+V) = 2(105+105) = 420$ cm = 4.2m.

Nu : charge de calcul àl'état limite ultime.

N<sub>u</sub>=1.35G =1.35×90 = 121.5KN.  
121.5 ≤ 0.045×0.15×
$$
\frac{25}{1.5}
$$
×10<sup>3</sup>×4.2 = 472.5KN ⇒ la condition est vérifiée.

#### **III.5. Contrainte tangentielle :**

Les efforts tranchant sont max au voisinage de la charge.

Au milieu de U $\Rightarrow$ T<sub>max</sub> =  $\frac{184}{25}$  =  $\frac{121.5}{24.05}$  = 38.57KN.  $3 \times 1.05$ 121.5  $2U + V$  $T_{\text{max}} = \frac{N_u}{2U + V} = \frac{121.5}{3 \times 1.05} =$ = +  $\Rightarrow$ T<sub>max</sub> =

Au milieu de V $\Rightarrow$  T<sub>max</sub> =  $\frac{P}{255}$  =  $\frac{121.5}{24.05}$  = 38.57KN.  $3 \times 1.05$ 121.5 3U  $T_{\text{max}} = \frac{p}{3U} = \frac{121.5}{3 \times 1.05} =$  $\Rightarrow T_{\text{max}} = \frac{P}{2M}$ 

$$
\tau_u = \frac{T_{\text{max}}}{bd} = \frac{38.57}{1 \times 0.13} = 296.7 \text{KN/m}^2 = 0.29 \text{MPa} \ \langle \, 0.07 \, \frac{f_{c28}}{\gamma_b} = 1.167 \text{MPa}.
$$

Alors aucune armature de l'effort tranchant n'est nécessaire.

#### **III. calcul a l'ELS :**

#### **III.1. Moments engendrés par le système de levage :**

 $M_{ox1} = q_s(M_1+v M_2).$ 

 $M_{\text{ov1}} = q_s (M_2 + v M_1)$ 

Avec :  $q_s = G = 90$  KN.  $v = 0.2$ .

Donc :  $M_{ox1} = q_s(M_1 + v M_2) = 90 (0.078 + 0.2x0.053) = 7.974$ KN.m

 $M_{\text{ov1}} = q_s (M_2 + v M_1) = 90 (0.053 + 0.2x0.078) = 6.174 \text{KN} \cdot \text{m}$ 

#### **III.2. Moments engendrés par le poids propre de la dalle :**

 $q_s = G+O = 4.85 + 1.00 = 5.85$  KN/ml.  $\overline{M}_{ox2} = \mu_x q_s 1_x^2 = 0.0565 \times 5.85 (1.40)^2 = 0.647 \text{KN} \cdot \text{m}$ 

 $M_{ov2} = \mu_v M_{ox2} = 0.595$  x  $0.647 = 0.384$ KN.m.

#### **III.3. Superposition des moments :**

 $M_{ox} = M_{ox1} + M_{ox2} = 7.974 + 0.647 = 8.621$  KN.m

 $M_{oy} = M_{oy1} + M_{oy2} = 6.174 + 0.384 = 6.558$ KN.m.

#### **- Remarque:**

Afin de tenir compte de la continuité des appuis au niveau des voiles, les moments calculés seront minorés en travée en leur affectant le coefficient 0.85et 0.3 aux appuis.

**Moment en travée :** Mt = 0.85M  $Mxt = 0.85M_{0x} = 7.32KN.m$  $Myt = 0.85M_{0y} = 5.57KN.m$ **Moment aux appuis :** Ma = -0.3M  $Mxa = -0.3M_{0x} = -2.58KN.m$  $Mya = -0.3M_{0y} = -1.96KN.m$ 

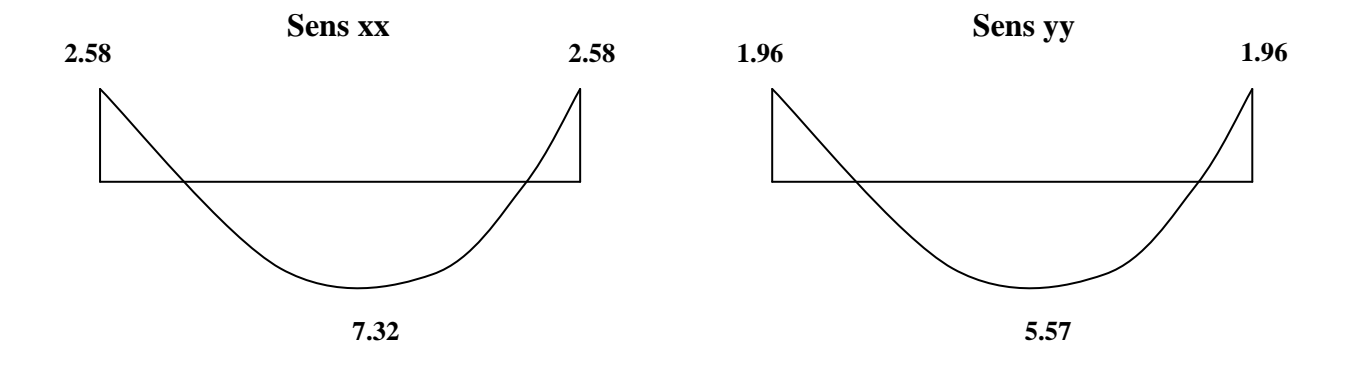

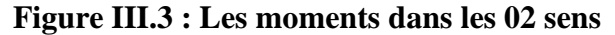

#### **III. Vérification à L'ELS :**

#### **III.1. Contrainte de compression dans le béton :**

**III.1.1. Sens x-x :** • **Aux appuis :**  $Ma = 2.58KN.m$ . On doit vérifier :  $\sigma_{bc} < \sigma_{bc} = 0.6 f_{c28} = 15 \text{ MPa}.$  $\rho_1 = \frac{100 \times 21a}{bd} = \frac{100 \times 21b}{100 \times 13} = 0.154$  $100 \times 2.01$ bd  $\frac{100 \times \text{Aa}}{11} = \frac{100 \times 2.01}{100 \times 10} =$ ×  $\frac{\times \text{Aa}}{\text{A}} = \frac{100 \times 2.01}{100 \times 10} = 0.154 \implies k = 0.016 \text{ et } \beta = 0.936.$  $\sigma_s = \frac{Ma}{R_A A_B} = \frac{2.38 \times 10}{0.025 \times 120 \times 2.01 \times 10^2} = 105.48 \text{ MPa}$  $0.936 \times 130 \times 2.01 \times 10$  $2.58 \times 10$  $\beta_1 dAa$ Ma 2 6 1 =  $\times$ 130 $\times$ 2.01 $\times$  $=\frac{2.58\times}{8.005 \times 138}$  $\sigma_b = k\sigma_s = 0.016x$  105.48= 1.68MPa< 15 MPA  $\implies$  condition vérifiée. • **En travée :**  $Mt = 7.32KN.m.$ On doit vérifier :  $\sigma_{\text{b}} < \sigma_{\text{bc}} = 0.6 \text{ f}_{c28} = 15 \text{ MPa}.$  $\rho_1 = \frac{100 \times 10^{-100}}{64} = \frac{100 \times 3.14}{100 \times 13} = 0.241$  $100 \times 3.14$ bd  $\frac{100 \times At}{11} = \frac{100 \times 3.14}{100 \times 3.14} =$ ×  $\frac{100 \times 3.14}{100 \times 3.14} = 0.241$  k = 0.02 et  $\beta = 0.921$ .  $\sigma_s = \frac{Mt}{R_A A \lambda t} = \frac{7.32 \times 10}{0.021 \times 120 \times 2.14 \times 10^2} = 194.70 \text{ MPa}$  $0.921 \times 130 \times 3.14 \times 10$  $7.32\times 10$  $\beta_1 d$  At Mt 2 6 1 =  $\times$ 130 $\times$ 3.14 $\times$  $=\frac{7.32\times}{8.001 \times 100}$  $\sigma_b = k\sigma_s = 0.02 \times 194.70 = 3.89 \text{MPa} < 15 \text{ MPA}$   $\implies$  condition vérifiée

**III.1.2. Sens y-y :** • **Aux appuis :**Ma =1.96KN.m . On doit vérifier :  $\sigma_{bc} < \sigma_{bc} = 0.6 f_{c28} = 15 \text{ MPa}.$  $\rho_1 = \frac{100 \times 10}{bd} = \frac{100 \times 2.01}{100 \times 13} = 0.154$  $100 \times 2.01$ bd  $\frac{100 \times \text{Aa}}{11} = \frac{100 \times 2.01}{100 \times 10} =$ ×  $\frac{\times \text{Aa}}{\text{Aa}} = \frac{100 \times 2.01}{100 \times 10^{-10}} = 0.154 \implies k = 0.016 \text{ et } \beta = 0.936.$  $\sigma_s = \frac{Ma}{R_A A_B} = \frac{1.90 \times 10}{0.036 \times 130 \times 2.01 \times 10^2} = 80.138 \text{ MPa}$  $0.936 \times 130 \times 2.01 \times 10$ 1.96×10  $\beta_1$ d Aa Ma 2 6 1 =  $\times$ 130 $\times$ 2.01 $\times$  $=\frac{1.96 \times 1.96}{2.005 \times 1.30}$  $\sigma_b = k\sigma_s = 0.016x$  80.138= 1.28MPa< 15 MPA  $\implies$  condition vérifiée. • **En travée :**  $Mt = 5.57KN.m.$ On doit vérifier :  $\sigma_{bc} < \sigma_{bc} = 0.6 f_{c28} = 15 \text{ MPa}.$  $\rho_1 = \frac{100 \times 10^{-100}}{64} = \frac{100 \times 3.14}{100 \times 13} = 0.241$  $100 \times 3.14$ bd  $\frac{100 \times At}{100 \times 3.14} = \frac{100 \times 3.14}{100 \times 3.14} =$ ×  $\frac{100 \times 3.14}{100 \times 3.14} = 0.241$  k = 0.02 et  $\beta = 0.921$ .  $\sigma_s = \frac{mt}{8.4 \text{ A}t} = \frac{3.57 \times 10}{0.021 \times 130 \times 3.14 \times 10^2} = 148.15 \text{ MPa}$  $0.921 \times 130 \times 3.14 \times 10$  $5.57 \times 10$  $\beta_1$ d At Mt 2 6 1 =  $\times$ 130 $\times$ 3.14 $\times$  $=\frac{5.57\times}{8.824 \times 138}$  $\sigma_b = k\sigma_s = 0.02 \times 148.15 = 2.96 MPa < 15 MPA$   $\implies$  condition vérifiée

#### **III.2. Etat limite de fissuration :**

La fissuration est non préjudiciable alors aucune vérification n'est nécessaire.

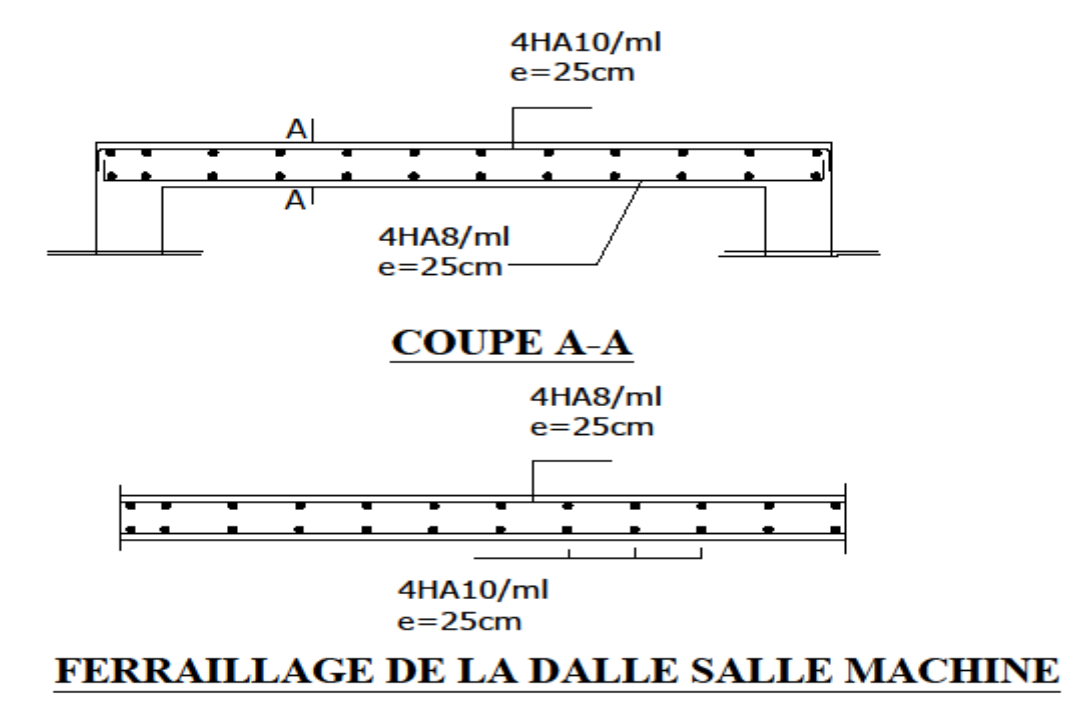

# **Chapitre IV**

# *Modélisation de la structure et présentation de logiciel*

#### **IV-Présentation de l'ETABS : IV-1) Descriptiondu logicielETABS:**

ETABSestunlogicieldecalculconçuexclusivementpourlecalculdesbâ-

timents.Ilpermetdemodéliserfacilementetrapidementtoustypesdebâtimentsgrâceàuneinterface graphiqueunique. Il offredenombreuses possibilités pour l'analyse statique et dynamique. Ce logiciel permet la prise en compte des propriétés non-linéaires desmatériaux, ainsi que le calcul et le dimensionnement des éléments structuraux suivant différentesréglementationsen vigueuràtraverslemonde(Eurocode,UBC,ACI...etc.).Enplusdesaspécificitépourlecalcul. Rappel: (terminologie)

Gridline: lignedegrilleJoints: nœuds

Frame: portique(cadre)

Shell: voile

Elément: élément

Restraints: degrésdeliberté(D.D.L)

Loads: charge

Uniformedloads: pointd'applicationdelacharge

Define: définir

Materials: matériaux

Concrete: béton

Steel:acier

Framesection: coffrage

Column: poteau

Beam: poutre

#### IV-2) Manuel d'utilisation de L'ETABS :

DansnotretravailonautilisélaversionETABSv9.60

Pourchoisirl'applicationETABSoncliquesurl'icônede l'ETABS.

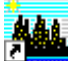

#### IV-3) Etapesdemodélisation:

#### IV-3.1) Premièreétape :

Lapremièreétapeconsisteàspécifierlagéométriedelastructureàmodéliser.

a)Choixdesunités:

Ondoitchoisirunsystèmed'unitéspourlasaisiededonnéesdansETABS.Aubasdel'écran, OnsélectionneKN-mcommeunitésdebasepourles forces et les déplacements.

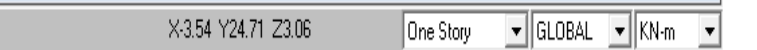

#### b) Géométriedebase:

Danslemenudéroulantenhautdel'écranonsélectionne**FilepuisNewmodel**, cetteoption permet d'introduire:

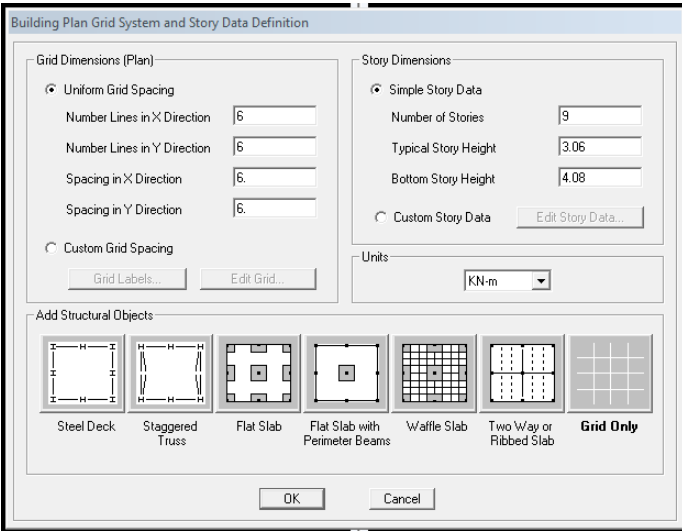

Lenombredeportiquessuivantx-x.

Lenombredeportiquesuivant y-y.

Lenombred'étages.

Aprèsvalidation del'exemple on auradeux fenêtres représentants la structure, l'une en 3Det l'autre en 2D suivant l'undesplans: X-Y, X-Z, Y-Z.

#### c)Modificationdelagéométriedebase:

Nousallonsprocéderàlamodificationdeslongueursdetrameset deshauteursd'étage.

-On cliquesurleboutondroitdelasouris.

-Onintroduitlesdistancescumuléespuisoncliquesurok.

-Pourmodifiéleshauteursd'étageon cliquesurleboutondroitdelasourispuis**EditStory** Data.

Suivantx: 3.70; 3.70; 3.25; 3.70; 3.70 Suivanty: 4.45; 4.50; 4.45; 4.15 Suivantz:  $4.08$ ;  $8.16$ ;  $11.22$ ;  $14.28$ ;  $17.34$ ;  $20.40$ ;  $23.46$ ;  $26.52$ 

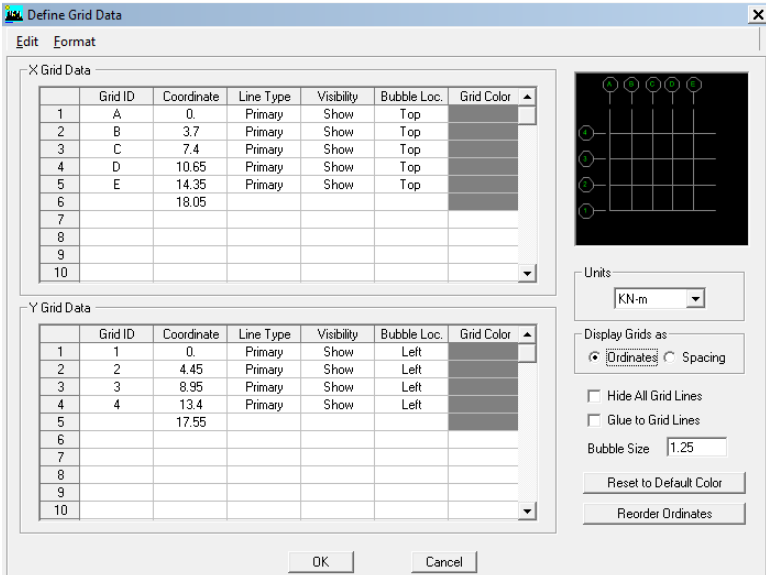

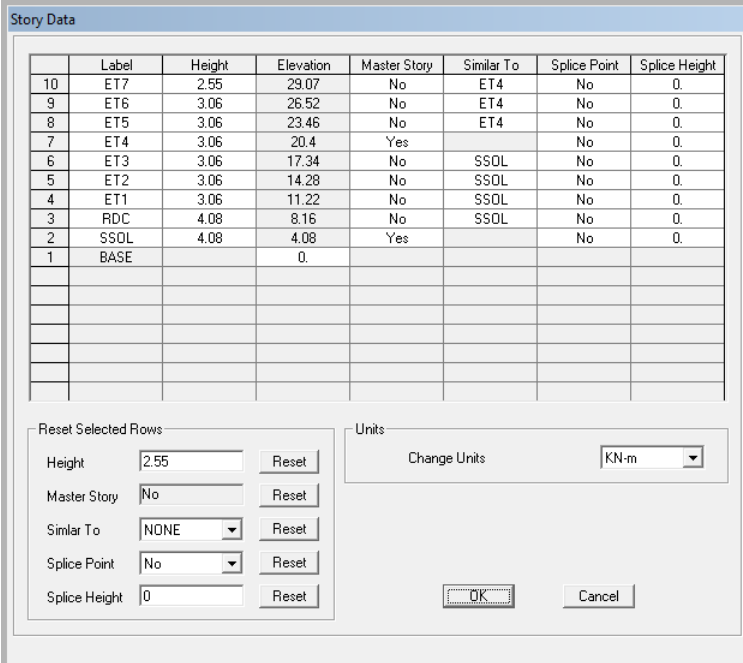

#### IV-3.2)Deuxièmeétape:

Ladeuxièmeétapeconsisteàladéfinitiondespropriétésmécaniquesdesmatériaux enl'occurrence, l'acieret lebéton.

OncliquesurDefinepuisMaterialproprietes, onsélectionne lematériauCONCet oncliquesurModify/ShowMaterial, etonapportelesmodificationsinscritesdansla figuresuivante:

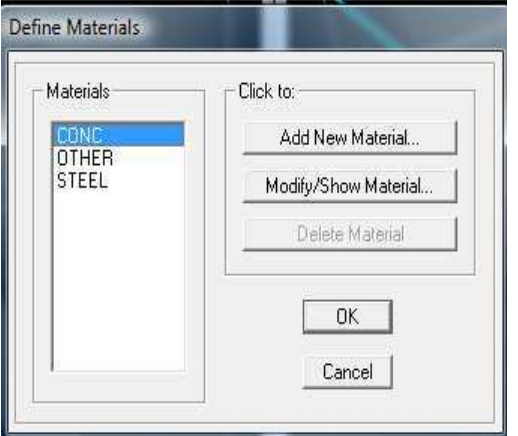

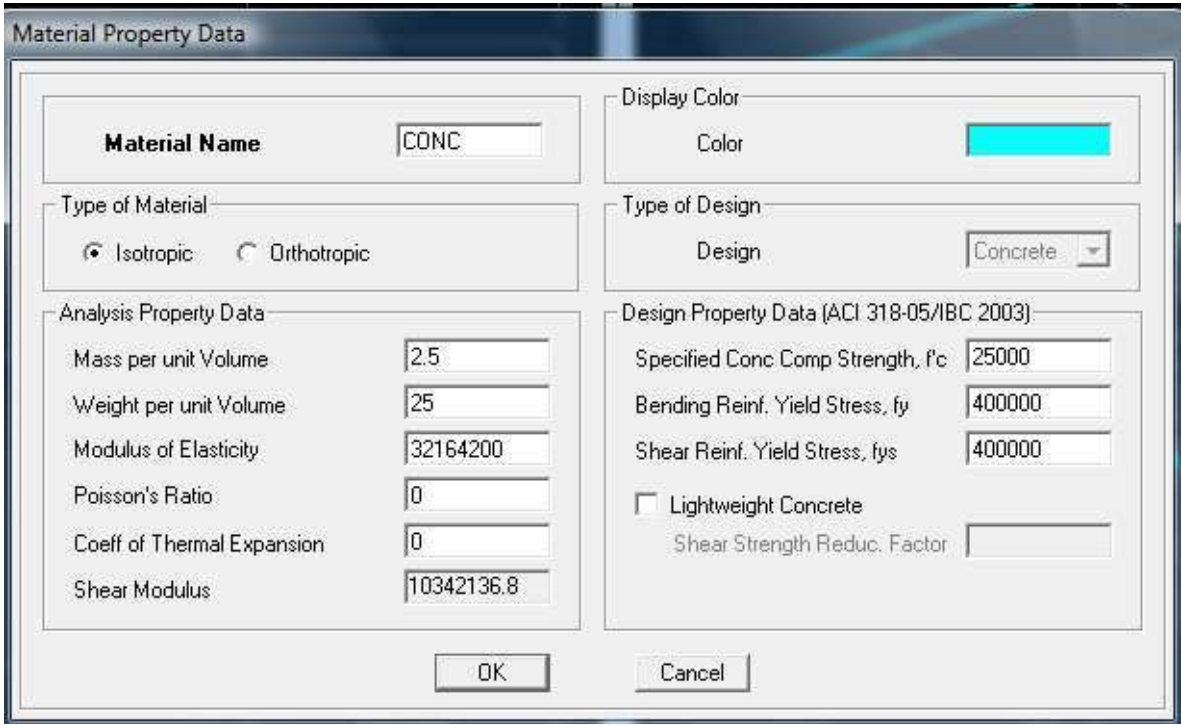

#### **Chapitre IV**

#### IV-3.3)Troisièmeétape:

Latroisièmeétapeconsisteàl'affectiondespropriétésgéométriquesdeséléments

(Poutre, poteaux, dalle, voile...)

Oncommenced'abordpar affecterlessectionsdespoutresprincipales (PP) et ceci delamanièresuivante:

OnchoisitlemenuDefinepuisFramesections. Oncliquesur lalisted'ajoutdesectionset on sélectionne**AddRctangular**pourajouterunesectionrectangu-

laire(lessectionsenbétonarmédubâtimentàmodélisersont rectangulaires).

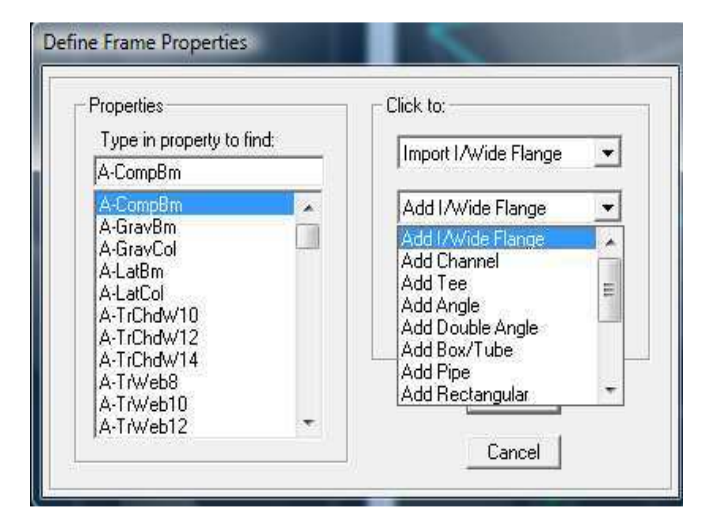

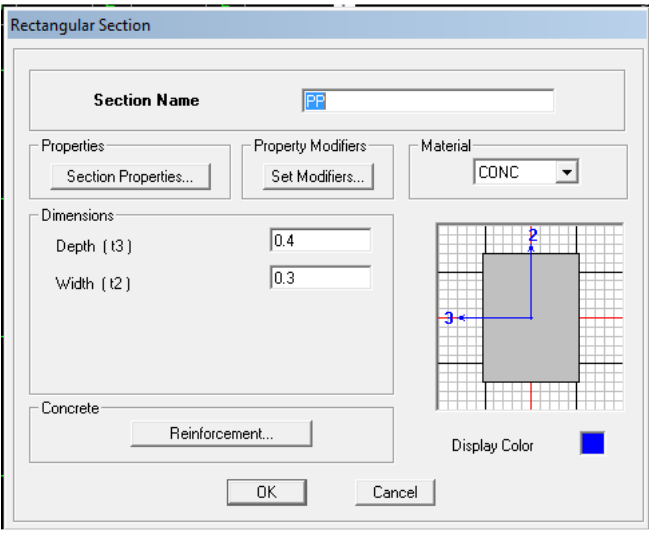

LeboutonReinforcementconduitàunefenêtre quipermetdespécifierlespropriétésdes barres d'armatures.

SioncliquesurleboutonSectionpropertieson peut-

voirl'aire, les moments d'inerties, l'aire decisaillement et autres propriétés calculés par ETABS.

On procéderadelamêmemanièrepourlesautreséléments.

Après avoir finis de modéliser les éléments barres (poutres, poteaux), onvapasser aux élémentsplaques (voile).

OnchoisitlemenuDefineet wall/slab,oncliquesurAddnewwallet on spécifielenomet l'épaisseur.

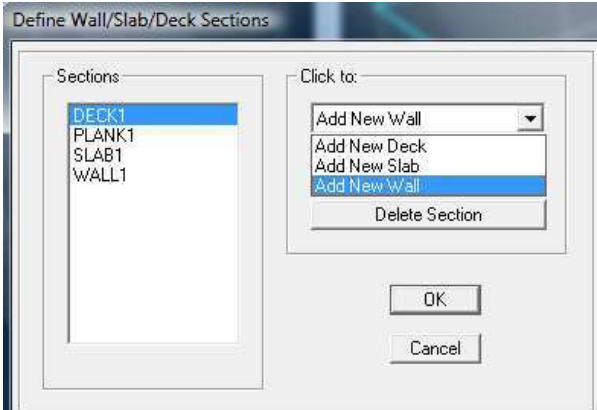

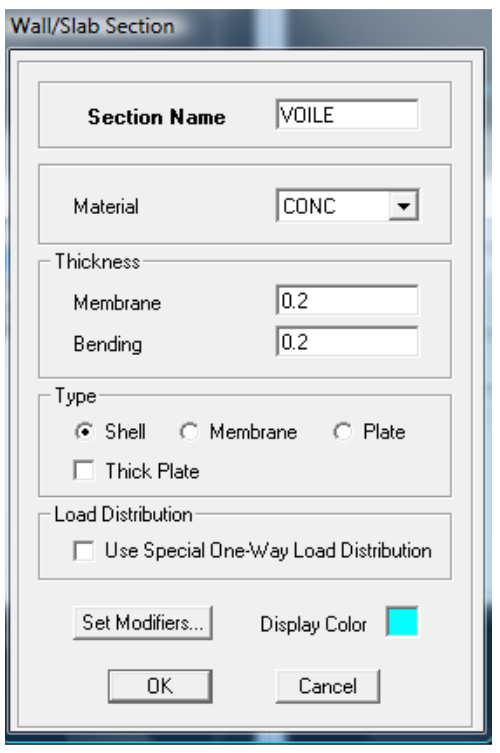

#### **IV-3.4)Quatrièmeétape:**

Avantdechargerlastructureil fautd'aborddéfinirles chargesappliquéesàla structuremodélisée.

#### **1) Chargesstatiques(Get Q):**

Lastructure estsoumiseàdeschargespermanentes**(G)**,et adessurchargesd'exploitation Q, pourlesdéfinironcliquesur: Define staticLoadcases.  $\rightarrow$ 

#### **Chargespermanentes:**

**LoadName**(Nomdelacharge): G **Type: Dead** (permanente) **Selfweightmultiplier**(coefficient interne de poidspropre): **1**

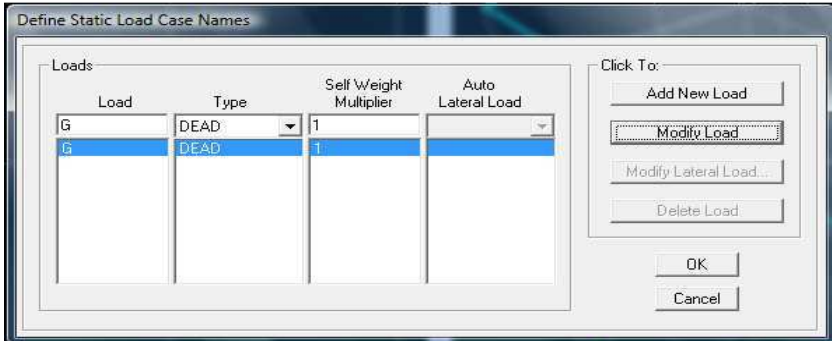

#### **Surchargesd'exploitation: LoadName**(Nomdelacharge): Q **Type:LIVE**(exploitation) **Selfweightmultiplier**(coefficientinternepoidspropre): **0**

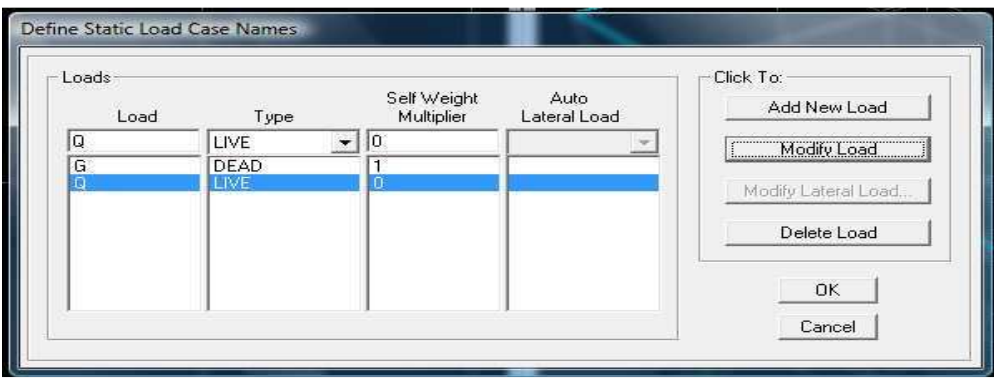

#### $2)$  Chargedynamique(E):

Pourle calculdynamiquedelastructureonintroduiraunspectrederéponseconçuparle CGS.

Cespectre estunecourbe deréponsemaximald'accélérations (Sa/g).pourunsystèmeàun degré-

delibertésoumis à une excitation donnée pour des valeurs successives de périodes propres T.

-Donnéesà introduiredans lelogiciel :

Zone : IIa(Zoneàsismicitémoyenne)

Grouped'usage: 2(bâtimentscourants)

Coefficient de comportement : Portiques auto stableavec remplissage: Dense

Site: S3 Facteur de qualité :  $Q=1+\sum P=1.15$ 

-Onouvrelelogiciel encliquantsurl'icône Après avoir introduit les données dans leurs cas es respectives, onclique sur l'onglet Text.

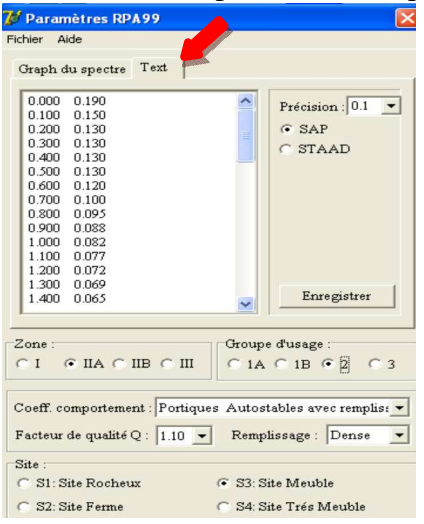

PourinjecterlespectredanslelogicielETABSon cliquesur: **Define ResponseSpectrumFunctions**  $\rightarrow$ Spectrumfromfile ÷,

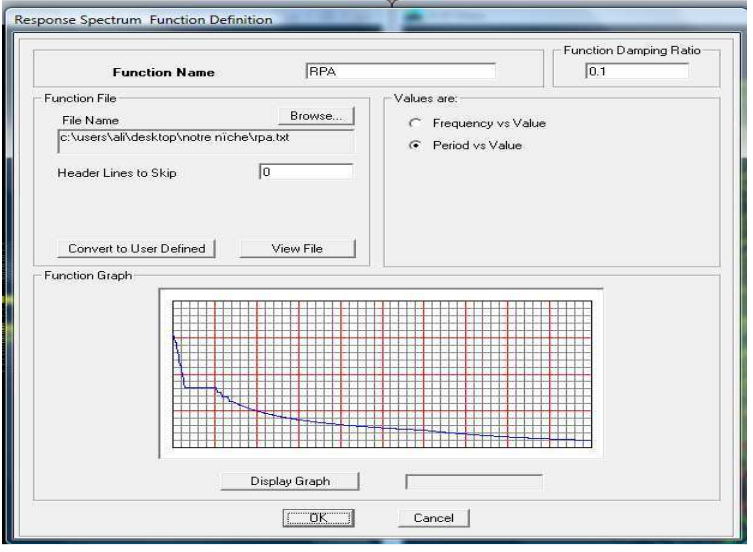

**FunctionName** (nomduspectre): RPA.

Lespectreétantintroduit, on va passeràlaprochaine étapequiconsisteàla définitiondu chargementE (séisme), pourcelaoncliquesur:

#### **Define** → Reponsesspectrumcases → Add NewSpectrum

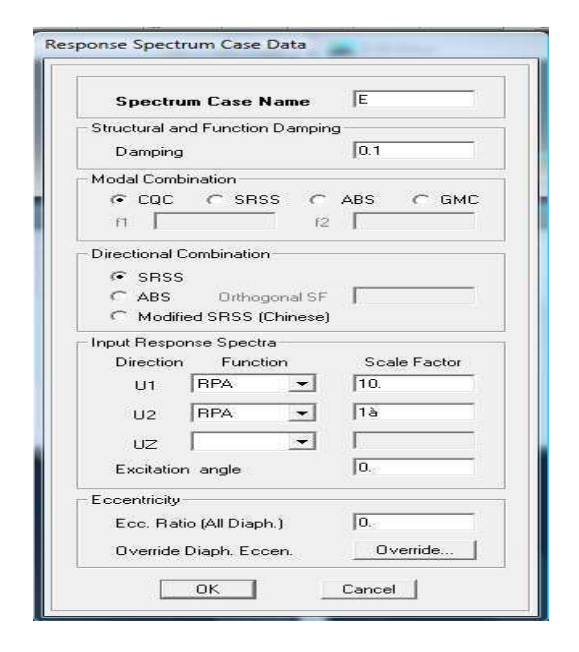

Danslapartie**Inputresponsespectra**, on vaIntroduirelespectre àprendre en comptedansles deuxdirectionsprincipales (U1et U2).

Assign

## $IV-3.5$ ) $5 \frac{\text{eme}}{\text{etape:}}$ chargement despoutres:

Leschargesstatiquesétantdéfinies, onsélectionnechaquepoutreet onintroduitle chargement linéairequilui revienten cliquantsur :

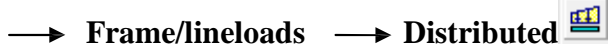

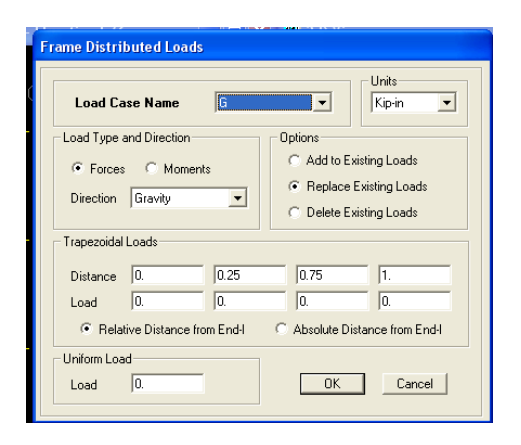

Dansla caseLoadCaseNameonspécifieletypedechargement(GouQ), ensuitele chargement linéaire estintroduitdansla case**Load.** 

 $IV-3.6$ ) $6^{6}$ me<sup>e</sup> (tape: Introduction descombinations d'actions.

Lescombinaisons d'actions à considérer pour la détermination des sollicitations et déformations sont:

Combinaisons aux étatslimites : **ELU**: 1.35G+1.5Q  $ELS: G+Q$ CombinaisonsaccidentellesduRPA:  $GOE: G+O\pm E$  $08GE:0.8G \pm E$ Pourintroduireles combinaisonsdanslelogicieloncliquesur:  $\rightarrow$  loadCombinations  $\rightarrow$ Add NewCombo **Define** 

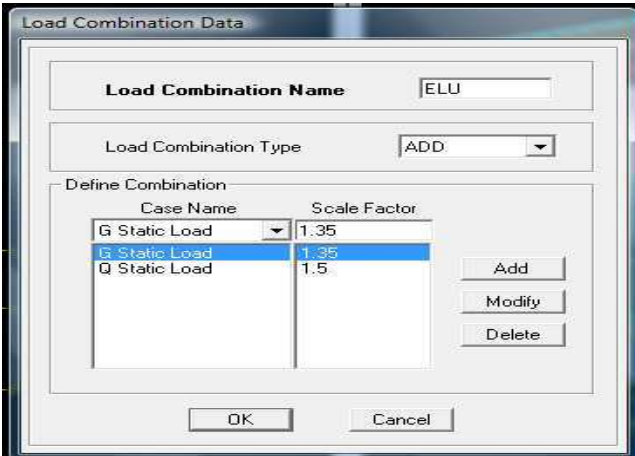

Onreprendles mêmes opérations pour introduireles autres combinaisons d'actions.

IV-3.7)7émeétape: Spécification des conditions aux limites (appuis, diaphragmes).

Cette étapeconsiste àspécifierles conditions aux limites (appuis, diaphragmes) pour la structuremodélisée.

#### Appuis:

Les poteaux sont supposés par faitementen castré dans les fonda-

tions, pour modéliser cetencastrementons électionneles nœuds de labase puison cliquesur:

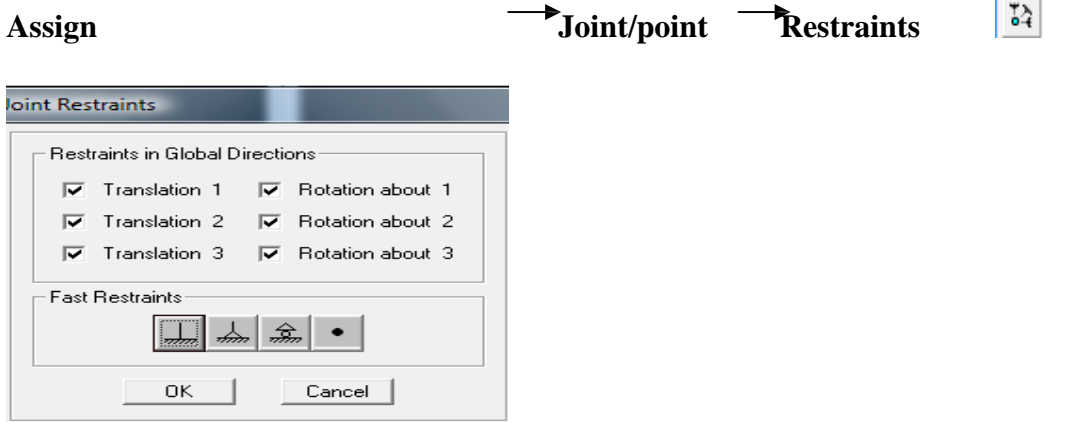

#### **Masse-Source:**

#### **Define** Masse source

Lamassedesplans estsupposéeconcentrées enleurscentresdemasse quisontdésignésparlanotationdeMass-Source.

-Ondonnelavaleur1pourla chargepermanente

-Ondonnelavaleurdeβsuivantlanaturedelastructure.
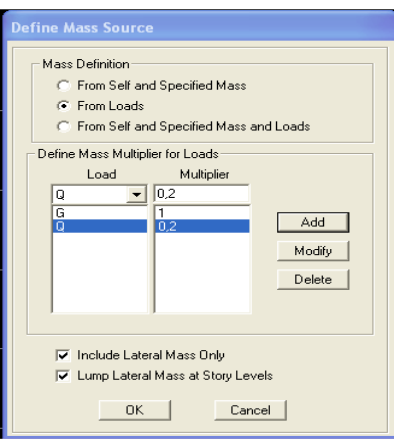

## **Diaphragme :**

Commelesplancherssontsupposésinfinimentrigides,ondoitreliertouslesnœudsd'un même plancheràleursnœudsmaîtresdetellesortequ'ilspuissentformerundiaphragme,ceci a poureffetderéduirelenombred'équationsà résoudreparlelogiciel.

Onsélectionnelesnœudsdupremierplancherpuisoncliquesur:

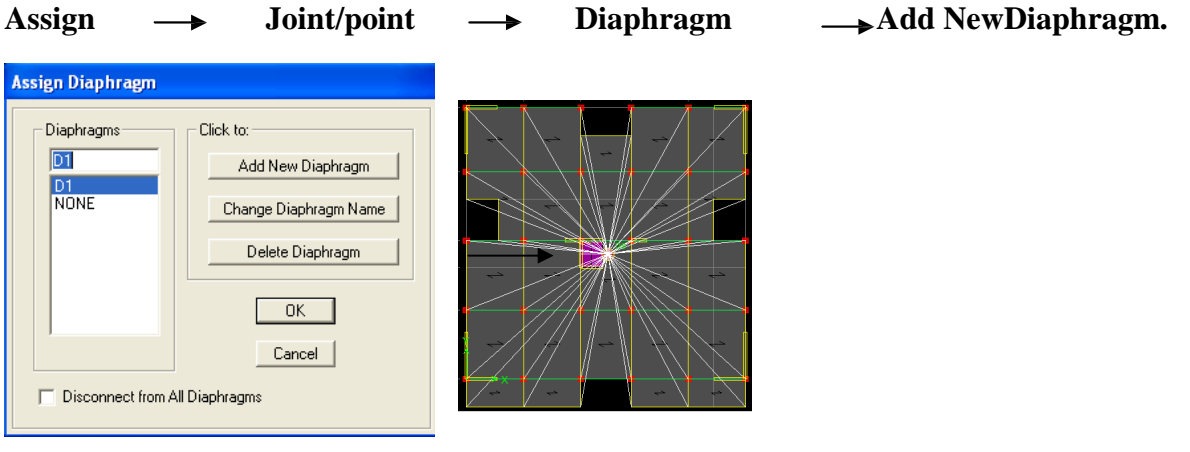

Aprèsavoirintroduitlenomdudiaphragmedansla case**Diaphragme**on cliquesur **OK**pourvalider.

Onrefaitlamêmeopérationpourtousles autresplanchers.

**IV-3.8)8émeétape:** Analyse et visualisationdesrésultats.

#### **Lancementdel'analyse :**

Pourlancerl'analysedelastructure, onsepositionnesurl'onglet**Analyze**et onsélectionne **RunAnalysis**.

#### **Visualisationdes résultats: Périodeetparticipationmodale:**

Dansla fenêtre**display showtables,**oncliquesur**ModalInformation**et on sélectionnela combinaison «**Modal».**

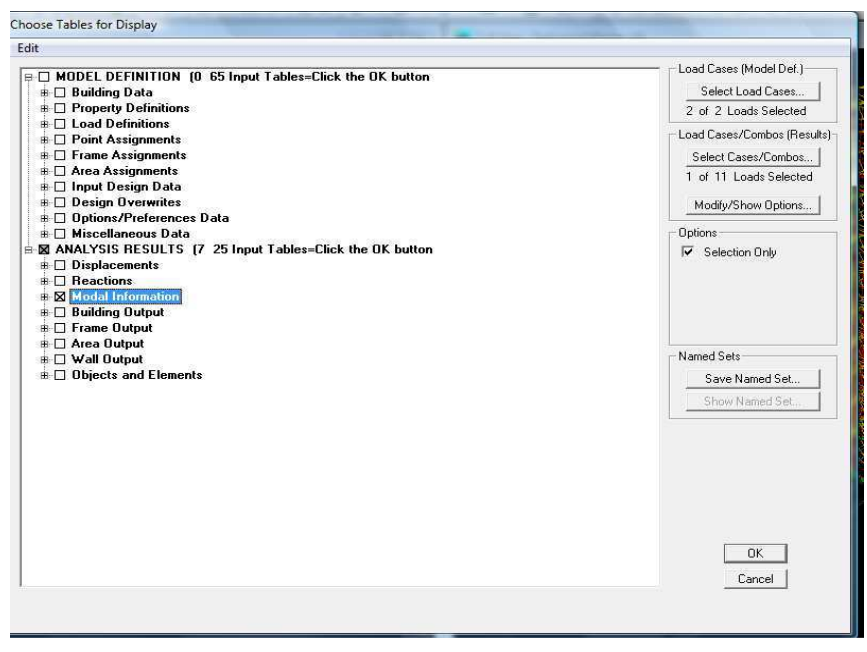

**Déforméedelastructure:** Onappuiesurl'icône**ShowDeformedShape** <sup> $\bar{T}$ </sup> et onsélectionneune combinaison d'action.

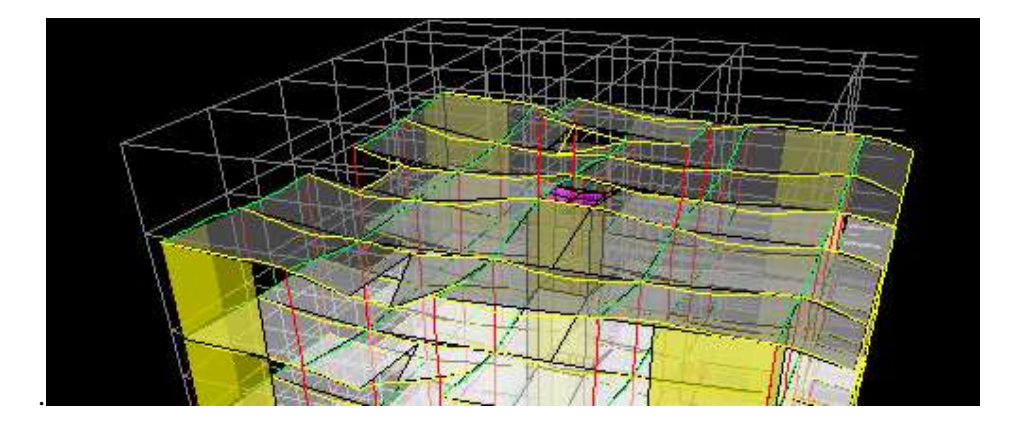

#### **Diagrammedeseffortsinternes:**

Pouravoirlesdiagrammesdeseffortsinternes, on sepositionnesurunportiqueet on

Sélectionne**ShowMemberforces/StressesDiagram**danslemenu**Display**

**Effortsinternesdans les élémentsbarres:**

## **Les poutres :**

Pourextraireles effortsmax,oncommenceparsélectionnerlespoutresensuiteoncliquesur: Display  $\longrightarrow$  Showtables

Dans**ElementOutput**onsélectionne «**FrameForces**»(Effortsdanslesbarres).

Oncliquesur**SelectCase/comb**pourchoisirla combinaisond'actionspuisoncliquesur**OK. Lespoteaux:**

-Pourextrairelavaleurdeseffortsdanslespoteaux,onsélectionnecesdernierset onsuitles mêmes étapesquepourlespoutres.

#### **Effortsinternesdans lesvoiles:**

-Pourextraireles contraintesdanslesvoiles,Dans **AreaOutput**oncliquesur«**Areaforces andStresses»**et onsélectionneunecombinaisond'actions.

#### **Déplacements:**

-Pourextrairelesdéplacementssousformesdetableaux,onsélectionnetoutleplancherdu niveauconsidéré, onappuiesur**showtables**puisoncoche«**Displacements**».

-Pourunemeilleurevisualisationonexporteletableausur**Excel :** 

 **La** colonne**Ux**correspond ausensxx, et**Uy**ausensyy.

#### **Efforttranchantetmomentsismiqueà labase:**

Pourextraireles effortsàlabase(fondations)oncliquesur**showtables**oncoche «**BaseReactions»**ensuitedans«**SelectCases/comb»**onchoisit**«E».**

## **Efforttranchantdeniveau:**

Pourextrairel'efforttranchantdechaqueniveau,onsepositionnesurlavueen2Dpuisdans Lemenu**View**oncliquesur**Set3DView**et onsélectionneleplanXZ.

Dans**Display**oncliquesur**ShowDeformedShape**et onsélectionnelacombinaison**E.** 

Enfin,dans**Draw**on choisitl'option**DrawSectionCut**et ontraceunedroitetraversantles élémentsduniveauconsidéré.

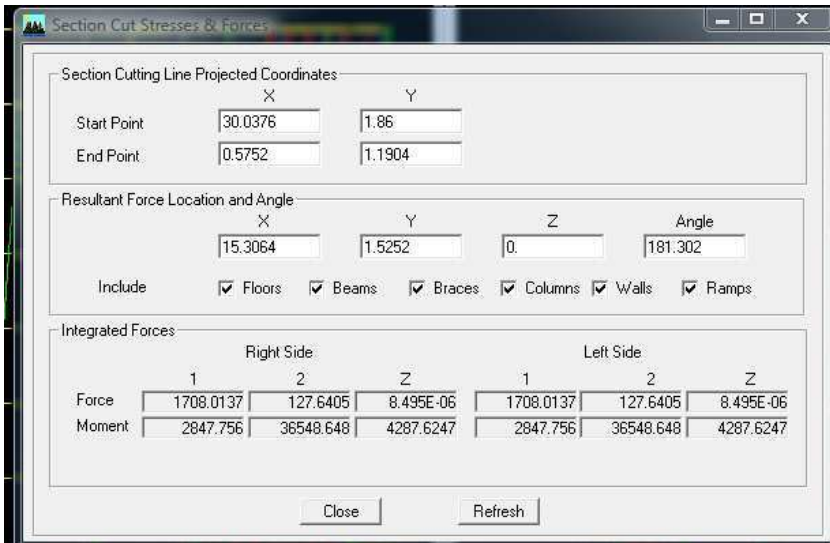

#### **Remarque:**

Endésélectionnantlacase**Shells**onaural'effortreprisparlesportiquesetondésélectionnant la case**Frames** on aural'effortreprisparlesvoile

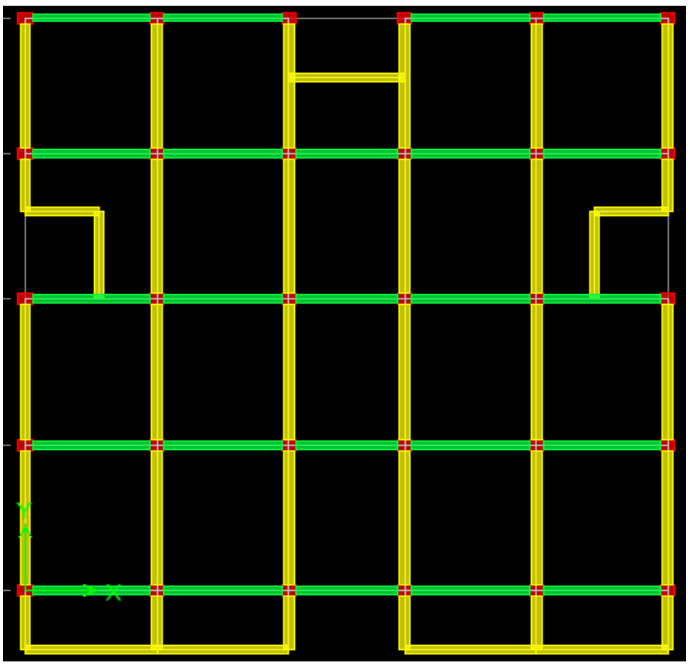

**FigureIV-1 : Vu en plan de la structure** 

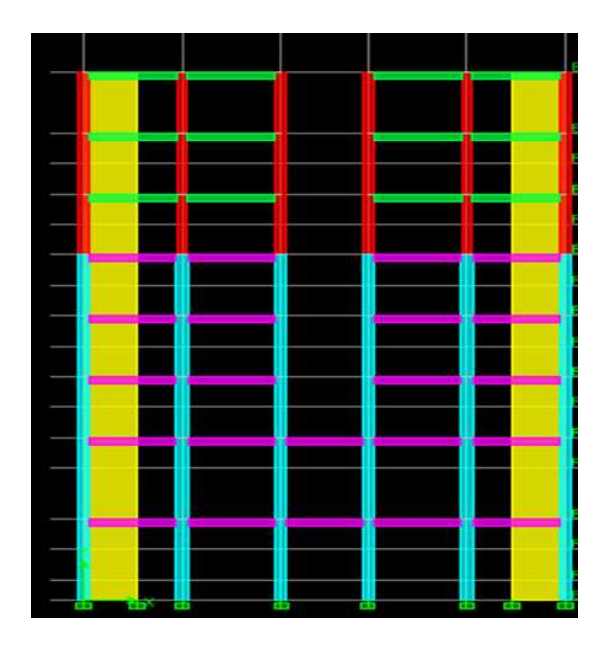

**FigureIV-2 : Vu en élévation de la structure**

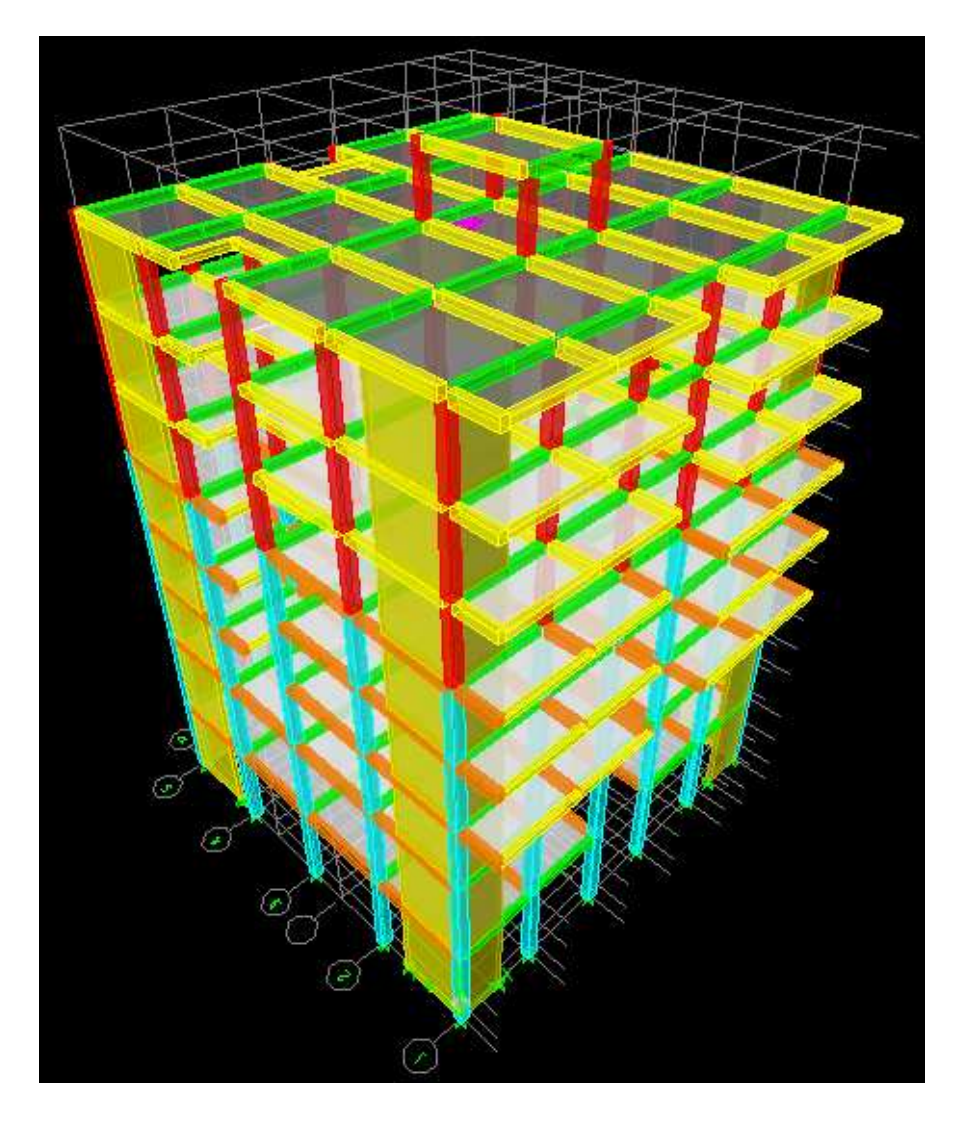

**Figure IV-3 : vue en 3D de la structure** 

# **Chapitre V**

*Vérification des exigences de RPA* 

# **V-1- Vérification des résultats du logiciel selon le RPA (2003) :**

Avant de passer au ferraillage de la structure le règlement parasismique Algérien exige des vérifications sur :

-le type de contreventement.

-nombre de modes à considérer dans les calculs.

-la période fondamentale.

-Vérification de l'effort tranchant à la base.

-Vérification des déplacements inter étage.

-Vérification de la participation de la masse modale.

-Vérification du déplacementdesecond ordre (l'effet P-Δ)

**V-1-1) Vérification de l'effort tranchant à la base** :

$$
V = \frac{A \times D \times Q}{R} \times W \text{ (Art 4, 2, 3) RPA99}
$$

**A** = **0,15** coefficient d'accélération de zone, donné par le **tableau 4.1 de RPA** suivant lazone sismique et le groupe d'usage du bâtiment.

**R = 3.5**coefficient de comportement de la structure.

 $W = 26021.09KN$  (poids total de la structure).

**D :**(facteur d'amplification dynamique).Il dépend de :

-La catégorie du site.

-Le facteur de correction d'amortissement « η ».

-La période fondamentale de la structure « T »

2,5 
$$
\eta
$$
 si  $0 \leq T < T_2$   
\nD =  $\left\{\n\begin{array}{ccc}\n2.5 \eta \left(\frac{T_2}{T}\right)^{2/3} \text{ si } & T_2 \leq T < 3s \\
2.5 \eta \left(\frac{T_2}{T}\right)^{2/3} & \text{si } & T > 3s\n\end{array}\n\right.$ 

**T2** : période caractéristique, associée à la catégorie du site, elle est donnée par le tableau **(4-7 RPA2003)** 

La nature du sol : sol meublede catégorie S3**(Article 3.3.1 de RPA).**

## $\rightarrow$  T<sub>2</sub> =0,50 s

: Le facteur de correction d'amortissement

$$
\eta = \sqrt{\frac{7}{2+\xi}} \geq 0.7
$$

 : Pourcentage de l'amortissement critique, il est en fonction du matériau constructif, du type de la structure et de l'importance des remplissages, il est donné par le tableau **4-2** du **(RPA99- V2003).**

Dans notre cas on prend  $\xi = 10\%$ 

$$
=\gamma = \sqrt{\frac{7}{2+\xi}} = 0,764 > 0,7
$$
 (condition vérifiée)

Lapériodedonnéparl'ETABSest:  $Tetabs=T_{analytique}=0.791s$ 

Lapériodedonnéeparla formule:

 $\mathbf{T}_{\text{empirique}} = \mathbf{C}_{\text{t}} \left(\mathbf{h}_{\text{I}}\right)$ <sup>3/4</sup>

Avec:

L: ladimensiondubâtimentmesuréàsabasedansladirectiondecalculconsidéré.

hn :lahauteurdu bâtimentmesuréàlabasedelastructurejusqu'audernierniveau<<n>>h=29.07m Ct:coefficient,fonctiondusystème de contreventement,dutypederemplissageetil estdonnéparletableau $(4-6R.P.A99) \rightarrow C_f=0.05$ 

 $T_{empirique} = 0.05 (29.07)^{3/4}$  $T_{\text{empirique}} = 0.626s$ 

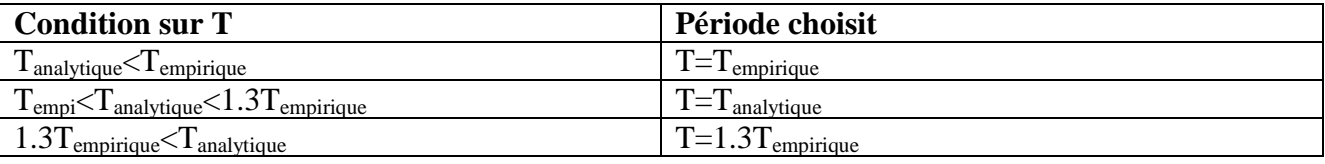

Estimation de la période :

 $T_{\text{empirique}} < T_{\text{analytique}} < 1.3 T_{\text{empirique}}$ 0.626<0.791<0.814s

D'où : T=0.791s (période choisit)

$$
T_2 \leq T < 3s \longrightarrow 0.50 \leq 0.791s < 3s
$$
\n
$$
D = 2, 5 \eta \left(\frac{T_2}{T}\right)^{2/3}
$$
\n
$$
D = 2, 5 (0,764) \left(\frac{0.50}{0.791}\right)^{2/3} = 1.41
$$

**Calcul de Q :** Le facteur de qualité de la structure est fonction de :

- La régularité en plan et en élévation

- La redondance en plan et les conditions minimales sur les fils de contreventement.

- La qualité du contrôle de la construction

La valeur de **Q** est déterminée par la formule :

 $Q=1+\sum P_{q}$ 

**Pq** : Pénalité à retenir selon que le critère de qualité q " est satisfait ou non".

# **1) Régularité en plan :**

**-**Le bâtiment doit présenter une configuration **sensiblement** symétrique vis à vis des deux directions orthogonales aussi bien pour la distribution des rigidités que pour celle des masses.

# **Sens x-x : condition vérifiée**

# **Sens y-y : condition non vérifiée**

- La somme des dimensions des parties rentrantes ou saillantes du bâtiment dans une direction donnée ne doit pas excéder 25% de la dimension totale du bâtiment dans cette direction. **Sens x-x :** 2.08+2.08/18.50 = 0.22<0.25…………….**Condition vérifiée.**

**Sens y-y :** 1.83+1.83/18 = 0.20< 0.25………...............**Condition vérifiée**

#### **La régularité en plan est vérifiée P1x =0**   $P_{1v} = 0.05$

## **2) Régularité en élévation :**

**-** Le système de contreventement ne doit pas comporter d'élément porteur vertical discontinu, dont la charge ne peut pas se transmettedirectementàlafondation..............................**Condition vérifiée**.

**-**Aussi bien la raideur que la masse des différents niveaux restent constants ou diminuent progressivement et sans chargement brusque de la base au sommet du bâtiment. **WN4.08=**26021.09KN  $W_{N8.16} = 22654.63$ KN La masse diminue progressivement sans chargement brusque.........................**Condition vérifiée**. La structure ne contient pas de décrochement en élévation La régularité en élévation est vérifiée  $P_{2x} = P_{2y} = 0$ 

## **3) Conditions minimales sur les files de contreventement :**

Chaque file de portique doit comporter à tous les niveaux, au moins trois (03) travées dont le rapport des portées n'excède pas 1,5.

Les travées de portique peuvent être constituées de voiles de contreventement

Sens x-x  $:\frac{3.70}{3.25}$  = 1.13 < 1.5 Sensy-y :  $\frac{4.50}{4.15}$ =1.08<1.5  $P_{x3} = P_{y3} = 0$ 

## **4) Redondance en plan :**

Chaque étage devra avoir, en plan, au moins quatre (04) files de portiques et/ou de voiles dans la direction des forces latérales appliquées.

Ces files de contreventement devront être disposées symétriquement autant que possible avec un rapport entre valeurs maximale et minimale d'espacement ne dépassant pas 1,5.

Suivant  $\mathbf{x}-\mathbf{x}$  **: Condition vérifiée**  $P_{4x} = 0$ Suivant  $y-y$ : Condition vérifiée.  $P_{4y} = 0$ 

# **5) Contrôle de la qualité des matériaux et suivi de chantier:**

Ces deux critères sont**obligatoirement**respectés depuis le **séisme de 2003**  $P_{5x} = P_{5y} = P_{6x} = P_{6y} = 0$ **Conclusion** :  $Qx = 1$  et  $Q_y = 1.05$ 

**Il faut s'assurer que : V**  $_{MMS}$  $>$  $(0,80 \text{ V}_{MSE})$ 

 != "×\$%×& ' <sup>×</sup> W = (,)()(,) . (26021.09) = 1572.42 KN => 0,8 !**=**1257.93 KN + ! = "×\$,×& ' <sup>×</sup> W = (,)(.)(,) . (26021.09) = 1651.04KN => -, .<sup>+</sup> != 1320.83KN D'où: !/01 **= 1567.13KN** > -, .**= 1257.93KN**………….**(Condition vérifiée)** 

# $V_y^{ETABS}$  = 1758.35 KN  $\; > 0.8V_y$  = 1320.83KN ........... (Condition vérifiée)

La résultante des forces sismiques à la base (V) obtenue par combinaison des valeurs modales est supérieure à 80 % de la résultante des forces sismiques déterminée par la méthode statique équivalente  $(V_{MSE})$ .

#### **V-1-2) Vérification de l'excentricité RPA99/version 2003(Article 4.2.7):**

Pour toutes les structures comprenant des planchers ou diaphragmes horizontaux rigides dans leur plan, on supposera qu'a chaque direction, la résultante des forces horizontales a une excentricité par rapport au centre de torsion égale à la plus grande des deux valeurs :

 • 5 % de la plus grande dimension du bâtiment à ce niveau (cette excentricité doit être prise de part et d'autre du centre de torsion).

• Excentricité théorique résultant des plans.

#### **a) Excentricité accidentelle :**

ex=  $0.05$  Lx =  $0.05 \times 18.50 = 0.925$  m ey=  $0.05$  Ly =  $0.05 \times 18 = 0.9$  m **b) Excentricité théorique :**  $ex = XCCM - XCR$ ey=YCCM – YCR ex=|4556 − 458|<ex= 0.05 Lx………...............**Condition vérifiée**

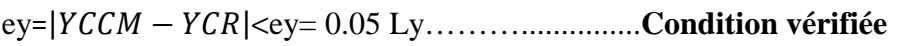

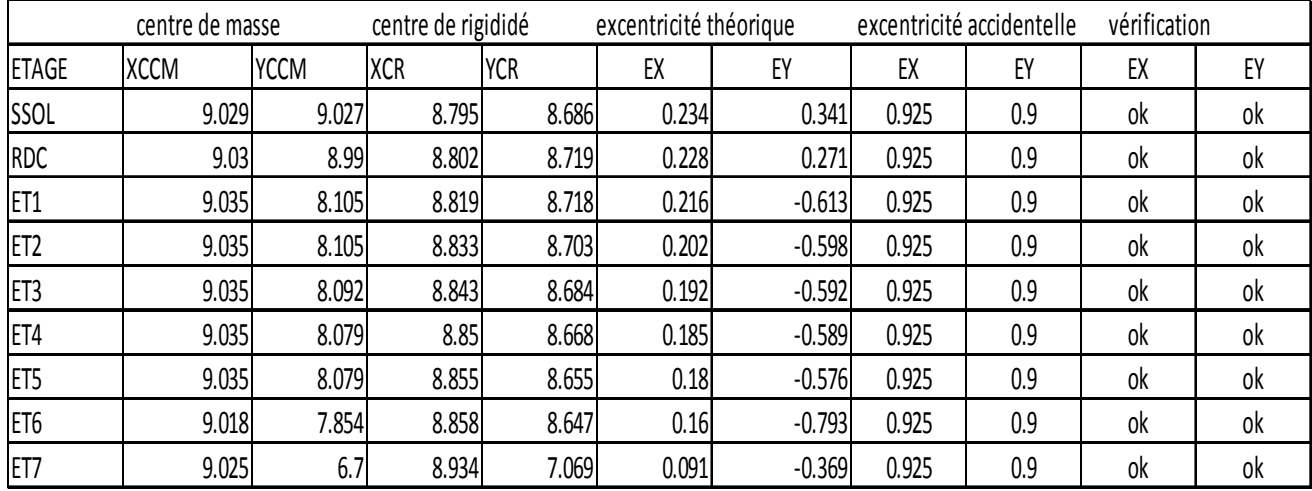

#### **Tableau V-1 : vérification de l'excentricité théorique et accidentelle**

## **V-1.3) Vérification de la participation massique** :

C'est le pourcentage de participation des voiles dans la dissipation de l'énergie dégagée par le séisme.

Il doit êtresupérieur à 90% dans les deux sens (XX et YY).

## **Conclusion**

La valeur de la participation massique a atteint les 90%dans le mode 8……….**condition vérifiée**

Les résultats sont donnés par le tableau ci-dessous :

1 er mode : translation suivant x

2<sup>éme</sup> mode : translation suivant y

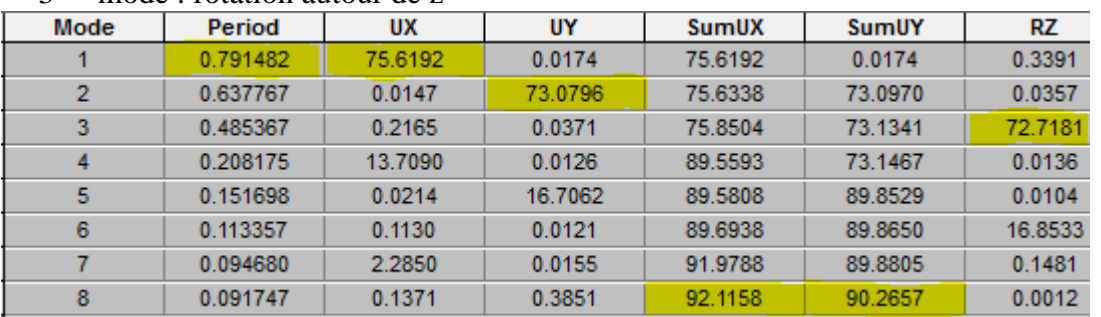

# 3 éme mode : rotation autour de z

#### **TableauV-2 : participation massique modale**

## **V-1.4) Justification vis-à-vis des déformations** :

#### **Déplacements relatifs:**

 D'après le **RPA 99 (art 5.10),** les déplacements relatifs latéraux d'un étage par rapport aux étages qui lui sont adjacents ne doivent pas dépasser **1%** de la hauteur d'étage.

**Le déplacement horizontal**:

À chaque niveau "k" de la structure est calculé comme suit :

**δK= R x δek ……………….RPA 99 (Art 4.4.3**) :

**Avec** :

**δk:** déplacement du aux forces sismique Fi (y compris l'effet de torsion)

**R :** Coefficient de comportement.

Le déplacement relatifau niveau "k" par rapport au niveau "k-1" est égal à : **∆K=δK-δK-1≤1%he……………RPA 99 (art 5.10)** 

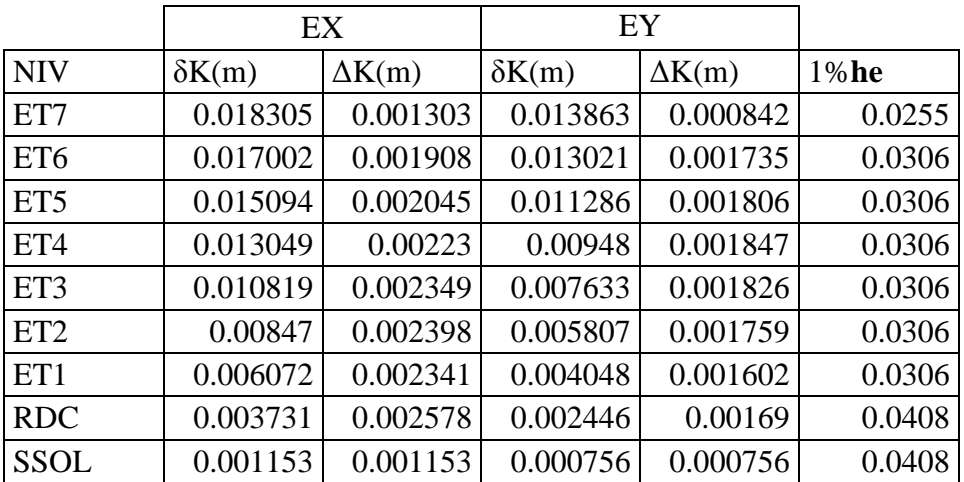

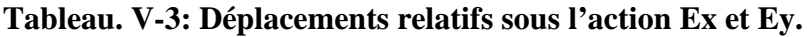

## **V-1.7) Justification vis-à-vis de l'effet P-**∆**(Art 5.9/RPA99) :**

Les effets du 2° ordre (ou effet P-∆) peuvent être négligés dans le cas des bâtiments si la condition suivante est satisfaite à tous les niveaux :

#### $\theta = \frac{P_K \Delta_K}{V_H}$  $\frac{P_K \Delta_K}{V_K H_K} \leq 0,1$

Pk: Poids total de la structure et des charges d'exploitation associés au-dessus du niveau «k».

 $V_k$ : Effort tranchant d'étage au niveau « k ».

∆k: Déplacement relatif du niveau « k » par rapport au niveau « k-1 »

 $H_k$ : Hauteur d'étage « k »

# **Sens xx :**

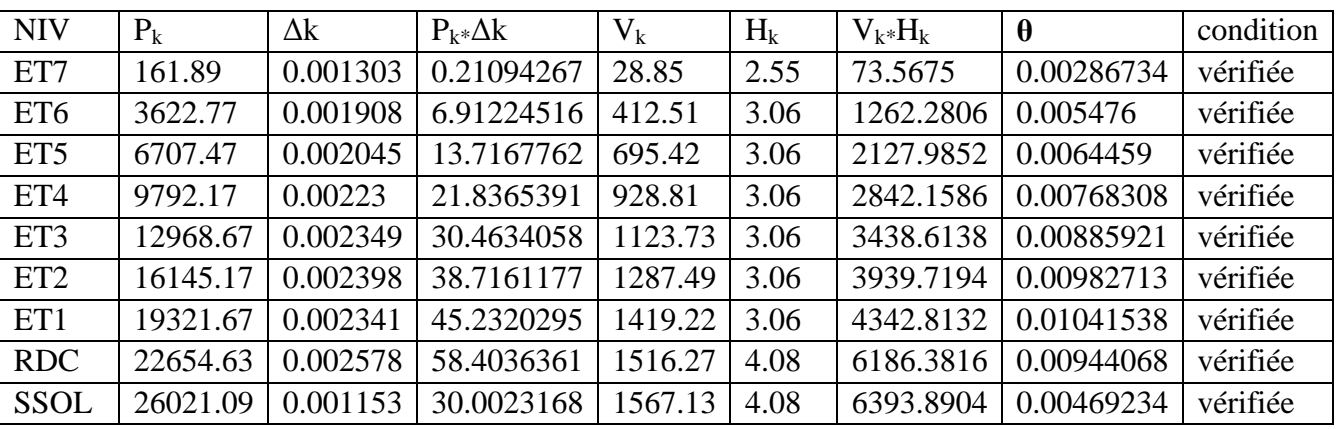

# **Sens y-y :**

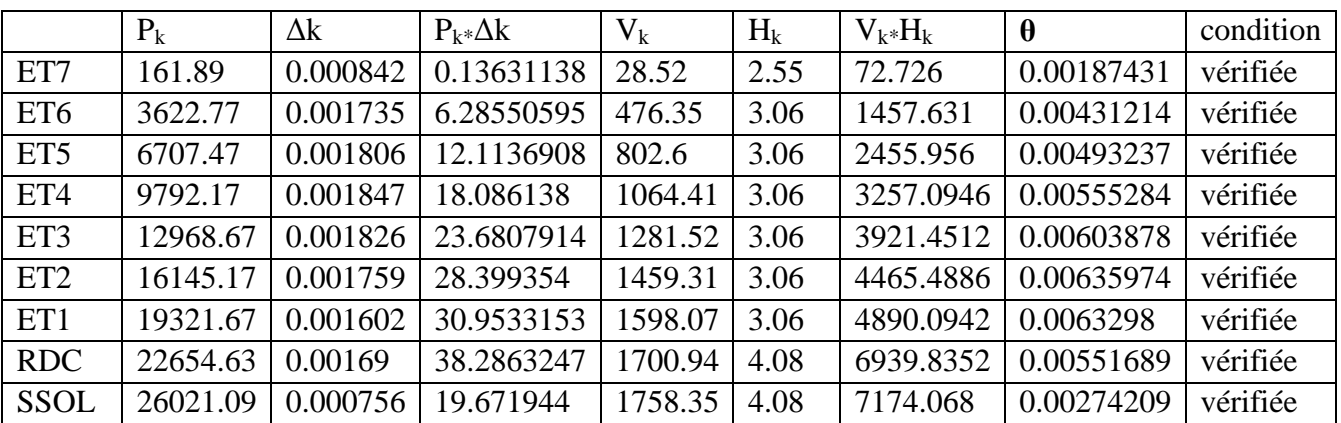

# **Tableau V.4 : Vérification de l'effet P-∆**

# **Conclusion:**

Les effets du second ordre peuvent être négligés.

# **V-1-8) Type de contreventement :**

# - **Détermination du facteur de comportement de la structure « R » :**

# - *Remarque :*

**On tire la valeur des charges verticales et horizontales à l'aide de logiciel d'analyse des structures «ETABS »** 

Pour les charges horizontales on prend les combinaisons Ex et Ey

Pour les charges verticales on prend la combinaison poids (G+0.2Q)

#### • **Charges verticales reprises par les portiques et les voiles :**

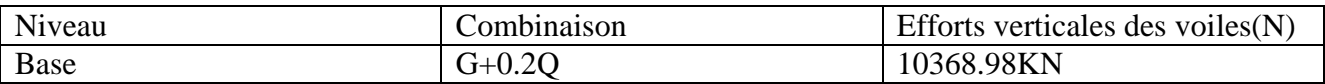

%  $N_{Voile} = \frac{N_{Voile}}{N_{tot}}$  $\frac{Vole}{N_{tot}} \times 100$ %  $N_{portique} = \frac{N_{portique}}{N_{tot}}$  $\frac{\text{္} \text{္} \text{true}}{\text{N}_{\text{tot}}} \times 100$ On a:  $N_{tot} = W_T = 26021.09 \text{KN}$ . (Poids de la structure)<br> $N_{Voile} = 10368.98 \text{KN} \implies \% N_{Voile} = 39.85 \%$  $N_{\text{Voile}} = 10368.98 \text{ KN}$ <br> $N_{\text{portique}} = 15634.11 \text{ KN}$  $\Rightarrow$  %  $N_{portique} = 60.08\%$ 

#### • **Charges horizontales reprises par les portiques et les voiles :**

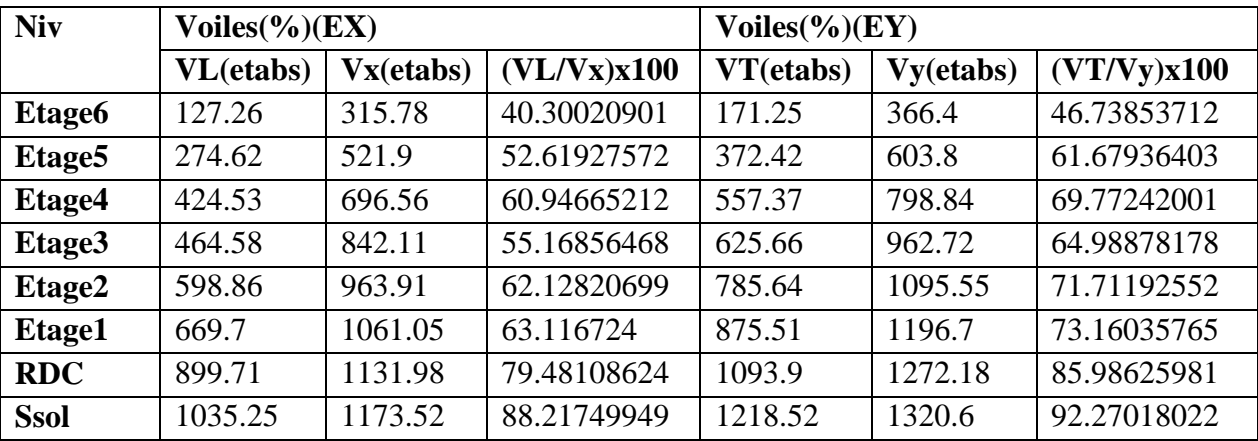

**Charges sismiques reprises par les portiques :** 

**Sens xx** : 37.26% **Sens yy** : 29.22%

 **Charges sismiques reprises par les voiles : Sens xx** : 62.74% **Sens yy** : 70.78%

# **Conclusion:**

Les voiles reprennent plus de 20% des sollicitations dues aux charges verticales et la totalité des charges horizontales D'après le **(RPA99-V2003)** la structure est contreventée par voiles porteurs ;  $\Rightarrow R = 3.5$ 

## **Conclusion générale des vérifications:**

Toutes les conditions du (RPA 99 vérifié 2003) sont vérifiées. Donc on peut procéder au ferraillage des éléments porteurs (poutres, poteaux et voiles).

# **Chapitre VI**

*Ferraillage des éléments principaux* 

#### **VI-1) ferraillage des poteaux : VI-1-1) Introduction :**

Les poteaux seront calculés en flexion composée dans les deux sens (transversal et

longitudinal). En procédant à des vérifications à l'ELS, les combinaisons considérées pour les calculs sont :

- $1,35G+1,5Q \rightarrow \hat{a}$  l'ELU.
- $G+Q \pm E \rightarrow$  RPA99 révisé 2003.
- $0.8G \pm E \rightarrow$  RPA99 révisé 2003.

Les calculs se feront en tenant compte de trois types de sollicitations :

- Effort normal maximal et le moment correspondant.
- Effort normal minimal et le moment correspondant.
- Moment fléchissant maximal et l'effort normal correspondant.

En flexion composée, l'effort normal est un effort de compression ou de traction et le moment qu'il engendre est un moment de flexion, ce qui nous conduit à étudier deux cas :

- Section partiellement comprimée **(SPC)**.
- Section entièrement comprimée **(SEC).**

#### **VI-1-2) Recommandations et exigences du RPA99 révisé 2003 :**

#### **VI-1-2-1) Armatures longitudinales :**

- Les armatures longitudinales doivent être à haute adhérence, droites et sans crochets.
- Les pourcentages d'armatures recommandés par rapport à la section du béton sont :
	- Le pourcentage minimal d'armatures sera  $0.8\% \times b \times h$  (en zone II)

Poteaux  $(40\times45)$ : A<sub>min</sub> = 0,008×40×45= 14.4 cm<sup>2</sup>

Poteaux  $(35\times40)$ : A<sub>min</sub> = 0,008×35×40 = 11.2 cm<sup>2</sup>

• Le pourcentage maximal en zone de recouvrement sera de  $6\% \times$  bh (en zone II)

Poteaux  $(40\times45)$ : A<sub>max</sub>=  $0.06\times40\times45 = 108$  cm<sup>2</sup>

Poteaux  $(35\times40)$ : A<sub>max</sub> = 0,06×35×40 = 84 cm<sup>2</sup>

- Le pourcentage maximal en zone courante sera 4%  $\times$ b $\times$ h (en zone II)
- Poteaux  $(40\times45)$ : A<sub>max</sub> = 0,04×40×45 = 72 cm<sup>2</sup>

Poteaux  $(35\times40)$ : A<sub>max</sub> = 0,04×35×40 = 56 cm<sup>2</sup>

- Le diamètre minimal est de **12[cm]**
- $\triangleright$  La longueur maximale de recouvrement  $\mathbf{L}_R = 40 \Phi_L^{\text{min}}$  en **zone II**
- La distance entre les barres longitudinales dont une face ne doit pas dépasser **25cm** en **zone IIa.**
- Les jonctions par recouvrement doivent être, si possibles, à l'extérieur des zones nodales.

#### **VI-1-2-2) Armatures transversales :**

 Les armatures transversales sont disposées dans le plan perpendiculaire à l'axe longitudinal de la pièce et entourant les armatures longitudinales en formant une ceinture de manière à empêcher le mouvement de celles-ci vers la paroi.

 Par conséquent, Si dans une section carrée, ou rectangulaire, il existe des armatures longitudinales en dehors des angles, il est nécessaire de les relier par des épingles ou des étriers, pour empêcher tout mouvement de ces armatures.

**■** Le diamètre  $\Phi_t$  des armatures transversales doit être égal au moins à ;

$$
\Phi_t = \frac{1}{3} \Phi_L^{\text{max}}.
$$

*Avec* ΦL : le plus grand diamètre des armatures longitudinales.

L'espacement des armatures transversales doit être au plus égal à :

$$
S_t \le \min \left\{ 15 \Phi_L^{\min}, 40 \, \text{cm}, (a + 10) \, \text{cm} \right\} (\text{BAEL 91 Art 8.1.3})
$$

*Avec* :

**a :** est la petite dimension transversale des poteaux.

## **D'après le RPA 99revisé 2003** :

 $S_t \le \min\{10\Phi_L^{\min}, 15cm\}$  En zone nodale.

 $S_t \le 15\Phi_L^{\text{min}}$  En zone courante.

## **Le rôle des armatures transversales consiste à :**

- $\blacktriangleright$  Empêcher les déformations transversales du béton et le flambement des armatures longitudinales.
- $\blacktriangleright$ Reprendre les efforts tranchants et les sollicitations des poteaux au cisaillement.
- $\blacktriangleright$ Positionner les armatures longitudinales

Elles sont calculées à l'aide de la formule suivante :

$$
\frac{A_t}{S_t} = \frac{\rho_a \times V_u}{h_t \times f_e}
$$
 (RPA99 révisée 2003/Art7.4.2.2)

*Avec :* 

Vu : effort tranchant de calcul.

 $h_t$ : hauteur totale de la section.

fe : contrainte limite élastique de l'acier des armatures transversales.

 $\rho_a$ : Coefficient correcteur qui tient compte du mode fragile de rupture par effort tranchant.il

est pris égal à :

 $A_t$ : armatures transversales.

 $S_t$ : espacement des armatures transversales.

Avec :  $\lambda_g$  : élancement géométrique.

# **Calcul d'élancement :(élancement géométrique)**

$$
\lambda_g = \left\{ \frac{L_f}{a}, \frac{L_f}{b} \right\}
$$

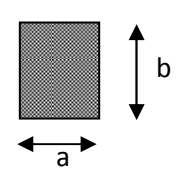

*Avec :* 

**a**et **b :** dimension de la section droite du poteau dans la direction de la déformation considérée.

**Lf :** longueur de flambement.

- Q**uantité d'armatures transversales minimale : (RPA99 révisé 2003/Art7.4.22)**
	- t t bS  $\frac{A_t}{A}$  En % est donné comme suite :
	- Si  $\lambda_{\circ} \ge 5 \Rightarrow 0,3\%$ .
	- Si  $\lambda_{\sigma} \leq 3 \Rightarrow 0.8\%$ .
- Si  $3 \langle \lambda_g \rangle$  5 interpoler entre les valeurs précédentes

## **VI-1-2-3) Exposé de la méthode de calcul :**

Pour la Détermination des armatures longitudinales 2 cas peuvent se représenter :

#### **1)Calcul des armatures à l'ELU :**

#### **1-a)Section partiellement comprimée (SPC) :**

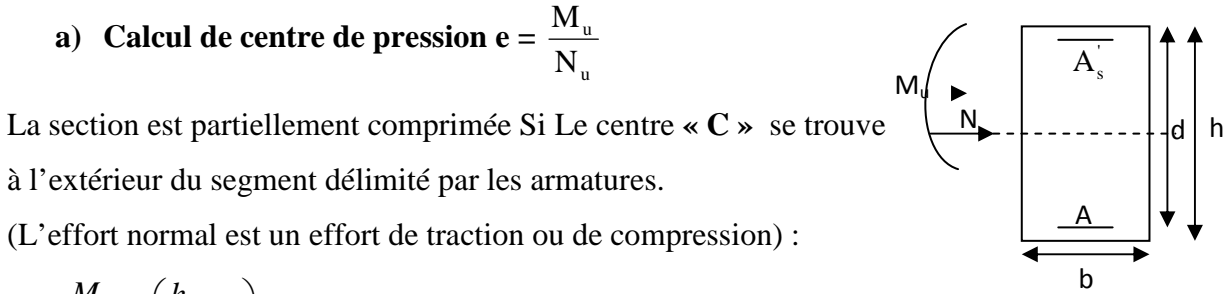

$$
e = \frac{M_u}{N_u} \ge \left(\frac{h}{2} - C\right)
$$

Si le centre de pression **« C »** se trouve à l'intérieur du segment limite par les armatures, l'effort normal est un effort de compression :

$$
e = \frac{M_u}{N_u} \langle \frac{h}{2} - C \ .
$$

Dans ce cas il faut vérifier en plus l'inégalité suivante

$$
N_u(d-c')-M_f \leq (0,337-0,81\frac{c'}{h})bh^2f_{bc}.
$$

*Avec :* 

Mf : Moment par rapport au centre de gravité des armatures intérieures.

$$
\mathbf{M}_{\rm f} = N_u \times g = N_u \left( \frac{h}{2} - c + e \right) = M_{\rm U} + N_{\rm U} \left( \frac{h}{2} - c \right)
$$

$$
F_{bc} = \frac{0.85 f_{c28}}{\theta \gamma_b}
$$

 $\gamma_h = 1.5$  *et*  $\theta = 1$  Pour la fissuration durable

 $\gamma_h = 1.15$  *et*  $\theta = 0.85$  Pour la fissuration accidentelle

 $N_u$  : Effort de compression.

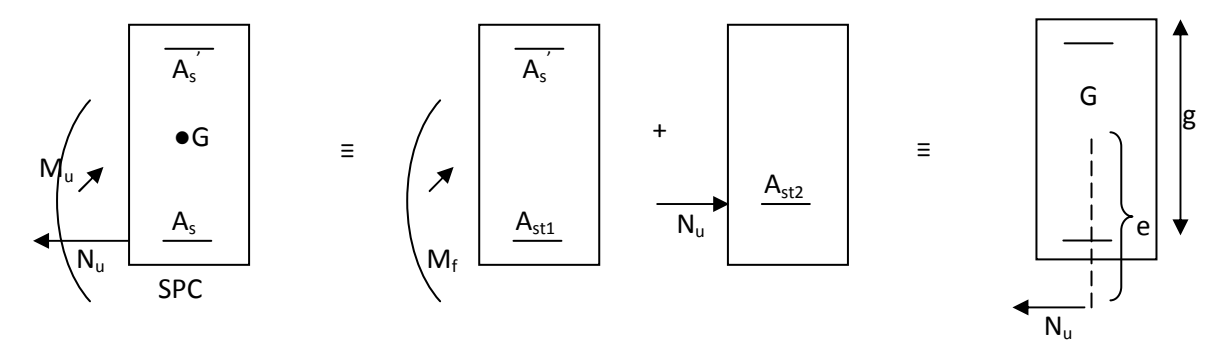

En flexion composée la section d'armatures sera donnée par les relations suivantes :

$$
\mu = \frac{M_{\rm f}}{b d^2 f_{\rm bc}} \quad .
$$

**1 er cas :** 

 $\mu$  ≤  $\mu$ <sub>i</sub> = 0,392  $\Rightarrow$  *la* Section est simplement armée **(SSA).** 

$$
A_1 = \frac{M_f}{\beta d\sigma_s} \quad Avec: \quad \sigma_s = \frac{F_e}{\gamma_s}
$$

D'où la section réelle est :

$$
A_s = A_1 - \frac{N_u}{\gamma_s}
$$
 Si l'effort est négatif.

**2 éme cas :** 

 $\mu \ge \mu$ <sub>ℓ</sub> = 0,392  $\Rightarrow$  *la* Section est doublement armée **(SDA).** 

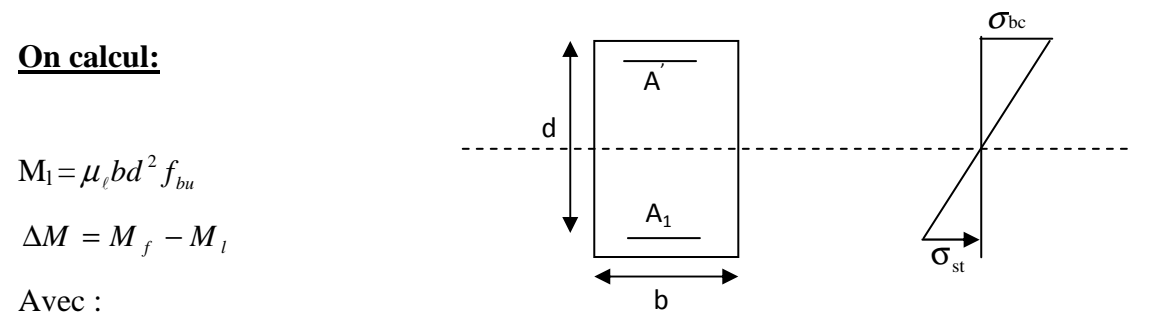

 $M<sub>l</sub>$ : moment ultime pour une section simplement armée.

$$
A_1 = \frac{M_1}{\beta_1 d\sigma_s} + \frac{\Delta M}{(d - c') \sigma_s}
$$
  

$$
A' = \frac{\Delta M}{(d - c') \sigma_s} \quad Avec : \sigma_s = \frac{f_e}{\gamma_s} = 348 MPa
$$

La section réelle d'armature est  $A_s = A'$ ,  $A_s = A_1 - \frac{A_1}{A_2}$ . *s u*  $s - 1$ ,  $n_s$ *N*  $A_s = A \quad , \quad A_s = A_1 - \frac{A}{\sigma}$ 

## **1-b) Section entièrement comprimée (SEC) :**

La section est entièrement comprimée si :

• 
$$
e = \frac{M_u}{N_u} \le \left(\frac{h}{2} - c\right).
$$
  
\n•  $N_u(d - c') - M_f \to \left(0,337 - 0,81\frac{c}{h}\right) b h^2 f_{bc}.$ 

Deux cas peuvent se présenter :

# **1 er cas :**

Si les deux parties nécessitent des armatures comprimées c à d :

$$
N(d-c^{\cdot})-M_f \geq \left(0,5-\frac{c_{\cdot}}{h}\right) b h^2 f_{bc} \Rightarrow A_s \rangle 0 \text{ et } A_s \rangle 0.
$$

Les sections d'armatures sont :

$$
A_s = \frac{M_f (d - 0.5h) b h f_{bc}}{(d - c') \sigma_s}.
$$

$$
As = \frac{N_u - bhf_{bc}}{\sigma_s} - A_s.
$$

# **2 éme cas :**

Si la partie moins comprimée ne nécessite pas d'armatures inférieures comprimées c à d

$$
\left(0,337-0,81\frac{c}{h}\right)bh^2\langle N_u\left(d-c\right)\rangle\langle \left(0,5-\frac{c}{h}\right)bh^2f_{bc}\Rightarrow A_s\rangle\left(0\right)et A_s=0
$$

Les sections d'armatures sont :

$$
A_s = \frac{N_u - \Psi \times b \times h \times f_{bc}}{\sigma_s}
$$
  
\n
$$
A_s = 0.
$$
  
\n
$$
A \text{vec}: \Psi = \frac{0,351 + \frac{N(d-c') - M_f}{bh^2 f_{bc}}}{0,8571 - \frac{c'}{h}}.
$$

# **2) Vérifications à l'ELS :**

Dans le cas des poteaux, il y a lieu de vérifier :

- Etat limite d'ouverture des fissures :

Aucune vérification n'est nécessaire car la fissuration est peu nuisible.

- Etat limite de compression du béton (contraintes dans le béton) :

 $\sigma_{bc} \leq \overline{\sigma}_{bc} = 0.6 f_{c28} = 15 MPa$ .

## - **Ferraillage des poteaux (40x45): Remarque :**

Les efforts internes sont tirés directement de logiciel ETABS.

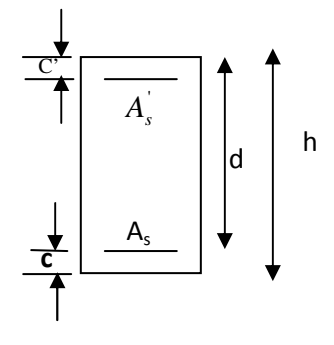

(35x40)

**GQEY** MAX

**GQEX** MAX

Ncor=

66.601

Ncor=

217.39

Les résultats des efforts internes des poteaux pour toutes les combinaisons sont donnés par le logiciel ETABS et leur ferraillage se fait par un calcul automatique à l'aide d'un programme effectuer dans l'Excel.

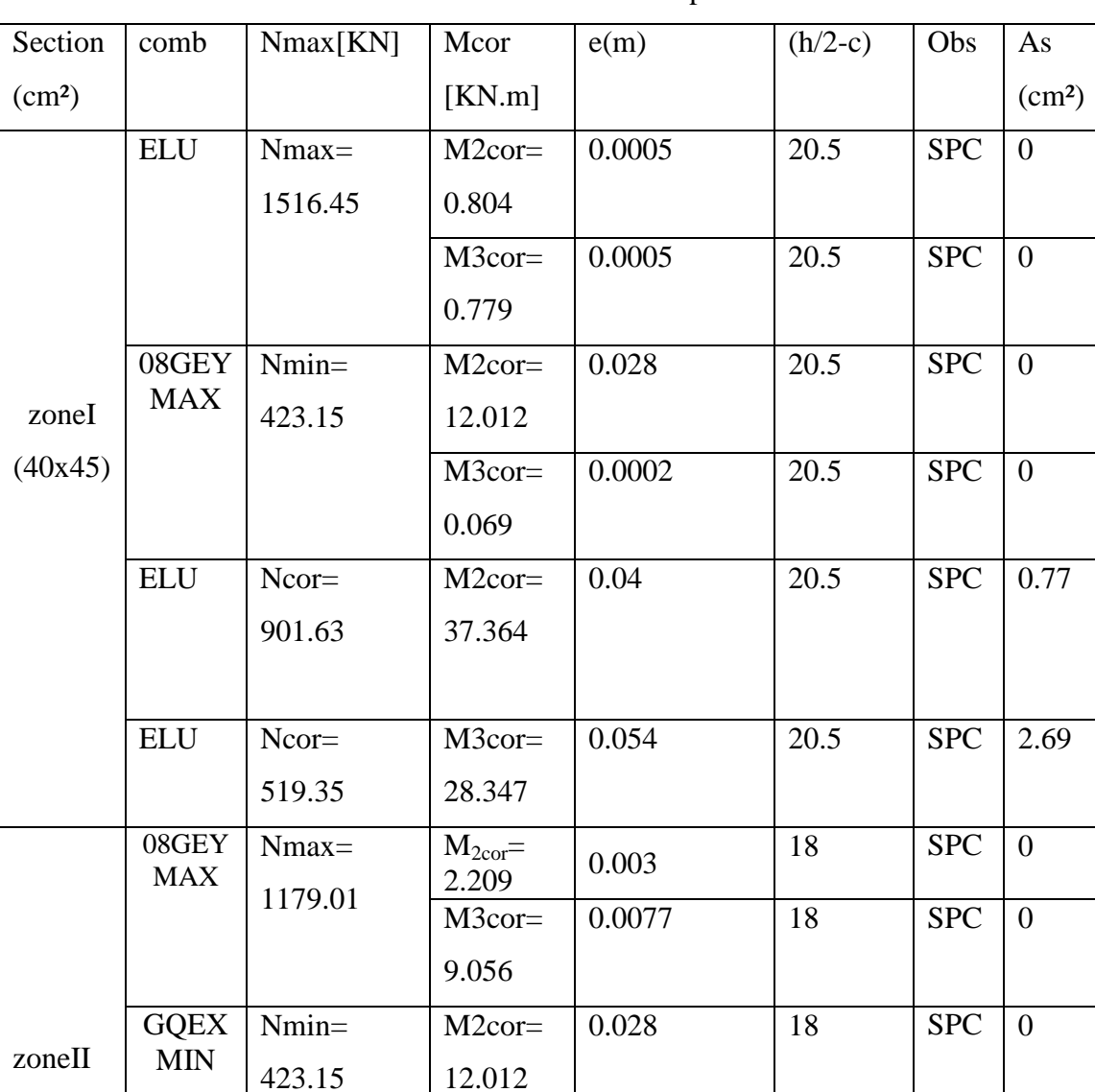

M3cor=

M2cor=

192.51

M3cor=

80.428

0.0002 18 SPC 0

2.89 18 SPC 0.34

0.37 18 SPC 3.74

0.069

Les résultats d calcul sont résumés dans le tableau ci- après :

# **Note :**

Les sections d'armatures trouvées sont inférieures à celles exigées par le RPA donc les poteaux seront ferraillés avec les sections minimales réglementaires.

## **Conclusion:**

#### **Poteaux (40X45) cm²** :

**Sens x-x** : As3 max = 14.4cm<sup>2</sup>, soit 12HA14=18.45cm<sup>2</sup> **Sens y-y** : As2 max =  $14.4 \text{cm}^2$ , soit  $12 \text{HA} 14 = 18.45 \text{cm}^2$ 

#### **Poteaux (35x40) cm²**

**Sens x-x** : As3 max =  $11.2 \text{cm}^2$ , soit  $12 \text{HA} 14 = 18.45 \text{cm}^2$ **Sens v-y** : As2 max =  $11.2 \text{cm}^2$ , soit  $12HA14=18.45 \text{cm}^2$ 

#### **VI-1-2-2) Calcul des armatures transversales :**

## **Diamètre des armatures transversales :**

 D'après le **[BAEL 91]** Le diamètre des armatures transversales est au moins égal à la valeur normalisée la plus proche du tiers du diamètre des armatures longitudinales qu'elles maintiennent.

$$
\phi_t = \frac{\phi_1}{3} = \frac{20}{3} = 6.67
$$
 mm soit  $\phi_1 = 8$  mm

φ*t* : Diamètre max des armatures longitudinales.

On adoptera pour **4HA8= 2.01cm²** 

## **Espacement des armatures transversales:**

L'espacement des armatures transversales des poteaux sont calculées à l'aide de la formule :

$$
\frac{A_t}{t} = \frac{\rho V_u}{h_1 f_e}
$$

**Vu :** Effort tranchant de calcul

**h1 :** Hauteur totale de la section brute

**fe :** Limite élastique de l'acier d'armature transversale

**t :** Espacement des armatures transversales

*pa*: Coefficient correcteur qui tient compte du mode fragile de la rupture par efforttranchant; il est pris égal à **2,50** si l'élancement géométrique λg dans la direction considéréeest supérieur ou égal à 5 et à **3,75** dans le cas contraire.

Le calcul se fera pour les poteaux de sous-sol en raison de leur élancement géométrique, et de l'effort tranchant qui est maximal à leur niveau.

## **Elancement géométrique du poteau :**

 $\lambda_{\rm g} = \frac{\rm l_{\rm f}}{2}$ a Avec :  $l_f = 0.707$   $l_0 = 0.707$  (4.08-0.20)= 2.74 L'élancement géométrique  $\lambda$  est égal à 2.74/0. 40=6.85

λest supérieur à 5 donc le coefficient p sera pris égalà 2.50. La section d'armature transversale est égal à  $A_t = 2.01 \text{ cm}^2$  L'effort tranchant max est égale à **Vu=54.97 KN (tiré de l'ETABS)** 

#### **Application numérique :**

 $t = \frac{A_t h_1 f_e}{I}$  $\frac{\Delta_{\text{t}} h_1 f_e}{\rho V_u} = \frac{201x45x400}{2.5x54.97x10}$  $\frac{\cancel{201} \cancel{X} \cancel{43} \cancel{X} \cancel{400}}{2.5 \cancel{X} \cancel{5} \cancel{4} \cancel{97} \cancel{X} \cancel{10^3}} = 26.33 \text{ cm}$ 

#### **Espacement maximal des armatures transversales (Art 7.4.2.2 RPA 2003):**

Selon le RPA la valeur maximale de l'espacement «  $S_t$  » des armatures transversales est fixée comme suite :

- **En zone nodale :**   $S_t \le \min (10 \,\Omega_1^{\min}, 15 \text{ cm}) < (16 \text{ cm}, 15 \text{ cm})$ On adopte $S_t = 10$  cm.
- **En zone courante :**   $S_t$ <sup>'</sup>  $\leq 15\%$ <sup>min</sup> $\leq 24$ cm On adopte  $S_t = 15$  cm.

# **Quantité d'armatures transversales minimale du RPA:**

Pour λ**g** ≥ **5**, la quantité d'armatures transversales est donnée comme suit :

$$
A_t^{min}\text{=}\,3\text{\%o}\,\,S_t\text{\times}\text{b}
$$

- **Poteaux 40x45 :**  $A_{\text{min}} = 0.003 \times 15 \times 45 = 2.02 \text{cm}^2 = A_{\text{adopté}} = 2.01 \text{cm}^2$  ......condition vérifiée - **Poteaux 35x40 :** 

 $A_{min} = 0.003x15x40=1.8cm<sup>2</sup> < A_{adopté} = 2.01cm<sup>2</sup>$  ......condition vérifiée

**Vérification à L'ELS:**

## - **Etat limite de compression du béton :**

 Les sections adoptées seront vérifiées à l'**ELS**, pour cela on détermine les contraintes max du béton et de l'acier afin de les comparer aux contraintes admissibles.

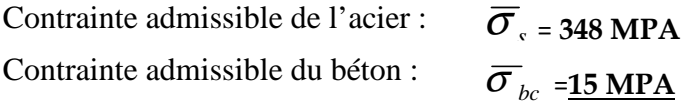

Le calcul des contraintes du béton et de l'acier se fera dans les deux directions **3-3** et **2-2.**

## **Avec :**

3-3 : est le sens des x-x

2-2 : est le sens des y-y

Les contraintes obtenues sont :

 $\sigma_{\rm hs}$ : Contrainte max dans la fibre supérieure du béton.

 $\sigma_{ss}$ : Contrainte max dans les aciers inférieurs.

 $\sigma_{\text{hi}}$ : Contrainte max dans la fibre inférieure du béton.

 $\sigma_{si}$ : Contrainte max dans les aciers supérieurs.

Les contraintes positives représentent des **compressions**, et les négatives des **tractions**.

#### **Remarque :**

Les contraintes seront tirées de logiciel Socotec

Le calcul des contraintes est résumé dans les tableaux suivants :

# - **Poteaux (40x45):**

Exemple de calcul de logiciel Socotec pour le poteau 40x45 suivant le sens 3-3

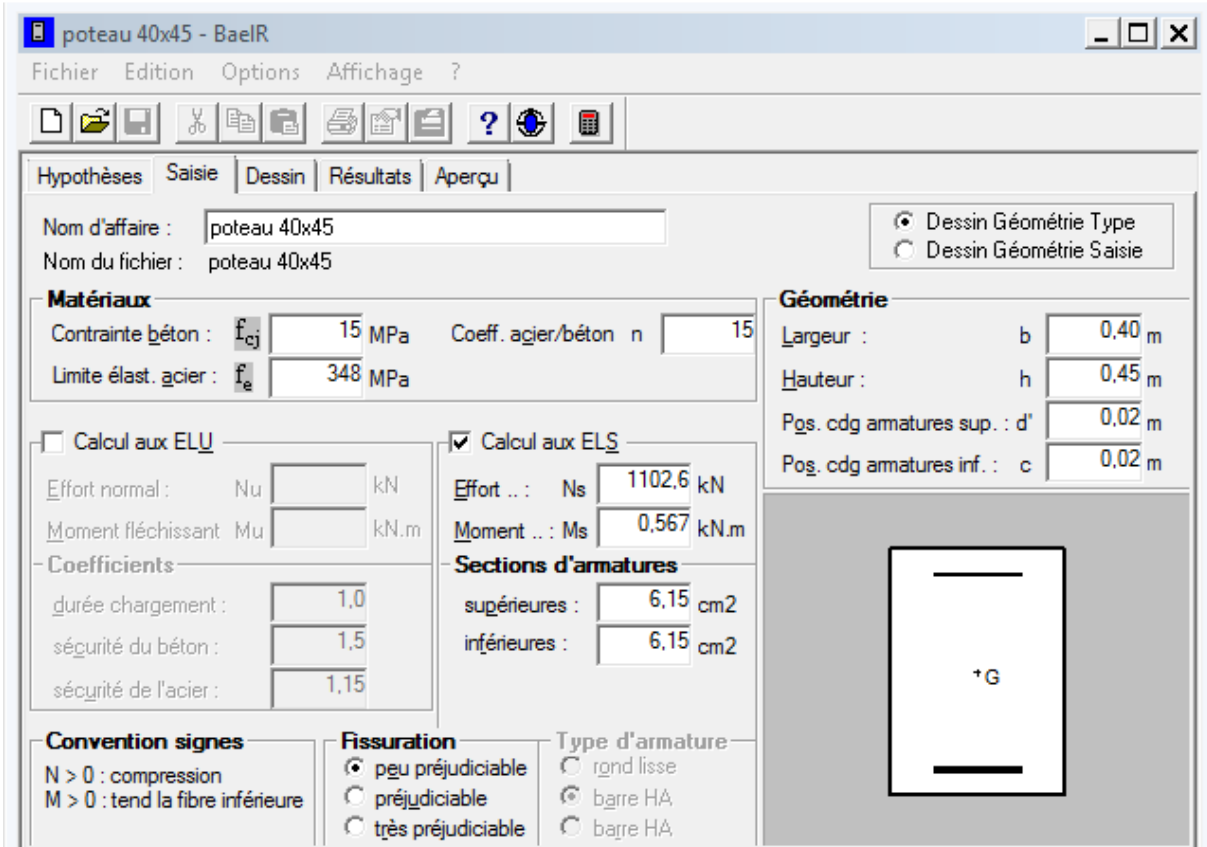

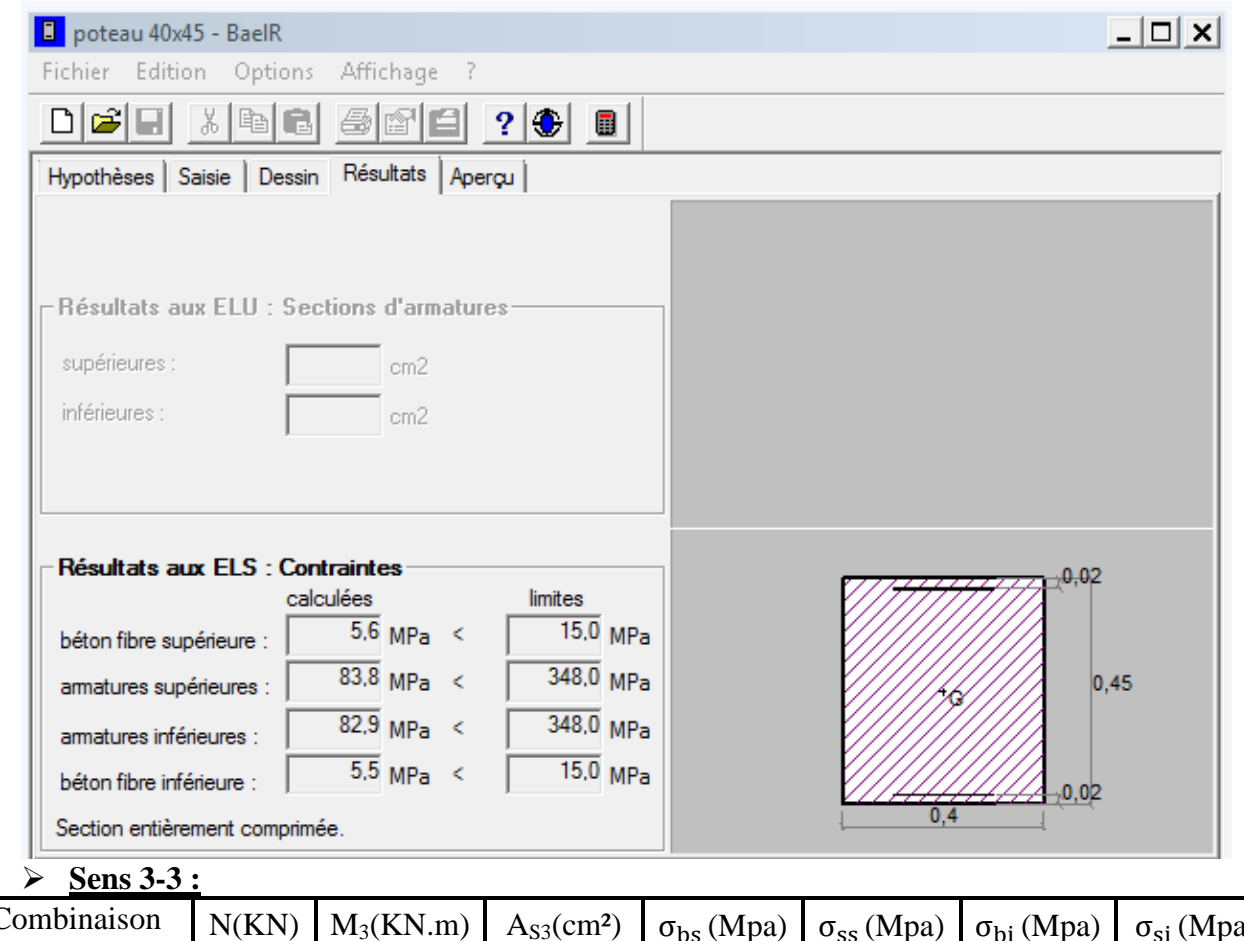

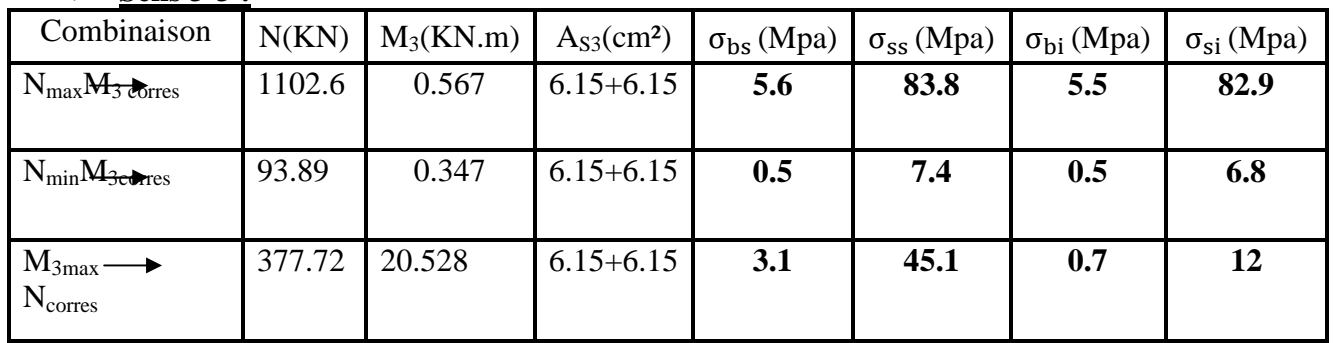

# - **Sens 2-2 :**

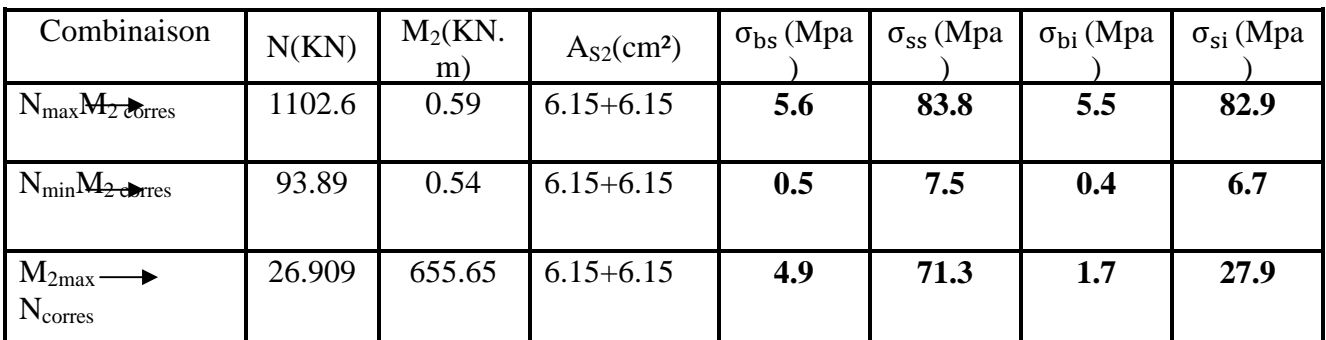

# - **Poteaux (35x40):**

# - **Sens 3-3 :**

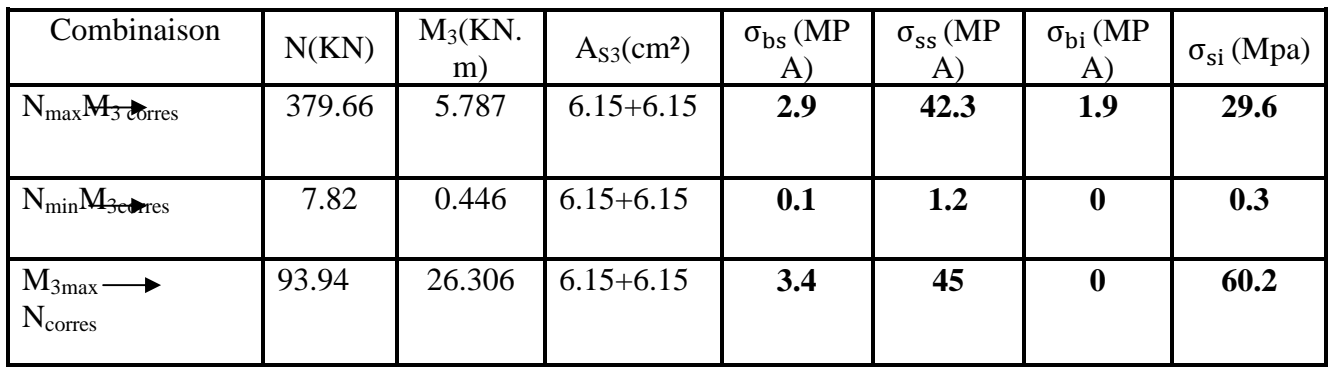

# - **Sens 2-2 :**

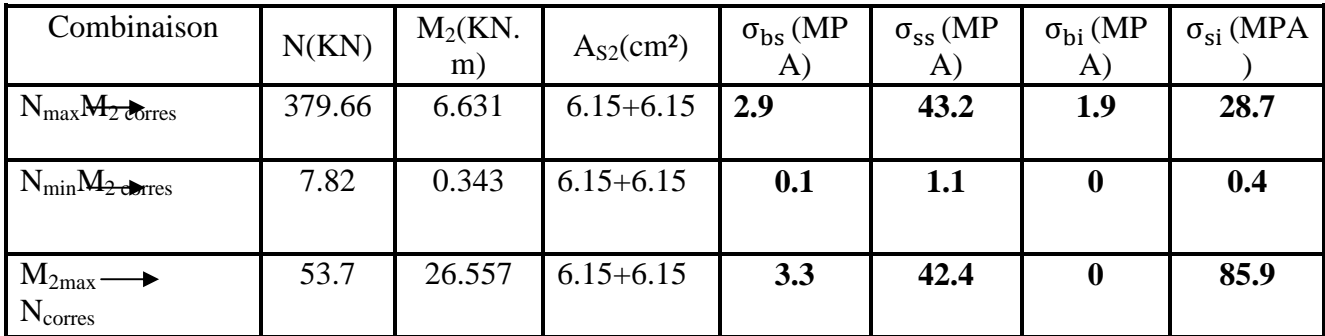

# **Conclusion :**

Les contraintes sont vérifiées dans l'acier ainsi que dans le béton.

## **Etat d'ouverture des fissures :**

La fissuration, dans le cas des poteaux, est considérée peu nuisible, cette vérification n'est pas nécessaire.

# **Vérification des contraintes tangentielles (Art 7.4.2.2 RPA 2003):**

 La contrainte de cisaillement conventionnelle de calcul dans le béton sous combinaisons sismiques doit être inférieure ou égale à la valeur limite suivante:

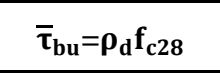

λest supérieur à 5 donc le coefficient pdsera pris égalà0.075.  $\overline{\tau}_{\text{bu}}$ =1.875 MPA.

$$
\triangleright \quad \underline{\text{Poteaux } 40x45 :}
$$

$$
\tau_{\rm u} = \frac{54.97 \times 10^3}{400 \times 420} = 0.33 MPa
$$

- **Poteaux 35x40 :**

$$
\tau_{\rm u} = \frac{54.97 \times 10^3}{350 \times 380} = 0.41 MPa
$$

# **Conclusion :**

Les contraintes tangentielles sont admissibles.

# **Condition de non fragilité :**

La sollicitation provocante la fissuration du béton de la section supposée non armée et non fissurée doit entrainer dans les aciers tendus de la section réelleune contrainte au plus égale à la limite élastique f<sub>e</sub>.

La section des armatures longitudinales doit vérifier la condition suivante :

$$
A_{\text{ adopt\'{e}}} > A_{\text{min}} \text{=}\tfrac{\text{0.23bdf}_{\text{t28}}}{\text{f}_{\text{e}}}\text{}( \tfrac{\text{e}_{\text{s}} - \text{0.455d}}{\text{e}_{\text{s}} - \text{0.185d}})
$$

- **Poteaux (40x45):**

# - **Sens 3-3 :**

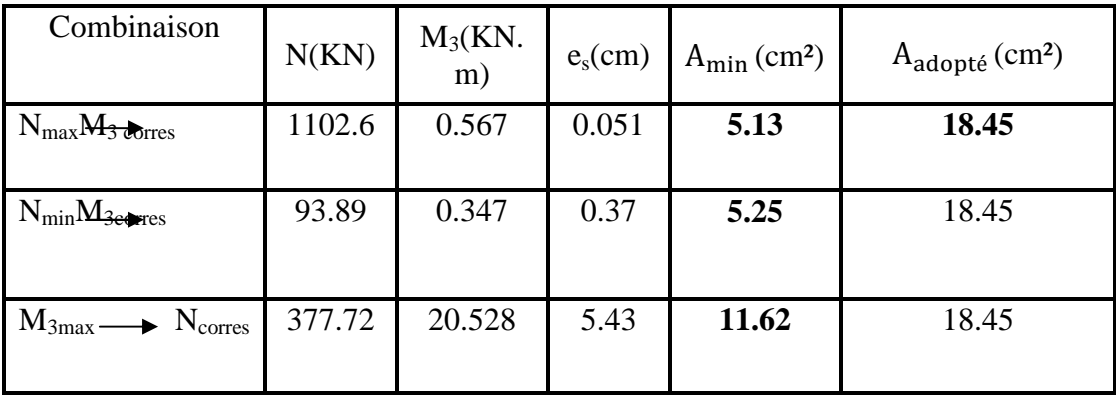

# - **Sens 2-2 :**

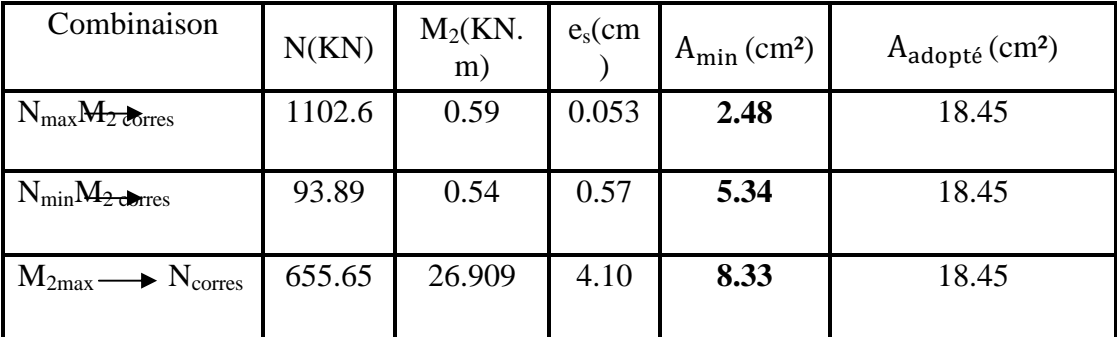

## **Poteaux (35x40):**

# - **Sens 3-3 :**

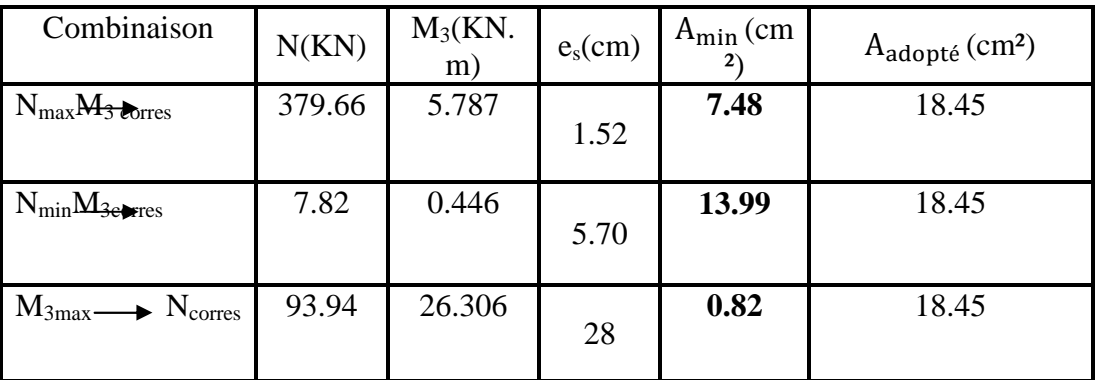

**Sens 2-2 :**

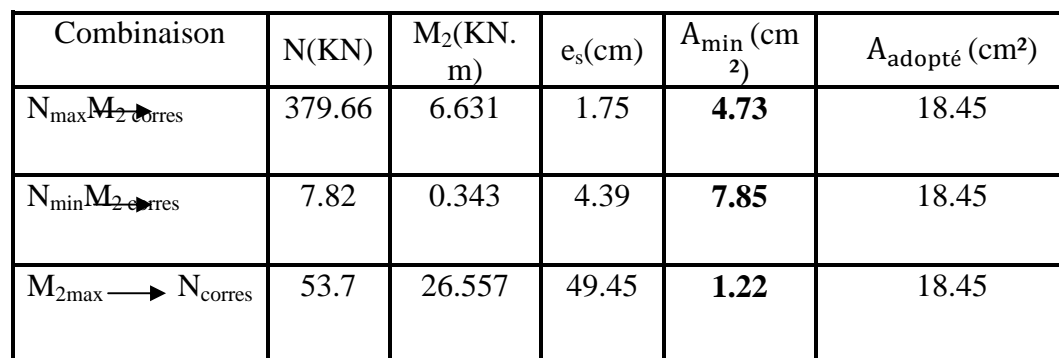

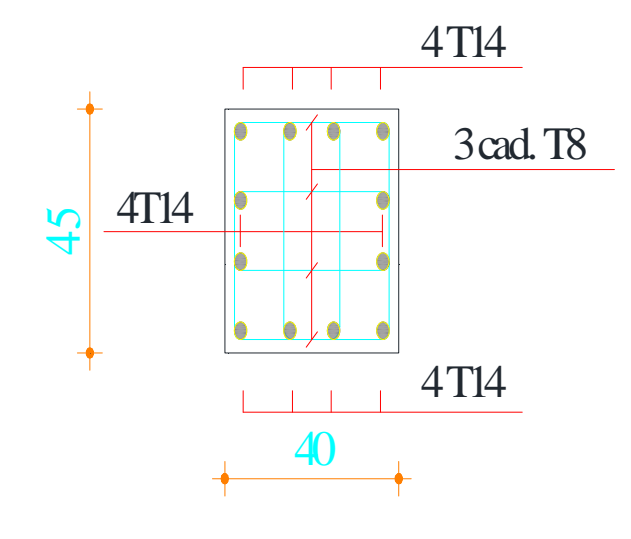

FigureVI-1 : ferraillage du poteau le plus sollicité(zone I)

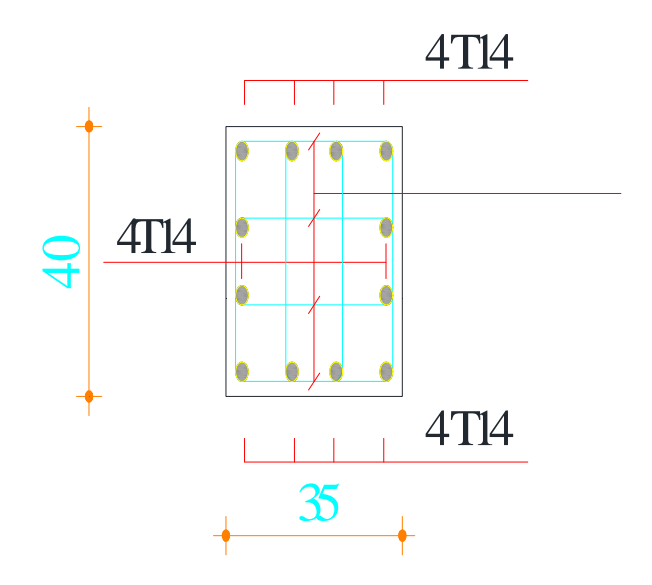

FigureVI-2 : ferraillage du poteau le plus sollicité(zone II)

## **2) ferraillage des poutres :**

## **VI-2-1) Introduction :**

Ils sont ferraillées en flexion simple sous les combinaisons de charges les plus défavorables,

et vérifiées à l'ELS .les sollicitations maximales sont déterminées par les combinaisons suivantes :

- $1,35G+1,5Q \rightarrow \hat{a}$  l'ELU.
- $G+Q \pm E \rightarrow$  RPA99 révisé 2003.
- $0,8G \pm E \rightarrow$  RPA99 révisé 2003.

# **VI-2-2) Armatures longitudinales :**

On est en flexion simple, donc la détermination de la section d'armature des poutres se fait comme suit :

Ast : section d'armatures tendues.

Asc : section d'armatures comprimées.

Calcul du moment réduit :  $\mu = \frac{M_u}{bd^2 f_{bu}}$ 

Avec :  $f_{\text{bu}} = \frac{0.85 f_{\text{c28}}}{v_{\text{c}}}$  $\frac{3 \text{ Jc28}}{y_b}$  = 14.2MPa et  $\gamma_b$  = 1.5

En comparaison entre la valeur de  $\mu$  et celle de  $\mu_1$ ; deux cas pouvant s'étudier :

On a  $\mu \le \mu_1 = 0.392$  donc la section est simplement armé(SSA)......les armatures comprimées ne sont pas nécessaires ….Asc=0

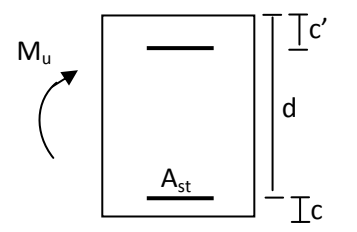

La section d'acier nécessaire sera donnée par la formule :  $A_{st} = \frac{M_u}{\beta d \sigma_{st}}$ 

## **VI-2-3) Ferraillage des poutres à l'ELU :**

# **VI-2-3-1)Ferraillage des poutres principales en travée :**

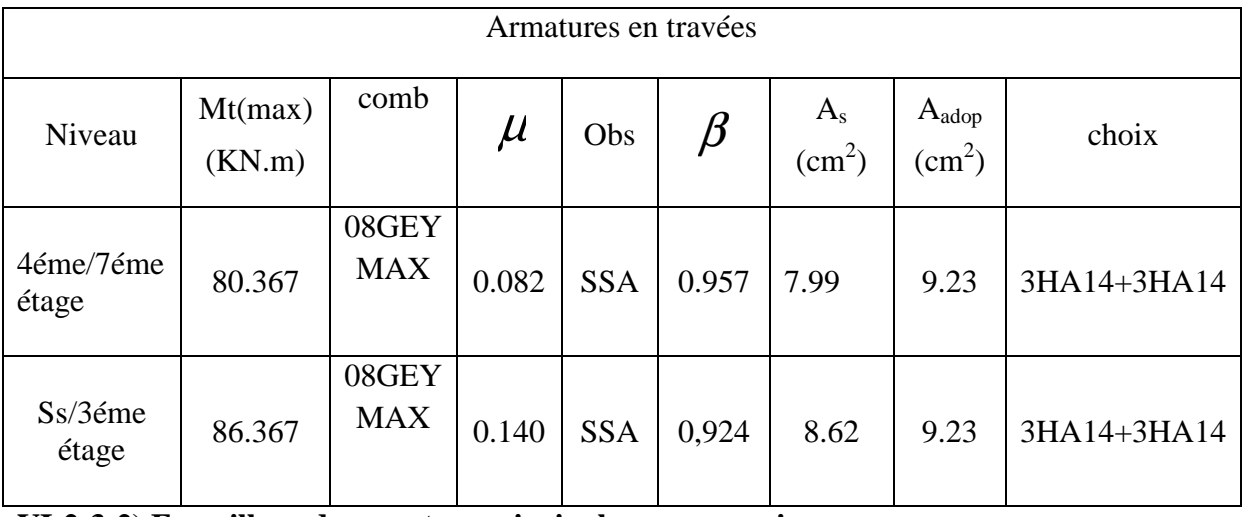

# **VI-2-3-2) Ferraillage des poutres principales aux appuis :**

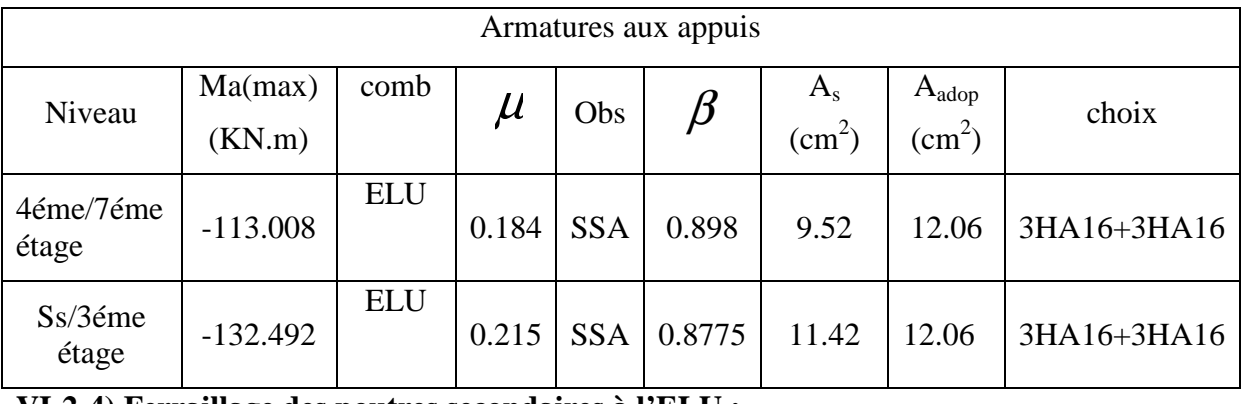

**VI-2-4) Ferraillage des poutres secondaires à l'ELU :**

# **VI-2-4-1) Ferraillage des poutres secondaires en travée :**

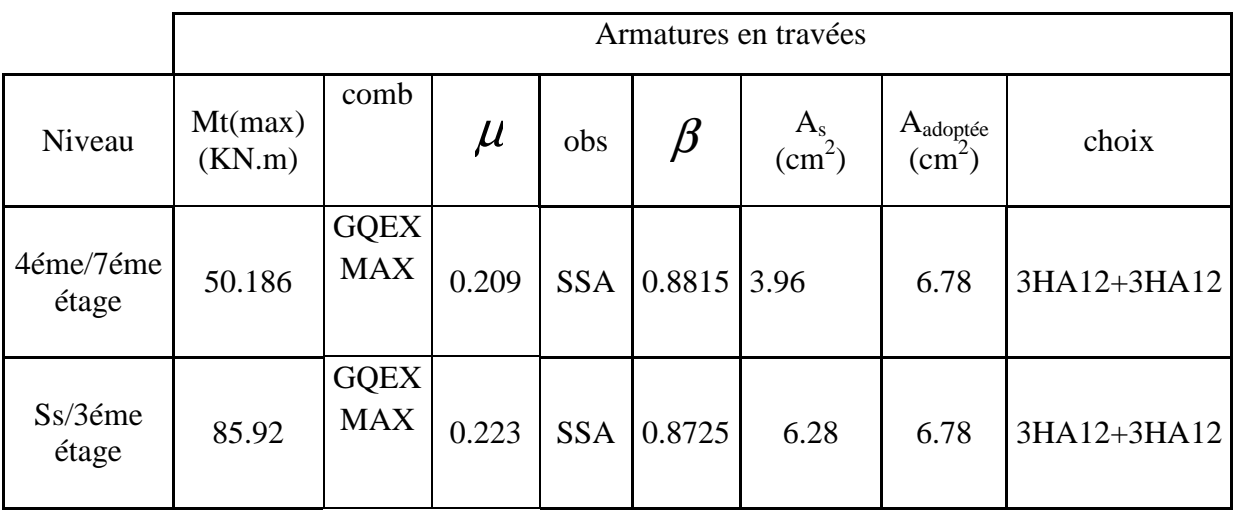

**VI-2-4-2) Ferraillage des poutres secondaires aux appuis :**

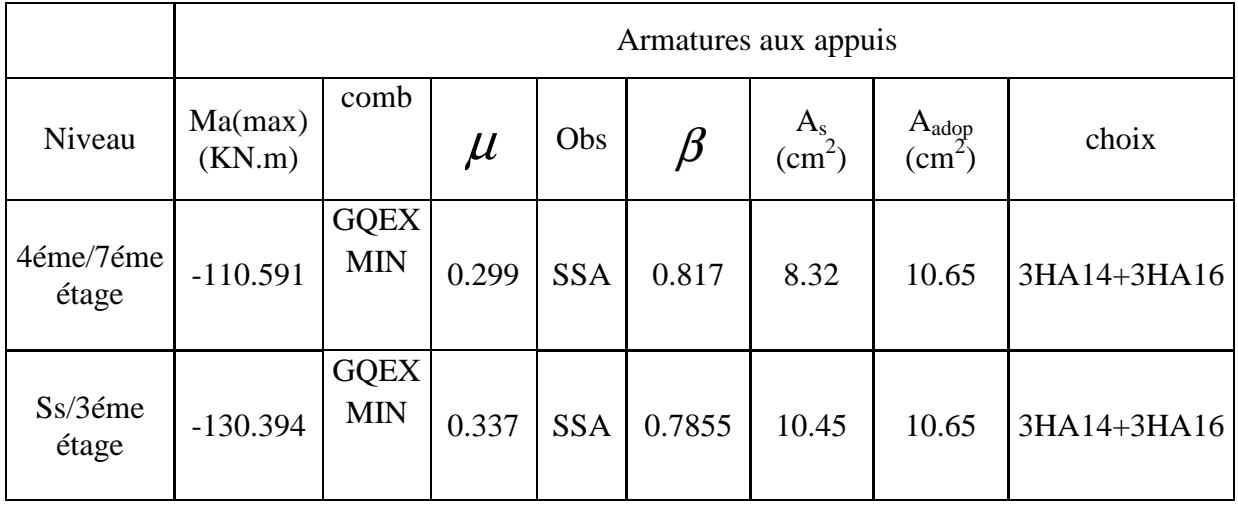

# **VI-2-5) Les recommandations du RPA 2003:**

## **a) Armatures longitudinales :**

-Les armatures longitudinales doivent être des aciers hauts adhérence.

-Le pourcentage total minimal des aciers sur toute la longueur de la poutre est :  $A_{min} = 0.5 \%$  ( $b \times h$ )en toute section.

Poutres principales  $(30 \times 40)$  cm<sup>2</sup>: A<sub>min</sub> =  $0.005 \times 30 \times 40 = 6.00$  cm<sup>2</sup>.

-Poutres secondaires  $(25 \times 35)$  cm<sup>2</sup>: A<sub>min</sub> =  $0.005 \times 25 \times 35 = 4.375$  cm<sup>2</sup>.

-Pourcentage total maximum :

 $A_{\text{max}} = 4 \%$  ( $b \times h$ ) en zone courante.

 $A_{\text{max}} = 6 \%$  ( $b \times h$ ) en zone de recouvrement.

## **Poutres principales:**

A  $_{\text{max}} = 0.04 \times 30 \times 40 = 48 \text{cm}^2$  (en zone courante).

 $A<sub>max</sub> = 0.06 \times 30 \times 40 = 72$ cm<sup>2</sup> (en zone de recouvrement).

#### **Poutres secondaires:**

 $A<sub>max</sub> = 0.04 \times 25 \times 35 = 35$ cm<sup>2</sup> (en zone courante)

 $A_{\text{max}} = 0.06 \times 25 \times 35 = 52.5 \text{ cm}^2$  (en zone de recouvrement).

-La longueur minimale de recouvrement est 50Φ

## **b) Armatures transversales :**

-La quantité minimale des armatures transversales est donnée par :  $A_t = 0.003 \times S_t \times b$ 

-L'espacement maximum entre les armatures transversales est de :

$$
S_t^{\max} = \min\left(\frac{h}{4}; 12\Phi\right) \quad \text{en zone nodale ; si les armatures comprimées sont nécessaires.}
$$

$$
S_t \le \frac{h}{2} \quad \text{En dehors de la zone nodale.}
$$

Avec :

Φ: Le plus petit diamètre utilisé pour les armatures longitudinales.

 Les premières armatures transversales doivent être disposée à 5cm au plus du nu de l'appui ou de l'encastrement.

#### **VI-2-6) Vérifications à L'ELU :**

**Vérification de la condition de non fragilité :**

$$
A_s \geq A_{min} = 0.23{\times}b{\times}d\,\frac{f_{\text{t28}}}{f_{\text{e}}}
$$

- Poutres principales de (30×40) cm<sup>2</sup>: A<sub>min</sub> = 0.23 × 30 × 38 × 400  $\frac{2.1}{100}$  = 1.38< 9.23cm<sup>2</sup>  $\Rightarrow$ vérifiée

- Poutres secondaires de (25×35) cm<sup>2</sup>: A<sub>min</sub> = 0.23 × 30 × 33 ×  $\frac{2.1}{100}$  = 400  $\frac{2.1}{100}$  = 1.19< 6.78cm<sup>2</sup> ⇒ vérifiée

#### **Justification de l'effort tranchant :(BAEL91.art A.5.1)**

Les poutres soumises à des efforts tranchants sont justifiées vis-à-vis de l'état limite ultime,

cette justification est conduite à partir de la contrainte tangente  $\tau_{\mu}$ , pris

conventionnellementégale à :

bd T τ max  $u = \frac{u}{u}$  T<sub>u</sub> T<sub>u</sub> : Effort tranchant max à l'ELU.

- Poutres principales  $0.3 \times 0.38$  $172.27 \times 10^{-3}$ u τ ×  $=\frac{172.27 \times 10^{-3}}{2.2 \times 10^{-3}} = 1.51 \text{MPa}.$
- Poutres secondaires  $0.25 \times 0.33$  $146.89\times10^{-3}$ ×  $\tau_u = \frac{146.89 \times 10^{-3}}{0.25 \times 0.33} = 1.78 \text{MPa}.$

Dans le cas où la fissuration est peu nuisible, la contrainte doit vérifier :  $\tau_u \leq \overline{\tau_u}$ ; avec :

$$
\tau_u = \min\left(\frac{0.2 f_{c28}}{\gamma_b}; 5MPa\right) \Rightarrow \tau_u = \min\left(0.2 \times 25/1.5; 5MPa\right) = 3.33 MPa
$$

- Poutres principales  $\tau_{\rm u} = 1.51 \text{MPA} < 3.33 \text{MPa}$  .............condition vérifiée.
- Poutres secondaires  $\tau_{\text{u}} = 1.78 \text{ MPA} < 3.33 \text{ MPa}$  ..............condition vérifiée.

## **Influence de l'effort tranchant sur les armatures longitudinales : (BAEL91.art A.5.1.321)**

Lorsqu'au droit d'un appui:  $T_u - \frac{W_u}{2.001} > 0$ 0.9d  $T_u - \frac{M_u}{\Omega \Omega d} > 0$ ; on doit prolonger au-delà de l'appareil de l'appui,

une section d'armatures pour équilibrer un moment égale à ( 0.9d  $T_u - \frac{M_u}{0.04}$  $\sigma_{st}$ 

D'où : 
$$
A_s \ge \frac{1.15}{f_e} \left( V_u - \frac{M_u}{0.9d} \right)
$$
.

- Pouters principles: 
$$
172.27 - \frac{132.396}{0.9 \times 0.38} = -214.85 < 0
$$

Les armatures supplémentaires ne supplées supplées supplées supplées supplées supplées supplées supplées supplées supplées supplées supplées supplées supplées supplées supplées supplées supplées supplées supplées supplées supplées supplées supplées supplé

- Poutres secondaires :  $146.89 - \frac{150.594}{0.0025} = -234.38 < 0$  $0.9 \times 0.38$  $146.89 - \frac{130.394}{20.8 \times 10^{10}} = -234.38 <$ ×  $-\frac{150.591}{222.828} = -234.38 < 0$ 

# **Influence de l'effort tranchant sur le béton au niveau des appuis :**

$$
T_{u} \leq \overline{T}_{u} = 0.40 \times \frac{0.9 \text{.d.b.f}}{\gamma_{b}} \text{ (BAEL91.art A.5.1.32)}
$$

- Poutres principales :  $T_{\text{H}} = 172.27 \text{KN} < T_{\text{U}} = 0.4 \times \frac{0.9 \times 0.36 \times 0.3 \times 2.9 \times 10}{1.5} = 684 \text{KN}$ 1.5  $T_{\text{u}} = 172.27 \text{KN} < \overline{T}_{\text{u}} = 0.4 \times \frac{0.9 \times 0.38 \times 0.3 \times 25 \times 10^3}{1.5} = 684 \text{KN}.$ 

- Poutres secondaires :  $T_{\text{H}} = 146.89 \text{KN} < T_{\text{U}} = 0.4 \times \frac{0.99 \times 0.29 \times 0.59 \times 29 \times 10}{1.5} = 495 \text{KN}$ 1.5  $T_{\text{u}} = 146.89 \text{KN} < \overline{T}_{\text{u}} = 0.4 \times \frac{0.9 \times 0.25 \times 0.33 \times 25 \times 10^3}{1.5} = 495 \text{KN}.$ 

# **Vérification de l'adhérence et de l'entraînement des barres au niveau des appuis : (Art. A.6.1.2.1, BAEL 91)**

• **Vérification de la contrainte d'adhérence acier – béton :**

La valeur limite de la contrainte d'adhérence pour l'ancrage des armatures :  $\tau_{se} = \Psi f_{t28} = 1.5 \times 2.1 = 3.15 \text{ MPA}$ 

Avec :  $\Psi$  = 1.5 Pour les aciers HA.

La contrainte d'adhérence au niveau de l'appui le plus sollicité doit être :

$$
\tau_{\rm se} = \frac{T_{\rm u}}{0.9 \, \rm d \Sigma \, U} < \overline{\tau}_{\rm se}
$$
\nAvec:  $\Sigma \, U$ : *périmère utile des aciers.*

 $\sum U_i = \eta \pi \Phi = 6 \times 3,14 \times 1,4 = 26,376$ *cm* 

- Poutres principales :  $\tau_{se} = \frac{r_u}{2.8 \times 10^{12} \text{ Hz}}$ ∑ =  $0.9$ d $\Sigma$  U T  $\tau_{\rm se} = \frac{r_{\rm u}}{0.9d\Sigma\rm U} = \frac{172.27 \times 10^{-14}}{0.9 \times 380 \times 772.44} = 0.65$  $\frac{172.27 \times 10^3}{200 - 772.11} =$  $\times 380\times$  $\frac{\times 10^{3}}{272 \times 10^{9}}$  = 0.65 MPA<  $\tau_{se}$ 

- Poutres secondaires :  $\tau_{se} = \frac{r_u}{0.015 \text{ Hz}} = \frac{140.09 \times 10^{-14}}{0.0120 \times 0.000 \times 0.000} = 0.50$  $0.9 \times 330 \times 979.68$ 146.89×10  $0.9$ d $\Sigma$  U  $\tau_{\rm se} = \frac{T}{2.8 \text{ m}}$ 3  $\int_{\text{se}}^{\text{se}} = \frac{1}{0.9 \text{ d} \sum U} = \frac{140.69 \times 10^{14} \text{ J}}{0.9 \times 330 \times 979.68} =$  $=\frac{146.89 \times}{2.0 \times 10^{-4}}$  $=\frac{1}{0.9d\sum U} = \frac{140.69 \times 10^{14}}{0.9 \times 330 \times 979.68} = 0.50 \text{ MPA} < \tau_{se}$ 

**Conclusion** : la contrainte d'adhérence est vérifiée.

$$
\frac{\text{Calculate the } \text{in } \text{the number } \text{div } \text{ of the number } \text{cos } \text{ in the number } \text{cos } \text{ in
$$

Pour les T  $_{14}$  :  $l_s = 49.38$ cm.

Pour les T  $_{16}$  : l<sub>s</sub> = 56.44cm.

 Pour l'encrage des barres rectilignes terminées par un crochet normal, la longueur de la partie ancrée mesurée hors crochet est au moins égales à :  $0.4 \, \text{I}_s$ , pour les aciers HA.

Pour les  $\Phi$ 14 : l<sub>a</sub> = 19.75cm.

Pour les  $\Phi$ 16 : l<sub>a</sub> = 22.58cm.

#### **Calcul des armatures transversales :**

Selon le BAEL91, le diamètre des armatures transversales doit vérifier :

$$
\Phi_t \le \min\left(\frac{h}{35}, \Phi_1, \frac{b}{10}\right) = \min(1.14 \,;\, 1.2 \,;\, 3) \quad \text{ou } \Phi_1 \text{ est le plus petit diamètre utilisé dans le }
$$

ferraillage. Soit  $\Phi_t = 8$ mm

On choisira un cadre et un étrier ; soit  $A_t = 4HAB = 2.01$  cm<sup>2</sup>

- **Calcul des espacements** :
- **Zone nodale :**  $S_t \le \min\left(\frac{n}{2}, 12\Phi_1, 30cm\right)$ J  $\left(\frac{h}{h}, 12\Phi, 30cm\right)$ L  $S<sub>t</sub> \le \min\left(\frac{h}{4}, 12\Phi_1, 30cm\right)$  $\min\left(\frac{n}{4}, 12\Phi_1\right)$
- Poutres principales  $(30\times40)$ : S<sub>t</sub> = 10cm
- Poutres secondaires  $(25\times35)$ :  $S_t = 8.75$ cm; soit  $S_t = 8$ cm
- **Zone courante :**  2  $S_t \leq \frac{h}{2}$

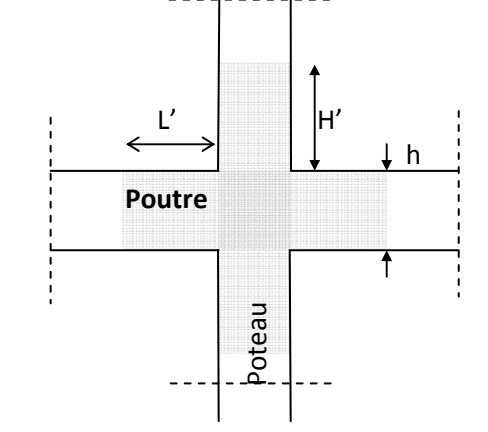

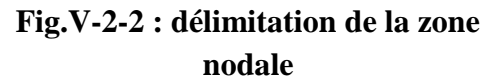

Poutres principales de  $(30\times40)$ : S<sub>t</sub> = 20cm

Poutres secondaires de  $(25\times35)$ : S<sub>t</sub> = 17.5cm; Soit S<sub>t</sub> = 15cm

#### **Délimitation de la zone nodale :**

L' = 2h et H' = max 
$$
\left\{\frac{h_e}{6}, b_1, h_1, 60 \text{cm}\right\}
$$

h : Hauteur de la poutre.

 $b_1$  et  $h_1$  : Dimensions du poteau.

he : Hauteur entre nus des poteaux.

On aura : H'= max {61.33 ; 40 ; 40 ; 60cm} **=** 61.33cm

 $L' = 2 \times 40 = 80$  cm : poutre principales.

 $L' = 2 \times 35 = 70$  cm : poutre secondaires.

**NB :** Le cadre d'armature transversale doit être disposé à 5cm au plus du nu d'appui.

#### **Armatures transversales minimales :**

La quantité d'armatures minimales est :

 $A_t^{min} = 0.003 \times S_t \times b = 0.003 \times 15 \times 30 = 1.35 \text{cm}^2$ 

At=2.01cm²>A<sup>t</sup> min ……………………………………….. Condition vérifiée

#### **VI-2-7) Vérification à l'ELS :**

#### **Etat limite d'ouverture des fissures :**

La fissuration dans le cas des poutres étant considéré peu nuisible, alors cette vérification n'est pas nécessaire.

#### **Etat limite de compression du béton :**

La contrainte de compression du béton ne doit pas dépasser la contrainte admissible :

 $\sigma_{bc} = K \times \sigma_s \le \sigma_{bc} = 0.6 \times f_{c28} = 0.6 \times 25 = 15 MPa$ 

$$
\sigma_{bc} = \frac{M_{ser}}{I} y
$$
  
Avec:  $\sigma_s = \frac{M_s}{\beta_1 dA}$  (A: armatures adoptées à l'ELU)
$$
\rho_1=\frac{100A_s}{b_0d}.
$$

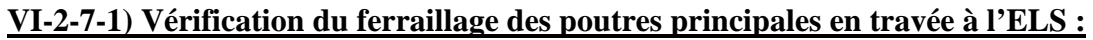

| Niveaux                                                                                       | Ms | As | ρl | $\beta$ l                                               |                                                 | $\bm{O}_{bc}$ | $\sigma$ | $\sigma_{bc}$ | obs            |
|-----------------------------------------------------------------------------------------------|----|----|----|---------------------------------------------------------|-------------------------------------------------|---------------|----------|---------------|----------------|
| $4\overline{\text{eme}}$ /7 $\overline{\text{eme}}$   26.72   $\overline{\text{cm}}$<br>étage |    |    |    | $\left  9.24 \right  0.810 \left  0.8315 \right  0.036$ |                                                 | 3.34          | 91.52    | 15            | CV             |
| Ss/3éme<br>étage                                                                              |    |    |    |                                                         | $\vert$ 29.173   9.24   0,810   0.8315   0.0365 | 3.65          | 99.92    |               | $\overline{C}$ |

**VI-2-7-2) Vérification du ferraillage des poutres principales en appuis à l'ELS :**

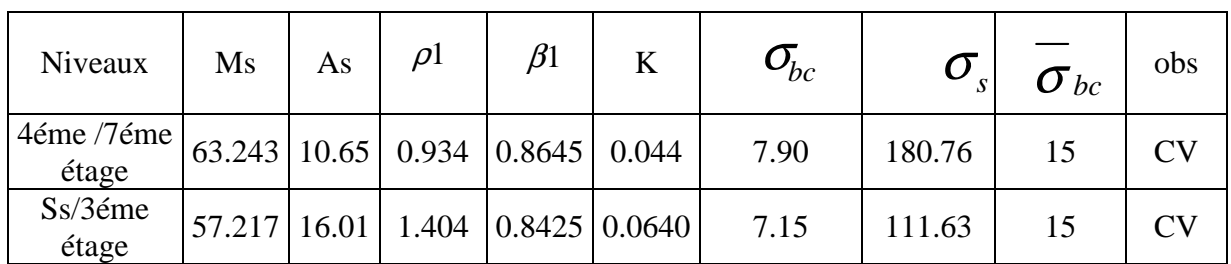

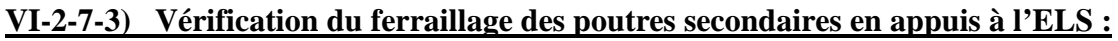

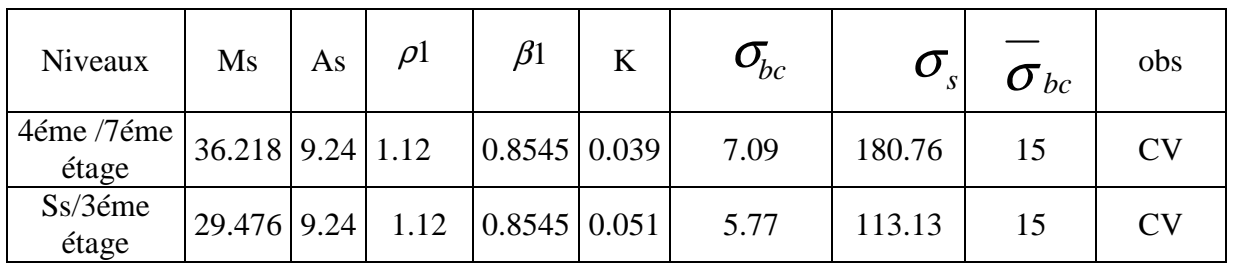

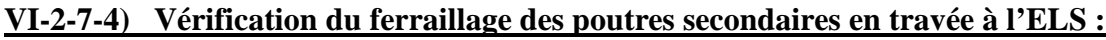

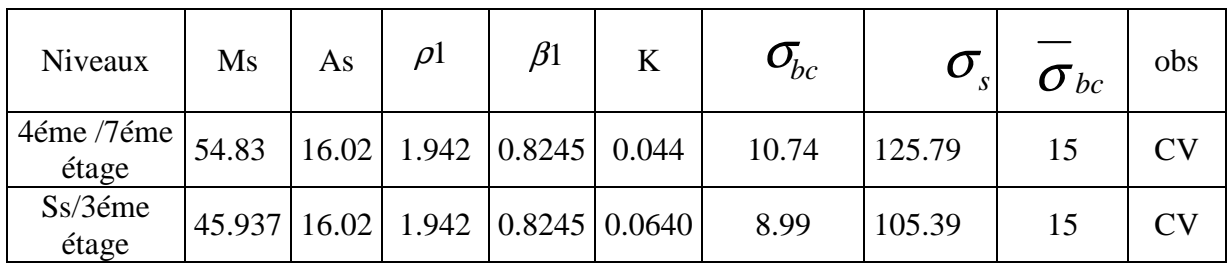

#### **Etat limite de déformation :**

La flèche développée au niveau de la poutre doit rester suffisamment petite par rapport à la flèche admissible pour ne pas nuire à l'aspect et l'utilisation de la construction.

#### **VI-2-8) Etat limite de fissuration (la flèche) :**

Il n'est pas nécessaire de vérifier la flèche si les trois conditions sont satisfaites.

• **Sens principale :** 1)  $\frac{\text{m}}{\text{s}} \geq \frac{1}{16} \rightarrow \frac{46}{160} = 0.089$  > 0.0625 \; conditionvérifiée. 450 40 16 1 L  $\frac{h}{\sqrt{2}} \ge \frac{1}{\sqrt{2}} \to \frac{40}{\sqrt{2}} = 0.089$   $\ge 0.0625 \implies$ max 2)  $\frac{1}{\epsilon} \ge \frac{1}{100} \rightarrow 0.089$   $\frac{0.0007}{100} = 0.085 \Rightarrow$  condition vérifiée. 10×101.61  $\langle 0.089 \rangle \frac{86.367}{10^{-4} \Omega}$ 10M M L h 0  $\frac{t}{\epsilon} \rightarrow 0.089 \frac{60.307}{10.181.51} = 0.085 \Rightarrow$ ×  $\geq \frac{M_t}{1.00 \text{ K}} \rightarrow 0.089$ Avec :  $M_0=M_1/0.85$ ......... $M_0=86.367/0.85=101.61$ KN.m  $M_t$ : moment max en travée  $M<sub>0</sub>$ : moment isostatique. 3)  $\frac{1}{11} \leq \frac{4.2}{6} \Rightarrow \frac{9.24}{20.29} = 0.0081 \leq 0.105 \rightarrow$  condition vérifiée.  $30 \times 38$ 9.24 f 4.2 bd A e  $= 0.0081 \le 0.105 \rightarrow$ ×  $\leq$   $\frac{1.2}{c}$   $\Rightarrow$ • **sens secondaire :**  1)  $\frac{\mu}{\sigma} \ge \frac{1}{16}$   $\rightarrow \frac{55}{270}$  = 0.094  $\rightarrow$  0.0625  $\Rightarrow$  conditionvérifiée. 370 35 16 1 L h max  $\geq \frac{1}{16} \rightarrow \frac{33}{250} = 0.094$   $\geq 0.0625 \Rightarrow$ 2)  $\frac{N}{l} \ge \frac{N}{100} \rightarrow 0.094$   $\frac{0.0032}{100} = 0.085 \Rightarrow$  condition vérifiée. 10×101.08  $0.094$   $\rightarrow \frac{85.92}{10.184}$ 10M M L h 0  $\frac{t}{1.0}$   $\rightarrow$  0.094  $\rightarrow \frac{0.03252}{1.0 \times 10^{10}}$  = 0.085  $\Rightarrow$ ×  $\geq \frac{M_t}{100} \rightarrow 0.094$   $\rangle$ Avec :  $M_0 = 85.92/0.85 = 101.08$ KN.m  $3)$   $\frac{1}{1.1} \le \frac{4.2}{5.05} \Rightarrow \frac{6.24}{25.02} = 0.0082 \le 0.105 \rightarrow$  condition vérifiée.  $25 \times 33$ 9.24 f 4.2 bd A e  $= 0.0082 \le 0.105 \rightarrow$ ×  $\leq$   $\frac{1.2}{3}$   $\Rightarrow$ **Conclusion :**

La vérification de la flèche n'est pas nécessaire dans les deux sens.

#### **VI-2-9) Disposition constructive :**

Conformément au CBA 93 annexe E<sub>3</sub>, concernant la détermination de la longueur des chapeaux et des barres inférieures de second lit, il y'a lieu d'observer les recommandations suivantes qui stipulent que :

La longueur des chapeaux à partir des murs d'appuis est au moins égale à :

• 5 1<br>- de la plus grande portée des deux travées encadrant l'appui considéré s'il s'agit d'un

appui n'appartenant pas à une travée de rive.

 $\bullet$  A 4  $\frac{1}{1}$  de la plus grande portée des deux travées encadrant l'appui considéré s'il s'agit d'un

appui intermédiaire voisin d'un appui de rive.

La moitié au moins de la section des armatures inférieures nécessaire en travée est prolongée jusqu' aux appuis et les armatures de second lit sont arrêtées à une distance des appuis au plus égale à 10  $\frac{1}{2}$  de la porté

ferraillage des poutres principales

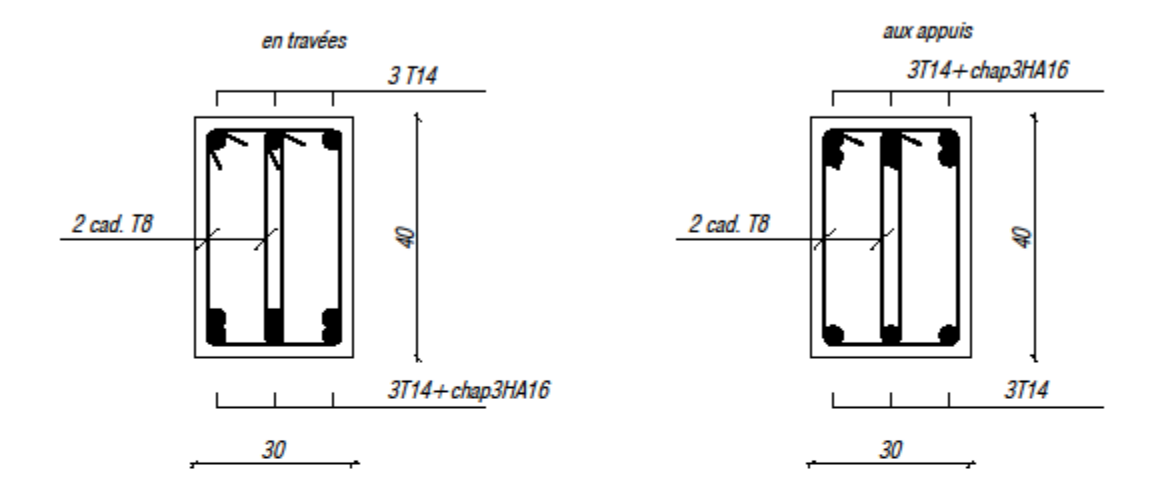

ferraillage des poutres secondaires

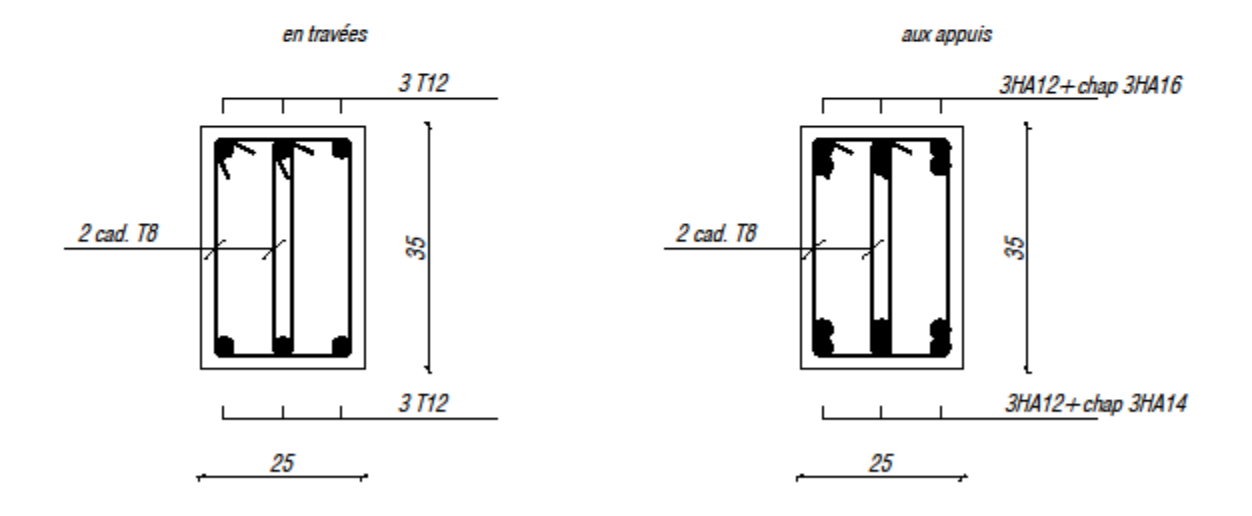

#### **VI-3) Les voiles :**

#### **VI-3-1) Introduction :**

Les voiles seront calculés en flexion composé à l'aide de la méthode des contraintes, leur ferraillage est composés de :

Pour faciliter la réalisation et alléger les calculs, on décompose les voiles en (02) zones :

- Zone 1 : sous-sol, RDC,  $1^{er}$  niveau jusqu' au  $3^{eme}$  niveau.

- Zone  $2:4^{\text{ème}}$ ,  $5^{\text{ème}}$  et  $6^{\text{ème}}$  niveau

#### **VI-3-2) Combinaisons d'action :**

Les combinaisons d'actions sismiques et d'actions dues aux charges verticales à prendre en considération sont données comme suit :

$$
G \left\{\begin{array}{c}\n1.35 G + 1.5 Q \\
Q \pm E \\
0.8 G \pm E\n\end{array}\right.
$$

#### **VI-3-3) Ferraillage :**

#### **Détermination des diagrammes des contraintes :**

 La méthode consiste à déterminer le diagramme des contraintes à partir des sollicitations les plus défavorables (N, M) en utilisant les formules suivantes :

$$
\sigma_{\max} = \frac{N}{B} + \frac{M \cdot V}{I} \sigma_{\min} = \frac{N}{B} - \frac{M \cdot V}{I}
$$

Avec : B : section du béton

I : moment d'inertie du trumeau

$$
V \text{ et } V: \text{ bras de levier ;} \qquad V = V = \frac{L_{\text{voile}}}{2}
$$

Le découpage de diagramme des contraintes en bandes de largeur (d) donnée par :

 $\overline{\phantom{a}}$ J  $\setminus$  $\mathsf{I}$  $\setminus$ ſ  $\leq$  min  $\frac{\mu_e}{2}$ ;  $\frac{2}{3}$  L<sub>c</sub> 3  $\frac{2}{1}$ 2 h  $d \leq min$ 

Avec : he : hauteur entre nus de planchers du voile considéré

$$
L_c
$$
: la longueur de la zone comprimée.  $L_c = \frac{\sigma_{max}}{\sigma_{min} + \sigma_{max}} \times L$ 

 $L_t$ : longueur tendue.  $L_t$  $L_t = L - L_c$ Les efforts normaux dans les différentes sections sont donnés en fonction des diagrammes des contraintes obtenus :

#### **a. Section entièrement comprimée :**

$$
N_{i} = \frac{\sigma_{max} + \sigma_{1}}{2} \cdot d \cdot e
$$

$$
N_{i+1} = \frac{\sigma_1 + \sigma_2}{2} \cdot d \cdot e
$$

Avec : e : épaisseur du voile

#### **b. Section partiellement comprimée :**

$$
N_i = \frac{\sigma_{\min} + \sigma_1}{2} \cdot d \cdot e
$$
 
$$
N_{i+1} = \frac{\sigma_1}{2} \cdot d \cdot e
$$

**c. Section entièrement tendue :**

 $\sigma_{\text{max}} + \sigma$ 

 $d \cdot e$ 2  $N_i = \frac{O_{\text{max}} + O_1}{2}$  $\frac{1}{i} = \frac{6 \text{ max} + 6 \cdot 1}{2} \cdot d$ = **VI-3) Détermination des armatures : SEC :**

• **Armatures verticales :** s i  $\mathbf{D} \cdot \mathbf{I}$  bc  $\frac{1}{\sigma}$  σ  $N_i - B.f$  $A_{vi} = \frac{N_i - ...}{N_i}$ = Avec :  $f_{bc} = 14.2 \text{ MP}_{a}$  $B = d \times e$  $\sigma$ <sub>s</sub> = 348*MPa* • **Armatures minimales : (BAEL 91)**  $\% \leq \frac{1+\min}{n} \leq 5\%$  $A_{\min} \geq 4$  cm<sup>2</sup>/ml B  $0.2 \ \% \leq \frac{A_{\min}}{B_{\min}}$ min a. **SET :** • **Armatures verticales :** s  $v_i = \frac{N_i}{\sigma_s}$  $A_{vi} = \frac{N}{N}$ Avec :  $\sigma_s = 348MP_a$ • **Armatures minimales : (BAEL 91)**   $\overline{\phantom{a}}$ J  $\backslash$  $\overline{\phantom{a}}$  $\setminus$ ſ ×  $\times$  B  $\times$  $\geq$ max $\sim$   $\frac{128}{s}$ ; 0.002 × B f  $0.23 \times B \times f$  $A_{min} \geq max$ e t 28 min b. **SPC** • **Armatures verticales :** *st*  $v_i = \frac{N_i}{I}$  $A_{vi} = \frac{N}{\sigma}$ • **Armatures minimales :**  $\overline{\phantom{a}}$ J  $\backslash$  $\overline{\phantom{a}}$  $\setminus$  $\left( 0.23 \times \right)$  $\geq$ max $\sim$   $\frac{128}{s}$ ; 0.002 B f  $0.23 \times B$  f  $A_{min} \geq max$ e t 28 min

#### **VI-3-4) Exigences de RPA99 (version 2003) :**

 Le pourcentage minimum d'armatures verticales et horizontales des trumeaux est donné comme suit :

-Globalement dans la section du voile 0.15 %

- En zones courantes 0.10 %

 -Les armatures verticales du dernier niveau doivent comporter des crochets. La jonction des armatures entre les différents niveaux se fait par simple recouvrement (sans crochet).

#### • **Armatures horizontales :**

Les barres horizontales doivent être munies de crochets à 135° ayant une longueur égale à 10 Φ.

-D'après le BAEL 91 : 
$$
A_H = \frac{A_v}{4}
$$

 $-D'$ après le RPA99 (version 2003) :  $A_H \ge 0.15\%$  · B

Le diamètre des barres verticales et horizontales des voiles ne doivent pas dépasser 0.1 de l'épaisseur du voile.

#### • **Armatures transversales :**

Les armatures transversales sont perpendiculaires aux faces des refends.

Elles retiennent les deux nappes d'armatures verticales, ce sont généralement des épingles dont le rôle est d'empêcher le flambement des aciers verticaux sous l'action de la compression d'après **(RPA 2003 Art .7.7.4.3)**

Les deux nappes d'armatures verticales doivent être reliées au moins par (04) épingles au mètre carré.

#### • **Armatures de coutures :**

Le long des joints de reprise de coulage, l'effort tranchant doit être repris par les aciers de coutures dont la section est donnée par la formule suivante :

$$
A_{vj} = 1 \cdot \frac{T}{f_e} \qquad \text{Avec} \qquad T = 1.4 V_u
$$

Vu : Effort tranchant calculé au niveau considéré.

Cette quantité doit s'ajouter à la section d'aciers tendue nécessaire pour équilibrer les efforts de traction dus au moment de renversement.

#### • **Potelet :**

Il faut prévoir à chaque extrémité du voile un potelet armé par des barres verticales, dont la section de celle-ci est  $\geq$  4HA10.

#### **VI-3-5) Disposition constructive** :

#### • **Espacement :**

D'après le R.P.A.99 version 2003 **(Art 7.7.4.3)**, l'espacement des barres horizontales et verticales doit être inférieur à la plus petite des deux valeurs suivantes :

$$
S_t \leq 1.5 \text{g}
$$

$$
S_t \le 30
$$
 km  
Avec : e = épaisseur du voile

A chaque extrémité du voile, l'espacement des barres doit être réduit de moitié sur 0,1 de la longueur du voile, cet espacement d'extrémité doit être au plus égal à 15 cm.

#### • **Longueur de recouvrement :**

Elles doivent être égales à :

- 40Φ pour les barres situées dans les zones où le recouvrement du signe des efforts est possible.

- 20Φ pour les barres situées dans les zones comprimées sous action de toutes les combinaisons possibles de charges.

#### • **Diamètre minimal :**

Le diamètre des barres verticales et horizontales des voiles ne devrait pas dépasser 0.10 de l'épaisseur du voile.

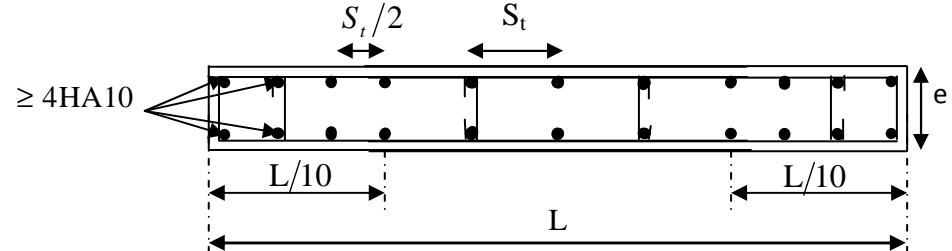

**FigureV-3-2: Disposition des armatures verticales dans les voiles** 

#### **VI-3-6) Les vérifications : a. Vérification à L'ELS :**

Pour ce cas: on vérifie que :  $\sigma_b \leq \overline{\sigma}_b$ 

$$
\sigma_b = \frac{N_s}{B + 15 \cdot A} \quad et \qquad N_s = G + Q
$$

$$
\overline{\sigma}_b = 0.6 \cdot f_{c28} = 15 MPa
$$

Avec : Ns: Effort normal appliqué

- B : Section du béton
- A : Section d'armatures adoptée
- **b. Vérification de la contrainte de cisaillement :**
	- **D'après le RPA99 (version 2003) :**

$$
\begin{aligned} \tau_{\scriptscriptstyle{b}} &\leq \bar{\tau}_{\scriptscriptstyle{b}}\!=\!0.2\!\cdot\! f_{\scriptscriptstyle{c28}} \\ \tau_{\scriptscriptstyle{b}} & = & \frac{V}{b_{\scriptscriptstyle{0}}\!\cdot\! d} \; \text{et}_{V\!=\!1.4xV_{ETABS}} \end{aligned}
$$

Avec :

 $b_0$ : Epaisseur du linteau ou du voile

- d : Hauteur utile (d =  $0.9$  h)
- h : Hauteur totale de la section brute

• **D'après le BAEL 91 :** 

Il faut vérifier que :  $\tau_u \leq \overline{\tau}_u$ 

*b d*  $v_u = \frac{V_u}{b \cdot c}$  $\tau_u = \frac{v_u}{\tau_u}$  ;  $\tau_u$ :  $\tau_u$ : Contrainte de cisaillement

Pour la fissuration préjudiciable.

#### **VI-3-8) Exemple de calcul :**

- Ferraillage de voile longitudinale plein : VL1
	- **a. Zones I**
	- Caractéristiques géométriques :
- $L = 1.00m$

 $e = 0.20$  m

 $B = L.e = 0.2 m<sup>2</sup>$ 

 $\sigma_{\text{max}}$  =170.46 KN

$$
\sigma_{\min} = -4736.07 \text{ KN}
$$

Alors la section est partiellement comprimée

$$
L_c = \frac{\sigma_{\text{max}}}{\sigma_{\text{min}} + \sigma_{\text{max}}} \times L
$$
  

$$
L_c = \frac{170.46}{4736.07 + 170.46} \times 1 = 0.035 \text{m}
$$

Lt=L-Lc=0.99m

Le découpage de diagramme est en deux bandes de longueur (d)

Soit un tronçon  $d \le \min \left| \frac{n_e}{2}, \frac{n}{2} \right| L_c$ J  $\backslash$  $\mathsf{I}$  $\setminus$ ſ  $\leq$  min  $\frac{\mu_e}{2}$ ;  $\frac{2}{3}$  L<sub>c</sub> 3  $\frac{2}{2}$ 2 h  $d \le \min \left| \frac{n_e}{2} ; \frac{2}{3} L_c \right| = 0.50 \text{ m}$ 

1. **1 er tronçon :** 

..................Trianglessemblables Lt Lt - d <sup>σ</sup>1= ⋅<sup>σ</sup>min 2

$$
\sigma_1 = -2320.67 \text{KN/m}^2
$$

$$
N_1 = \frac{\sigma_{\min} + \sigma_1}{2} \cdot d \cdot e = 352.837KN
$$

• **Armatures verticales :**  
\n
$$
A_{v1} = \frac{N_1}{\sigma_{s1}} = 10.14 \text{ cm}^2
$$
\n2. 
$$
\frac{2^{\text{eme}} \text{ troncon :}}{\sigma_1 = \frac{\text{Lt} - \text{d}}{\text{Lt}}} \cdot \sigma_{\text{min}}.
$$
 Triangles semblables

$$
N_2 = \frac{\sigma_1}{2}
$$
.d·e = 116.03KN

#### • **Armatures verticales :**

 $A_{v2}=N_2/\sigma_s=3.33cm^2$ 

• Armatures minimales :  

$$
A_{min} \ge max \left( \frac{0.23 \times B f_{t28}}{f_e} ; 0.002 B \right) = 4cm^2
$$

**Armatures de coutures :**

$$
A_{vj} = 1.1 \frac{T}{f_e} \text{Avec} \qquad T = 1.4 V_u
$$

Avec : V<sub>u</sub>=V<sub>2</sub> effort tranchant déterminé de l'ETABS, soit l'exemple suivant :

$$
Avj=1.1\frac{1.4*163.61}{40}=6.30
$$
cm<sup>2</sup>

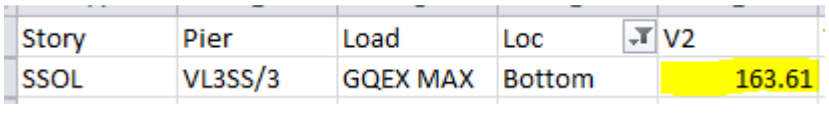

#### **Section d'armatures totales :**

 $A_{v1}$  tot= $A_{v1}$ + $A_{vi}$ /4=10.14+6.30/4=11.71cm<sup>2</sup>

 $A_{v2}$  tot=  $A_{v1}$ + $A_{vi}$ /4=3.33+6.30/4=4.905cm<sup>2</sup> **Ferraillage adopté:**  $A_{v1}$  tot=12.06cm<sup>2</sup>

 $A_{v2\text{ tot}} = 6.03 \text{ cm}^2$ 

**Armatures horizontales :**

- D'après le BAEL 91 : 
$$
A_H = \frac{A_v}{4} = 3.01cm^2
$$

- D'après le RPA99 (version 2003) :  $A_{\mu} \ge 0.15 \% \cdot B = 3cm^2$ 

#### **Armatures transversales:**

Les deux nappes d'armatures verticales doivent être reliées au minimum par (04) épingles au mètre carré soit 4HA8 (4 épinglesHA8 /m²).

#### • **Vérification des contraintes :**

Les contraintes seront déterminées à partir le logiciel ETABS. **BAEL 91 :**  $\tau_{\text{u}} = 0.486 \text{MPa}$ 

$$
\tau_{\rm u} = 0.486 \le \bar{\tau}_{\rm u} = \min \left( \frac{0.15 \ \text{f}_{c28}}{\gamma_{\rm b}} \ ; \ 4 \ \text{Mpa} \right) = 2.5 \,\text{Mpa}
$$

**RPA 2003 :**  $\tau_{b} = 0.680 \text{MPa}$ 

$$
\tau_{b} = 0.680 \le \overline{\tau}_{b} = 0.2
$$
 f<sub>c28</sub> = 5 Mpa

 $\tau_{\rm b} = 0.680 \leq \overline{\tau}_{\rm b} = 0.2$  f<sub>c28</sub> = 5 Mpa

#### **Vérification à l'ELS :**

•

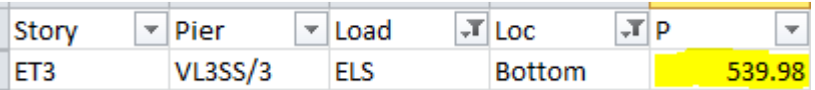

$$
\sigma_b = \frac{N_s}{B + 15.A_v} \Rightarrow \sigma_b = \frac{539.98}{2000 + 15x12.06} = 2.5 MPa
$$

 $\sigma_b = 2.5 \text{ MPa} \le \overline{\sigma}_b = 15 \text{ MPa}$ 

#### **Remarque:**

 Les résultats de calcul du ferraillage des autres voiles ainsi que les vérifications des contraintes sont donnés dans les tableaux ci-dessous:

### **VI-3-9) Ferraillage des voiles :**

#### **VI-3-9-1) Ferraillage des voiles longitudinaux :**

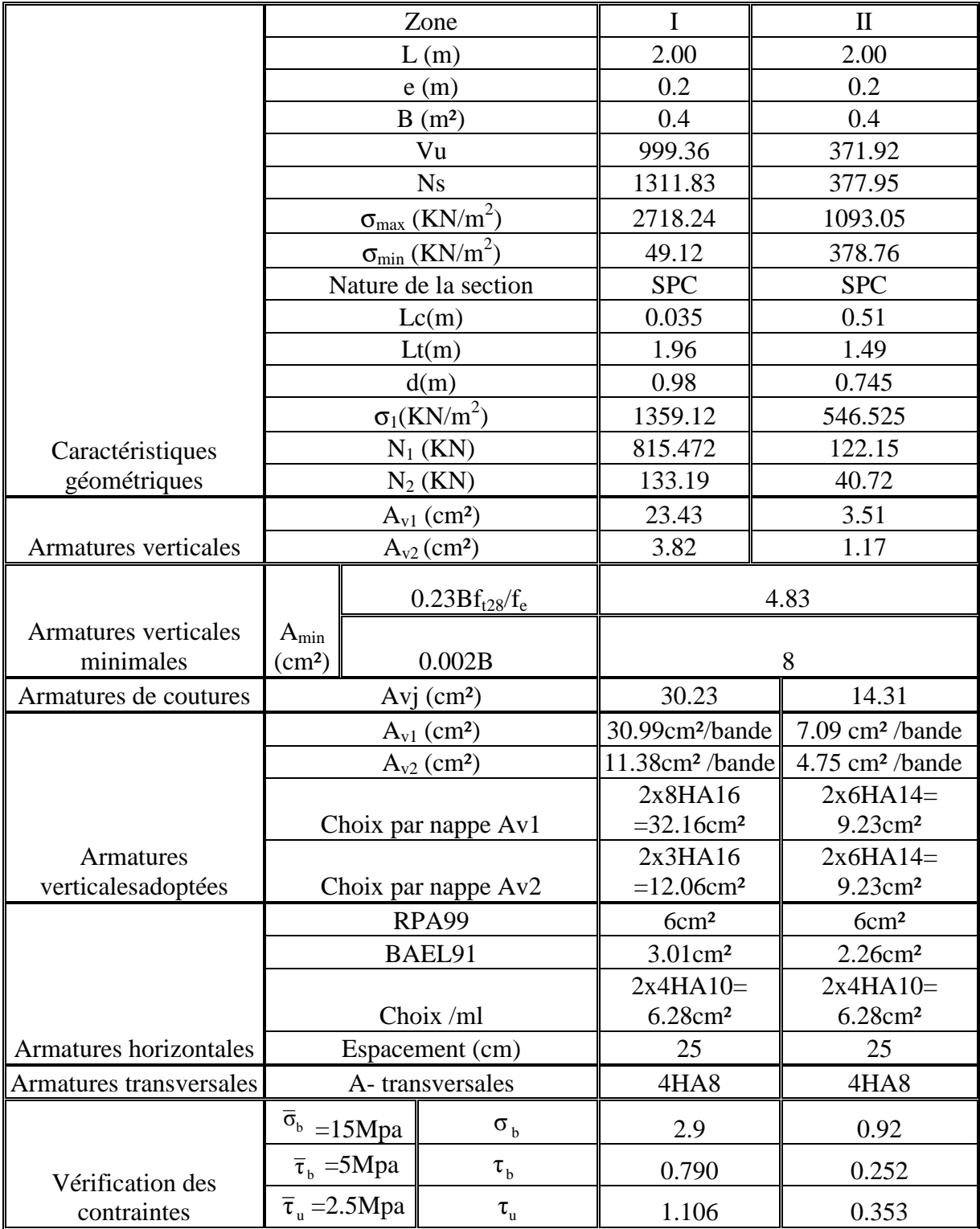

**Tableau VI-3-3 : Ferraillage des voiles VL1** 

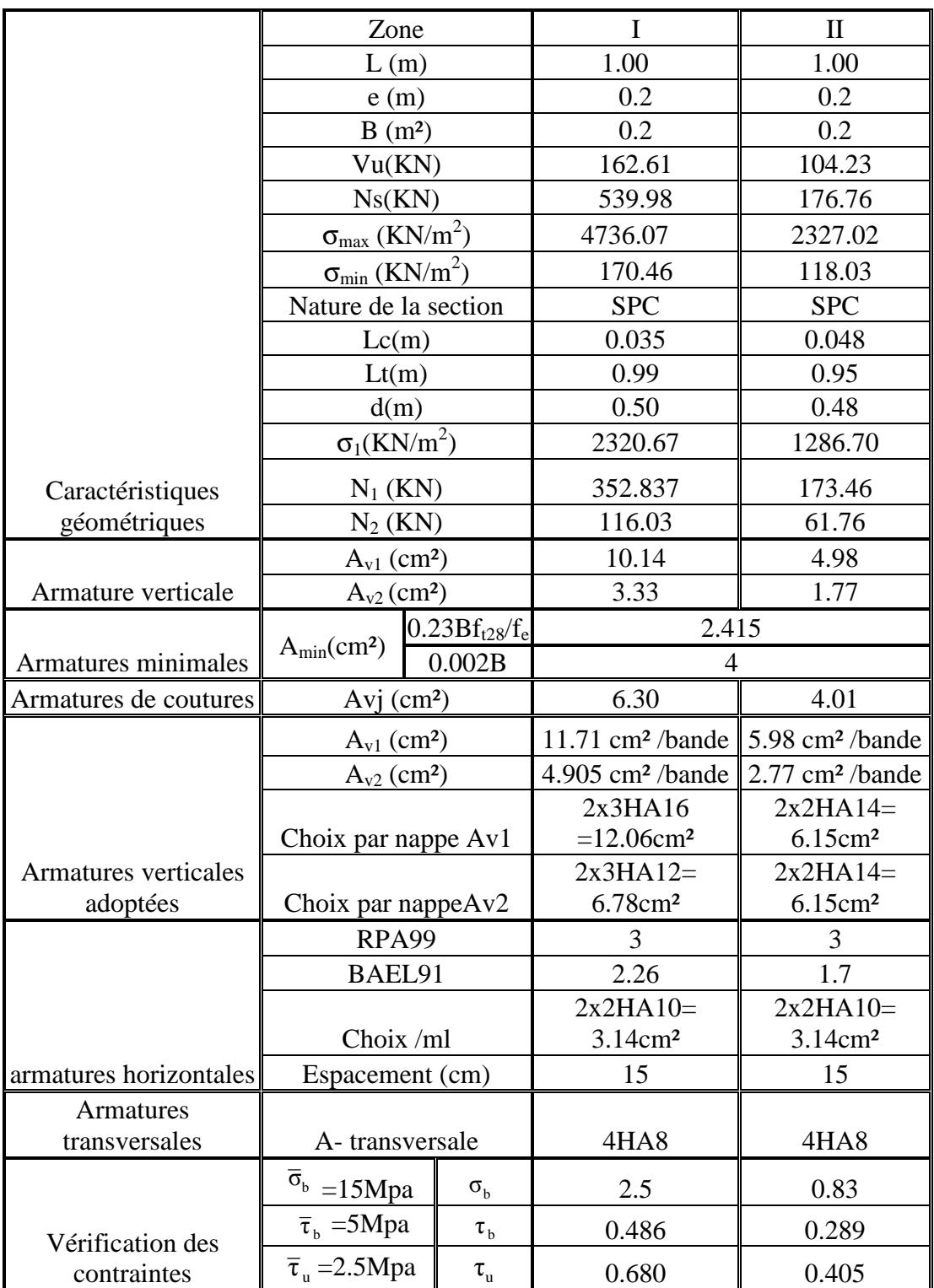

**Tableau VI-3-4 : Ferraillage des voiles VL3** 

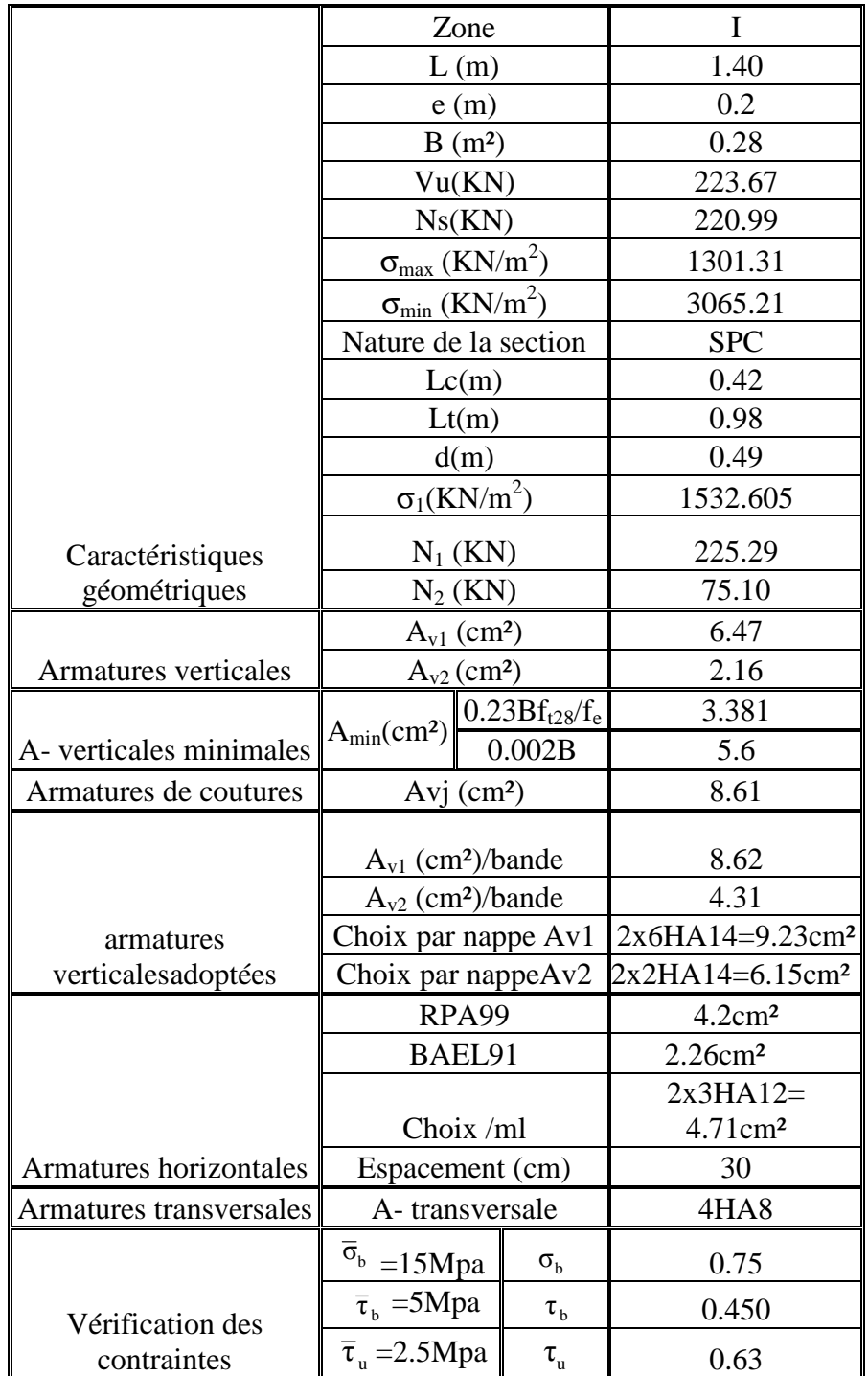

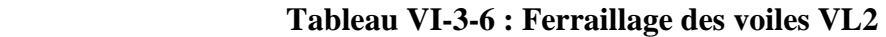

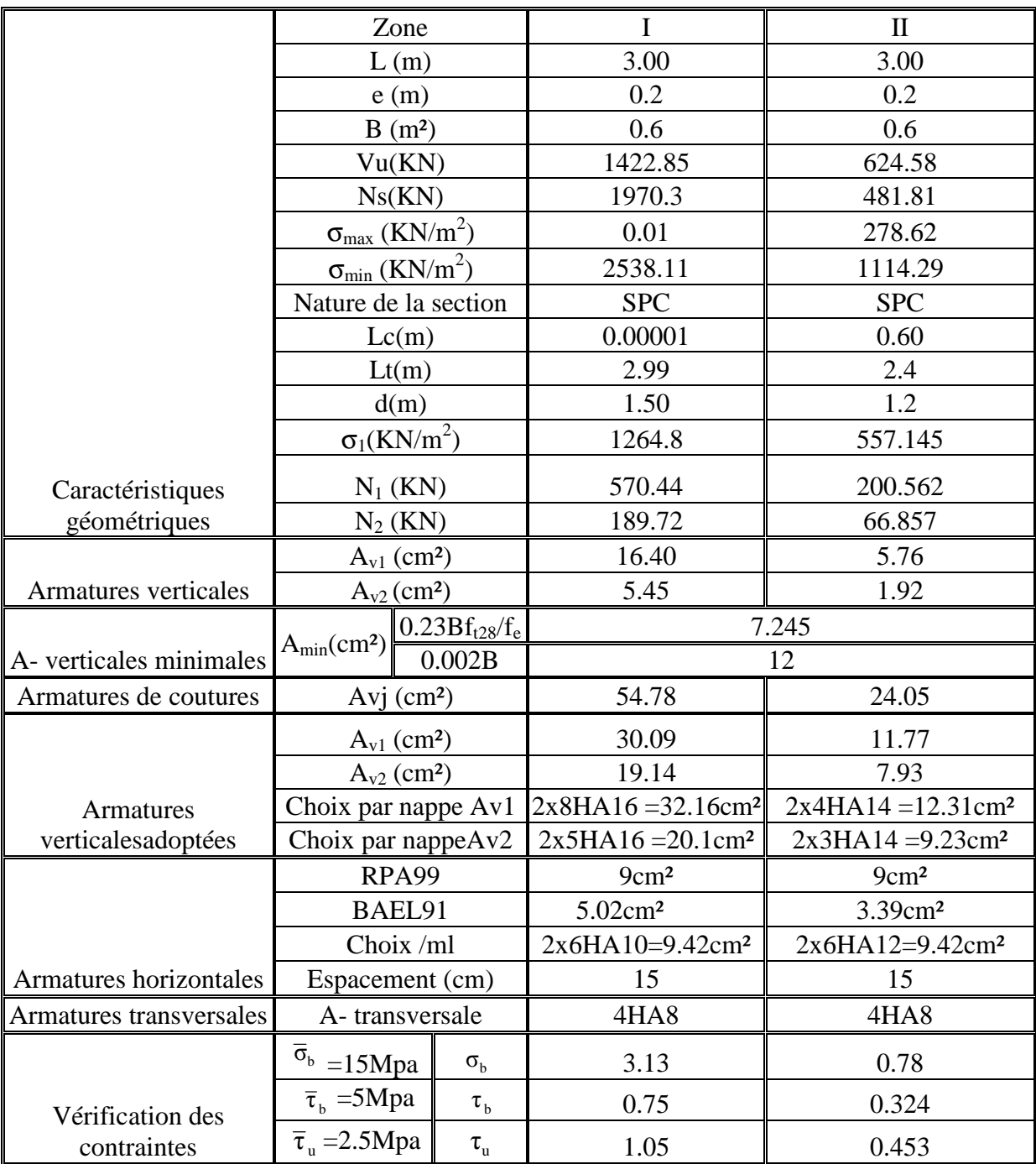

 **Tableau VI-3-5: Ferraillage des voiles VT1** 

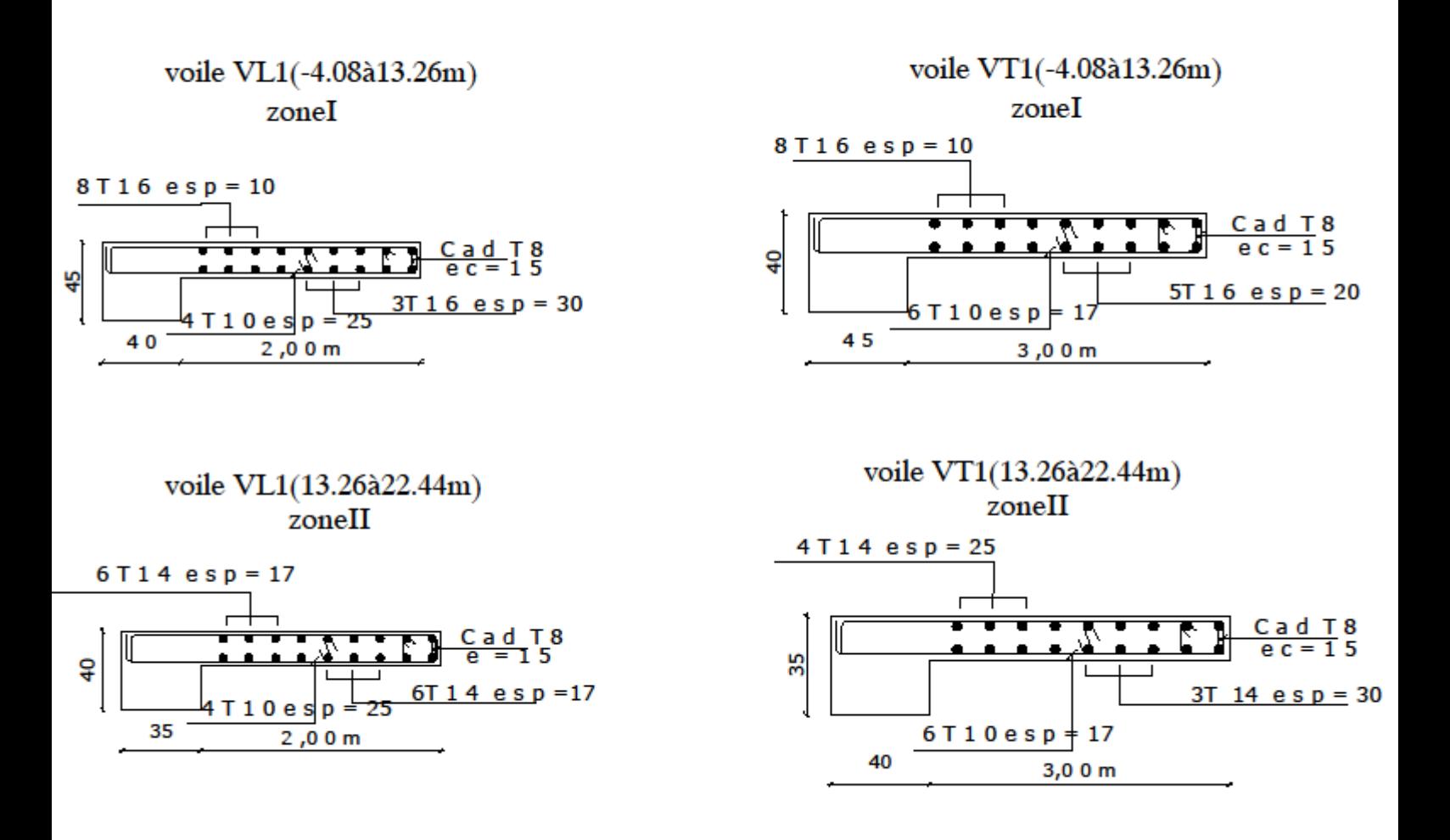

figureVI-2 : Ferraillage des voiles longitudinaux et transversaux

## **Chapitre VII**  *Etude de l'infrastructure*

#### **VII-1) Introduction :**

Les fondations sont des éléments de la structure ayant pour objet la transmission des efforts au sol apportés par la structure. Ces efforts consistent en :

- Un effort normal : charge et surcharge verticale centrée.
- Une force horizontale : résultante de l'action sismique.
- Un moment qui peut être de valeur variable qui s'exerce dans les plans différents.

#### **VII-2) Étude géotechnique du sol :**

 Le choix du type de fondation repose essentiellement sur une étude détaillée du sol qui nous renseigne sur la capacité portante de ce dernier. Les résultats de cette étude sont :

-La contrainte admissible du sol est  $\sigma_{\text{sol}}=2$  bars.

- Absence de nappe phréatique, donc pas de risque de remontée des eaux.

#### **VII-3) Choix du type de fondation**

 Le choix du type de fondation, est fonction du type da la superstructure ainsi que des caractéristiques topographiques et géologique du terrain.

Ce choix est défini par :

- La stabilité de l'ouvrage.
- La facilité de l'exécution.
- > L'économie
- > La capacité portante du sol.
- L'importance de la superstructure.

#### **VII-4) Dimensionnement des fondations: VII-4-1) Semelle isolé :**

 Pour le pré dimensionnement, il faut considérer l'effort normal (ELS), à la base des poteaux qui sont en contact avec le sol.

 $A \times B = \frac{N_S}{\overline{S}}$  $\overline{\sigma}_{\text{sol}}$ Homothétie des dimensions :  $\boldsymbol{a}$  $\frac{a}{b} = \frac{A}{B}$  $\frac{A}{B} = K = 1$  $\Rightarrow$  A = B (poteaux carré)

D'où :

 $B^2 = \frac{N_S}{\pi}$  $\frac{N_S}{\overline{\sigma}_{sol}}$  => B =  $\sqrt{\frac{N_S}{\overline{\sigma}_{so}}}$  $\bar{\sigma}_{sol}$ Avec :

- $\bar{\sigma}_{sol}$ : capacité portante du sol ;
- B : largeur de la fondation.

On a: Ns= 1013.55 KN.  $\bar{\sigma}_{sol} = 200$ KN/m<sup>2</sup> = 0.2MPa

$$
B = \sqrt{\frac{N_S}{\bar{\sigma}_{sol}}} = \sqrt{\frac{1013.55}{200}} = 2.25 \text{ m}
$$

#### **VII-4-2) Semelles continues sous voiles et sous poteaux :**

#### **1) Semelles continues sous voiles :**

*L*  $B \geq \frac{N}{\sqrt{N}}$ *B L N S N sol*  $sol$   $S$   $B.L$   $D \subseteq \sigma$ <sub>sol</sub>.  $\sigma_{sol} \geq \frac{N}{s} = \frac{N}{R} \Rightarrow B \geq \frac{N}{s}$ .

Avec :  $N = 1.35G + 1.5Q$ .

B : Largeur de la semelle continue sous voile (i).

L: Longueur du voile.

G et Q : Charge et surcharge à la base du voile

#### **1-1) Surfaces des semelles filantes sous voiles :**

#### **Sens longitudinal :**

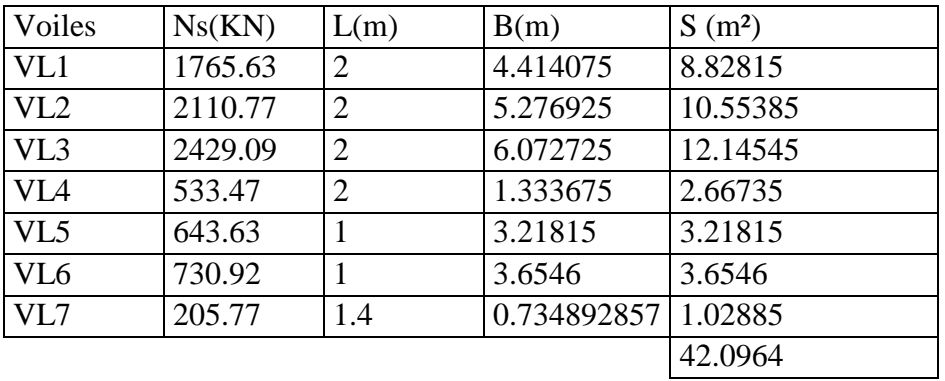

#### **Sens transversal :**

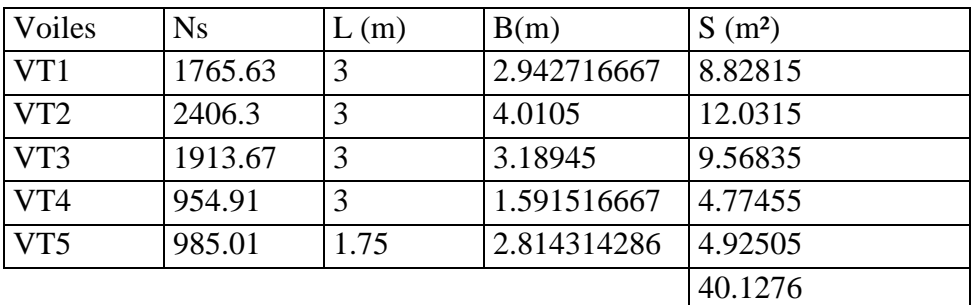

Surface totale des semelles filantes sous voile :

 $S_t$  = 42.0964+40.1276= 82.224m<sup>2</sup>

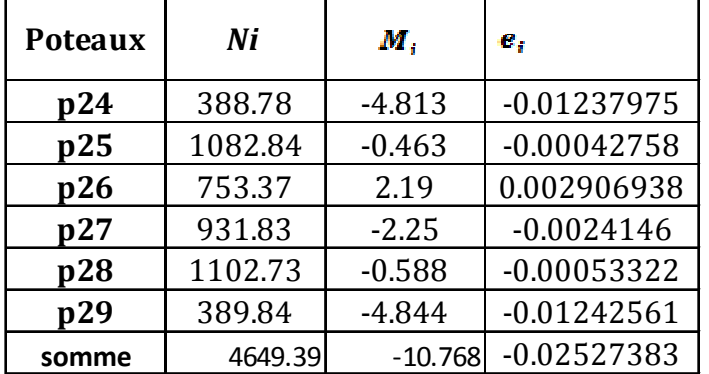

#### **VII-4-3) Semelles filantes sous poteaux :**

La charge totale transmise par les poteaux est:  $\Sigma$ Nt = 4649.39KN Coordonnées de la résultante des forces:

$$
e = \frac{\sum N_i \cdot e_i + \sum M_i}{\sum N_i} = -0.025m
$$

#### **a)Distribution de la réaction par mètre linéaire :**

$$
e = -0.025m < \frac{L}{6} = \frac{18}{6} = 3m \implies \text{Reparation trapézoïdale}
$$

$$
q_{\text{max}} = \frac{N_t}{L} \times \left(1 - \frac{6e}{L}\right) = \frac{4649.39}{18} \times \left(1 - \frac{6 \times (-0.025)}{18}\right) = 260.45 \text{ KN/m}^2
$$

$$
q_{\min} = \frac{N_t}{L} \times \left(1 + \frac{6e}{L}\right) = \frac{4649.39}{18} \times \left(1 + \frac{6 \times (-0.025)}{18}\right) = 256.15 \text{ KN/m}^2
$$

$$
q_{(L/4)} = \frac{N_t}{L} \times \left(1 + \frac{3e}{L}\right) = \frac{4649.39}{18} \times \left(1 + \frac{3 \times (-0.025)}{18}\right) = 257.22 \text{ KN/m}^2
$$

#### **b) Détermination de la largeur de la semelle :**

$$
B \ge \frac{q_{(L/4)}}{\sigma_{sol}} = \frac{257.22}{200} = 1.29 \,\mathrm{m}
$$

On prend  $B = 2m$ 

On aura donc,  $S = B \times L = 2 \times 18 = 36m^2$ 

Nous aurons la surface totale de la semelle filante :  $S_t = S \times n + S_v$ 

Avec :  $S_t$  = 36×6+82.224 = 298.2 m<sup>2</sup>

 n : Nombre de portique dans le sens considéré. Le rapport de la surface des semelles sur la surface du bâtiment est :  $S<sub>Bat</sub>=333cm<sup>2</sup>$ 

$$
\frac{S_{\text{tot}}}{S_{\text{bati}}} = \frac{298.2}{333} = 0.89
$$

#### **Conclusion :**

La surface totale des semelles filantes dépasse 50% de la surface du sol d'assise  $(S_t > 50\% S_{bat})$ , alorson opte pour un radier nervuré.

#### **VII-5) Etude du radier nervuré :**

 Un radier est défini comme étant une fondation superficielle travaillant comme un plancher renversé dont les appuis sont constitués par les poteaux de l'ossature et qui est soumis à la réaction du sol et à son poids propre.

Les caractéristiques du radier sont :

-Rigide en son plan horizontal.

-Permet une meilleure répartition de la charge sur le sol de fondation (répartition linéaire).

-Facilité de coffrage.

-Rapidité d'exécution.

-Semble mieux convenir face aux désordres ultérieurs qui peuvent provenir des tassements éventuels.

#### **VII-5-1) Pré dimensionnement du radier**

#### **La dalle du radier:**

La dalle du radier doit satisfaire les conditions suivantes :

$$
h_d \ge \frac{L_{max}}{20} \text{ Avec un minimum de 25 cm}
$$
\n
$$
h_d \ge \frac{450}{20} = 22.5 \text{ [cm]}
$$
\n
$$
\text{Soit: } \mathbf{h}_d = 30 \text{ cm}
$$

#### **Les nervures: Selon la Condition de vérification de la longueur élastique :**

$$
L_e = \sqrt[4]{\frac{4 \cdot E \cdot I}{K \cdot b}} \geq \frac{2}{\pi} \cdot L_{\text{max}}
$$

Le calcul est effectué en supposant une répartition uniforme des contraintes sur le sol, le radier est rigide s'il vérifie :

$$
L_{\max} \leq \frac{\pi}{2} \cdot L_e \to \text{Ce qui conduit à } h \geq \sqrt[3]{\left(\frac{2}{\pi} \cdot L_{\max}\right)^4 \cdot \frac{3 \cdot K}{E}}
$$

Avec, Le : Longueur élastique.

K : Module de raideur du sol, rapporté à l'unité de surface K = 40 MPa pour un sol moyen.

- I : L'inertie de la section du radier (bonde de 1 m) ;
- E : Module de déformation longitudinale déférée  $E = 3700 \cdot \sqrt[3]{f_{c28}} = 10818.865 \text{MPa}$

Lmax : Distance maximale entre deux nervures successives.

D'où : 
$$
h \ge \sqrt[3]{\left(\frac{2}{\pi} \times 4.50\right)^4} \times \frac{3 \times 40}{10818.865} = 90.97 \text{ cm}
$$

#### **Soit : hn=100cm**

 **La largeur de la nervure :**  $0.4 h_n \le b_n \le 0.7h_n \Rightarrow 40cm \le b_n \le 70cm$ Onprend :  $\mathbf{b}_n = 55$ cm

#### **Conclusion :**

D'après les calculs précédents on adopte le dimensionnement suivant :

 $h_n = 100$ [cm] ... ... ... ... ... ... ... Hauteur de la nervure.

 $h_d = 30$ [cm] ... ... ... ... ... ... ... Hauteur de la dalle.

 $b_n = 55$ [cm] ... ... ... ... ... ... ... ... Largeur de la nervure.

#### **VII-5-2) Détermination de la surface du radier :**

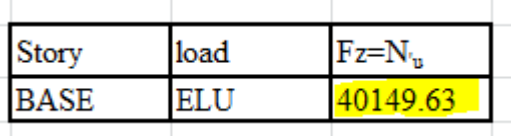

A l'ELU :  $S_{\text{rec}}^{\text{ELU}} \ge \frac{N_u}{1.22 \times 10^{24}} = \frac{40149.03}{1.22 \times 10^{24}} = 151 \text{ m}^2$ SOL  $_{\text{mec}}^{\text{ELU}} \ge \frac{N_u}{1.33 \times \sigma_{\text{SOL}}} = \frac{40143.03}{1.33 \times 200} = 151 \text{ m}$ 40149.63  $1.33 \times \sigma$  $S_{\text{nec}}^{\text{ELU}} \ge \frac{N_{\text{u}}}{1.22} = \frac{40149.63}{1.22 \cdot 200} =$ × = × ≥

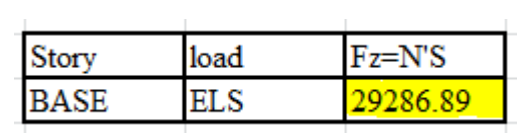

A l'ELS :  $S_{\text{rec}}^{\text{ELS}} \ge \frac{N_s}{2} = \frac{29200.09}{200} = 146.43 \text{m}^2$ SOL  $\frac{\text{ELS}}{\text{sec}} \ge \frac{11 \text{ N/s}}{\sigma_{\text{SOL}}} = \frac{29280.89 \text{ m}}{200} = 146.43 \text{ m}$ 29286.89 σ  $S_{\text{rec}}^{\text{ELS}} \ge \frac{N_s'}{N} = \frac{29286.89}{200} =$ 

$$
S_{rad} = \max \left( S_{\text{nec}}^{\text{ELU}} ; S_{\text{nec}}^{\text{ELS}} \right) = 151 \text{ m}^2
$$
  

$$
S_{\text{bat}} > S_{\text{rad}}
$$

D'après le BAEL on doit ajouter un débord minimal de largeur L<sub>débord</sub> :

$$
L_{\text{debord}} \ge \max(\frac{h_n}{2}, 30) = 50 \text{ cm}
$$

Donc le débord est de : 50 cm dans les 4 sens  $\Rightarrow S_{\text{radier}} = S_{\text{bat}} + S_{\text{dehord}} = 333 + (18 + 18.5) \times 2 \times 0.5 = 269.5 \text{m}^2$ **VII-5-3) Poids du radier Combinaison d'actions :**  $G_{rad}$ =269.5x1x25=6737.5KN **A l'ELU** : N<sub>u</sub> =  $1.35 \cdot G + N'_u = 1.35x6737.5 + 40149.63 = 49245.25$  KN **A l'ELS** : N<sub>s</sub> = G + N'<sub>s</sub> = 6737.5 + 29286.89 = 36024.39 KN

#### **VII-6) Vérifications :**

#### **a) Vérification de la contrainte de cisaillement :**

On doit vérifier que  $\tau_u \leq \tau_u$ 

$$
\tau_{\rm u} = \frac{T_{\rm u}^{\rm max}}{b \cdot d} \le \bar{\tau} = \min \left\{ \frac{0.15f_{c28}}{\gamma_{\rm b}}; 4MPa \right\} = 2.5MPa
$$

1.52MPa  $1000 \times 270$  $\tau_{\rm u} = \frac{411.14 \times 10}{1000 \times 270}$ 411.14KN 2 4.50 269.5  $49245.25 \times 1$ 2 L S  $N_{\rm u} \cdot b$ 2 L  $T_u^{\max} = q_u \cdot \frac{L_{\max}}{2} = \frac{N_u \cdot U}{2} \cdot \frac{L_{\max}}{2}$  $b = 100 \text{ cm}$ ;  $d = 0.9 \text{ h}_{d} = 0.9 \times 30 = 27 \text{ cm}$ 3  $u = \frac{111.11 \times 10}{1000 \times 270}$ rad  $\max$   $\frac{1}{2}$  u u max  $u_{\rm u}^{\rm max} = q_{\rm u} \cdot \frac{L_{\rm max}}{2} = \frac{N_{\rm u} \cdot b}{S} \cdot \frac{L_{\rm max}}{2} = \frac{49245.25 \times 1}{260.5} \times \frac{4.50}{2} =$ ×  $=\frac{411.14 \times}{1000}$ ⋅  $=q_{\rm u}\cdot\frac{p_{\rm max}}{2}=$  $\tau_{\mathfrak{u}} < \tau_{\mathfrak{u}} \Rightarrow$  Condition vérifiée **b) Vérification de la stabilité du radier : -Calcul du centre de gravité du radier**  9.5m S  $S_i \cdot Y$ 9.75m ; Y S  $S_i \cdot X$ X i i i G i  $Y_G = \frac{\sum_{i=1}^{G_i - X_i}}{\sum_{i=1}^{G_i}} = 9.75 \text{ m}$ ;  $Y_G = \frac{\sum_{i=1}^{G_i - X_i}}{\sum_{i=1}^{G_i}} =$ ⋅  $= 9.75 \,\mathrm{m}$  ;  $Y_{\text{G}} =$ ⋅  $=\frac{\sum_{i=1}^{n}1}{\sum S_i}=9.75 \text{ m}$ ;  $Y_G=\frac{\sum_{i=1}^{n}1}{\sum S_i}$ ∑ ∑ ∑  **-Moment d'inertie du radier :**  $I_{xx}$ =bh<sup>3</sup>/12 =19.5x19<sup>3</sup>/12=11145.875m<sup>4</sup>  $I_{yy}$ =h b<sup>3</sup> /12=19x19.5<sup>3</sup>/12=11740.22 m<sup>4</sup> Le diagramme trapézoïdal des contraintes nous donne :

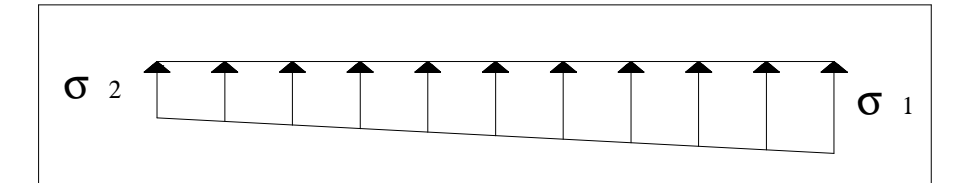

$$
\sigma_{\rm m}=\frac{3\cdot\sigma_1+\sigma_2}{4}
$$

Ainsi nous devons vérifier que :

A l'ELU : 
$$
\sigma_m = \frac{3 \cdot \sigma_1 + \sigma_2}{4} \le 1.33 \sigma_{SOL}
$$
  
A l'ELS :  $\sigma_m = \frac{3 \cdot \sigma_1 + \sigma_2}{4} \le \sigma_{SOL}$  avec :  $\sigma_{1,2} = \frac{N}{S_{rad}} \pm \frac{M}{I} \cdot V$ 

**-Sens longitudinal :**  $M_X = 3206.877 \text{KN} \cdot \text{m}$  moment de renversement suivant(x-x) tiré de L'ETABS

$$
\frac{\text{A} \text{PELU:}}{\sigma_1 = \frac{N_u}{S_{\text{rad}}} + \frac{M_x}{I_y}} \cdot V = \frac{49245.25}{269.5} + \frac{3206.877}{11740.22} \times 9.75 = 185.39 \text{KN/m}^2
$$

$$
\sigma_2 = \frac{N_u}{S_{rad}} - \frac{M_x}{I_y} \cdot V = \frac{49245.25}{269.5} - \frac{3206.877}{11740.22} \times 9.75 = 180.06 \text{ KN/m}^{-2}
$$

D'où :  $1.33\sigma_{\rm sol} = 266 \, KN/m^2$  $184.06KN/m^2$ 4  $\sigma_m = \frac{3 \times 185.39 + 180.06}{4} = 184.06 \text{KN} / m^2 \implies \sigma_m < 1.33 \sigma_{sol}$  (Condition vérifiée)

**A l'ELS :** 2 yy x rad s  $v_2 = \frac{N_s}{S} - \frac{M_x}{I} \cdot V = \frac{36024.57}{260.5} - \frac{3200.677}{11740.22} \times 9.75 = 131 \text{K} \text{N/m}$ 2 yy x rad s  $Y_1 = \frac{1}{s} + \frac{1}{s} + \frac{1}{s} + \frac{1}{s} + \frac{3200.67}{260.6} + \frac{3200.67}{11740.22} \times 9.75 = 136.33 \text{ KN/m}$ 11740.22 3206.877 269.5  $V = \frac{36024.39}{250}$ I M S N  $\sigma_2 = \frac{N_s}{g} - \frac{M_x}{g} \cdot V = \frac{3002 + 35}{260.5} - \frac{3200.07}{11540.22} \times 9.75 =$ 11740.22 3206.877 269.5  $V = \frac{36024.39}{250}$ I M S N  $\sigma_1 = \frac{N_s}{S_s} + \frac{N_t}{I_s} \cdot V = \frac{56621.57}{256.57} + \frac{5266.677}{14740.32} \times 9.75 =$  $D'$ où :  $\sigma_{\rm sol}$  = 200 KN /  $m^2$  $135 KN/m<sup>2</sup>$ 4  $\sigma_m = \frac{3 \times 136.33 + 131}{4} = 135 \text{ KN} / m$ ⇒ <sup>σ</sup> *<sup>m</sup>* < <sup>σ</sup> *sol* (Condition vérifiée) **-Sens transversal :**  $M_Y = 3386.09 \text{KN.m}$  moment de renversement suivant (y-y) tiré de L'ETABS **Al'ELU:** 2 xx y rad u  $v_2 = \frac{1}{S} - \frac{y}{I}$ . V =  $\frac{1}{260.5} - \frac{3360.09}{11145.975}$  × 9.5 = 182.73KN/m 2 xx y rad u  $_1 = \frac{1}{S} + \frac{9}{I} + \frac{9}{I} + \frac{1}{260.5} + \frac{3360.09}{11145.975} \times 9.5 = 185.61 \text{K} \text{N/m}$ 11145.875 3386.09 269.5  $V = \frac{49245.25}{256}$ I M S N  $\sigma_2 = \frac{N_u}{S} - \frac{y}{S} \cdot V = \frac{1.921325}{1.0025} - \frac{0.990000}{1.0025} \times 9.5 =$ 11145.875 3386.09 269.5  $V = \frac{49245.25}{256}$ I M S N  $\sigma_1 = \frac{N_u}{S} + \frac{y}{N} \cdot V = \frac{15215.25}{258.5} + \frac{5500.05}{144.45.875} \times 9.5 =$ D'où :  $184.89KN/m^2$ ;  $1.33\sigma_{sot} = 266 KN/m^2$ 4  $\sigma_m = \frac{3 \times 185.61 + 182.73}{4} = 184.89 K N / m^2$ ;  $1.33 \sigma_{SOL} = 266 K N / m$  $\sigma_{m}$  < 1.33 $\sigma_{sot}$   $\Rightarrow$  Condition vérifiée **A l'ELS** 2 xx y rad S  $\sigma_2 = \frac{N_S}{S} - \frac{y}{I} \cdot V = \frac{5002 \text{ m/s}}{260 \text{ s}} - \frac{5500 \text{ m/s}}{11145.975} \times 9.5 = 130.78 \text{K} \text{N/m}$ 2 xx y rad S  $_1 = \frac{1}{S} + \frac{y}{I} \cdot V = \frac{5002433}{260.5} + \frac{550030}{11145.875} \times 9.5 = 136.56 \text{ KN/m}$ 11145.875 3386.09 269.5  $V = \frac{36024.39}{256}$ I M S N  $\sigma_2 = \frac{N_S}{S} - \frac{y}{I} \cdot V = \frac{55002455}{1.50 \text{ N}} - \frac{5500505}{1.50 \text{ N}} \times 9.5 =$ 11145.875 3386.09 269.5  $V = \frac{36024.39}{256}$ I M S N  $\sigma_1 = \frac{N_S}{S} + \frac{y}{I} \cdot V = \frac{3002 + 35}{2500} + \frac{330000}{14445075} \times 9.5 =$ D'où :  $\sigma_m = \frac{3 \times 130.30 + 130.76}{4} = 135.11 \text{KN/m}^2$  ;  $\sigma_{\text{SOL}} = 200 \text{ KN/m}^2$ 2 m 135.11KN/m ; σ 200 KN/m 4  $\sigma_{\rm m} = \frac{3 \times 136.56 + 130.78}{1} = 135.11 \,\text{KN/m}^2 \; ; \; \sigma_{\rm SOL} =$  $\sigma_m < \sigma_{\text{SOL}} \implies$ Condition vérifiée **c) Vérification au non poinçonnement BAEL91 [Art.A.5.2.42]** Aucun calcul n'est exigé si la condition suivante est satisfaite : b  $c \cdot$ <sup>11.1</sup> c28 u γ  $N_{\rm u} \leq \frac{0.045 \mu_{\rm c} \cdot h.f}{\rm m}$ Nu : Charge de calcul à l'ELU pour le poteau  $\mu_c$ : Périmètre du contour cisaillé sur le plan du feuillet moyen du radier. a : Epaisseur du voile ou du poteau.

b : Largeur du poteau ou du voile (une bonde de 1m).

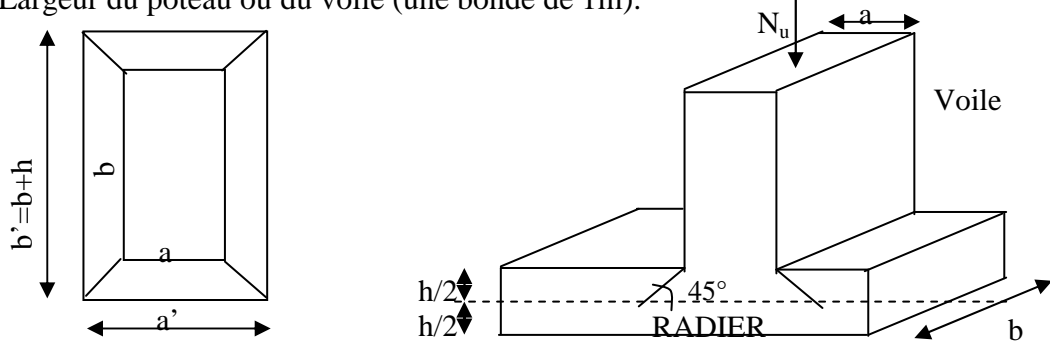

**Figure VII-1: Périmètre utile des voiles et des poteaux** 

#### **-Calcul du périmètre utile** µ**c :**

**a.** Poteaux  
\n
$$
\mu_c = 2 \cdot (a' + b') = 2 \cdot (a + b + 2 \cdot h) = 2 \times (0.40 + 0.45 + 2 \times 1) = 5.7 \text{ m}
$$
et  
\n $N_u = 1393.42 \text{ KN.}$   
\n $N_u < \frac{0.045 \times 5.7 \times 1 \times 25000}{1.5} = 4275 \text{KN}$  ....... (Condition vérifiée)  
\n**b.** Voile  
\n $\mu_c = 2 \cdot (a' + b') = 2 \cdot (a + b + 2 \cdot h) = 2 \times (0.20 + 1 + 2 \times 1) = 6.4 \text{ m}$  et  $N_u = 3258.61 \text{KN}$   
\n $N_u < \frac{0.045 \times 6.4 \times 1 \times 25000}{1.5} = 4800 \text{KN.}$  ....... (condition vérifiée)

#### **VII-7) Ferraillage du radier :**

**1) Ferraillage de la dalle du radier :** elle sera calculée comme un ensemble de panneaux de dalle soumis à la réaction du sol ;

**2) Ferraillage des nervures :** elles seront calculées comme des poutres continues sur plusieurs appuis, soumises aux charges des dalles et de la réaction du sol. Les contraintes prise en compte dans les calculs sont :

$$
q_{U} = \sigma_{m} - \frac{G_{rad}}{S_{rad}} = 184.89 - \frac{6737.5}{269.5} = 160 \text{ kN/m}.
$$
  

$$
q_{s} = \sigma_{m} - \frac{G_{rad}}{S_{rad}} = 135.11 - \frac{6737.5}{269.5} = 110.11 \text{ kN/m}.
$$

Pour le ferraillage du radier, nous utiliserons les méthodes exposées dans le **(BEAL 91)**

a. Nous distinguons deux cas :

**1 er Cas :** ρ < 0.4 la flexion longitudinale est négligeable.

$$
M_{ox} = q_u \cdot \frac{L_x^2}{8} \text{ et } M_{oy} = 0
$$

2<sup>eme</sup> **Cas :** 0.4 ≤ ρ ≤ 1, les deux flexions interviennent, les moments développés au centre de la dalle dans les deux bandes de largeur d'unité valent :

Dans le sens de la petite portée  $L_x: M_{ox} = \mu_x \cdot q_u \cdot L_x^2$ 

Dans le sens de la grande portée L<sub>y</sub> : M<sub>oy</sub> =  $\mu_v$  · M<sub>ox</sub>

Les coefficients  $\mu_x, \mu_y$  sont donnés par les tables de PIGEAUD.

$$
\text{Avec}: \quad \rho = \frac{L_x}{L_y} \quad \text{avec} \quad (L_x < L_y)
$$

#### **VII-7-1) Identification du panneau le plus sollicité :**

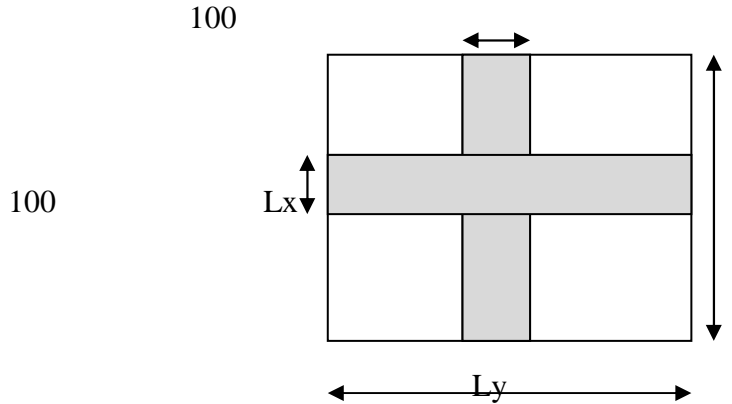

**Figure VII-2**: Dimensions du panneau de dalle.

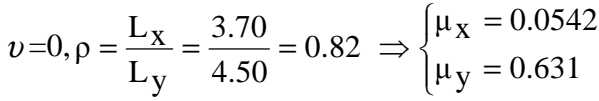

 $0.4 \leq \rho \leq 1 \Rightarrow$  la dalle travaille dans les deux sens.

#### **VII-7-2) Calcul des armatures à l'ELU :**

#### **a**) **Evaluation des moments**  $M_x$ **,**  $M_y$ **:**

 $M_{ox} = \mu_x \cdot q_u \cdot L_x^2 = 0.0542 \times 160 \times 3.70^2 = 118.72$  KNm

$$
M_{oy} = \mu_y \cdot M_{ox} = 0.631x118.72 = 74.91
$$
 KNm

**Remarque :** Afin de tenir compte des semi encastrements de cette dalle au niveau des nervures, les moments calculés seront minorés en leurs affectant un coefficient de (0.5) aux appuis et (0.75) entravées.

Le ferraillage se fait dans les deux sens (x-x et y-y).Les résultats obtenus sont résumés dans le tableau ci dessous :

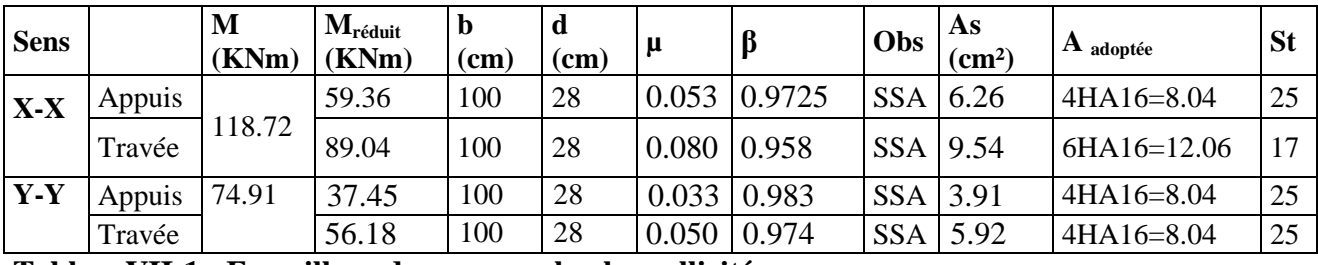

**TableauVII-1 : Ferraillage du panneau le plus sollicité** 

#### **VII-7-3) Vérification à l'ELU: a-Condition de non fragilité : -Armatures parallèles à L**<sub>x</sub>

$$
\omega_x \ge \omega_0 \cdot \frac{(3-\rho)}{2}
$$
 Avec:  $\omega_x = \frac{A_{\min}}{b.h}$ ,  $\rho = \frac{1_x}{1_y}$ 

Avec :

*W<sub>x</sub>* : Taux d'acier qui est égal au rapport de la section d'armatures minimale dans une direction donnée à la section totale de béton.

*W*<sub>0</sub>: Taux d'aciers minimal.

 $W_0 = 0.8$  ‰ pour les HA de nuance feE400.

$$
A_{\min} \ge \frac{b \cdot h \cdot \omega_0 \cdot (3 - \rho)}{2} = 100 \times 30 \times 0.0008 \times \left(\frac{3 - 0.82}{2}\right) = 2.62 \text{ cm}^2
$$

#### **- Armatures parallèles à** L<sup>y</sup>

0  $y = \frac{1}{1}$   $\frac{1}{1}$   $\geq W_0$ bd A  $W_v = \frac{1 + min}{1} \ge$ 

 $A_{min} \ge b \times d \times W_0 = 100 \times 28 \times 0.0008 = 2.24 \text{cm}^2$ .

#### **Conclusion :**

La condition de non fragilité est vérifiée dans les deux sens La condition de non fragilité est vérifiée dans les deux sens **<u>b-Espacement (Art A8.2 242 BAEL91):</u>** Direction la plus sollicitée: St = 25cm < min (3h, 33 cm) = 33 cm. Direction la moins sollicitée : St =25 cm < min (4h, 45 cm) = 45 cm. Direction la plus sollicitée: St = 25cm < min (3h, 33 cm) = 33 cm.<br>Direction la moins sollicitée : St =25 cm < min (4h, 45 cm) = 45 cm.<br>**Conclusion :** la condition est vérifiée dans les deux sens

**Conclusion :** la condition est vérifiée dans les deux sens

**<u>c. Vérification de la contrainte de cisaillement (B.A.E.L.91.article :A.5.1,211)</u>** 

$$
\tau_{u} = \frac{V_{u}}{bd} \le \overline{\tau_{u}}
$$
  
\n
$$
V_{u} = \frac{q_{u} L_{X}}{2} = \frac{118.72 \times 3.70}{2} = 220.82 \text{ kN}
$$
  
\n
$$
\tau_{u} = \frac{220.82 \times 10^{3}}{1000 \times 280} = 0.79 \text{ MPa}
$$
  
\n
$$
\overline{\tau_{u}} \le \min \left\{ \frac{0.15f_{\text{ej}}}{1.5}; 4 \text{ MPa} \right\} = \min \{ 2.5 ; 4 \text{ MPa} \}
$$
  
\n
$$
\overline{\tau_{u}} = 2.5 \text{ MPa}
$$
  
\n
$$
\tau_{u} = 0.79 \text{ MPa} < \overline{\tau_{u}} = 2.5 \text{ MPa}.
$$

VII-8) Ferraillage du débord : Le débord est assimilé à une console courte encastrée dans le radier de longueur  $L = 50$ cm, soumise à une charge uniformément repartie.

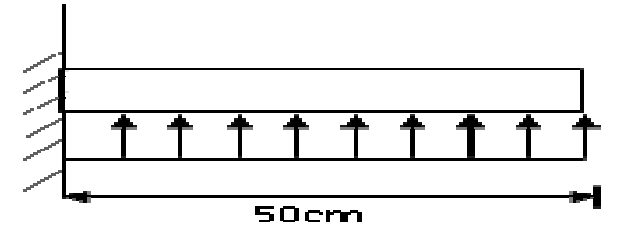

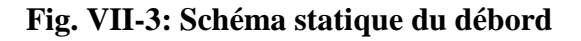

#### **VII-8-1) Sollicitation de calcul :**

**A PELU**: Pu = 160KN/ml.  
\n
$$
M_{u} = \frac{-P_{u} \cdot L^{2}}{2} = \frac{-160 \times 0.5^{2}}{2} = -20 \text{KN.m}
$$
\n**A PELS**: Ps = 110.11 KN/ml  
\n
$$
M_{s} = \frac{-P_{s} \cdot L^{2}}{2} = \frac{-110.11 \times 0.5^{2}}{2} = -13.76 \text{KN.m}
$$

#### **VII-8-2) Calcul des armatures :**

#### **a) Armatures principales :**

b = 1 m ; d = 28 cm ; f<sub>bc</sub> = 14,2 MPa ; 
$$
\sigma_s
$$
 = 348 MPa  
\n
$$
\mu_u = \frac{M_u}{b \cdot d^2 \cdot f_{bu}} = \frac{20 \times 10^3}{100 \times 28^2 \times 14.2} = 0.018 < \mu_r = 0.392
$$
\n
$$
\mu_u = 0.018 \rightarrow \beta_u = 0.991
$$
\nA<sub>u</sub> =  $\frac{M_u}{\beta_u \cdot d \cdot \sigma_s} = \frac{20 \times 10^3}{0.991 \times 28 \times 348} = 2.07 \text{ cm}^2/\text{ml}$   
\nSoit : A<sub>U</sub> = 6HA12/ml = 6.78cm<sup>2</sup>/ml

#### **b) Armatures de répartition :**

 $1.69$ cm<sup>2</sup> 4 6.78 4 A  $A_{r} = \frac{A}{4} = \frac{0.76}{4} = 1.69$ cm<sup>2</sup>/ml Soit  $A_r = 4$  HA10/ml = 3.14cm<sup>2</sup>/ml **VII-8-3) Vérification à l'ELU : Vérification de la condition de non fragilité :**  $t_{\min} = \frac{0.25 \cdot 0.4 \cdot 1_{128}}{f} = \frac{0.25 \times 100 \times 28 \times 2.1}{400} = 3.381 \text{cm}^2$  $0.23 \times 100 \times 28 \times 2.1$  $f_e$  $A_{\min} = \frac{0.23 \cdot b \cdot d \cdot f_{128}}{2} = \frac{0.23 \times 100 \times 28 \times 2.1}{100} =$ 

2 min 2 78.6 cm A .3 381cm u A = > = …………………condition vérifiée.

Donc on adopte  $6H A12/ml = 6.78cm<sup>2</sup>/ml$ 

#### **VII-8-4) Vérification à l'ELS :**

$$
\gamma = \frac{M_u}{M_s} = \frac{20}{13.76} = 1.45
$$
  

$$
\mu_s = 0.018 \rightarrow \alpha = 0.0227
$$

0.475 100 25 2  $1.45 - 1$ 100 f 2 γ 1 α 0.0227 C28 + = − + = − = < …………………..condition vérifiée.

⇒ Il n'y a pas lieu de faire la vérification des contraintes à l'ELS.

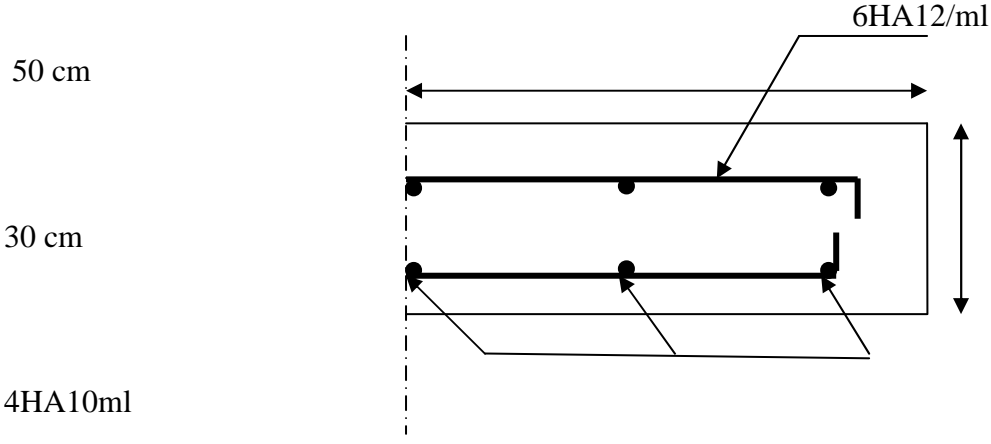

**Fig.VII-3: Plan de ferraillage de débord**

#### **VII-9) Ferraillage des nervures :**

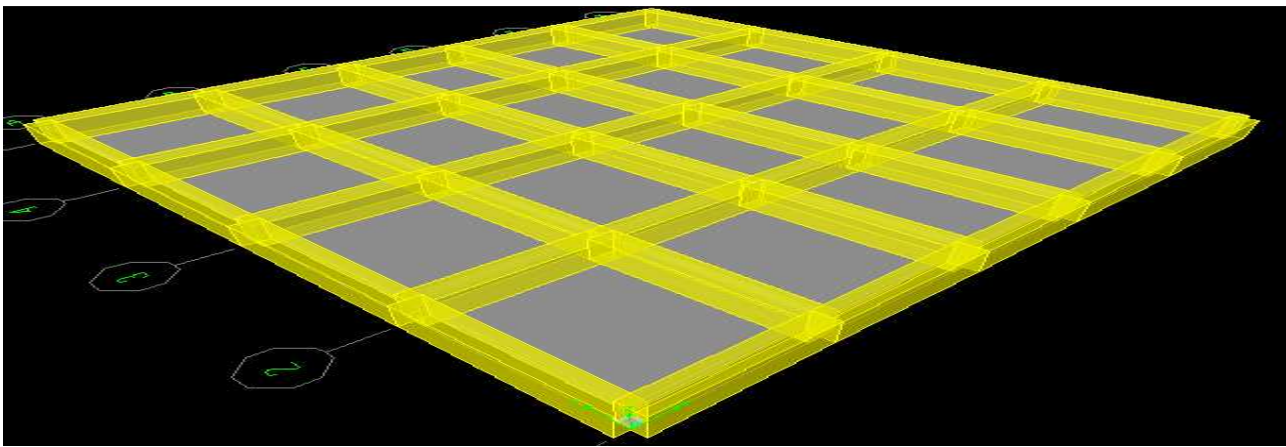

**Fig.VII-4: vue en plan du radier nervuré**

#### **VII-9-1) Sollicitation de calcul :**

 $q_U = 160 \text{ kN/m}$ .

 $q_s = 110.11$  kN/m.

#### **VII-9-2) Schéma statique de calcul des nervures:**

#### **Sens longitudinal :**

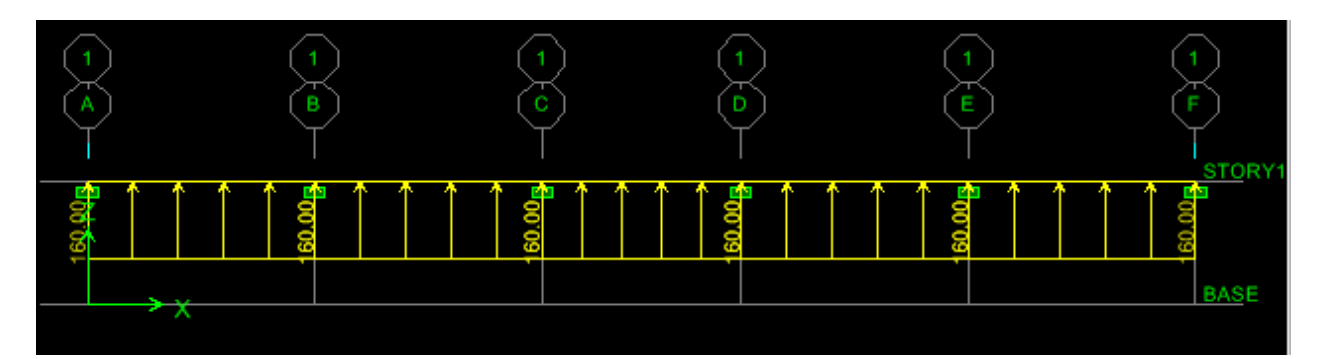

#### **Sens transversal :**

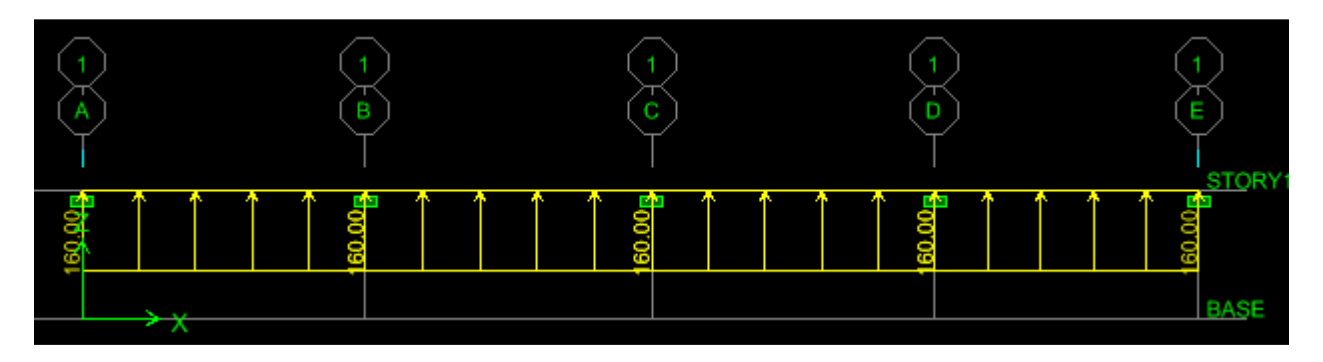

#### **VII-9-3) Détermination des moments fléchissant :**

Pour le calcul des moments fléchissant, on utilise le logiciel ETABS.

#### **Sens longitudinale :**

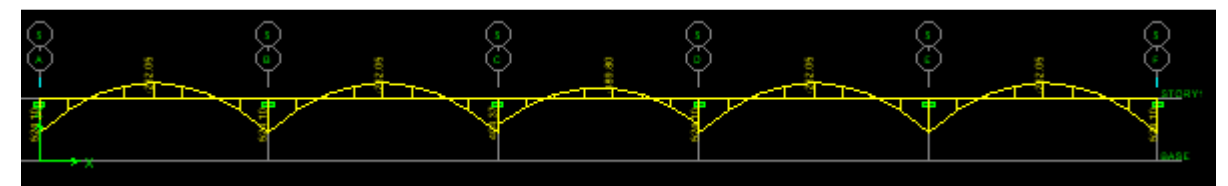

#### **Sens transversal :**

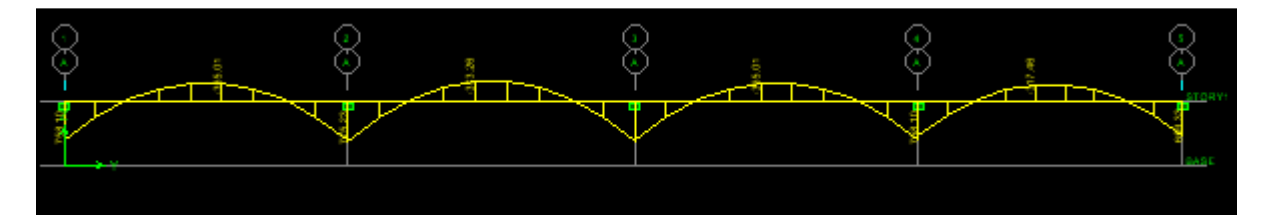

#### **VII-9-4) Détermination des sections d'armatures des nervures : a) Armatures longitudinales :**

#### • **Sens longitudinal :**

Le calcul se fera avec les moments max en travées et en appuis.

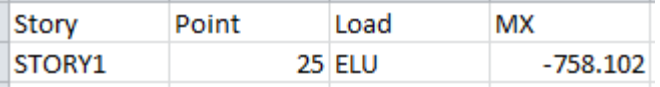

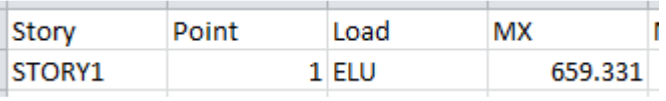

 $M_{\text{a max}} = 659.331 \text{kN.m}$ 

 $M_{t_{\text{max}}} = -758.102 \text{kN.m}$ 

 $b = 55cm$ ;  $d = h - c = 100 - 2 = 98cm$ 

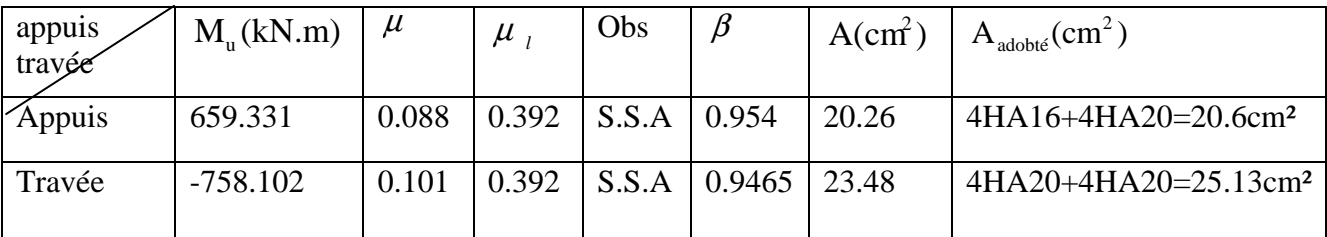

#### **TableauVII-2 : Calcul des armatures de la nervure suivant x-x**

#### • **Sens transversal:**

Le calcul se fera avec les moments max en travées et en appuis.

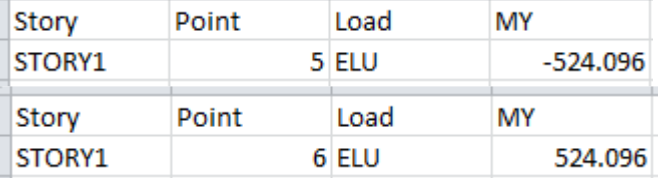

 $M_{\text{a max}} = 524.096 \text{kN.m}$  $M_{t_{\rm max}} = -524.096 \text{kN.m}$  $b = 55cm$ ;  $d = h - c = 98 cm$ ;

| appuis  | $M_{\text{u}}(kN.m)$ | $\mu$ | $\mu$ , | Obs   | Þ     | A(cm) | $A_{\text{adobi}}(\text{cm}^2)$ |
|---------|----------------------|-------|---------|-------|-------|-------|---------------------------------|
| ∕tfavée |                      |       |         |       |       |       |                                 |
| Appuis  | 524.096              | 0.07  | 0.392   | S.S.A | 0.964 | 15.94 | $4HA16+4HA16=16.08$             |
| Travée  | $-524.096$           | 0.07  | 0.392   | S.S.A | 0.964 | 15.94 | $4HA16+4HA16=16.08$             |
|         |                      |       |         |       |       |       |                                 |

**TableauVII-3 : Calcul des armatures de la nervure suivant y-y** 

#### **b) Armature transversal :**

#### • **Espacement des armatures :**

6.66mm 3 20 3  $\varphi_t = \frac{\varphi_t}{2} = \frac{20}{2} =$ 

Soit  $\varphi_t = 8$ mm

$$
S_{t} \le \min\left\{\frac{h}{4}; 12\varphi\right\} = \min\left\{\frac{100}{4}; 12 \times 1.4\right\} = \min\left\{25 \text{cm}; 16.8 \text{cm}\right\} = 16.8 \text{cm}
$$

 $S<sub>t</sub>$  =10cm en zone nodale

 $S<sub>t</sub> = 12$ cm en zone courante

#### • **Armatures transversales minimales :**

 $A_{\text{tmin}} = 0.003S_t b = 0.003 \times 12 \times 55 = 1.98 \text{cm}^2$ 

Soit  $A_t = 4HA8 = 2.01 \text{cm}^2 (2 \text{ cadres}).$ 

\n- **Condition de non fragilité (B.A.E.L.91.article : A.4.2)**
\n- Le ferraille de la nervure doit satisfaire la C.N.F : 
$$
A_{st} \geq A_{st}^{min}
$$
\n

$$
A_{min} = \frac{0.23 \times b \times d \times f_{.28}}{f_e} = \frac{0.23 \times 55 \times 98 \times 2.1}{400} = 6.51 \text{cm}^2
$$

#### **Sens X-X :**

Aux appuis :  $A_{st} = 20.26 \text{cm}^2 \ge A_{st}^{\text{min}} = 6.51 \text{cm}^2 \dots \dots \dots$ . Condition vérifiée. En travée : A<sub>st</sub> = 23.48cm<sup>2</sup>  $\geq A_{st}^{min} = 6.51$ cm<sup>2</sup> ... ... ... ... ... .. Condition vérifiée.

#### **Sens Y-Y:**

Aux appuis :  $A_{st} = 15.94 \text{cm}^2 \ge A_{st}^{\text{min}} = 6.51 \text{cm}^2 ... ... ... ...$  Condition vérifiée En travée :  $A_{st} = 15.94 \text{cm}^2 \ge A_{st}^{\text{min}} = 6.51 \text{cm}^2 \dots \dots \dots \dots$  Condition vérifiée Les sections d'armatures adoptées vérifient la condition.

#### • **Vérification de la contrainte de cisaillement (B.A.E.L.91.article :A.5.1, 211)**

#### **-Sens longitudinale :**

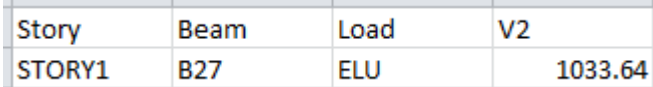

$$
\tau_{u} = \frac{V_{u}}{b\,d} \leq \overline{\tau_{u}}
$$

L'effort tranchant maximal est :  $V_u = 1033.64kN$ 

$$
\tau_u = \frac{1033.64 \times 10^3}{550 \times 980} = 1.91 \text{MPa}
$$
\n
$$
\overline{\tau_u} \le \min\{0.13f_{c28}; 4\text{MPa}\} = \min\{3.25; 4\text{MPa}\}
$$
\n
$$
\overline{\tau_u} = 3.25 \text{MPa}
$$
\n
$$
\tau_u = 1.91 < \overline{\tau_u} = 3.25 \text{MPa} \Rightarrow \text{La condition est veifiée.}
$$

#### **-Sens transversale :**

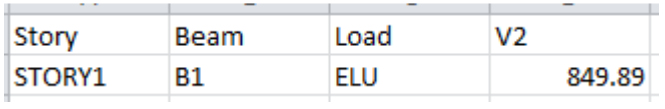

$$
\tau_{u} = \frac{V_{u}}{b\,d} \leq \overline{\tau_{u}}
$$

L'effort tranchant maximal est :  $V_{\text{u}} = 849.89 \text{kN}$ 

$$
\tau_u = \frac{849.89 \times 10^3}{550 \times 980} = 1.57 MPa
$$
\n
$$
\tau_u \le \min\{0.13f_{c28}; 4MPa\} = \min\{3.25; 4 MPa\}
$$
\n
$$
\tau_u = 3.25 MPa
$$
\n
$$
\tau_u = 1.57 < \tau_u = 3.25 MPa \Rightarrow La condition est veifiée.
$$

#### • **Influence de l'effort tranchant sur le béton et les armatures - Influence sur le béton (B.A.E.L.91.article :A.5.1,**

$$
\sigma_{\rm bc} = \frac{V_{\rm u}\sqrt{2}}{b\frac{d}{\sqrt{2}}} = \frac{2~V_{\rm u}}{b~d} \leq 0.8\frac{f_{\rm c28}}{\gamma_{\rm b}}
$$

 $V_{u} \leq 0.267 \times b \times d \times f_{c28}$ 

L'effort tranchant maximal vaut  $(V_u = V_2 = 1033.64$  KN).

**A.N :** 

 $V_u = 0.267 \times 0.55 \times 0.98 \times 25 \times 10^3 = 3597.825 KN KN > 1033.64KN.$ 

La condition est vérifiée.

Les sections adoptées vérifient largement cette condition.

#### **- Influence sur les armatures inférieures (B.A.E.L.91.article :A.5.1, 321)**

2

$$
V_{u} - \left| \frac{M_{u}}{0.9 \text{ d}} \right| \le A \frac{f_{e}}{\gamma_{s}}
$$
  

$$
A \ge \left( \frac{\gamma_{s}}{f_{e}} \right) \left( V_{u} - \left| \frac{M_{u}}{0.9 \text{ d}} \right| \right) = \left( \frac{1.15}{400} \right) \left( 1033.64 \times 10^{3} - \frac{659.331 \times 10^{6}}{0.9 \times 980} \right) = 8.22 \text{ cm}
$$

Les sections adoptées vérifient largement cette condition.

#### • **Entraînement des armatures (B.A.E.L.91.article :A.6.1,3 )**

La contrainte d'adhérence d'entraînement  $\tau_{se}$  sur un paquet de barres (ou une barre isolée) faisant partie de l'armature tendue d'une poutre est donnée par l'expression :

$$
\tau_{\text{se}} = \frac{V_{\text{u}}}{0.9~\text{d}~A_{\text{s}}} \times \frac{A_{\text{si}}}{u_{\text{i}}}
$$

Avec :

 $A_s$ : Section totale des armatures tendues.

 $A_{si}$ : Section d'un paquet de barres.

u<sub>i</sub>: Périmètre minimal circonscrit à la section du paquet.

La contrainte  $\tau_{se}$  doit être inférieure à la valeur ultime :  $\tau_{se,u} = \psi_s \times f_{28}$ .

#### **A.N:**

2.91 16 2.01  $0.9 \times 98 \times 16.08$  $\frac{1033.64 \times 10^2}{2.02 \times 10^{2}} \times \frac{2.01}{10^{2}} =$ × ×  $\times$ 98 $\times$  $\tau_{se} = \frac{1033.64 \times 10^{2}}{0.9 \times 98 \times 16.08} \times \frac{2.01}{\pi \times 16} = 2.91 \text{ MPa} < \tau_{se\mu} = 1.5 \times 2.1 = 3.15 \text{ MPa}.$ 

La condition est vérifiée

#### **VII-9-5) Vérification à l'ELS :**

#### • **Vérification des contraintes dans le béton et l'acier :**

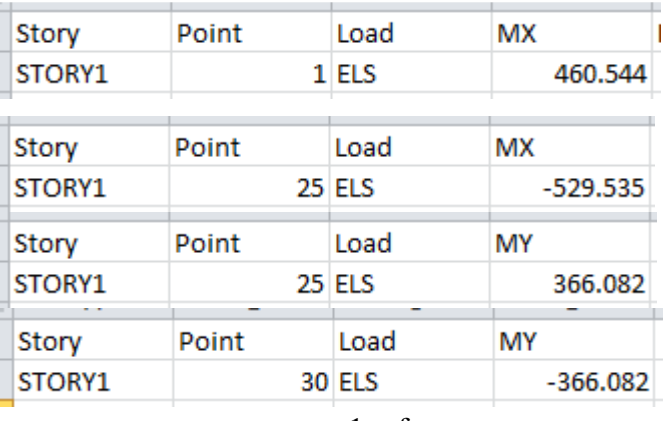

Il faut vérifier que : 100 f 2  $\alpha < \frac{\gamma - 1}{2} + \frac{f_{C28}}{100}$ 

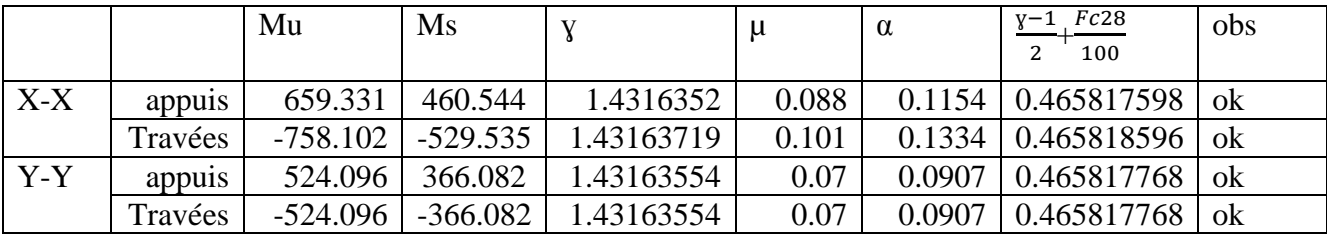

⇒ Toutes les conditions sont vérifiées, donc Il n'y a pas lieu de faire la vérification des contraintes à l'ELS.

**Remarque** : vu l'importance de la hauteur des nervures qui dépasse 50m,le RPA exige des armatures de peau suivantes :

**02** barres de **Ф12** avec des épingles **Ф8** comme le montre le schéma de ferraillage des nervures.

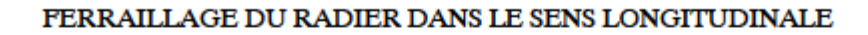

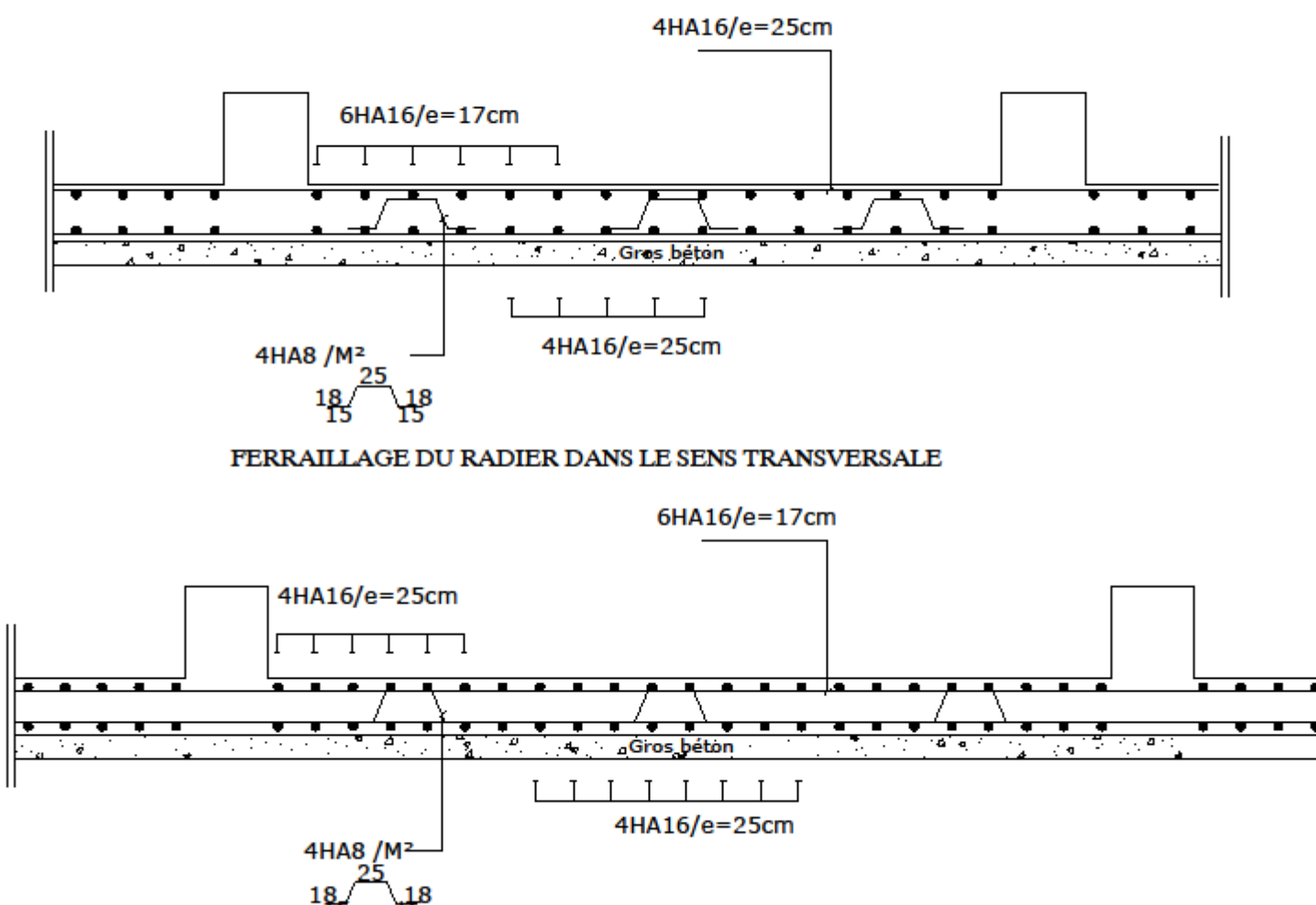

ferraillage des nervures longitudinales

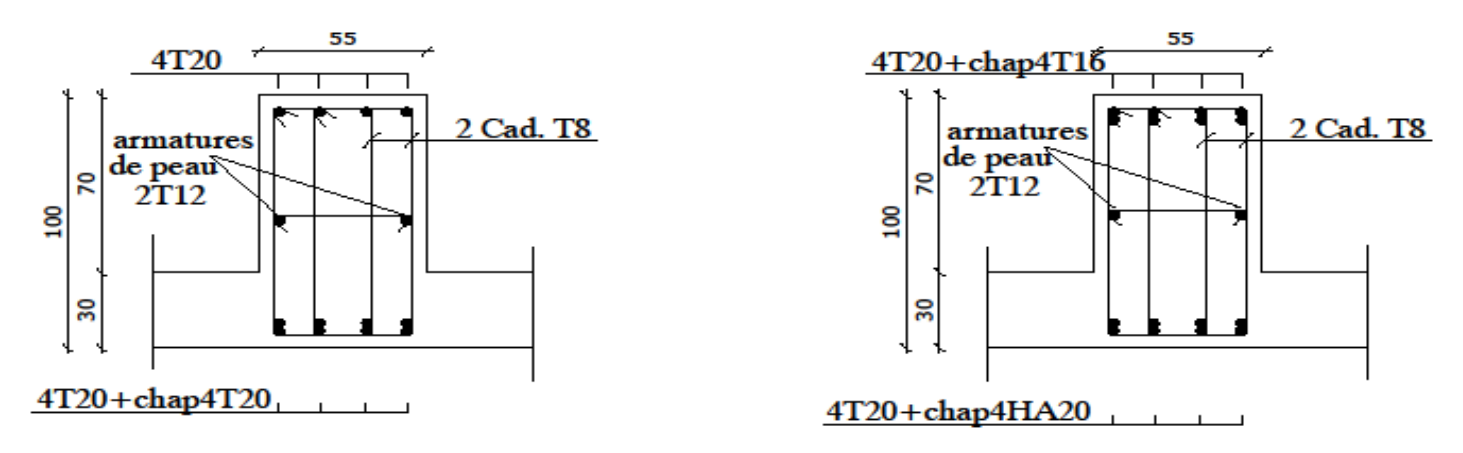

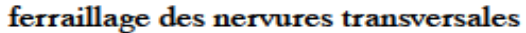

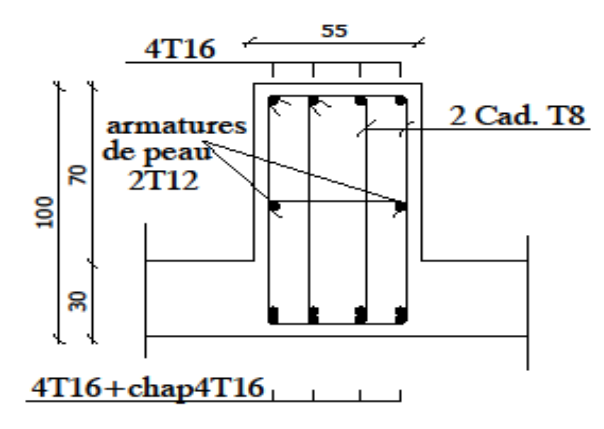

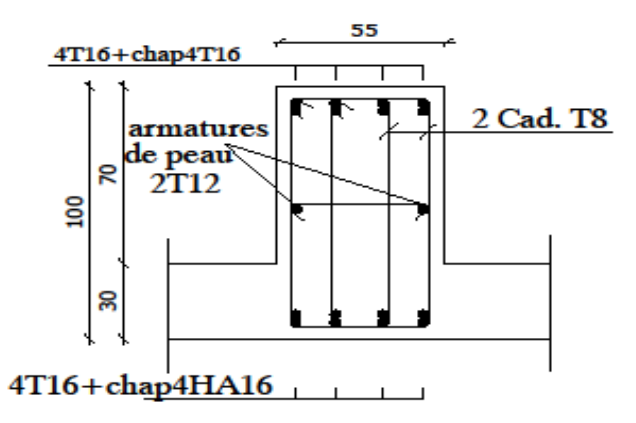

# **Chapitre VIII**

### *Etude de mur plaque*

#### **VIII) Mur plaque :**

#### **VIII-1) Introduction :**

Afin de relier l'infrastructure à la superstructure et réaliser l'encastrement de la structure dans le sol, on prévoit un mure plaque qui doit assurer la fonction de soutènement et résister a la pression latérale des terres et toutes surcharges qui nécessitent la détermination de la répartition des contraintes auxquelles il est soumise ou qu'il mobilise.

#### **VIII-2) Pré dimensionnement du mur plaque :**

L'épaisseur minimale imposée par le R.P.A 99 (Art .10.1.2 - page 81) pour le mur plaque est de 15 cm, on opte pour une épaisseur de 20 cm.

#### **VIII-3) Détermination des sollicitations**

Les contraintes qui s'exercent sur la face du voile sont :

 $\sigma_H$ : Contrainte horizontale;

 $\sigma_V$ : Contrainte verticale;

 $\sigma_{H} = K_0 \times \sigma_{V}$  *avec* :  $K_0 = 1 - \sin \varphi$ 

 $K_0$ : coefficient des poussées de terres au repos;

ϕ : Angle de frottement interne;

#### **VIII-4) Données de calcul :**

Surcharges éventuelles  $q = 10KN / ml$ ; Poids volumique des terres  $\gamma = 22KN / m^3$ ; Angle de frottement interne  $\phi = 30$ °; Cohésion  $c = 0$ 

#### **VIII-5) Calcul des sollicitations**

 $K_0 = 0.5$  (pour le sable)  $\sigma_V = q + \gamma h$  avec :  $0 < h < H$ 

#### **A l'E.L.U**

 $\sigma_H = K_0 (1, 5 q + 1, 35 \gamma h)$ h = 0  $\Rightarrow$   $\sigma_H$  = 7.5KN / m<sup>2</sup> h =4.08 m  $\Rightarrow$   $\sigma_H = 68.08$  KN/m<sup>2</sup> **A l'E.L.S**

 $\sigma_H = K_0 (q + \gamma h)$  $h = 0 \implies \sigma_H = 5KN/m^2$ h = 4.08 m  $\Rightarrow$   $\sigma_H$  = 49.88 KN/m<sup>2</sup>

#### **VIII-6) Diagramme des contraintes**

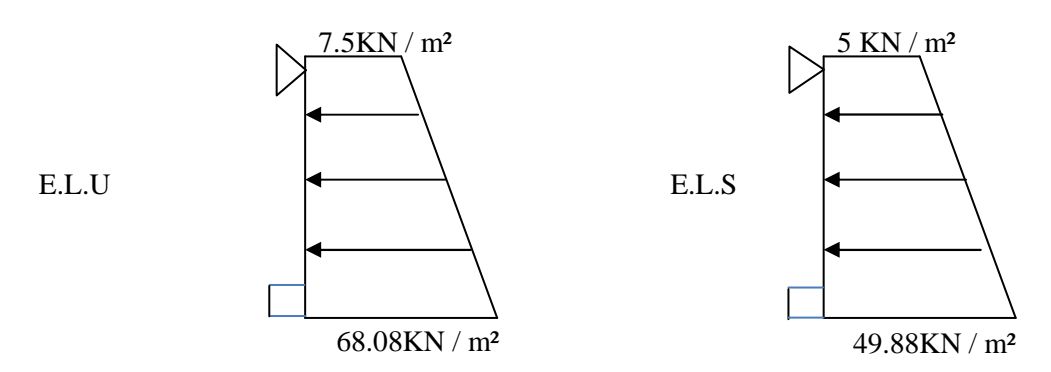

Fig. VII-1– Diagramme des contraintes
#### **VIII-7) Charge moyenne**

La charge moyenne à considérer dans le calcul pour une bande d'un mètre est : **A l'E.L.U :**

$$
q_u = \frac{(3 \sigma_{\text{max}} + \sigma_{\text{min}}) \times 1m}{4} = \frac{(3 \times 68.08 + 7.5) \times 1m}{4} = 54.79 \, \text{KN} / \, \text{ml}
$$

**A l'E.L.S :**

$$
q_s = \frac{(3 \sigma_{\text{max}} + \sigma_{\text{min}}) \times 1m}{4} = \frac{(3 \times 49.88 + 5) \times 1m}{4} = 38.66 \, \text{KN} / \, \text{ml}
$$

#### **VIII-8) Ferraillage du mur plaque :**

#### **a) Méthode de calcul**

Le mur plaque sera considérer comme un ensemble de dalles continues encastrées de quatre cotés au niveau des nervures, des poteaux, ainsi qu'au niveau des longrines.

#### **b) Détermination des moments**

La détermination des moments de flexion se fera à partir de la méthode des panneaux encastrés sur quatre (04) appuis.

Le panneau considéré est un panneau de rive, dont l'appui peut assurer un encastrement partiel, et pour tenir compte de la continuité de la dalle on affecte les moments sur appuis par les coefficients suivants :

- − Moments en travée 0,85
- − Moments d'encastrement sur les grands cotés :
	- 0.3 (appuis de rive)
	- 0.5 (autres appuis)

## **c) Identification des panneaux**

 $lx = 4.08$  m et  $ly = 4.50$  m  $(v=0)$ 0,798 0,0448  $0.58 \Rightarrow \begin{cases} 1 & x \\ 0 & 0 \end{cases}$  ( $v =$  $0.91 > 0.4 \Rightarrow$  la dalle travaille dans les deux sens. 4.50  $\rho = \frac{l_x}{l} = \frac{4.08}{1.58} = 0.91 > 0.4 \implies$  $\overline{\mathcal{L}}$ ∤  $\int$ = =  $= 0.58 \Rightarrow \begin{cases} x & 0.5 \text{ m/s} \\ 0.788 & \text{m/s} \end{cases}$  (*V*  $\mu$  $\mu$ ρ *y x y*  $\frac{dx}{dt} = \frac{4.66}{1.58} = 0.91 > 0.4 \Rightarrow$  la dalle travaille dans les deux sens *l l*

 $M_{ox} = \mu_x q l_x^2 = 0.0448 \times 54.79 \times (4.08)^2 = 40.86 \text{KN}$  .m  $M_{ov} = \mu_v$   $M_{ox} = 0.798 \times 40.86 = 32.61$ KN .m

### **d) Correction des moments**

Sens X-X

Aux appuis :  $Ma = 0.3 \times M_{ox} = 0.3 \times 40.86 = 12.26$ KN.m En travées : Mt =  $0.85 \times M_{ox} = 0.85 \times 40.86 = 34.73$ KN.m Sens Y-Y Aux appuis : Ma =  $0.5 \times M_{ov} = 0.5 \times 32.61 = 16.30$ KN.m En travées : Mt =  $0.85 \times M_{ov} = 0.85 \times 32.61 = 27.72$ KN.m

#### **e) Ferraillage du mur plaque : Armatures principales :**

Le ferraillage se fera pour une bande de 1m, on considérant le moment maximal au niveau de l'appui et en travée.

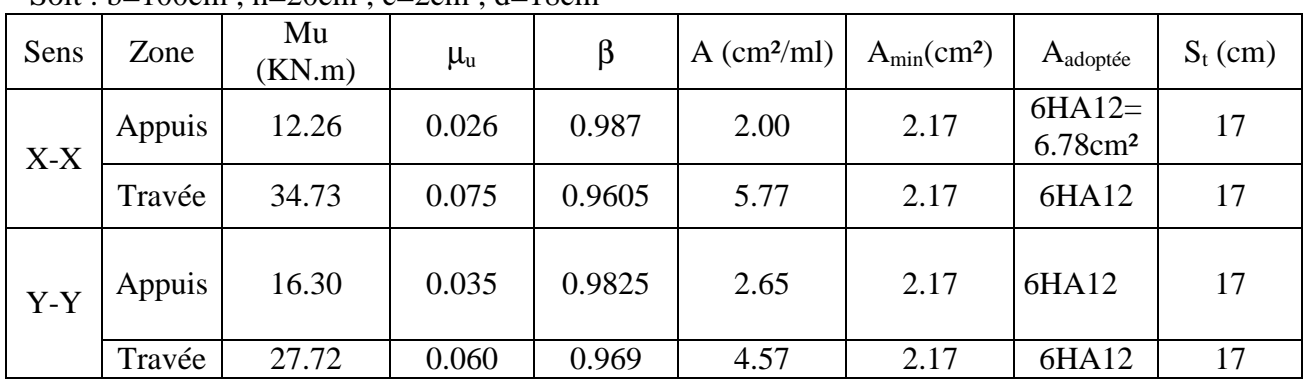

Soit :  $b=100cm$  :  $h=20cm$  :  $c=2cm$  :  $d=18cm$ 

## **Armatures horizontal (de répartitions):**

$$
A_h = \frac{A_{adopt\acute{e}}}{4} = \frac{6.78}{4} = 1.69 \text{ cm}^2
$$
; Soit 6*H A*10 = 4.71 cm<sup>2</sup>.  
Avec un espacement S<sub>t</sub> = 17 cm.

# **f) Recommandations du R.P.A 99**

Le voile doit avoir les caractéristiques suivantes :

- − Les armatures sont constituées de deux nappes ;
- − Le pourcentage minimum des armatures est de 0,10 % B dans les deux sens (horizontal et vertical) ;

 $A \ge 0.001$  b h =  $0.001 \times 100 \times 20 = 2$  cm<sup>2</sup>.

− Les deux nappes sont liées par quatre (04) épingles / m² de HA 8.

### **VIII-9) Vérifications :**

**ELU :**

## **1) Condition de non fragilité (BAEL91-art A.4.2, 1) :**

A<sub>min</sub>=0,23bd $\frac{f_{t28}}{f_e}$ 

Avec : $f_{t28} = 2,1$ Mpa.

D'où : A<sub>min</sub>=(0,23) (100) (18) $\frac{2.1}{400}$  = 2.17 cm<sup>2</sup>

 $A_{st}$  = 6.78 cm<sup>2</sup> >  $A_{min}$  = 2.17 cm<sup>2</sup>.

# **2) Vérification des espacements des barres (BAEL91-art A.4.5, 34) :**

La fissuration étant préjudiciable ; donc les espacements entre les barres doivent vérifiées : Armatures principales : St  $\leq$  min {20cm ; 1,5 h cm} => St =17cm $\leq$  20cm (condition vérifiée). **3) Longueur de scellement droit (BAEL91-art A.6.1, 211):**

On a :  $l_s = \frac{\phi f_e}{4\tau_{su}}$ 

Pour les HA10 : ls= $\frac{10*400}{4*2.835}$  = 35.27cm= $\gg l_s$  = 40 cm.

Pour les HA12 :  $ls = \frac{12*400}{4*2.835} = 42.33 \text{cm} = \gg l_s = 45 \text{ cm}.$ 

#### **ELS : 1) Vérification des contraintes dans le béton (BAEL91-art A.4.5, 2) :** Contrainte dans le béton :

 $\sigma_{bc} \leq \sigma_{bc}$ 

Contrainte dans l'acier :

$$
\sigma_S \leq \sigma_S^-
$$

Sachant que :  $\rho = \frac{100 \times A_{st}}{h}$  $\frac{0 \times A_{st}}{b \ d}$ ;  $\sigma_s = \frac{M_s}{\beta_1 d}$  $\frac{M_S}{\beta_1 d A_S}$ ; σ<sub>bc</sub>= $\frac{\sigma_S}{k_1}$ 

# **2)Identification des panneaux**

1x =4.08 m et 1y = 4.50 m  
\n
$$
\rho = \frac{l_x}{l_y} = \frac{4.08}{4.50} = 0.91 > 0.4 \Rightarrow
$$
 la dalle travaille dans les deux sens.  
\n
$$
\rho = 0.91 \Rightarrow \begin{cases} \mu_x = 0.0519 \\ \mu_y = 0.861 \end{cases} \quad (\nu = 0.2)(ELS)
$$

 $\frac{u_S}{k_1}$ .

 $M_{ox} = \mu_x q_s$   $l_x^2 = 0.0519 \times 38.66 \times (4.08)^2 = 33.40 \text{KN}$  .m  $M_{oy} = \mu_{y} M_{ox} = 0.861 \times 33.40 = 28.76 \text{KN}$  .m

#### **3)Correction des moments :**

Sens X-X

Aux appuis :  $M_{as} = 0.3 \times M_{ox} = 0.3 \times 33.40 = 10.02 \text{KN} \cdot \text{m}$ En travées :  $M_{ts} = 0.85 \times M_{ox} = 0.85 \times 33.40 = 28.39 \text{KN} \cdot \text{m}$ Sens Y-Y

> Aux appuis :  $M_{as} = 0.5 \times M_{oy} = 0.5 \times 28.76 = 14.38$ KN.m En travées :  $M_{ts} = 0.85 \times M_{oy} = 0.85 \times 28.76 = 24.45 \text{KN} \cdot \text{m}$

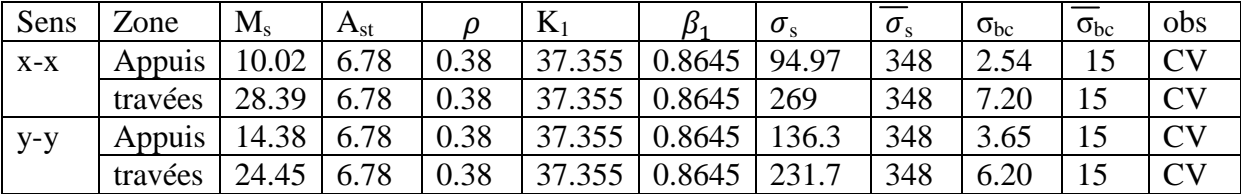

# **4) Vérification au cisaillement (BAEL91-art A.5.1, 211):**

La fissuration étant préjudiciable; la contrainte de cisaillement doit donc vérifier la condition suivante :

$$
\tau_u = \frac{V_{max}}{b_0} \le \overline{\tau}_u = \min \left\{ \frac{0.15f_{cj}}{v_b} \right\}; 4 \right\}
$$
 (MPA).  
\n
$$
V_{max} = \frac{q}{2} * l = \frac{38.66}{2} * 4.08 = 78.86
$$
 KN  
\n
$$
\tau_u = \frac{78.86 \times 10^3}{1000 \times 180} = 0.44 Mpa \le \overline{\tau}_u = 2.5
$$
 Mpa. Les armatures transversales ne sont pas nécessaires.

#### **5)Vérification de la flèche:**

Nous devons justifier l'état limite de déformation par un calcul de flèche, cependant nous pouvons se dispenser de cette vérification sous réserve de vérifier les trois conditions suivantes :

$$
\frac{h}{l} \ge \frac{1}{16}
$$
  

$$
\frac{h}{l} \ge \frac{M_t}{10M_0}
$$
  

$$
\frac{A}{b d} < \frac{4.2}{fe}
$$

Avec : h=20cm

L : portée entre nue d'appuis.

 $M_t$ : moment max en travées.

M0 : valeur max du moment isostatique.

- A : section des armatures.
- b : largeur de la section.

d : hauteur utile de la section droite.

$$
M_{t}=0.75M_{0x}=0.75x28.39=21.30 \text{KN.m}
$$
\n
$$
q_{s}=38.66 \text{KN/m}
$$
\n
$$
M_{0}=q_{s} \frac{l^{2}}{8}=38.66x \frac{4.08^{2}}{8}=80.44 \text{KN.m}
$$
\n
$$
\frac{h}{l} = \frac{20}{100} = 0.2 \ge \frac{1}{16} = 0.0625(\text{vérifiée})
$$
\n
$$
\frac{h}{l} = \frac{20}{100} = 0.2 \ge \frac{M}{10M_{u}} = \frac{21.30}{10 \times 80.44} = 0.026 \text{ (vérifiée)}
$$
\n
$$
\frac{A}{b d} = \frac{6.78}{100 \times 18} = 0.004 < \frac{4.2}{fe} = \frac{4.2}{400} = 0.0105 \text{ (vérifiée)}
$$

Les conditions sont vérifiées donc, il n'est pas nécessaire de procéder au calcul de la flèche.

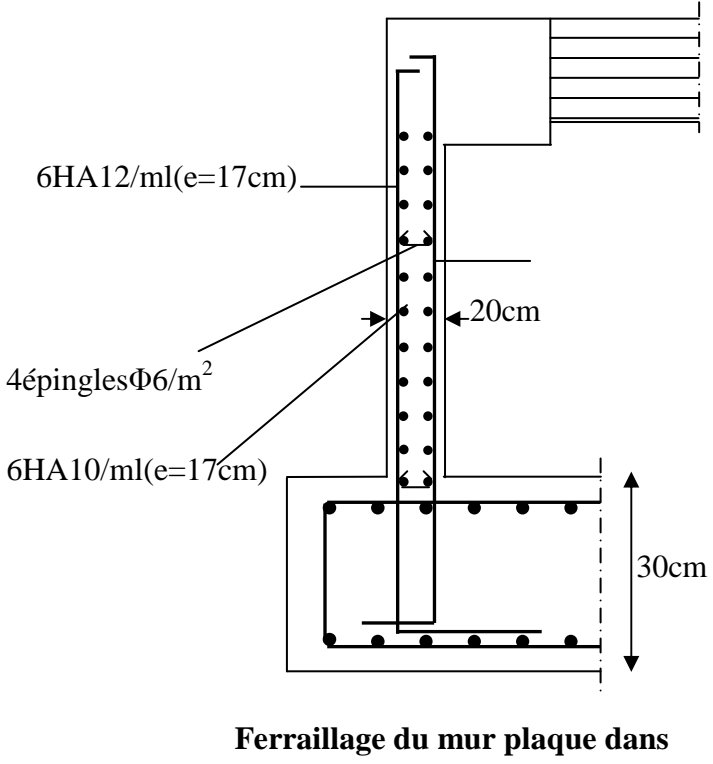

**les deux sens**

# *Conclusion générale*

# **Conclusion :**

Aucours de ce projet de fin d'études, une étude parasismique et statique d'un bâtimentà usage d'habitation et commercial a été réalisée, situéà Tizi-Ouzou, cet immeuble d'habitation en béton armé de (R+6+SSOL) est caractérisé par un contreventement par voiles porteurs.

Le travail mené sur cette structure a permis de tirer les conclusions suivantes :

-Concernant le pré-dimensionnement des éléments structuraux (portiques-voiles), on a veillé àpré dimensionner ces derniers en choisissant les dimensions les plus proches du minimum recommandé par le règlement parasismique et CBA. Pour ce cas, on a pu valider ces choix dans le chapitre ferraillage, puisque les sections d'armatures sont correctes ainsi on a pu conclure que le rôle de béton et l'acier a été assuré.

-Concernant le système de contreventement , du fait que la structure est composée de plusieurs portiques on a pris la décision de faire participer ces derniers aux contreventement tout en veillant à injecter le minimum de voiles possibles , dans le but de ramener le système a un contreventement par voiles conformément a (l'article 3.4.4a) duRPA version 2003.on a essayé de respecter le critère de symétrie et d'éloigner le plus possible les voiles du centre de gravité de la structure afin d'éviter tout problèmes de torsion .on peut constater que le ferraillage des voiles et plus important que les portiques .Cette remarque vient du fait que la fonction et le pourcentage de participation des voiles au contreventement est important que les portiques.

-vue l'importance de la surface des semelles calculées qui dépasses 50% de la surface du bâtiment, on a opté pour un radier nervuré.

-Après une analyse modale et un calcul sismique, les déplacements et la stabilité de bâtiment ont été vérifiées .Au final le bâtiment est stable au reversement et au soulèvement.

-En définitif, on peut conclure que grâce au calcul effectuer avec le logiciel ETABS, on a pu accélérer le travail surtout concernant les dispositions des voiles et en tirant rapidement les efforts internes max.

# *Conclusion générale*

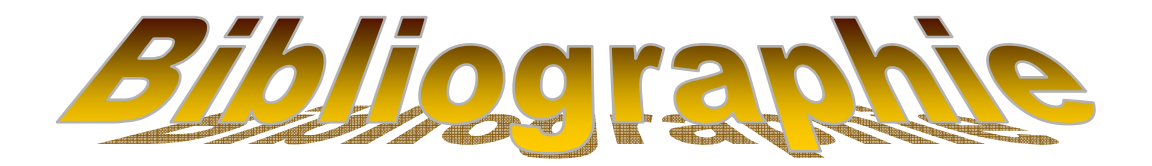

Béton armé. BAEL 91 modifié 99 et DTU associés (JEAN- PIERRE MOUGIN)

- **EXTR. BC. 22. Charges permanentes et surcharges** d'exploitation.
- Règles BAEL 91 modifiés 99.
- DTR. BC. 2.48. Règles Parasismique Algériennes (RPA99/version 2003).
- VICTOR DAVIDOVICI, (Formulaire de béton armé Tome 2).
- Cours et TD pris le long du cursus.
- Mémoires de fin d'études des promotions précédentes.
	- La programmation de l'Excel.
	- Les logiciels « ETABS »et AUTO CAD

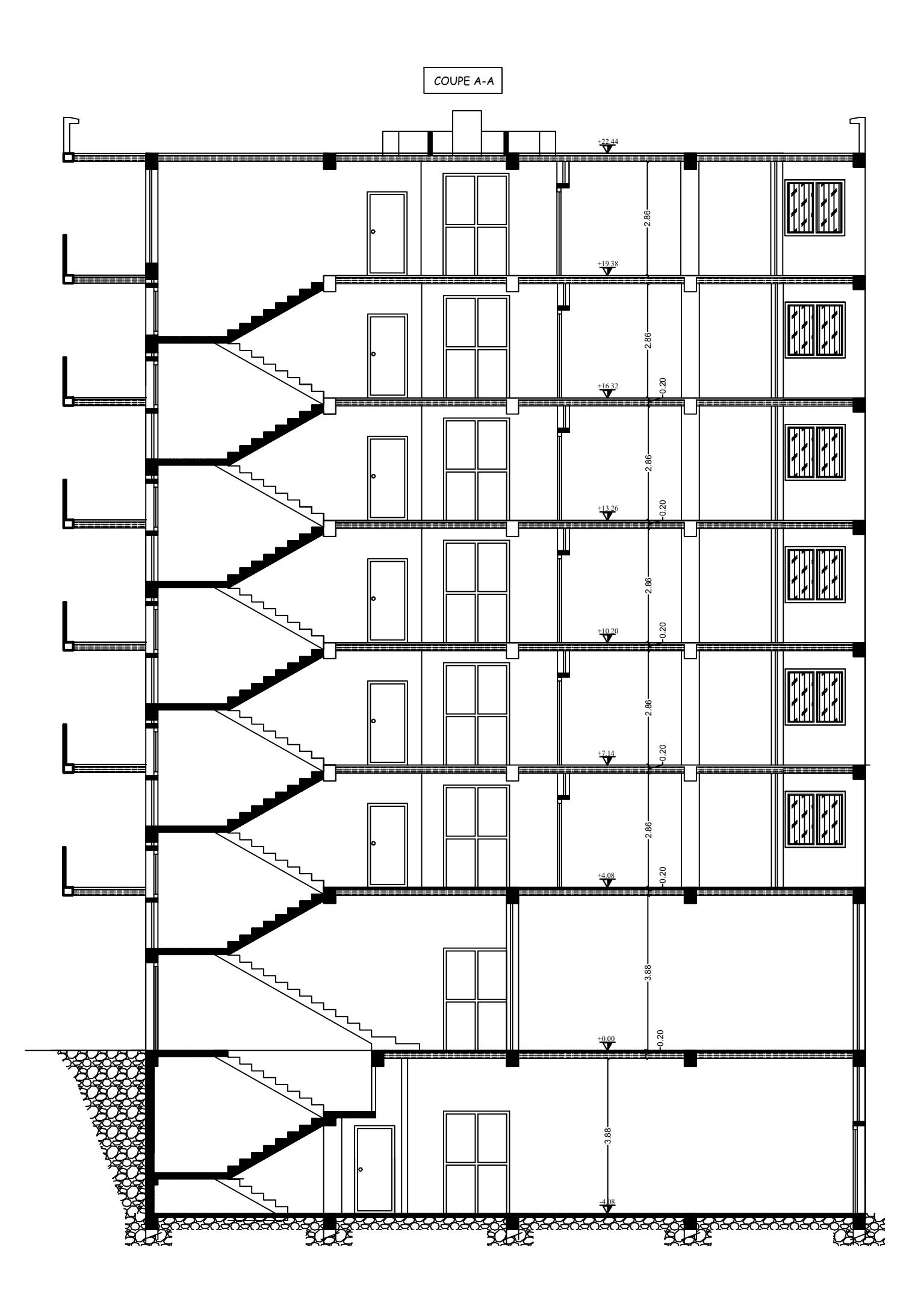

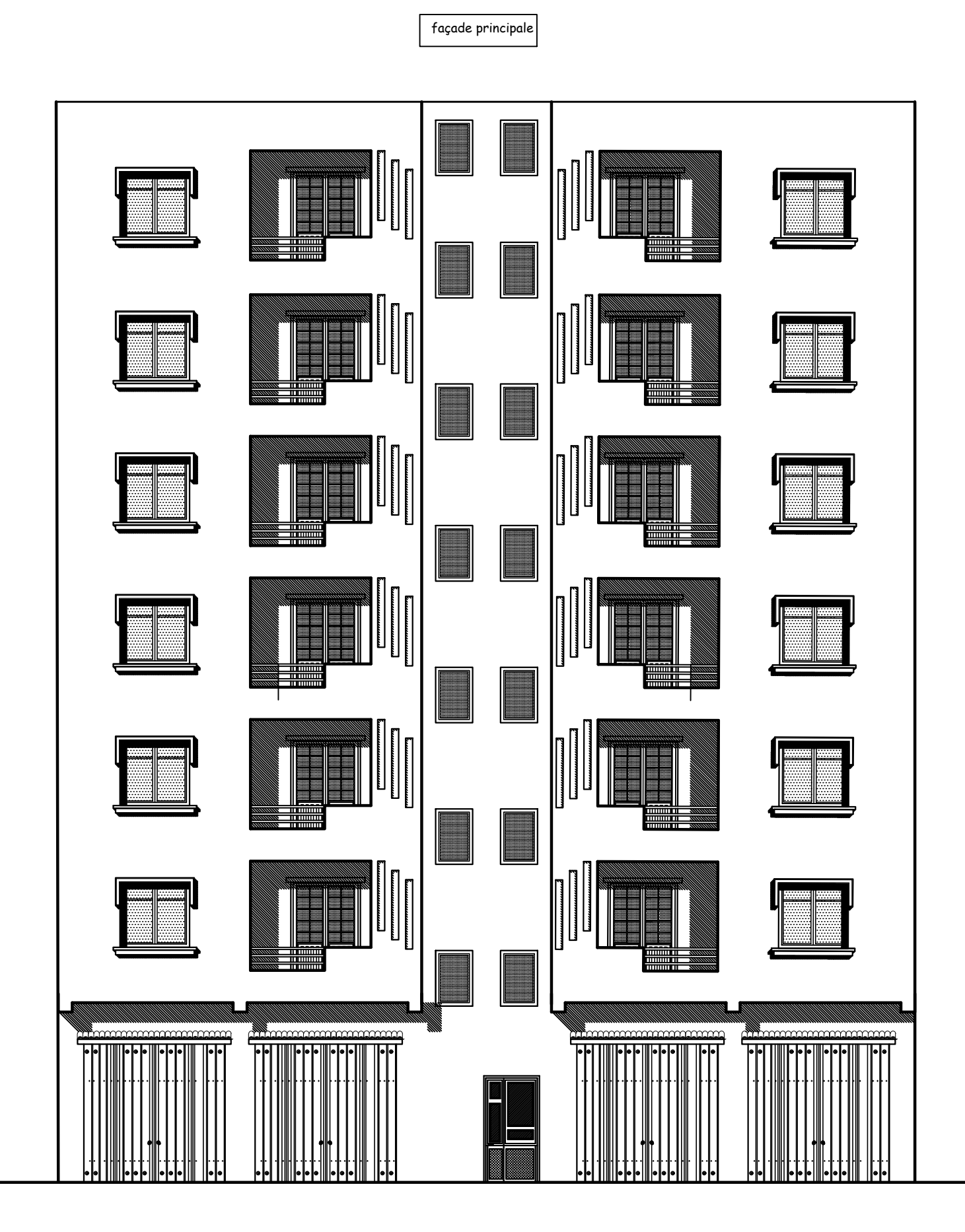

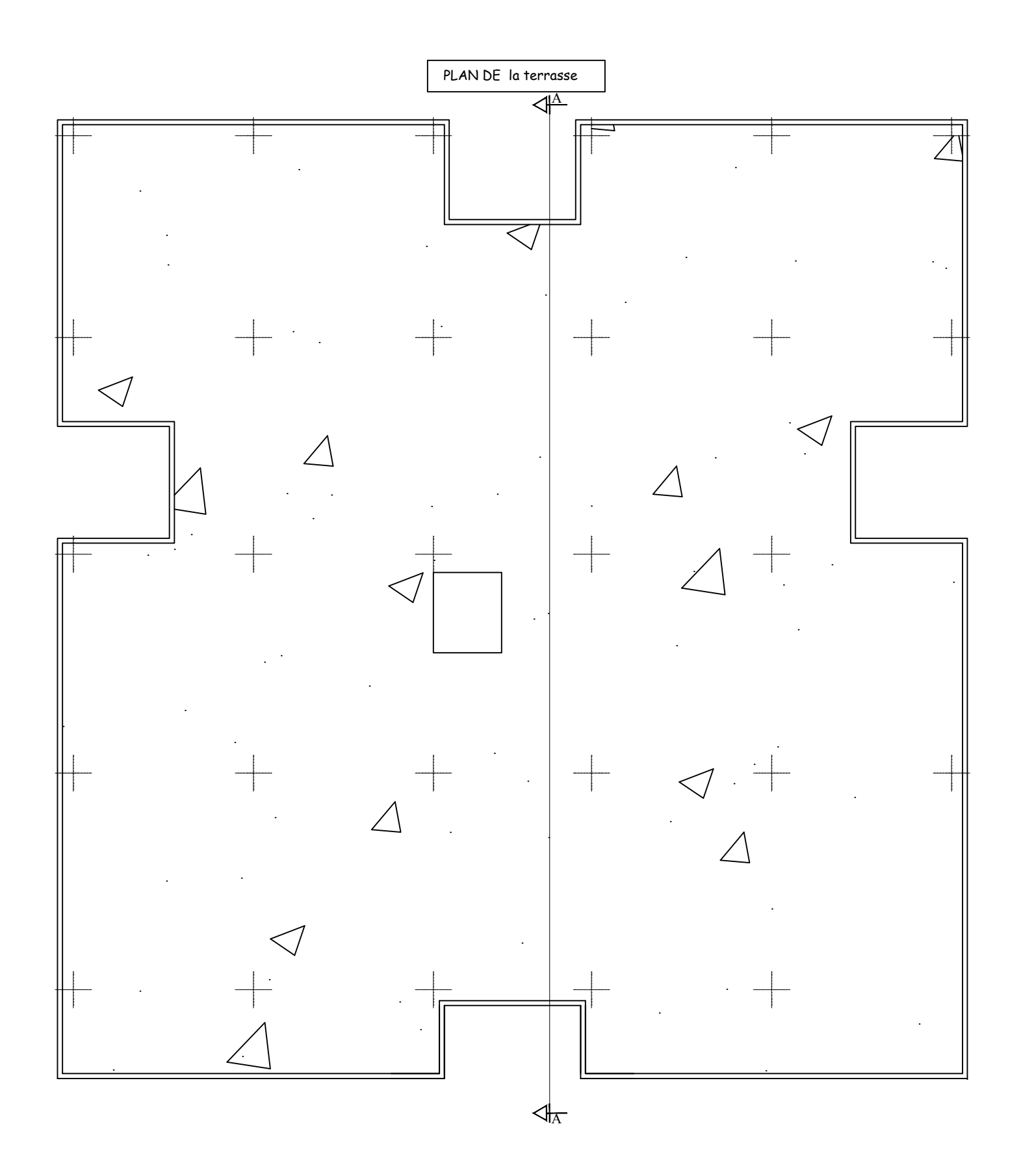

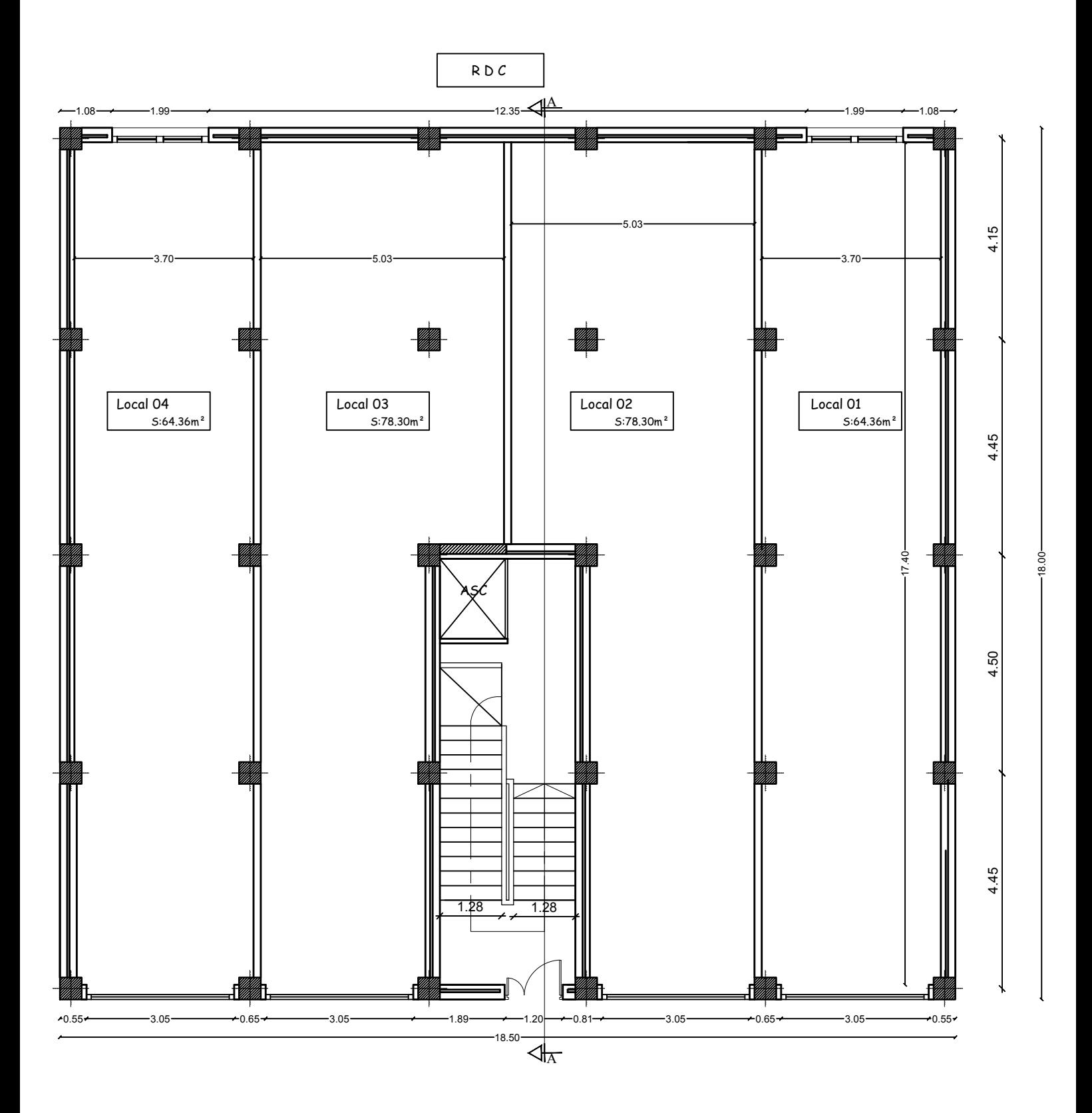

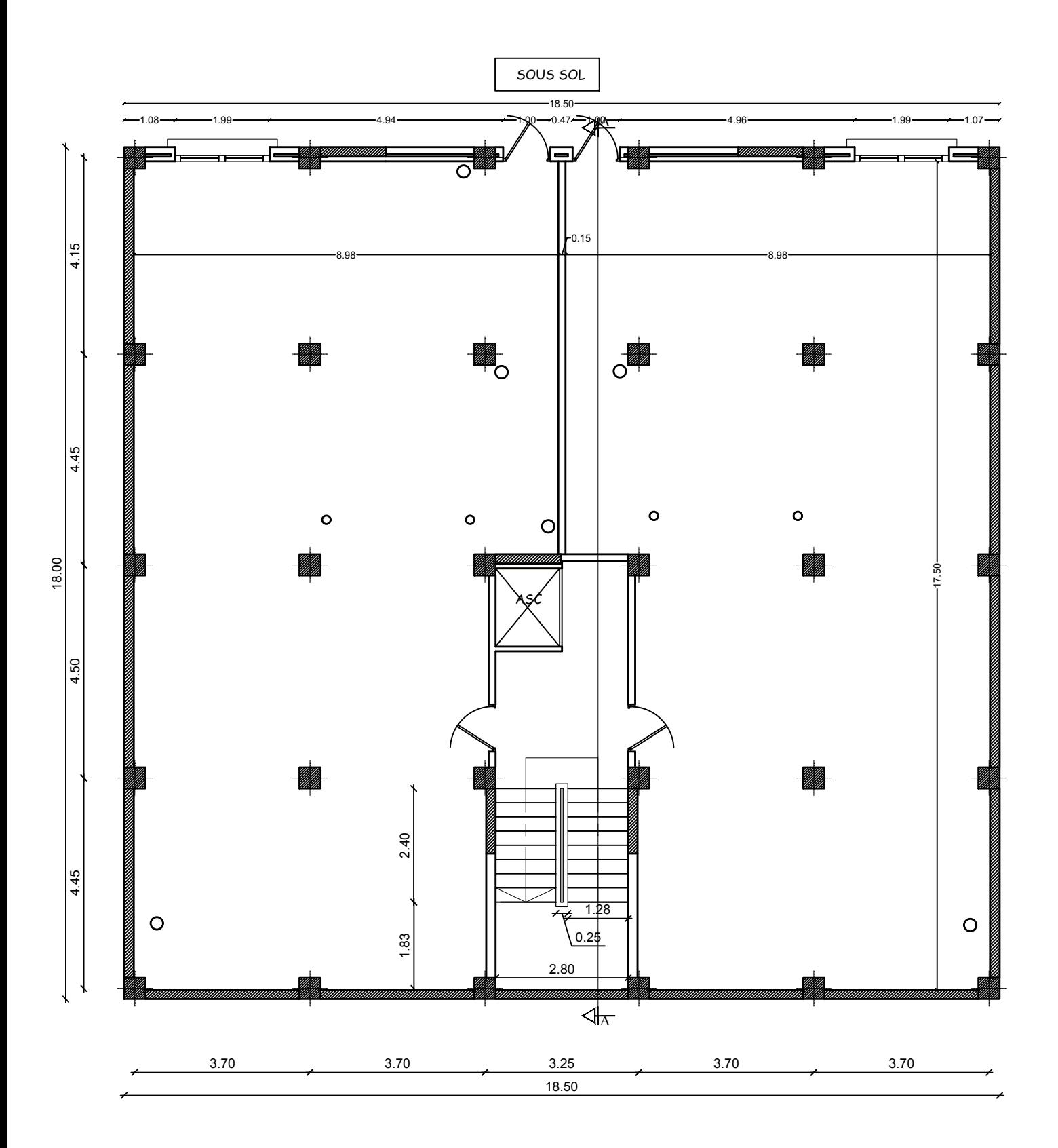

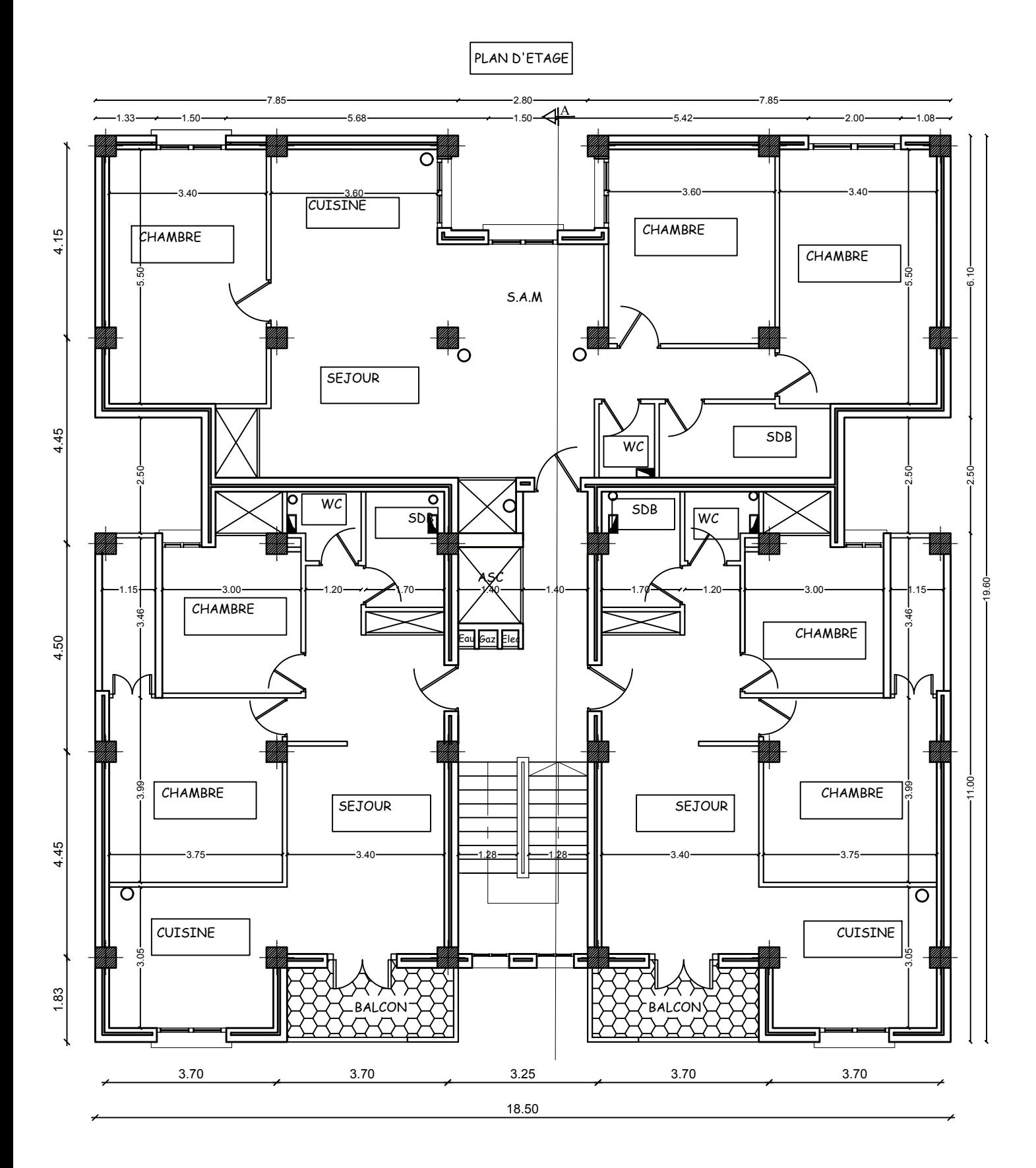

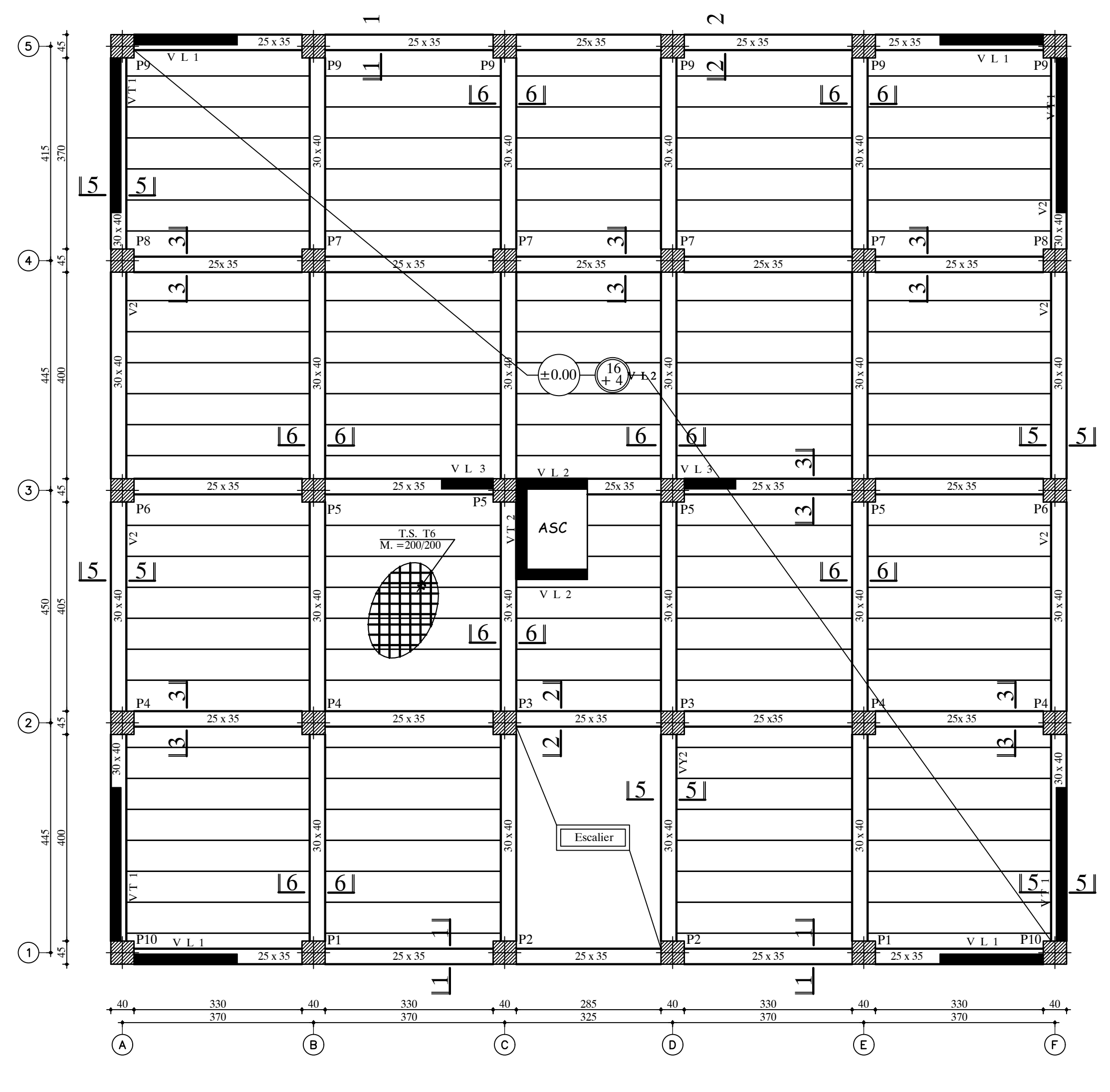

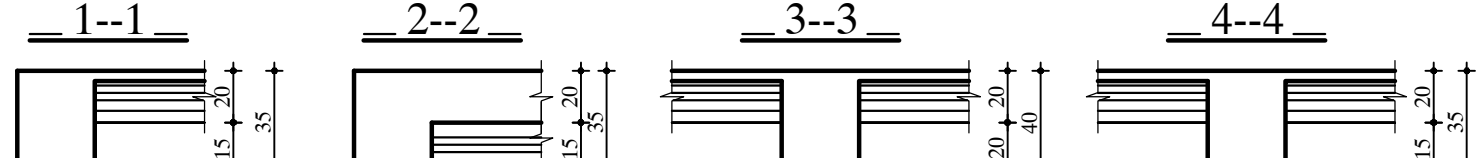

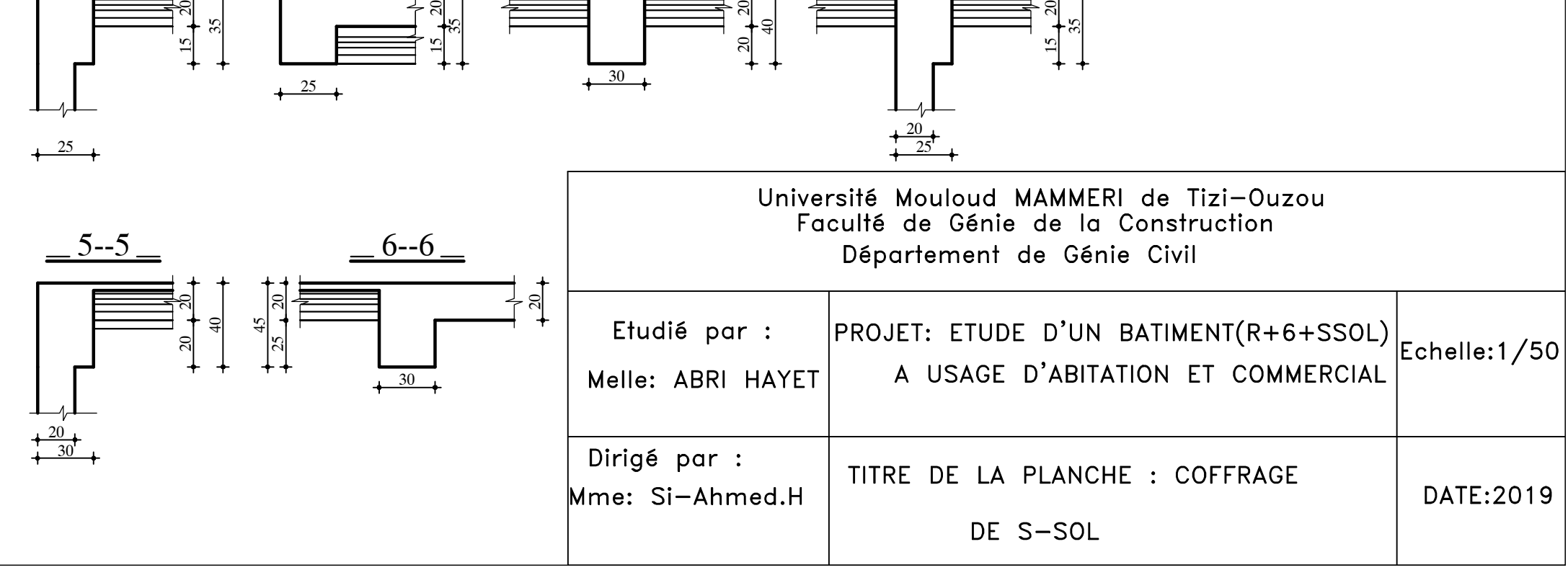

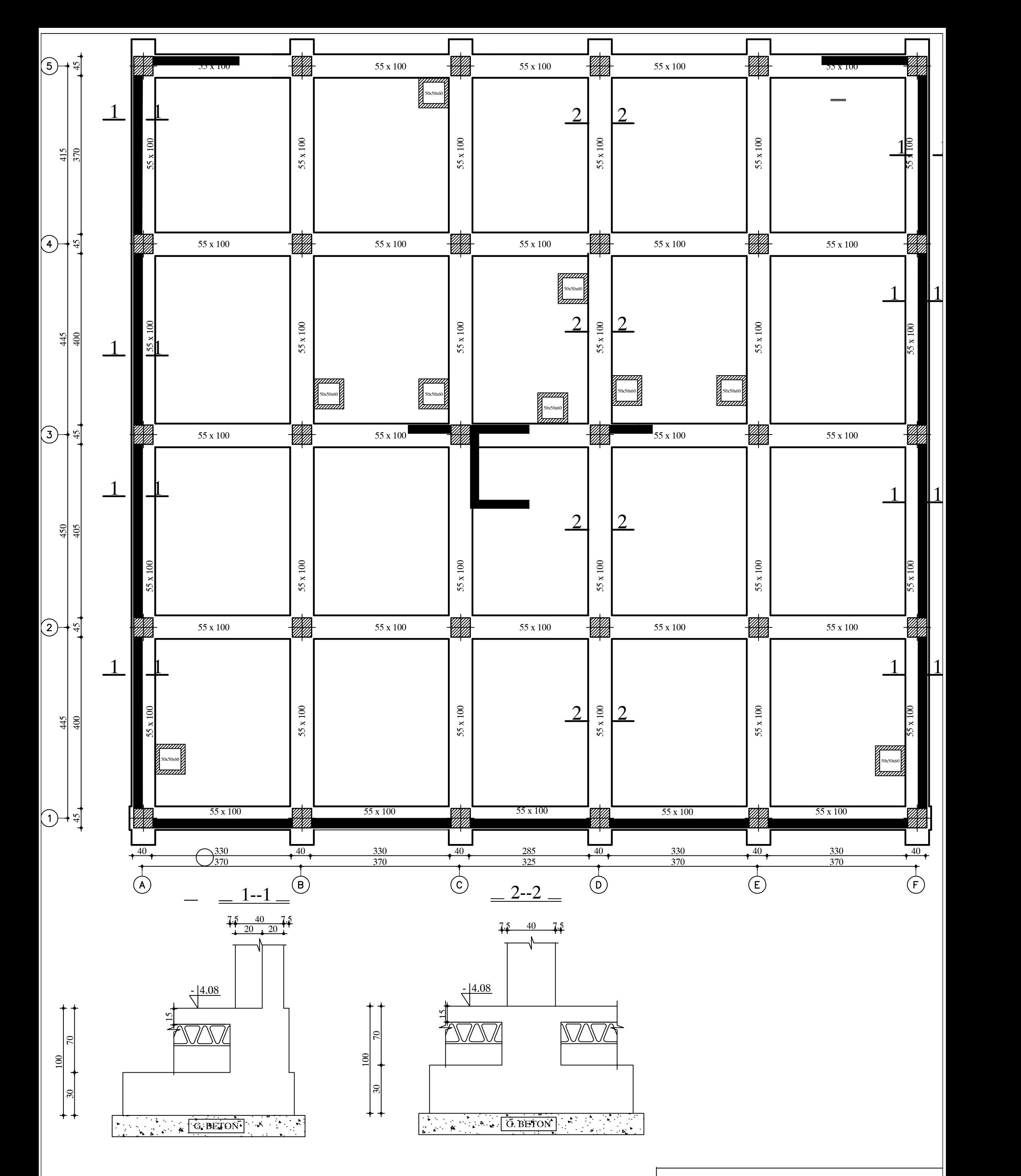

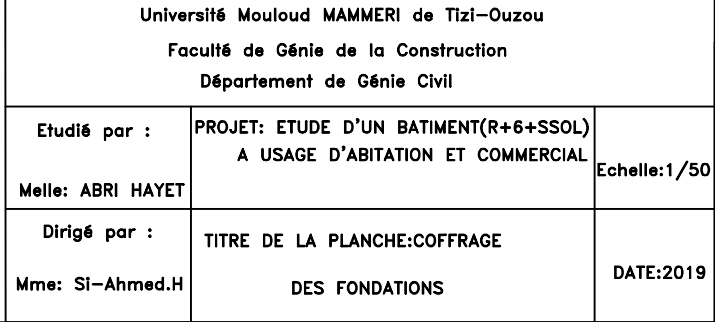

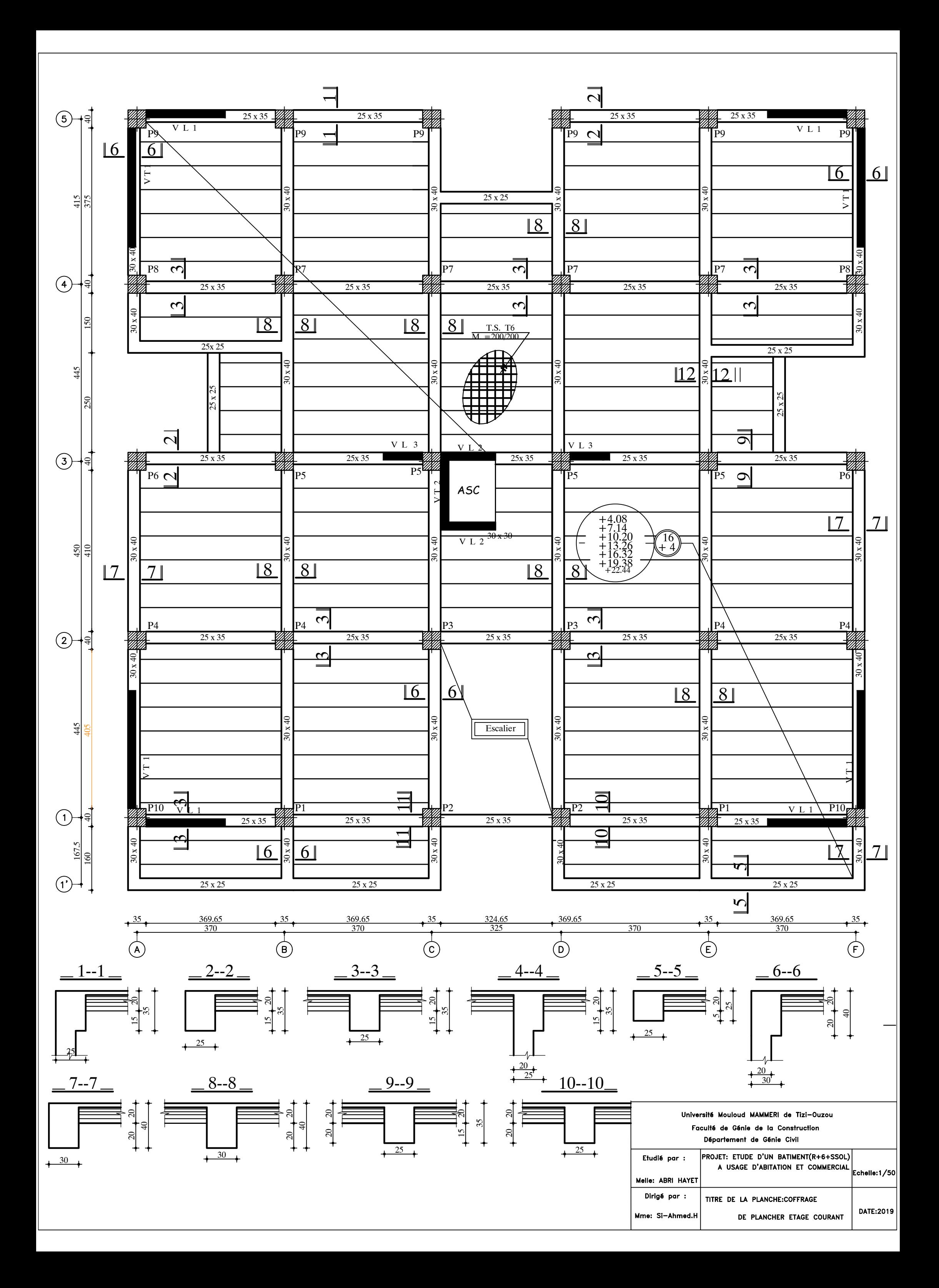

# ferraillage de la dalle du radier suivant x-x

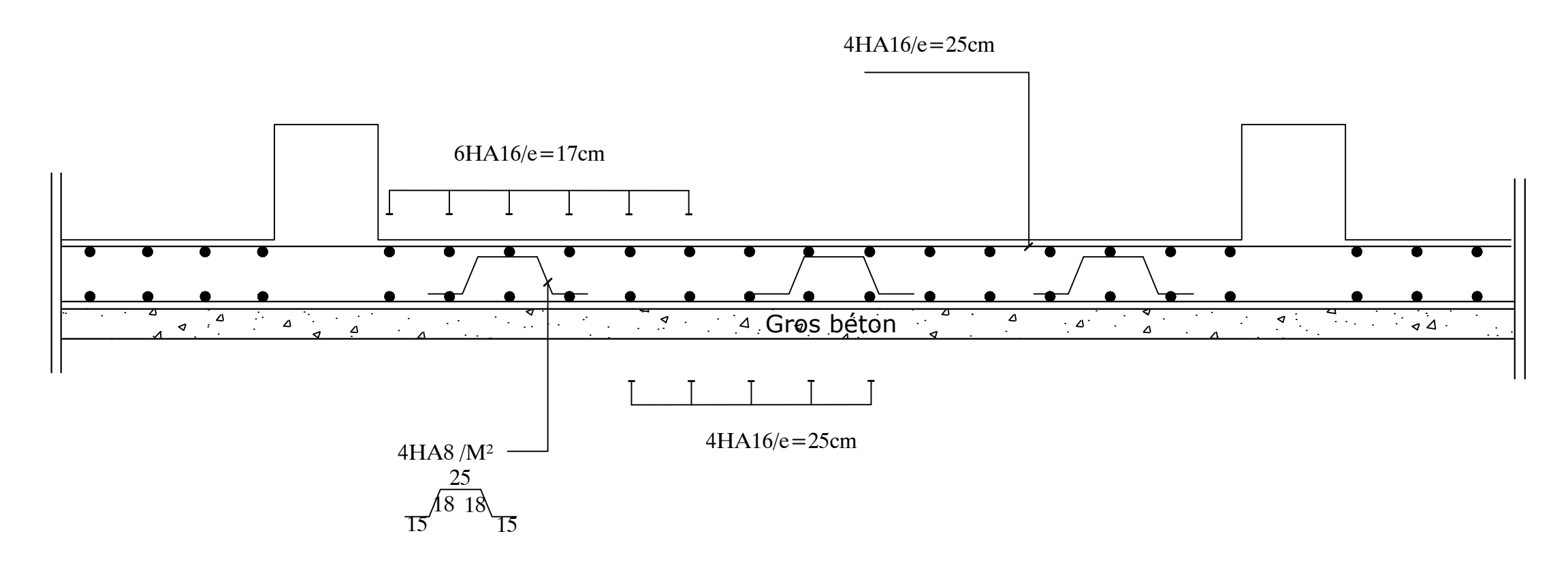

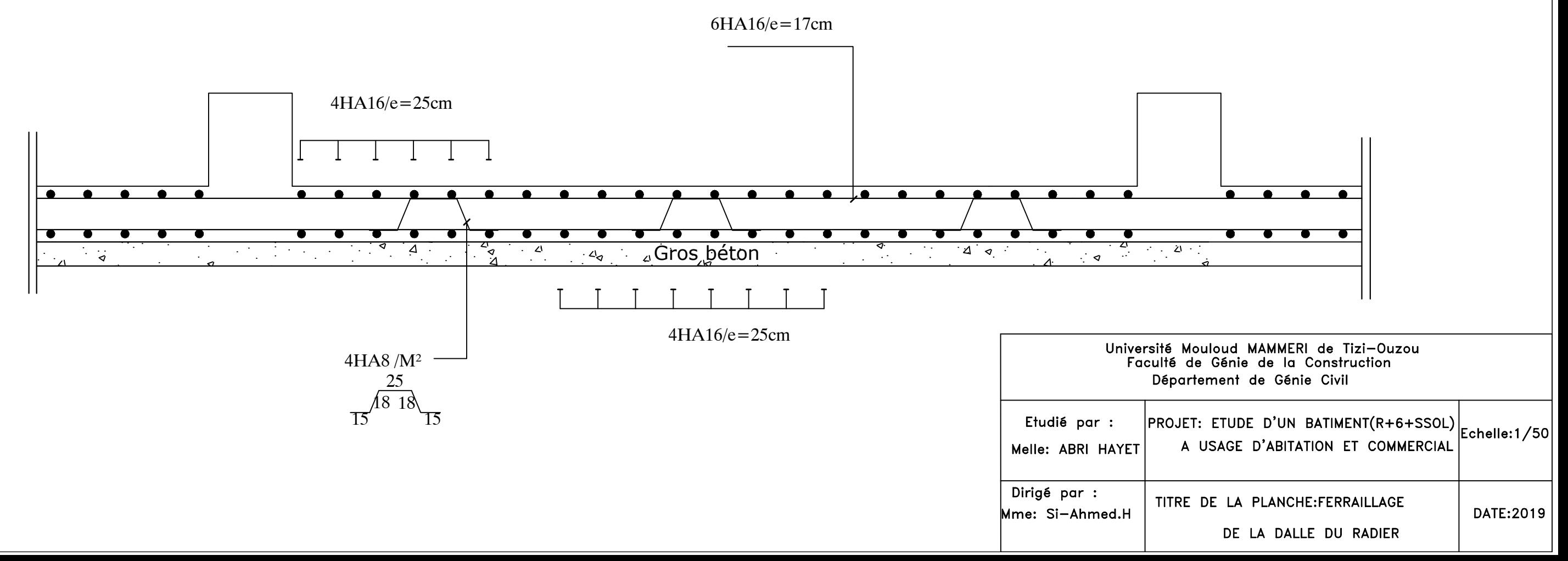

ferraillage de la dalle du radier suivant y-y

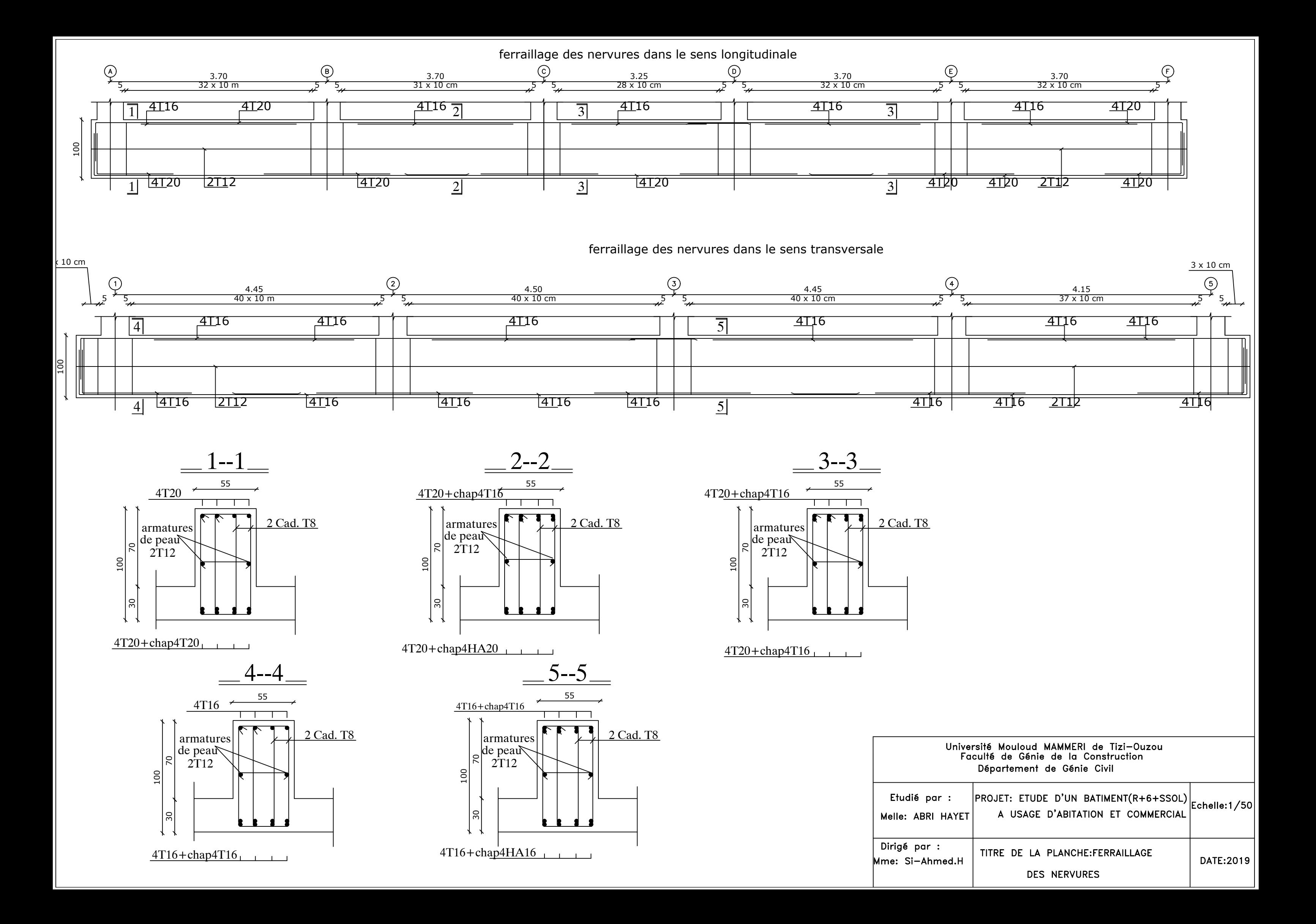

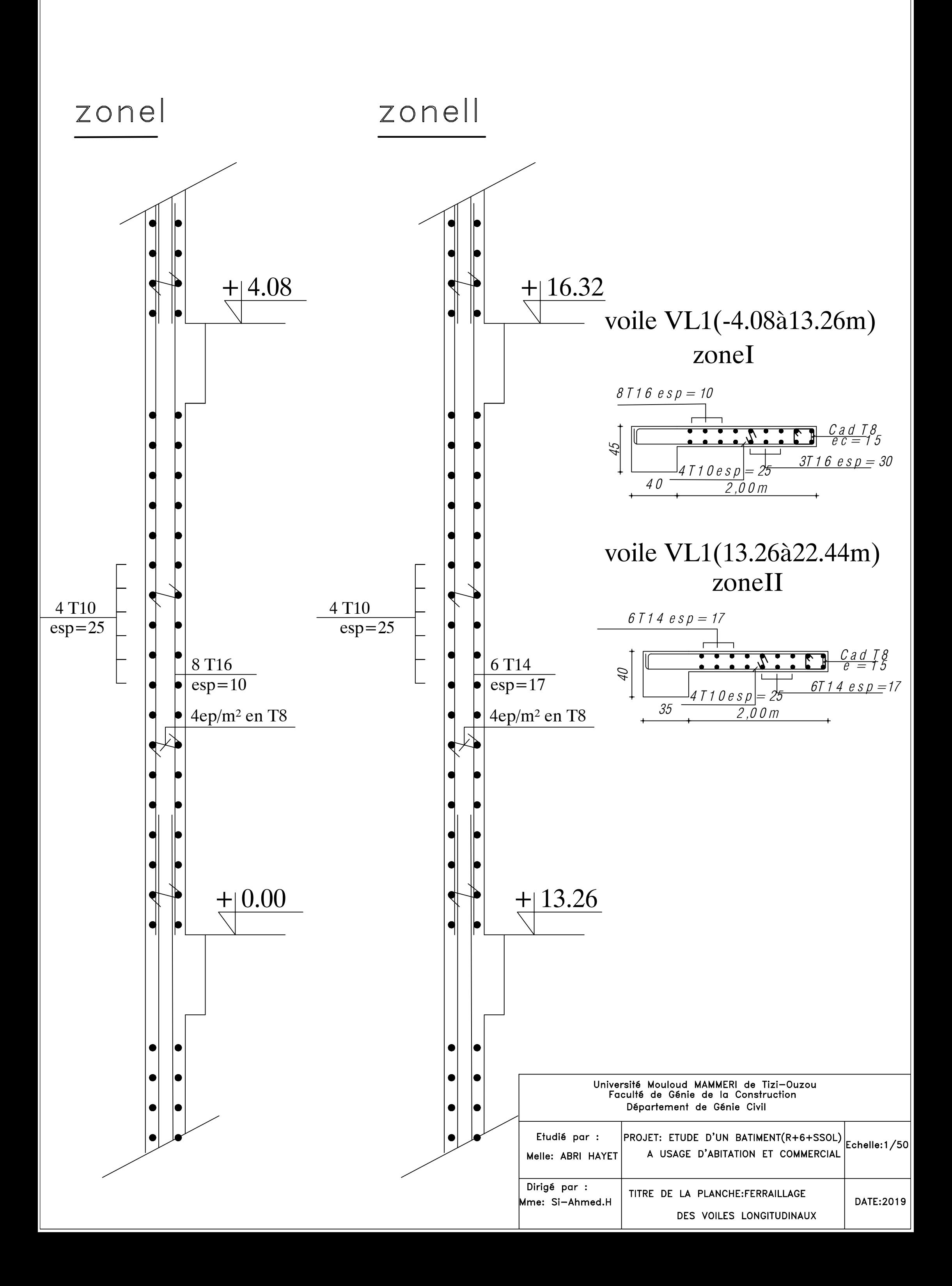

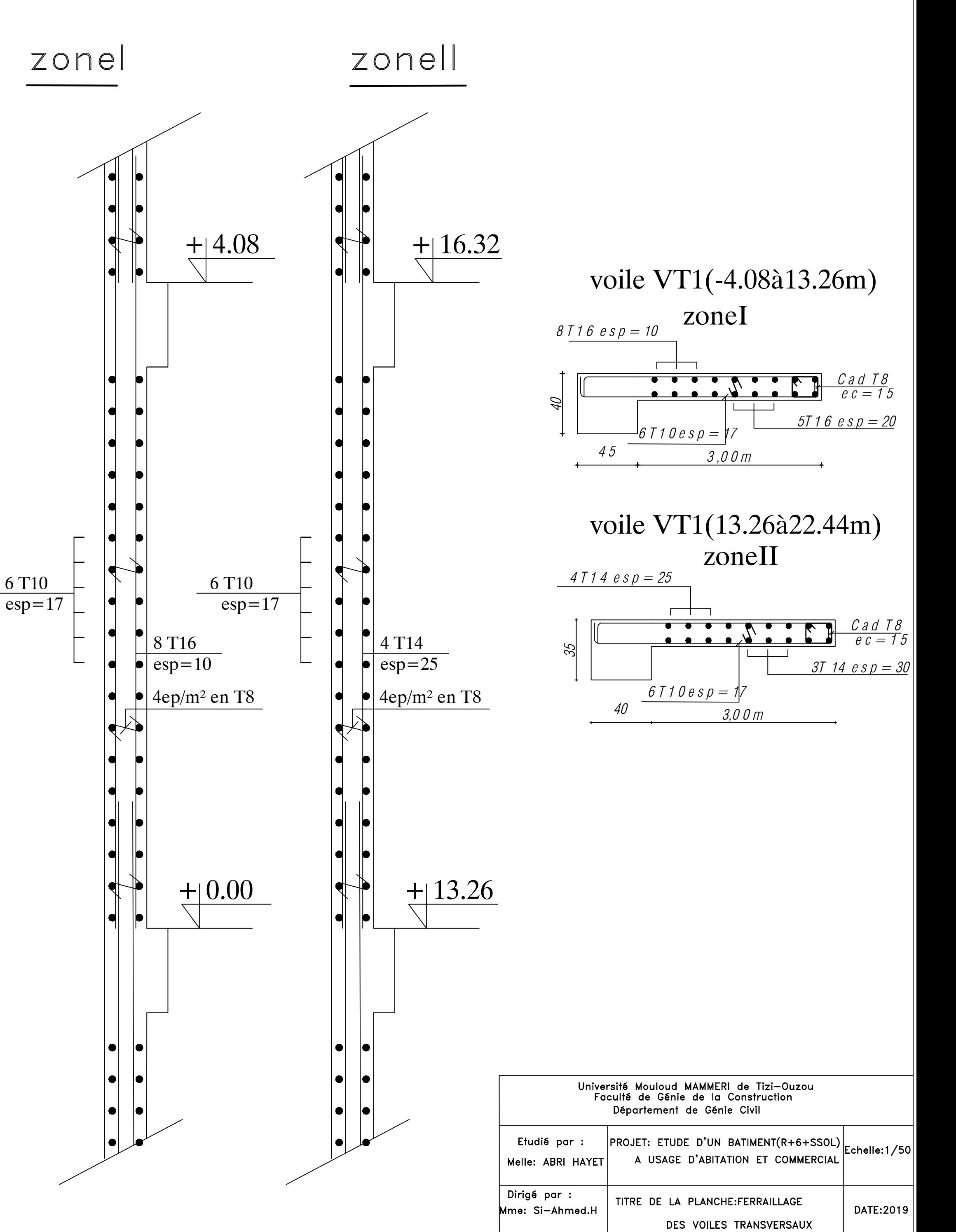

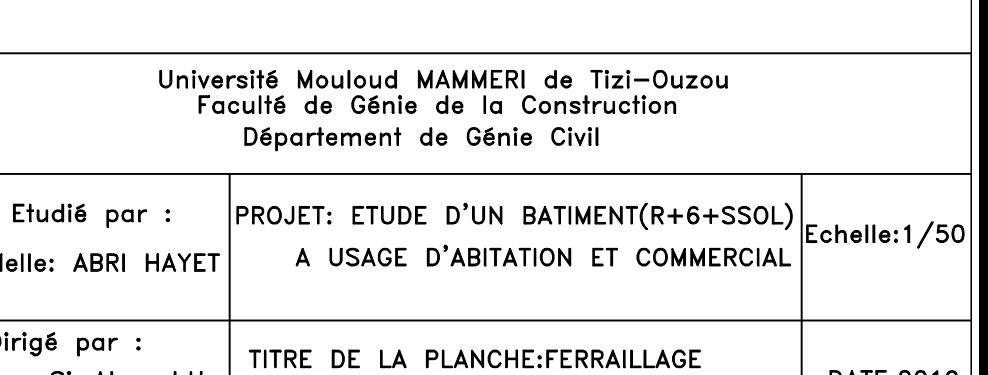

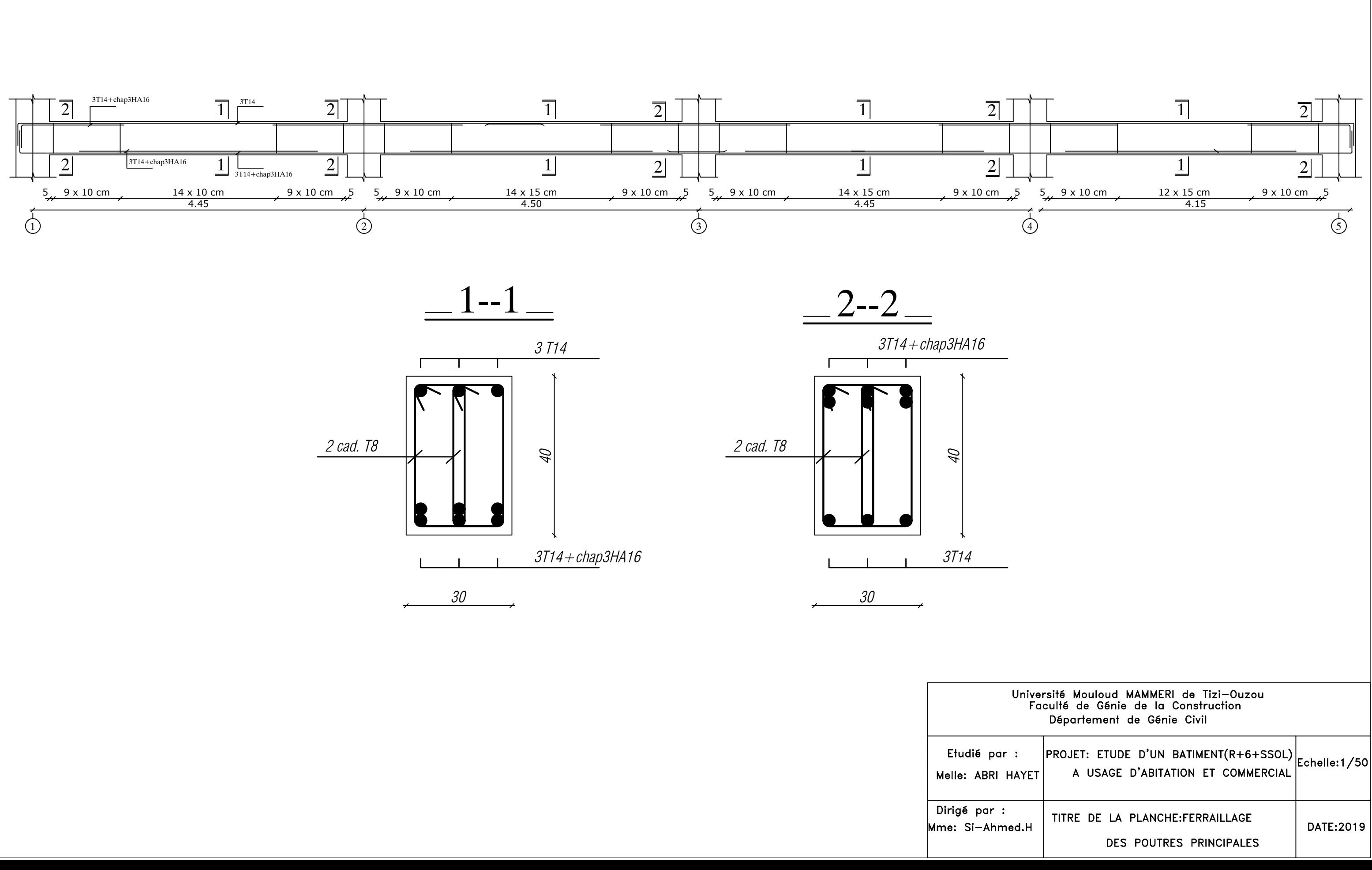

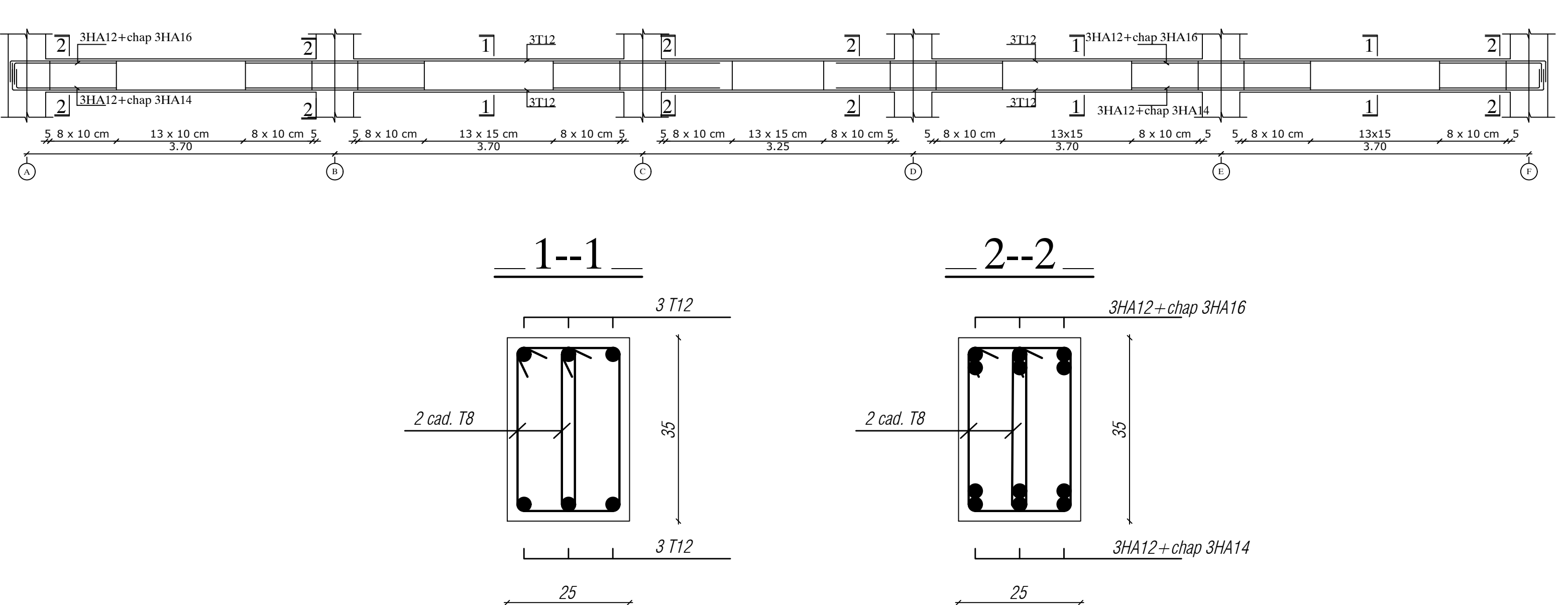

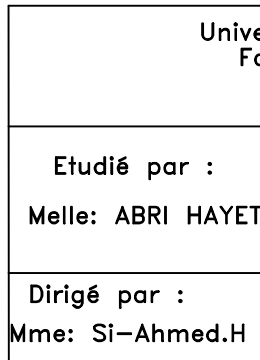

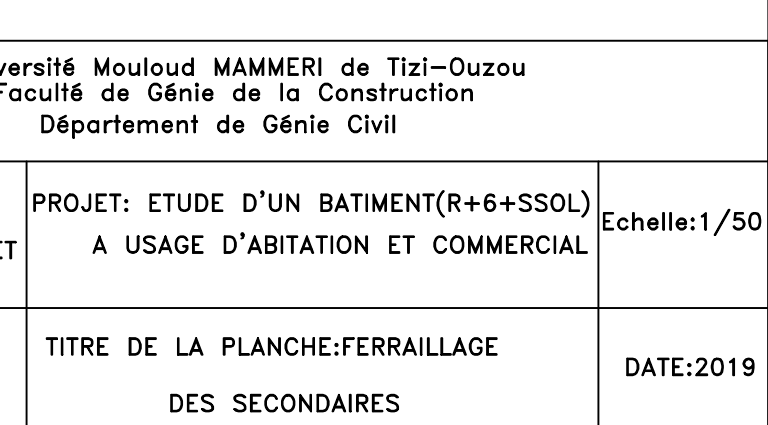

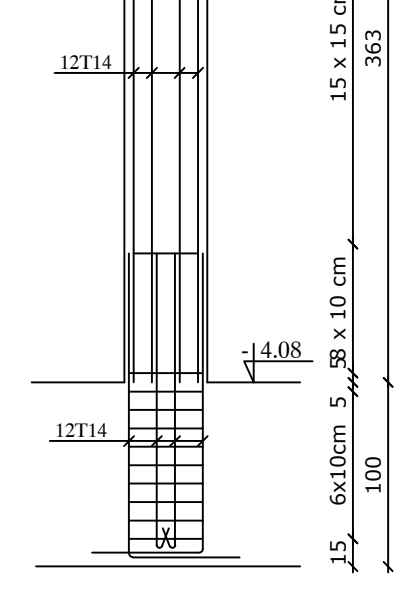

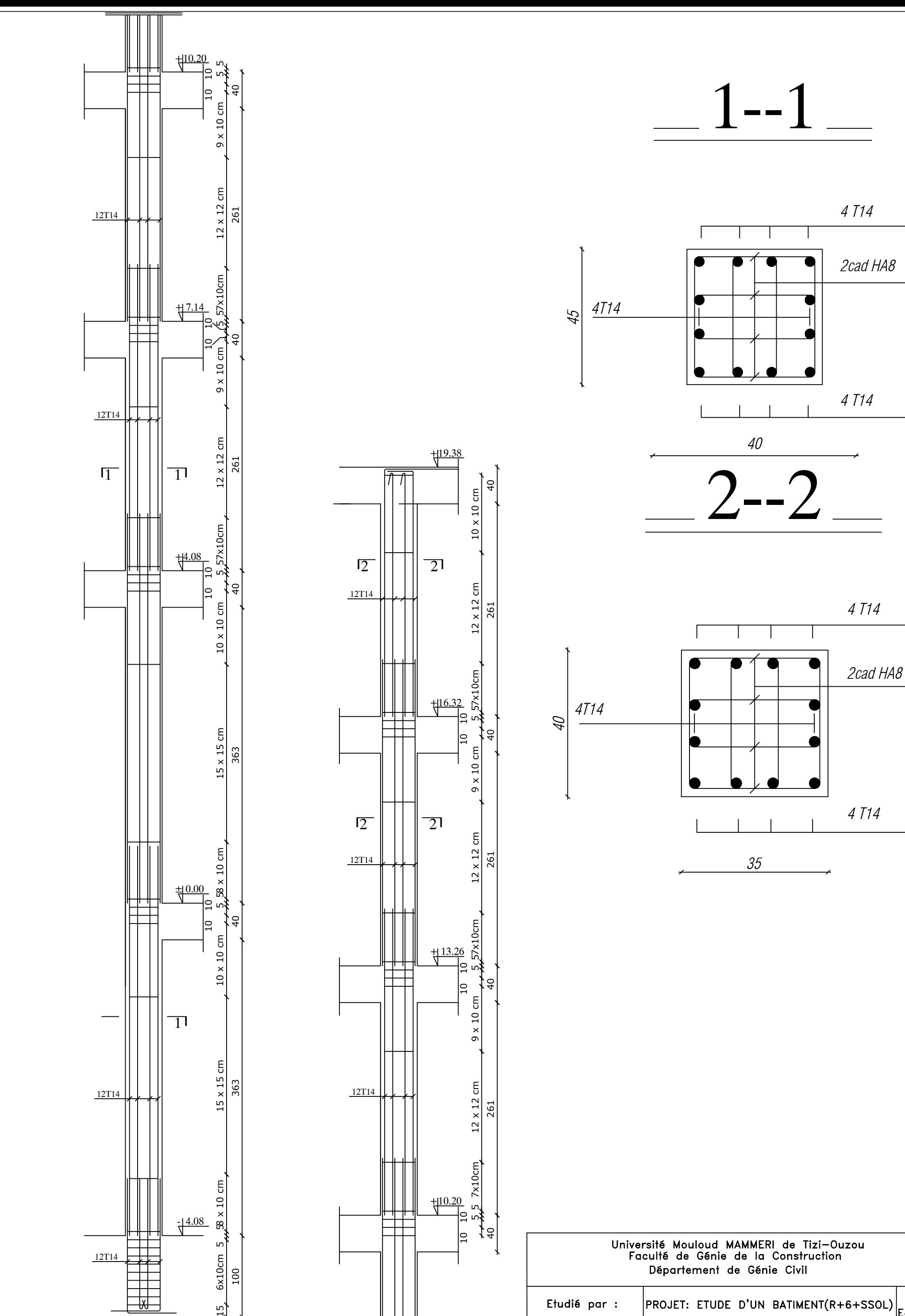

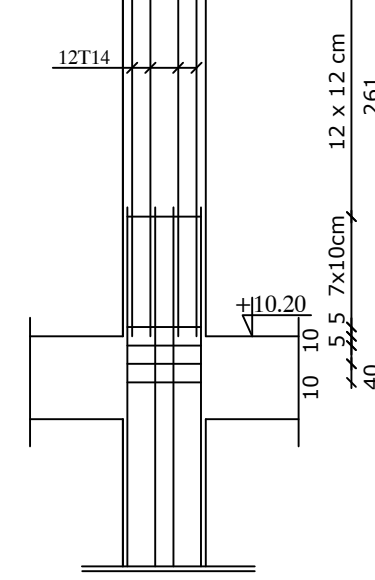

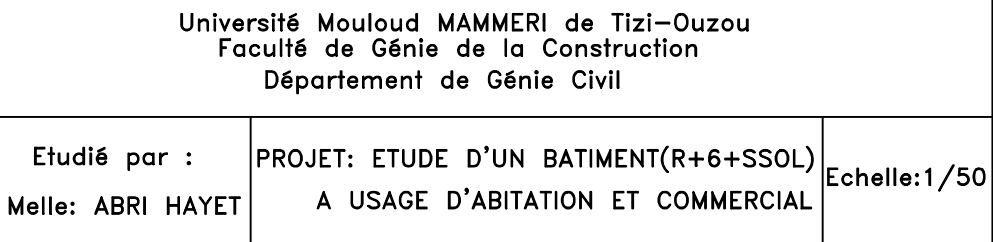

Dirigé par : TITRE DE LA PLANCHE:FERRAILLAGE DATE:2019 Mme: Si-Ahmed.H DES POTEAUX